# Paco

Release 9.3.29.dev0

### Get Started with Paco

| 1                        | Turnkey AWS solutions, repeatable environments and DRY configuration |                                                       |    |  |
|--------------------------|----------------------------------------------------------------------|-------------------------------------------------------|----|--|
| 2                        | Preso                                                                | cribed automation instead of repetitive coding        | 5  |  |
| 3                        | Decla                                                                | arative semantic configuration for your cloud         | 7  |  |
| 4                        | Insta                                                                | all Paco and get started today                        | 9  |  |
| 5                        | Paco                                                                 | community                                             | 11 |  |
| 6                        | Wate                                                                 | erbear Cloud                                          | 13 |  |
|                          | 6.1                                                                  | How to install Paco                                   | 13 |  |
|                          |                                                                      | 6.1.1 Install Python                                  | 13 |  |
|                          |                                                                      | 6.1.2 Install Paco                                    | 14 |  |
|                          | 6.2                                                                  | Getting Started with Paco                             | 14 |  |
|                          |                                                                      | 6.2.1 Create a Paco project                           | 14 |  |
|                          |                                                                      | 6.2.2 Create a User and Role in your AWS account      | 15 |  |
|                          |                                                                      | 6.2.3 Create an AWS Access Key and configure MFA      | 16 |  |
|                          |                                                                      | 6.2.4 Connect your Paco project with your AWS account | 17 |  |
|                          | 6.3                                                                  | Using PACO_HOME                                       | 18 |  |
|                          | 6.4                                                                  | Multi-account Setup                                   | 19 |  |
|                          |                                                                      | 6.4.1 Enable AWS Organizations                        | 19 |  |
|                          |                                                                      | 6.4.2 Plan your accounts and AWS account limits       | 19 |  |
|                          |                                                                      | 6.4.3 Create child accounts with Paco                 | 21 |  |
|                          |                                                                      | 6.4.4 Importing existing AWS accounts                 | 22 |  |
| 6.5 Managing IAM Users w |                                                                      | Managing IAM Users with Paco                          | 23 |  |
|                          |                                                                      | 6.5.1 IAM Users with resource/iam.yaml                | 23 |  |
|                          |                                                                      | 6.5.2 Setting up a new User                           | 24 |  |
|                          |                                                                      | 6.5.3 Assuming a Role                                 | 24 |  |
|                          |                                                                      | 6.5.4 AWS Extend Switch Roles                         | 25 |  |
| 6.6 The Paco CLI         |                                                                      | The Paco CLI                                          | 25 |  |
|                          |                                                                      | 6.6.1 Init                                            | 26 |  |
|                          |                                                                      | 6.6.2 Cloud commands                                  | 26 |  |
|                          |                                                                      | 6.6.3 Paco CLI config file                            | 26 |  |
|                          |                                                                      | 6.6.4 Config Scope                                    | 26 |  |
|                          | 6.7                                                                  | Paco Workflows                                        | 30 |  |
|                          |                                                                      | 6.7.1 Enforce Git Branches for Environments           | 30 |  |
|                          |                                                                      |                                                       |    |  |

| 6.8<br>6.9 |              | ngle-Tier                                                     |
|------------|--------------|---------------------------------------------------------------|
| 0.9        | _            | te a "Managed WebApp with CI/CD" Project                      |
|            |              | omize and Provision CloudTrail                                |
|            |              |                                                               |
|            |              | 1                                                             |
|            |              | omize and Provision EC2 Key Pairs                             |
|            |              | omize and Provision Route 53                                  |
|            |              | omize and Provision CodeCommit                                |
|            |              | te a Web Application with CodeBuild and CodeDeploy YAML files |
|            |              | omize and Provision Environments                              |
|            |              | omizing environments                                          |
|            |              | to a Web Server and connect to MySQL                          |
|            |              | omize your Web Server to support your web application         |
|            |              | king with Regions                                             |
|            | 6.9.13 Mon   | itoring an environment                                        |
|            |              | cup and Restore                                               |
| 6.10       |              | mbda replicator                                               |
|            |              | te a "S3 Bucket Lambda replicator" Project                    |
|            |              | omize and Provision SNS Topics                                |
|            | 6.10.3 Cust  | omize and Provision Environments                              |
|            |              | Your S3 Bucket Lambda                                         |
|            |              | ly an S3 Bucket Policy                                        |
| 6.11       |              | Server                                                        |
| 0.11       |              | te a "Private PyPI Server" Project                            |
|            |              | ision SNS Topics and EC2 Keypairs                             |
|            |              |                                                               |
|            |              |                                                               |
|            |              |                                                               |
|            |              | project configuration                                         |
|            |              | stions?                                                       |
| 6.12       |              | 1 Basics                                                      |
|            |              | configuration overview                                        |
|            |              | oled/Disabled                                                 |
|            |              | rences and Substitutions                                      |
| 6.13       | YAML File S  | chemas                                                        |
|            | 6.13.1 Base  | Schemas                                                       |
| 6.14       |              | 66                                                            |
|            | 6.14.1 Acco  | ount                                                          |
|            | 6.14.2 Adm   | ninIAMUsers                                                   |
|            | 6.14.3 Adm   | ninIAMUser                                                    |
| 6.15       | Global Resou | irces                                                         |
|            | 6.15.1 Clou  | dTrail                                                        |
|            | 6.15.2 Code  | eCommit                                                       |
|            |              | Keypairs                                                      |
|            |              | 73                                                            |
|            |              | te 53                                                         |
|            |              | Topics                                                        |
| 6.16       |              | ronments                                                      |
| 0.10       |              | vork                                                          |
|            |              | lications                                                     |
|            | 1.1          |                                                               |
|            |              | ronments                                                      |
|            |              | ets                                                           |
| 6 17       |              | Second 20                                                     |
| 6.17       | * *          | Resources                                                     |
|            | 6.17.1 Api0  | GatewayRestApi                                                |

| Py                  |              |                                        |                |  |  |  |  |  |
|---------------------|--------------|----------------------------------------|----------------|--|--|--|--|--|
| Python Module Index |              |                                        |                |  |  |  |  |  |
| 7                   | Indic<br>7.1 | ces and tables Glossary                | <b>221</b> 221 |  |  |  |  |  |
|                     |              | 6.21.1 Attributions                    | <i>44</i> 0    |  |  |  |  |  |
|                     | 6.21         | Copyright and Attributions             |                |  |  |  |  |  |
|                     | ( 01         | 6.20.3 The paco-work directory         |                |  |  |  |  |  |
|                     |              | 6.20.2 Stacks and Templates            |                |  |  |  |  |  |
|                     |              | 6.20.1 Paco Architecture               |                |  |  |  |  |  |
|                     | 0.20         | Paco Internals                         |                |  |  |  |  |  |
|                     | 6.20         | 6.19.3 Paco Extend API                 |                |  |  |  |  |  |
|                     |              | 6.19.2 Service module specification    |                |  |  |  |  |  |
|                     |              | 6.19.1 Creating a minimal Paco Service |                |  |  |  |  |  |
|                     | 6.19         | Extending Paco with Services           |                |  |  |  |  |  |
|                     | 6.10         | 6.18.3 HealthChecks                    |                |  |  |  |  |  |
|                     |              | 6.18.2 CloudWatchLogging               |                |  |  |  |  |  |
|                     |              | 6.18.1 AlarmSets                       |                |  |  |  |  |  |
|                     | 6.18         | Monitoring                             |                |  |  |  |  |  |
|                     | 6 10         | 6.17.30 SNSTopic                       | -,-            |  |  |  |  |  |
|                     |              |                                        | 192            |  |  |  |  |  |
|                     |              | 6.17.29 S3Bucket                       |                |  |  |  |  |  |
|                     |              | 6.17.27 RDS                            | 180            |  |  |  |  |  |
|                     |              | 6.17.27 RDS                            | 180            |  |  |  |  |  |
|                     |              | 6.17.26 ManagedPolicy                  | 174            |  |  |  |  |  |
|                     |              | 6.17.25 IoTAnalyticsPipeline           | 173            |  |  |  |  |  |
|                     |              | 6.17.24 IoTTopicRule                   | 173            |  |  |  |  |  |
|                     |              | 6.17.23 PinpointApplication            | 171            |  |  |  |  |  |
|                     |              | 6.17.22 NetworkLoadBalancer            | 168            |  |  |  |  |  |
|                     |              | 6.17.21 ApplicationLoadBalancer        | 167            |  |  |  |  |  |
|                     |              | 6.17.20 LoadBalancer                   | 166            |  |  |  |  |  |
|                     |              | 6.17.19 Lambda                         | 163            |  |  |  |  |  |
|                     |              | 6.17.18 EventsRule                     |                |  |  |  |  |  |
|                     |              | 6.17.17 ElasticsearchDomain            |                |  |  |  |  |  |
|                     |              | 6.17.16 ElastiCache                    |                |  |  |  |  |  |
|                     |              | 6.17.15 EFS                            |                |  |  |  |  |  |
|                     |              | 6.17.14 EIP                            |                |  |  |  |  |  |
|                     |              | 6.17.13 ECSServices                    | 146            |  |  |  |  |  |
|                     |              | 6.17.12 ECSCluster                     | 146            |  |  |  |  |  |
|                     |              | 6.17.11 ECRRepository                  | 145            |  |  |  |  |  |
|                     |              | 6.17.10 EC2                            | 145            |  |  |  |  |  |
|                     |              | 6.17.9 EBS                             | 144            |  |  |  |  |  |
|                     |              | 6.17.8 DeploymentPipeline              | 136            |  |  |  |  |  |
|                     |              | 6.17.7 CognitoIdentityPool             | 134            |  |  |  |  |  |
|                     |              | 6.17.6 CognitoUserPool                 |                |  |  |  |  |  |
|                     |              | 6.17.5 CodeDeployApplication           |                |  |  |  |  |  |
|                     |              | 6.17.4 CloudFront                      |                |  |  |  |  |  |
|                     |              | 6.17.3 ACM                             |                |  |  |  |  |  |
|                     |              | 6.17.2 ASG                             | 106            |  |  |  |  |  |

```
$ paco provision netenv.anet.dev
Loading Paco project at /Users/name/my-paco-project
MFA Token: master: 555555
Object selected to validate:
  Name: dev
  Type: Environment
 Title: Development Environment
  Reference: netenv.anet.dev
Provision
            NetEnv
                        anet
Provision
            Environment dev eu-central-1
                        Net-VPC
Provision
            dev
```

100% automation of the creation and management of your cloud resources.

Define your cloud with declarative YAML.

Consistent semantic structure for all your cloud projects.

Automate your AWS cloud with an Infrastructure as Code project - without writing any code. Paco includes all the code you need built-in to the tool, so you only need to create declarative configuration to describe your cloud from at a high level.

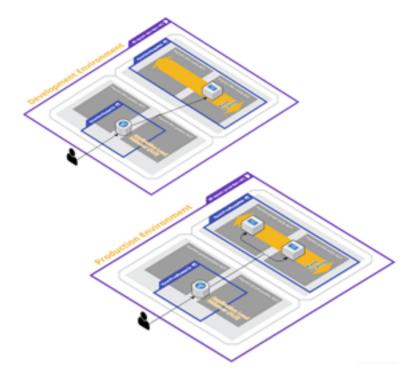

Get Started with Paco 1

2 Get Started with Paco

### Turnkey AWS solutions, repeatable environments and DRY configuration

Complete turnkey solutions out-of-the box.

Easily clone complete environments.

Don't Repeat Yourself and override only the differences between environments.

Start with complete turnkey AWS solutions and customize to your needs. Begin with complete networks with reference applications that include monitoring, alerting, centralized logging already configured.

Reproduce your development, staging and production environments exactly. DRY configuration allows you to override just the differences between environments - easily see just what is different in each environment.

### Prescribed automation instead of repetitive coding

Monitoring, alerting and centralized logging all built-in.

Automatic secure mutli-account IAM user, policy and role management.

EC2 Launch Manager configures EC2 instances easily and quickly.

Paco is an opinionated cloud orchestration tool that believes that routine, boilerplate automation should be abstracted away by tooling. If you configure an S3 Bucket to notify a Lambda function, why should you have to create a Lambda Permission by hand? Mounting an EFS filesystem as easy as creating a Paco Reference for your AutoScalingGroup resource to an EFS resource. List in-host metrics and logs and your EC2 instances will have a CloudWatch agent automatically configured to collect them.

```
network:
 title: My Network
 enabled: true
applications:
 wordpress:
    title: "WordPress for example.com"
  saas:
   title: "SaaS for saas.example.com"
environments:
 dev:
    us-west-2:
      applications:
        wordpress:
        saas:
  prod:
    us-west-2:
      applications:
        wordpress:
        saas:
    eu-central-1:
        saas:
```

## Declarative semantic configuration for your cloud

Declarative configuration needed only.

Semantic high-level concepts such as applications, environments, networks and accounts.

Paco References allow you to describe your resources coupling without hard-coding.

Resources tagged 100% consistently based on your semantic configuration.

Declarative configuration gives you predictability and repeatability in the automation of your cloud resources. See configuration changes as a whole before you apply them to your cloud resources.

# $\mathsf{CHAPTER}\, 4$

## Install Paco and get started today

Paco is free and open source with the source code on GitHub.

Get started by installing Paco and connecting it to your AWS account.

# Paco community

Join us on reddit at r/paco\_cloud.

Ask us questions and chat with us on paco-cloud on gitter.

Waterbear Cloud

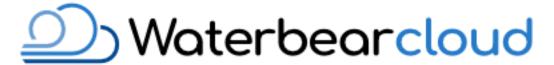

PACO is developed by Waterbear Cloud. Contact us about our support and consulting professional services.

#### 6.1 How to install Paco

#### 6.1.1 Install Python

Paco is written in Python and requires Python 3.6 or greater.

Paco currently works with macos and Linux. Windows support is not yet available.

Get the latest version of Python from python.org or with your operating systems package manager. Some helpful links for specific operating systems:

- · Python on macos
- Python on Ubuntu 16.04 LTS

Verify your Python version on your shell by typing python (or sometimes python3):

```
Python 3.x.y
[GCC 4.x] on linux
Type "help", "copyright", "credits" or "license" for more information.
>>>
```

#### 6.1.2 Install Paco

Paco can be installed with any Python package manager. Pip is the most popular and often comes with your Python installer. The Paco project is named paco-cloud on PyPI, to install it simply type:

```
$ pip install paco-cloud
```

You should now have the paco application installed:

```
$ paco --help
Usage: paco [OPTIONS] COMMAND [ARGS]...

Paco: Prescribed Automation for Cloud Orchestration
...
```

#### 6.2 Getting Started with Paco

Once you have the paco command-line installed, to get up and running you will need to:

- 1. Create a Paco project.
- 2. Create an IAM User and Role in your AWS account.
- 3. Connect your Paco project with your IAM User and Role.

#### 6.2.1 Create a Paco project

The paco init command is there to help you get started with a new Paco project. It will let you create a new Paco project from a template and connect that project to your AWS account(s).

First you will use the paco init project command to create a new project. This command takes as a single arguement the name of directory to create with your new Paco project files. Run it with:

```
$ paco init project <my-paco-project>
```

You will be presented with a series of questions about your new project.

You will be asked to supply some name and title values. Paco makes an important distinction between a name field and a title field. The name fields are used to construct unique resource names in AWS, while title is for human-readable descriptions.

#### **Note: Name guidelines in Paco**

- 1. **AWS resources have different character set restrictions.** We recommend using only alphanumeric characters and the hyphen character in names (a-zA-Z-).
- 2. **Try to limit names to only 3 to 5 characters.** Paco name fields are concatenated together to create unique names. Certain AWS resources names are limited to only 32 characters. If you use long names they may be too long for AWS.
- 3. Names can not be changed after they provison AWS resources. Names identify resources in AWS. Once you use Paco to create resources in AWS, if you change name fields Paco will no longer know where those resources are. The only way to change a name field is to delete the resources, change the name, and create new ones.

An example set of answers for creating a Paco project:

```
project_title: My Paco Project
network_environment_name: ne
network_environment_title: My Paco Network
application_name: app
application_title: My Application
aws_default_region: us-west-2
master_account_id: 123456789012
master_root_email: you@example.com
```

After this you will have a new directory of files that comprises and Paco project.

The path to this Paco Project directory is called your PACO home. The rest of the commands you run will need this path supplied with the *-home* CLI option. For macos and linux users, there is also a file named *profile.sh* which will export an *PACO\_HOME* environment variable to your shell. This environment variable can be used to make it easier by avoiding the need to type out the *-home* option for every command:

```
$ source my-paco-project/profile.sh
(My AWS Paco Project) laptop username$
```

#### 6.2.2 Create a User and Role in your AWS account

When you run Paco it requires access to your AWS account.

Paco requires access key credentials for an IAM User that has permissions to switch to an IAM Role that delegates full Administrator access.

Note: Why can't I just use any AWS Access Key with Administrator access with Paco?

Paco requires an IAM User capable of switching to a Role that contains Administrator permissions. Paco does this for security reasons. Paco will ask you for your MFA token from the CLI. As you store an AWS Access Key and Secret in a Paco .credentials file, if this file is accidentaly leaked then unwanted users will not be able to use your key without also being able to access your MFA device.

To install a CloudFormation template that will create a User and Role to use with Paco.

1. Click on this URL to create a PacoAdminAccess CloudFormation stack in your AWS Account.

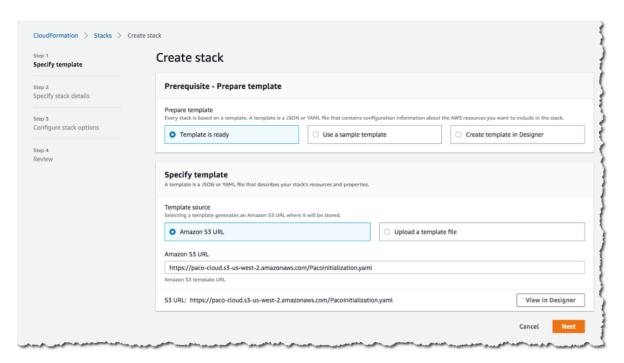

2. Click "Next" and take note that you will create a IAM User with the name paco-admin. If you like you can change this username here.

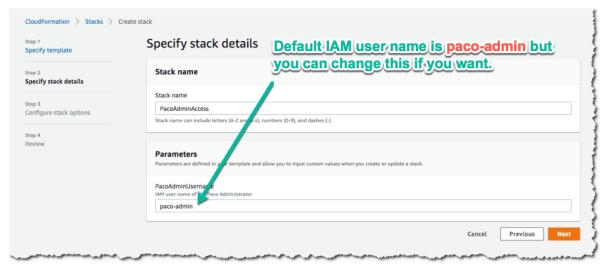

3. On the "Configure stack options" screen you can leave everything default and click "Next". On the "Review PacoInitialization" you can also leave all the defaults click "I acknowledge that AWS CloudFormation might create IAM resources with custom names." to confirm that this stack can create an IAM User. Finally click "Create stack".

#### 6.2.3 Create an AWS Access Key and configure MFA

Next you will need to set-up the new User account with an API key:

1. In the AWS Console, go to the Identity and Access Management (IAM) Service, click on "Users" and click on the User name you supplied earlier. Then click on the "Security credentials" tab.

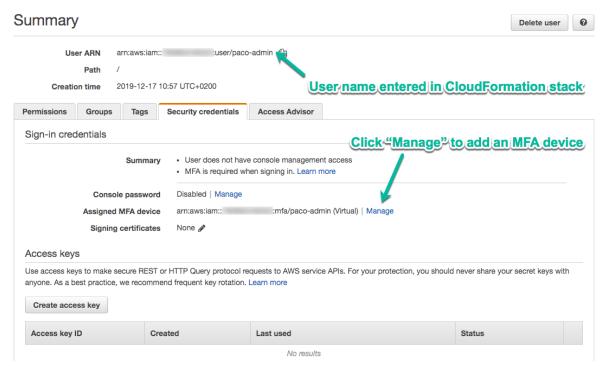

- 2. Set-up multi-factor authentication (MFA). Where it says, "Assigned MFA device" click on "Manage". Choose "Virtual MFA device" and use either Authy or Google Authenticator on your computer or phone as a virtual MFA device.
- 3. Create an AWS Access Key. While still on the "Security credentials" tab, click on "Create access key". You will be given an "Access key ID" and "Secret access key". Copy these and you will use them to configure your Paco credentials next.

**Note:** If you no longer want to use Paco, you can go to CloudFormation and delete the stack that you created. However, before you delete the stack, you will need to return to this user and manually delete the Assigned MFA Device and Access key. If you try and delete the stack without doing this first, you will get the error message "DELETE\_FAILED: Cannot delete entity, must delete MFA device first.".

#### 6.2.4 Connect your Paco project with your AWS account

Next use the paco init credentials command to initialize your credentials. Enter the name of your IAM User if you used the CloudFormation template your role name will be Paco-Admin-Delegate-Role.

(continues on next page)

```
It is NOT recommended to store this file in version control.

Paco starter project include a .gitignore file to prevent this.

You can store this file in a secrets mananger or re-create it again by generating a new AWS Api Key for the Paco Admin User and re-running this 'paco init credentials' command.
```

This will create a file named .credentials in your Paco project directory. Starting Paco projects also have a .gitignore file that will prevent you from committing this credentials file to a git repo. You can save this file somewhere secure, or if it is lost use the AWS Console to create a new access key for your IAM User and re-run paco init credentials to generate a new .credentials file.

Finally, use the paco validate command to verify your credentials allow you to connect to your AWS account. The paco validate command generates CloudFormation templates and validates them in your AWS account. Validate will never modify resources. It's a safe command to run to test the state of your Paco proejct.

```
$ paco validate netenv.ne.prod
```

#### 6.3 Using PACO\_HOME

With the exception of creating a new Paco project with paco init project all of the Paco commands operate on a Paco project. This is a directory of YAML files that conform to Paco project schemas.

These commands can all be run with a --home option to specify the path to this project. For example:

```
paco provision netenv.mynet.dev --home=/Users/username/projects/my-paco-project
```

However, it's tedious to need to type the full path to the Paco project for every command. You can change the current working directory to a Paco project and use --home=. but then you can't change directories.

The PACO\_HOME environment variable can also be used to specify the Paco project home directory. You can export this environment variable on a BASH shell with the command:

```
export PACO_HOME=/Users/username/projects/my-paco-project
```

If you will only be working on a single Paco project, you could export this environment variable in your  $\sim$ /. bash\_profile. However, if you are using more than one Paco project, we recommend putting a file named profile.sh in your Paco project's root directory that looks like this:

```
export PACO_HOME=/Users/username/projects/my-paco-project
export PS1="(my-paco-project) \h \W$ "
```

Then you can simply change directory to your Paco project and source the profile.sh file:

```
$ cd ~/projects/my-paco-project
$ source profile.sh
(my-paco-project) hostname my-paco-project$
```

Exporting the PS1 environment variable will remind you which Paco project is currently active in the PACO\_HOME environment variable.

If you keep your Paco project in a git repo (which we highly recommend) and this is shared with other users, they will have different paths to their PACO\_HOME. In this case, you can create a new profile.sh file after each time you clone a Paco project repo and put profile.sh in your .gitignore file to keep yourself from committing it to the repo.

Finally, if you have a project installation tool that is used to ensure that you are using the same fixed version of Paco and it's dependencies, it may also be able to use it dynamically create a profile.sh for your convenience.

#### 6.4 Multi-account Setup

Paco can be run against a single AWS account or can be configured to control multiple accounts. Having a multi-account configuration is recommended for more serious cloud uses, for some of the benefits see Why use a multi-account architecture on AWS?.

#### 6.4.1 Enable AWS Organizations

AWS has a service called AWS Organizations which lets you centrally govern your accounts. You will have a master account where you create an organization and from there child accounts can be created.

To get started, login to the AWS Console with your AWS account as a user with Administrator access. Assuming you only have one account - this will become your master account. This account will control the child accounts and the billing for all the child accounts will be charged to the master account.

Go to the AWS Organizations page and click "Create Organization" to convert your AWS account into a master account.

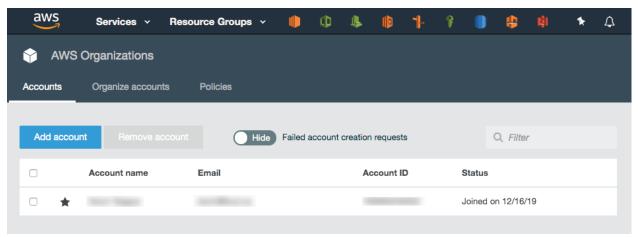

You will get an email from AWS to your root account email asking you to confirm your email address. Click on the link in the email and you should see a message saying **Your email address has been verified. You can now invite existing AWS accounts to join your organization.** 

Do not create any of the child accounts from the console - we will let Paco create the accounts and it will store the configuration for those accounts in your Paco project.

#### 6.4.2 Plan your accounts and AWS account limits

Take a minute to think about which AWS accounts you will want. A few common account suggestions and uses - although these are only suggestions, you are encouraged to think about your own requirements and determine your own multi-account structure:

- master: This is the only required account, and Paco always refers to this account by the name 'master'.
- prod: Having production resources in their own dedicated account is the most common reason to be multiaccount.

- staging: Resources for a pre-prod, test or staging environment.
- dev: Resources for development environments.
- test: If you anticipate a lot of non-production environments, or simply have environments which can be easily created and destroyed, you may want to put your development and staging environments in one account.
- security: You may forward logging (especially CloudTrail) from all your accounts into a security account.
- sharedservices: Expensive global resources that support all environments, such as ActiveDirectory, may go in a
  dedicated shared services account.
- tools: For CI/CD and CodeCommit resources it can be useful to have a dedicated account that will have limited deploy capabilities to your dev/staging and prod accounts. Cross-account tooling

In your Paco project, the file accounts/master.yaml has a field named organization\_account\_ids which is for a list of all the child accounts. Open this file and create a list of the child accounts you want to create initially. If you later decide you want more accounts, you can simply add them here and follow the "Create child accounts with Paco" section again.

```
file: accounts/master.yaml

organization_account_ids:
    prod
    staging
    dev
    security
    tools
```

Next in the planning is to think about email addresses. AWS requires that every child account has a unique email address associated with it. These email addresses can be used to login as root to the child account, so ensure that whoever has access to the email addresses is trusted with access to that account.

**Note:** If you are setting up a multi-account for a personal or smaller organization and are using gmail, you can insert . characters in the left-hand portion of an email to create email aliases. For example, examples@gmail.com and e.x.ample@gmail.com will both go to the same inbox.

Out of the gate, AWS limits you to **only four accounts** - including the master account. If you plan on using more accounts than four accounts, you will need to contact AWS Support. In the upper-right corner of the console, choose Support and then Support Center. On the Support Center page, choose Create case.

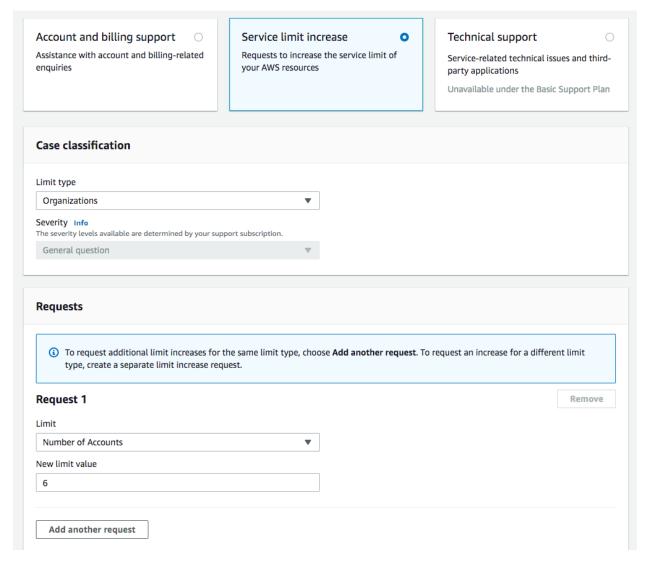

After you submit your account limit increase request it can take a few hours or a full day or more before your account is reviewed and your limit is increased.

#### 6.4.3 Create child accounts with Paco

To create child accounts is a two-step process. First you will run paco init accounts which will create a YAML file for every child account listed in organization\_account\_ids in the accounts/master.yaml file. The command is safe to run, if you've already created some child accounts and those child account YAML files already exist they will simply be skipped over.

(continues on next page)

```
Initializing Account Configuration: prod

Title: [Production AWS Account]:
Region: [us-west-2]:
Root email address: you@example.com
```

Next you will actually create the child accounts. You will simply run paco provision with a scope of accounts to do this:

```
$ cd ~/my-paco-project
$ paco provision accounts
```

When this finishes you should be able to go to the AWS Organizations service in the console for your master account and see your child accounts:

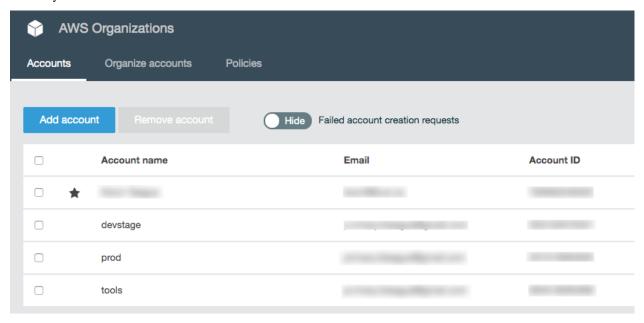

#### 6.4.4 Importing existing AWS accounts

If you have existing AWS accounts, you can manually invite them to join your master account by using the *Invitations* tab in the AWS Organizations service in the console for the master account. The existing accounts will need confirmation from the root email account associated with them, and then will join the master account.

Next you simply need to create an file in your Paco project's accounts directory where the filename is the name of account.

```
file: accounts/legacy.yaml

account_type: AWS
admin_delegate_role_name: Paco-Admin-Delegate-Role
region: us-west-2
title: Legacy AWS Account
root_email: you@example.com
account_id: '012345678912'
```

After you do this, run paco provision accounts in your Paco directory to update the IAM Role to allow it to delegate access into your newly imported account.

#### 6.5 Managing IAM Users with Paco

The *Getting Started with Paco* showed you how to create an IAM User and Role that was able to allow a Paco project access to your AWS account. However, what if you have several people working in your AWS accounts and you want each one to have thier own dedicated account?

Paco can create IAM Users for you. It will also help you to configure permissions allowing a user cross-account access if you have a multi-account set-up. Each multi-account user can be granted access to all accounts, or restricted just to certain accounts. In addition, each user can have full admin access or have limited access.

For example, you could allow one user access to update a dev account but restrict them from accessing a production account. Or you could allow other users only access to CodeCommit and CodePipeline to only do application deployments.

#### 6.5.1 IAM Users with resource/iam.yaml

A Paco project can have a resource/iam.yaml file that defines IAM Users.

```
users:
  yourusername:
   enabled: true
    account: paco.ref accounts.master
   username: yourusername
    description: 'Your Name - Paco Administrator'
    console_access_enabled: true
   programmatic access:
      enabled: true
      access_key_1_version: 1
      access_key_2_version: 0
    account_whitelist: all
    permissions:
      administrator:
        type: Administrator
        accounts: all
```

Each user can be given access to all accounts or just certain ones. Use the account\_whitelist with a comma-seperated list for this:

```
account_whitelist: dev,staging,tools # limit to only the dev, staging and tools_
→accounts
account_whitelist: all # special keyword for all accounts
```

Each user can be given full administrator access or limited to custom policies that only allow specific access. Use the permissions field for this:

```
permissions:
    # grants full access to all accounts that are defined in the account_whitelist field
    administrator:
        type: Administrator
        accounts: all
```

(continues on next page)

After you have added user(s) to resource/iam.yaml run:

```
paco provision resource.iam.users
```

This will generate a starting password for each user as well as an API key if programmatic\_access was enabled for them.

#### 6.5.2 Setting up a new User

A new user will first need to sign-in to the AWS Console with the AWS account id (with the master account id in a multi-account set-up), their username and starting password.

After signing in, they will be prompted to set a new password. After they are signed in, the only permission they will have is to set an MFA device for their User account. They will need to go to the IAM service, click on Users, then click on their User account. Then under the **Security Credentials** tab they need to click on the link **Manage** beside "Assign MFA Device". For more information, see AWS does on Enabling MFA Devices.

#### 6.5.3 Assuming a Role

Paco will only grants a User the ability to view and set their password and MFA device and the ability to **assume** a **role**. All permissions that a User will typically use must be gained by first assuming a Role that contains those permissions. This is done for security, as when a Role is assumed, it can enfore that the user has logged in with MFA.

Note that the first time a User logs in and sets MFA, they must then log out and log in again with their new MFA credentials. Only then will they be able to assume a Role.

In the AWS Console, assuming a Role is called switching roles, see the AWS docs on Switching to a Role. Each Role created by Paco will have a roleName in the format IAM-User-Account-Delegate-Role-<username>.

A user signed in to the console can switch roles by visiting a link in the format:

```
https://signin.aws.amazon.com/switchrole?account=123456789012&roleName=IAM-User-

Account-Delegate-Role-<username>
```

If you visit the CloudFormation service you can also see this in the Resource-IAM-\* stacks on the Outputs tab with the Key SigninUrl.

#### 6.5.4 AWS Extend Switch Roles

In a multi-account set-up, the AWS Console will only remember the five most recently used Roles. If you access more than five Roles, you will need to either manage Bookmarks with the SigninUrl for every Role or consider using the AWS Extend Switch Roles browser extension for Chrome or Firefox.

After you've installed this extension, you will see a green key in the top right of your browser. Click on **Configuration** and enter your configuration. You can use the example configuration below and replace <username> with your own username and refer to your Paco project accounts directory for the account id for your child accounts. Suggested colors are also provided; P

```
[profile AwsOrgName Master]
aws\_account\_id = 123456789012
role_name = IAM-User-Account-Delegate-Role-<username>
color = 000000
[profile AwsOrgName Prod]
aws_account_id = 123456789012
role_name = IAM-User-Account-Delegate-Role-<username>
color = 800000
[profile AwsOrgName Stage]
aws_account_id = 123456789012
role_name = IAM-User-Account-Delegate-Role-<username>
color = 4f901a
[profile AwsOrgName Dev]
aws_account_id = 123456789012
role_name = IAM-User-Account-Delegate-Role-<username>
color = 008080
[profile AwsOrgName Tools]
aws_account_id = 123456789012
role_name = IAM-User-Account-Delegate-Role-<username>
color = 8000ff
[profile AwsOrgName Security]
aws_account_id = 123456789012
role_name = IAM-User-Account-Delegate-Role-<username>
color = e26453
```

#### 6.6 The Paco CLI

The paco CLI is used to create, update and delete your cloud resources.

The CLI is divided into sub-commands. Run paco --help to see them:

```
$ paco --help
Usage: paco [OPTIONS] COMMAND [ARGS]...

Paco: Prescribed Automation for Cloud Orchestration

Options:
--version Show the version and exit.
--help Show this message and exit.
```

(continues on next page)

6.6. The Paco CLI 25

```
Commands:

delete Delete cloud resources

init Create a new Paco project.

provision Create and configure cloud resources.

validate Validate cloud resources.
```

For most commands, you will need to tell paco where your Paco config directory is located. You can do this with the —home argument, or you can set an PACO\_HOME environment variable.

#### 6.6.1 Init

The paco init is divided into sub-commands:

- paco init project <project-name>: Creates a new directory with a boilerplate Paco project in it.
- paco init credentials: Initializes the .credentials file for a Paco project.
- paco init accounts: Initializes the accounts for a Paco project.

#### 6.6.2 Cloud commands

There are three cloud commands to interact with the cloud:

- paco validate <CONFIG\_SCOPE>: Generates CloudFormation and validates it with AWS.
- paco provision <CONFIG\_SCOPE>: Creates or updates cloud resources.
- paco delete <CONFIG\_SCOPE>: Deletes cloud resources.

The CONFIG\_SCOPE argument is a reference to an object in the Paco project configuration.

#### 6.6.3 Paco CLI config file

A .pacoconfig file can be used to set default Paco CLI options.

This file supports the --warn and --verbose options:

```
warn: true
verbose: true
```

#### 6.6.4 Config Scope

26

A CONFIG\_SCOPE is a valid Paco reference to a Paco object. Paco references start at the top of the Paco project tree and walk their way down. Consider the following Paco project:

```
paco-project/
accounts/
master.yaml
prod.yaml
dev.yaml
monitor/
Logging.yaml
AlarmSets.yaml
```

(continues on next page)

```
project.yaml
netenv/
saas.yaml
intra.yaml
resource/
CloudTrail.yaml
CodeCommit.yaml
EC2.yaml
IAM.yaml
SNSTopics.yaml
Route53.yaml
S3.yaml
service/
CustomAddOn.yaml
```

The top-level directory named paco-project is the start of the scope and project configuration is contained in the project. yaml file. You can not express this root scope with CONFIG\_SCOPE.

CONFIG\_SCOPE will start by expressing a directory in the Paco project. This can be one of four directories: accounts, neteny, resource or service. We will look at how scope works in each directory.

#### Note: Case insensitive filenames

The YAML filenames are case-insensitive. The scope resource.cloudTRAIL will match the filename resource/CloudTrail.yaml.

#### accounts scope

The accounts directory only has a single scope: accounts.

This will apply account actions on all accounts listed in the organization\_account\_ids: field in the accounts/master.yaml file. Typically you will create new accounts by giving them names in the organization\_account\_ids: list and then running paco provision accounts to create them.

There are no validate or delete commands for the accounts scope. If you need to delete an account, you should follow the AWS steps to close an account and then delete the appropriate accounts/<account-name>.yaml file.

#### netenv scope

The netenv scope is used to select environments, regions and applications for a single NetworkEnvironment.

At a minimum, you must specify a NetworkEnvironment and Environment with this scope:

```
netenv.saas.dev
```

The NetworkEnvironment is the name of a YAML file in the netenv directory, e.g. netenv/saas.yaml.

The Environment is the name of an environment in the environment: section of a netenv file. For example, consider this netenv file:

6.6. The Paco CLI 27

```
applications:
  saas:
    title: "My SaaS application"
    enabled: false
environments:
  dev:
   title: "Development Environment"
    us-west-2:
      applications:
          enabled: true
      network:
        aws_account: paco.ref accounts.dev
  prod:
   title: "Production Environment"
    default:
      applications:
        saas:
          enabled: true
      network:
        aws_account: paco.ref accounts.prod
    us-west-2:
      enabled: true
    eu-central-1:
      enabeld: true
```

The scopes available for this NetworkEnvironment are:

```
netenv.saas.dev
netenv.saas.dev.us-west-2
netenv.saas.prod
netenv.saas.prod.us-west-2
netenv.saas.prod.eu-central-1
```

After the NetworkEnvironment and Environment, the next component in the scope is the Region. If you do not specify a Region and you can have configured your Environments to belong to more than one region, Paco will apply the scope to all regions in that Environment.

You can drill down deeper than a Region. You may just want to update a single Application, which you can select with the applications name and the name of the application:

```
netenv.saas.prod.us-west-2.applications.saas
```

Within an Application you can scope even deeper and select only a ResourceGroup or a single Resource:

```
netenv.saas.prod.us-west-2.applications.saas.groups.cicd netenv.saas.prod.us-west-2.applications.saas.groups.web.resources.server
```

Going this deep in the netenv scope is possible, but if you are trying to update some resources but not others, consider using the change\_protected: true configuration. This field can be applied to any Resource and if set then Paco will never attempt to make any modifications to it:

```
saas:
   title: "My Saas App"
   enabled: false
   groups:
    web:
       type: Application
       enabled: true
       order: 10
       resources:
        servers:
            type: ASG
            # Tell Paco to never touch this resource
            change_protected: true
```

#### resource scope

The resource scope is used to select global resources.

You must specify a minimum of a global Resource type and you must have a YAML file for that type:

```
resource.codecommit resource.ec2
```

These would scope to resource/codecommit.yaml and resource/ec2.yaml respectively. For most use cases, you will want to apply changes to all configuration in a global resource and you can not specify deeper scopes.

A few resources allow for deeper scoping - however, unless you have a very large Resource file, it's encouraged to simply scope the entire file:

CloudTrail resources in resource/cloudtrail.yaml:

```
resource.cloudtrail # applies to all CloudTrails
resource.cloudtrail.trails # also applies to all CloudTrails
resource.cloudtrail.trails.<trail-name> # select a single CloudTrail
```

EC2 resources in resource/ec2.yaml:

```
resource.ec2 # applies to all EC2 Keypairs
resource.ec2.keypairs # also applies to all EC2 Keypairs
resource.ec2.keypairs.<my-keypair> # select a single Keypair
```

IAM resources in resource/iam.yaml:

```
resource.iam # applies to all IAM Users
resource.iam.users # also applies to all IAM Users
resource.iam.users.<my-user> # select a single IAM User
```

#### service scope

The service scope is used to select Paco extension resources.

You must specify a minimum of a global Resource type and you must have a YAML file for that type:

```
service.patch service.security
```

6.6. The Paco CLI 29

Typically you will only scope a complete add-on, but it is possible for an add-on to implement deeper scopes. Consult the add-on documentation directly.

#### 6.7 Paco Workflows

Workflows describe the processes around how Paco is used to change cloud resources.

#### 6.7.1 Enforce Git Branches for Environments

If you want to make changes to Paco configuration that is not yet ready to be applied to other environments then it is recommended to use a Git branch for each environment.

For example, if you have a test environment and a prod environment, you can override changes between the test and prod environments directly in the NetworkEnvironment file and provision both environments from the same Git branch. But what happens if you are making bigger changes between environments? What if you want to be less rigorous about changes to your test environment, but don't want a mistake to inadvertently be carried into your prod environment?

You can create a Git branch for each environment, then apply changes to one environment and test them before merging from one environment branch to the next and applying them there. The Paco default for naming your branches is:

```
ENV-<environment-name>
```

For example, with dev, test and prod environments you would create these Git branches:

```
master
ENV-dev
ENV-test
ENV-prod
```

Then you would only run paco provision netenv.mynet.test from within the ENV-test branch, after tests pass you would merge those changes into the ENV-prod branch and then from that branch run paco provision netenv.mynet.prod.

For provisioning global resources you can additionally designate those changes can happen from a designated branch. The suggested default for global resources is prod.

The Paco project's project.yaml configuration lets you enforce this Git branch workflow, and will prevent you from accidentally applying changes in an ENV-test branch to a prod environment.

The configuration to enable this beviour is in a Paco project's project. yaml file and is:

```
version_control:
   enforce_branch_environments: true
```

You can supply additional configuration if you don't want to use Paco's default conventions:

```
version_control:
    enforce_branch_environments: true
    environment_branch_prefix: "AWS_ENV_"
    git_branch_environment_mappings:
        - production:master
    global_environment_name: production
```

That additional configuration options allows you to configure different Git branch prefix names, map to branch names that don't have a prefix or follow a convention, and change the environment that can provision global resources.

# 6.8 WordPress Single-Tier

The WordPress Single-Tier starter project creates an budget-conscious single server WordPress site.

It is primarily intended to show you the basics of using Paco and for hands-on experience with Paco. It can be provisioned in a single AWS account with a low cost per hour.

The documentation for this starter project exists as a Waterbear Cloud blog post, "Turnkey AWS with Paco - Create and Manage a WordPress server".

# 6.9 Managed WebApp with CI/CD

The Managed WebApp with CI/CD starter project will provision a standard web application: ALB load balancer, AutoScalingGroup of web server(s) and an RDS MySQL database. This application has dev, staging and prod environments with a multi-account set-up. A CodePipeline deployment pipeline will build and deploy code to different environments based on your application's git repo branch names. This is a managed application, with a CloudWatch agent to gather host-level metrics and central logs, a suite of CloudWatch Alarms to alert on metrics and a CloudWatch Dashbaord to assess overall performance.

# 6.9.1 Create a "Managed WebApp with CI/CD" Project

Install Paco and then get started by running the paco init project <your-project-name command. Review the instructions on Getting Started with Paco to understand the importance of name fields in Paco and the difference between a name and title. Then follow the instructions on creating credentials for your project to connect it to your AWS Account.

Take a minute to set-up a PACO\_HOME environment variable, this will save you lots of time typing.

This is a multi-account project template. The CI/CD will use cross-account permissions that are designed to be used in an account that is seperate from the accounts that they deploy into, so you will need at a minimum of two accounts. Review the Multi-account Setup instructions to understand how a multi-account set-up works with Paco.

After you've created a Paco project, connected it to your AWS master account and created child accounts, take a look at the Managing IAM Users with Paco docs. This template will start with only a single IAM User with Administrator access to all accounts. If you need to grant access to this Paco project to more than one person, or need to manage fine-grained access to different abilities across multiple accounts, then following this document is a must.

At this point you will have ran:

```
paco provision accounts paco provision resource.iam.users
```

Finally return here to follow the instructions on customizing and provisioning the project!

### 6.9.2 Customize and Provision CloudTrail

This is an optional resource. CloudTrail is an AWS service which logs all changes to an AWS account. It is critical for securely managing accounts and can be extremely helpful in debugging why something broke when you have more than one person managing an account.

The CloudTrail file for this project is at resource/cloudtrail.yaml. It is configured to send CloudTrail for every account into an S3 Bucket in the tools account. If you're creating a more security conscious set-up, you will want to create a dedicated security account and change the s3\_bucket\_account field to direct CloudTrail there.

```
s3_bucket_account: paco.ref accounts.security
```

Also the CloudTrail will also be temporarily stored in a CloudWatch LogGroup for 14 days. You may want to disable that or make it longer. CloudWatch LogGroups are an easier way to search through your CloudTrail logs and you can also configure MetricFiters to alert you when events happen that can effect your AWS account security profile.

```
paco provision resource.cloudtrail
```

# 6.9.3 Customize and Provision SNS Topics

You will need to create SNS Topics if you plan on enabling and provisioning monitoring. These SNS Topics contain SNS Subscriptions. Review the resource/snstopics.yaml file and note that there is an **admin** group with one email subscription.

This group is configured to recieve any alarm notifications. You can add as many subscriptions to this group as you want. See the SNS Topics does for examples of all protocols.

Also note that if you deployed in a region other than us-east-1 that your project will be configured to create a second SNS Topic in that region. This is because the Route 53 Health Check Service only works in that region. If you are not enabling HTTP health checks for your application, you can remove this region from your snstopics.yaml file.

# 6.9.4 Customize and Provision EC2 Key Pairs

You will need to create EC2 Key pairs in your dev, staging and prod accounts before you can launch EC2 instances in them. You can do this by running:

```
paco provision resource.ec2.keypairs
```

Make sure to save these keypairs somewhere safe, you will only see them once and need them for SSH access to your servers. If you prefer to use your own key pairs, you can create them in the AWS Console and simply edit the resource/ec2.yaml file and change the keypair\_name field to match the name you gave your own keypair in AWS.

#### 6.9.5 Customize and Provision Route 53

You were asked to supply a domain name when creating this project. This domain name is in the resource/route53.yaml file.

If you register a domain with the Route 53 service, it will create a Hosted Zone for you. When you provision the Route 53 file, it will create a new Hosted Zone:

```
paco provision resource.route53
```

After this runs, you will need to manually update the new Hosted Zone with the SOA (Start of Authority) and NS (nameservers) that are registered with your domain by AWS. Then you can remove the original Hosted Zone.

When you provision environments, the load balancers will add A Records to your HostedZone to automically enable your domain to be directed to the laod balancer.

You can also use a domain with another registrar. You will need to manually manage the A Records yourself in this case.

#### 6.9.6 Customize and Provision CodeCommit

The CodeCommit docs describes your git repos and users in the resource/codecommit.yaml file.

This file will start with a single git repo and a single user. Each user will be a new IAM User that only has permissions for that repo. It is possible to grant a normal Paco IAM User access to CodeCommit repo's but we recommend creating dedicated users through resource/codecommit.yaml as this limts the blast radius if these credentials are leaked.

If you've got more than one developer, add them to the users: section and then create the repo and users with:

```
$ paco provision resource.codecommit
Loading Paco project: /Users/username/projects/my-paco-project
...
Provision tools Create Resource-CodeCommit-Git-Repositories
Run tools Hook Resource-CodeCommit-Git-Repositories::_

CodeCommitSSHPublicKey: post: create
tools: Upload: SSHPublicKeyId: you@example.com: APKA2......FPV2EAI
```

Be sure to save the AWS SSH key ID for each user. You can also see these keys in IAM in the AWS Console if you lose them.

Next, you will need to use the AWS Console to switch to the tools account that the CodeCommit repo was provisioned in and go to the CodeCommit service. You should see something like:

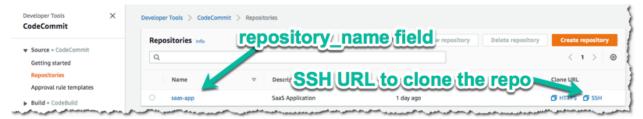

Copy the SSH Url and clone the repo with git clone <ssh-url>.

To authenticate when cloning the repo, each user can either add the AWS SSH key Id to their ~/.ssh/config file:

```
Host git-codecommit.*.amazonaws.com
User APKAV......63ICK
IdentityFile ~/.ssh/my_pubilc_key_rsa
```

Or if they are using their default public key, they can embed the AWS SSH key ID as the user in SSH Url:

```
git clone ssh://APKAV......63ICK@server/project.git
```

# 6.9.7 Create a Web Application with CodeBuild and CodeDeploy YAML files

This starting template is set-up to deploy a simple Python Pyramid web application although we will show you how to replace this with your own application.

Your application will need two files at in the top level directory:

- buildspec.yaml defines how the application is built using CodeBuild
- appspec.yaml defines how your application is deployed using CodeDeploy

If you want to see the example web application in action, after you provision an environment, you will need to follow the README.txt for that application to create a MySQL database named saas and run the database initialization scripts in /var/www/saas-app/ to pre-populate the database.

## 6.9.8 Customize and Provision Environments

This project starts with three environments: dev, staging and prod. Each of these environments will be provisioned in a single region.

In the examples below, we will assume you named your NetworkEnvironment mynet and you chose us-west-2 for your region.

You can provision an environment with:

```
paco provision netenv.mynet.dev
```

# 6.9.9 Customizing environments

Your netenv/mynet.yaml contains all the configuration for your environment, it's network, applications and other shared resources such as backups and secrets. Each top-level seciton will define the default configuration. This is configuration only and is not used to create actual cloud resources.

The environments: section will then name these default resources in specific environments and regions. This section controls what you want to actually provision in the cloud.

An environment has a default: section. This area allows you to override any base configuration.

Let's see what starting overrides have been applied to the dev environment:

```
dev:
 title: "Development Environment"
 us-west-2:
   enabled: true
 default:
   secrets_manager:
      ap:
        site:
          database:
            enabled: true
   applications:
      app:
        enabled: false
        groups:
          bastion:
            resources:
              instance:
                instance_key_pair: paco.ref resource.ec2.keypairs.app_dev
          app_deploy:
            resources:
              pipeline:
                source:
                  codecommit:
                     deployment_branch_name: "master"
                build:
                  codebuild:
                     deployment_environment: "master"
          site:
            resources:
              alb:
                dns:
                   - domain_name: dev.example.com
```

(continues on next page)

(continued from previous page)

```
listeners:
   https:
      rules:
      app_forward:
        host: 'dev.example.com'
      app_redirect:
        enabled: false

web:
   instance_key_pair: paco.ref resource.ec2.keypairs.app_dev
   monitoring:
      enabled: false

database:
   multi_az: false
```

First, you will have different instance\_key\_pair values for your EC2 instances. If you wanted to share keypairs between your dev and staging environments, you could copy the values from your staging environment into your dev environment.

Next, you have an Application Load Balancer (ALB) which is configured to redirect \*.yourdomain.com to yourdomain.com in your default prod configuration. In the dev environment this redirect is disabled and the listener to forward to the TargetGroup that has your web servers has the host dev.yourdomain.com.

This exposes your dev environment at dev.yourdomain.com. You may not want to do this, however. Instead you might want to rely on using the more obfuscated ALB DNS name directly. To change this, remove the dns: and host: overrides:

```
dev:
 default:
   applications:
      app:
       groups:
          site:
            resources:
              alb:
                # remove DNS entry
                # dns:
                # - domain name: dev.pacosaas.net
                listeners:
                  https:
                    rules:
                      # remove this section setting the host
                      #app_forward:
                      # host: 'dev.pacosaas.net'
                      app_redirect:
                        enabled: false
```

Beyond the scope of this starting template, but to make your non-prod envs completely private, you could also run a VPN service on the bastion instance and run the load balancer in the private subnets.

Finally you may want to customize your CI/CD. The starting template uses AWS CodePipeline together with Code-Commit, CodeBuild and CodeDeploy. Each environment will watch a different branch of the git repo stored in the CodeCommit repo.

- prod env <- prod branch
- staging env <- staging branch
- dev env <- master branch

These branch names are arbitrary. You might want to designate master as production, or even not have master deploy to any environents. These can be customized to suit whatever branching system you want to use in your version control workflow.

## 6.9.10 SSH to a Web Server and connect to MySQL

In your netenv/mynet.yaml you will have Security Groups defined in your network: configuration. The SSH port for your bastion is open to all IP addresses. You may wish to restrict this to only specific IP addresses to improve your security.

You can change the ingress: to be only your IP address:

```
bastion:
    instance:
    enabled: true
    egress:
        - cidr_ip: 0.0.0.0/0
        name: ANY
        protocol: "-1"
    ingress:
        - from_port: 22
        name: SSH
        protocol: tcp
        cidr_ip: 128.255.255.128/32
        #cidr_ip: 0.0.0.0/0
        to_port: 22
```

Then update your security groups. If you have already provisioned all three environments, you will need to update them all:

```
paco provision netenv.mynet.dev
paco provision netenv.mynet.staging
paco provision netenv.mynet.prod
```

If you don't want to run your bastion host 24/7, you can disable it to save on your AWS costs. If you only want to disable it for certain environments, customize the enabled: field in the environment section:

And run paco provision after changing this.

Also notice that your bastion has an EIP resource and an eip: field. This will provision an Elastic IP and attach it to the bastion. If you start/stop the bastion, it will keep the same fixed IP address. If you don't want to use this feature, you can disable the EIP resource and remove the eip: field.

Once you are connected to your bastion, you can then connect to your web servers in your private subnets. You will need to go to the EC2 service in the AWS Console to see what the private IP address of a web server is. In order to avoid having to copy your SSH private key to the bastion server, you can use the SSH ProxyCommand to connect directly to the web server from your own computer. Edit your ~/.ssh/config file and add:

```
Host myweb-dev

Hostname 10.0.0.100 # <-- private IP of a web server

User ec2-user

IdentityFile ~/.ssh/myweb-dev-us-west-2.pem # <-- path to your private SSH key

# replace the path to your private SSH key and your bastion public EIP (or dynamic__
→public IP)

ProxyCommand ssh -i ~/.ssh/myweb-dev-us-west-2.pem ec2-user@128.255.255.128 -W %h:%p
```

Now you can simply run:

```
$ ssh myweb-dev
```

Note that the web servers are in an AutoScalingGroup. This means instances will be replaced if they become unhealthy, and new web servers will have different private IP addresses. You will need to change your Hostname IP after this happens.

Once you are on the web server, try connecting to your MySQL database. You will need the endpoint of the RDS database and the password from Secrets Manager. You can find these in the console, or if have the <code>get\_rds\_dsn</code>. sh script installed, you can run it too see this from the server:

```
$ ssh myweb-dev
$ sudo su
# /tmp/get_rds_dsn.sh
# mysql -h ne-wa-staging-app-ap-site-database-rds.claqauvngpug.us-west-2.rds.

--amazonaws.com -u root -p

Enter password:
Welcome to the MariaDB monitor. Commands end with ; or \g.
...
MySQL [(none)]>
```

# 6.9.11 Customize your Web Server to support your web application

CloudFormation Init is is a method to configure an EC2 instance after it is launched. It's a much more complete and robust method to install configuration files and pakcages than with a UserData script.

If you look at your project's netenv/mynet.yaml file in the applications: section you will see a web: resource that defines your web server AutoScalingGroup. There is a cfn\_init: field for defining your cfn-init configuration.

```
launch_options:
   cfn_init_config_sets:
   - "Install"
cfn_init:
   DatabasePasswordarn: paco.ref netenv.wa.secrets_manager.ap.site.database.arn
 config_sets:
   Install:
     - "Install"
 configurations:
    Install:
      packages:
       yum:
          jq: []
          httpd: []
          python3: []
          gcc: []
```

(continues on next page)

(continued from previous page)

```
httpd-devel: []
         python3-devel: []
         ruby: []
         mariadb: []
     files:
        "/tmp/get_rds_dsn.sh":
         content_cfn_file: ./webapp/get_rds_dsn.sh
         mode: '000700'
         owner: root
         group: root
       "/etc/httpd/conf.d/saas_wsgi.conf":
         content_file: ./webapp/saas_wsgi.conf
         mode: '000600'
         owner: root
         group: root
       "/etc/httpd/conf.d/wsgi.conf":
         content: "LoadModule wsgi_module modules/mod_wsgi.so"
         mode: '000600'
         owner: root
         group: root
       "/tmp/install_codedeploy.sh":
         source: https://aws-codedeploy-us-west-2.s3.us-west-2.amazonaws.com/latest/
→install
         mode: '000700'
         owner: root
         group: root
     commands:
       10_install_mod_wsgi:
         command: "/bin/pip3 install mod_wsgi > /var/log/cfn-init-mod_wsgi.log 2>&1"
       11_symlink_mod_wsgi:
         command: "/bin/ln -s /usr/local/lib64/python3.7/site-packages/mod_wsgi/
→server/mod_wsgi-py37.cpython-37m-x86_64-linux-gnu.so /usr/lib64/httpd/modules/mod_
→wsqi.so > /var/log/cfn-init-mod_wsqi_symlink.log 2>&1"
       20_install_codedeploy:
         command: "/tmp/install_codedeploy.sh auto > /var/log/cfn-init-codedeploy.
→log 2>&1"
     services:
       sysvinit:
         httpd:
           enabled: true
           ensure_running: true
           commands:
              - 11_symlink_mod_wsgi
         codedeploy-agent:
           enabled: true
           ensure_running: true
```

There is a lot of configuration here. First, the launch\_options: simply tells Paco to inject a script into your UserData that will ensure that cfn-init is installed and runs your cfn-init configuration.

Next, the parameters: section is the only section that doesn't map to cfn-init config. It's used to make configuration parameters available to be interpolated into cfn-init files. These can be static strings or references to values created by resources provisioned in AWS.

The packages: section is simply a list of rpm packages.

The files: section is a list of files. The content of this file can be defined either as a content\_cfn\_file: which will be interpolated with CloudFormation Sub and Join functions, or a static non-interpolated with the content file: field, or simply in-lined with the content: field.

You can see that for the example Python Pyarmid application, there is custom WSGI configuration used with the Apache web server. There is also a script to install the CodeDeploy agent. You will need this CodeDeploy agent installed and running to work with the CI/CD regardless of what application you deploy.

The <code>get\_rds\_dsn.sh</code> file is an example of interpolating the ARN of the provisioned RDS MySQL database into a file on the filesystem. It also shows you the command to run to get the secret credentials to connect to your database. Note that there is an IAM Role created for this instance when it is connected to the secret by the <code>secrets</code>: field for the ASG that allows access to only the listed secrets.

The commands: section runs shell commands in alphanumeric order. You can customize the mod\_wsgi commands, but again leave the command to install the CodeDeploy agent.

Finally the services: section is used to ensure that services are started and remain running on the server. Again, you might want to replace Apache (httpd) with another web server, but will want to leave CodeDeploy as-is.

# 6.9.12 Working with Regions

When you provision an environment, you can also specify the region:

```
paco provision netenv.mynet.dev.us-west-2
```

If you look at your netenv/mynet.yaml file you will see an environments: section at the bottom of the file:

```
environments:
    dev:
        title: "Development Environment"
        us-west-2:
        enabled: true
    default:
```

Let's say that you wanted to also have a development environment in eu-central-1 for your European developers. You can simply add a second region:

```
environments:
   dev:
     title: "Development Environment"
     us-west-2:
      enabled: true
   eu-central-1:
      enabled: true
   default:
```

The first time you make a new region available, you will want to add it to your project . yaml file:

```
name: my-paco-project
title: My Paco
active_regions:
   - eu-central-1
   - us-west-2
   - us-east-1
```

You will also need to provision any global support resources for that region, such as SNS Topics and EC2 Key pairs.

Then you can provision into that region:

```
paco provision netenv.mynet.dev.eu-central-1
```

Now when you run provision on the environment, it would apply changes to both regions:

```
paco provision netenv.mynet.dev # <-- applies to both us-west-2 and eu-central-1
```

## 6.9.13 Monitoring an environment

To start, monitoring is only enabled for the prod environment. You may wish to enable your monitoring for your other environments, but this will add a small amount to your AWS bill from CloudWatch. Monitoring is enabled/disabled with the enabled: field under the monitoring: configuration.

```
site:
  resources:
    alb:
      monitoring:
        enabled: true # changed from false
        - domain_name: staging.example.com
      listeners:
        https:
          rules:
            app_forward:
              host: 'staging.example.com'
            app_redirect:
              enabled: false
    web:
      instance_key_pair: paco.ref resource.ec2.keypairs.app_staging
      monitoring:
        enabled: true # changed from false
    database:
      multi_az: false
      monitoring:
        enabled: true # changed from false
    dashboard:
      enabled: true # changed from false
```

With monitoring enabled you will have:

- CloudWatch Alarms for your Application Load Balancer, web server AutoScalingGroup and RDS MySQL.
- CloudWatch Agent which runs on your web servers to collect logs and in-host metrics.
- CloudWatch Log Groups to collect os, ci/cd and application logs.
- Cloudwatch Log Group metric filters to gather metrics on errors in logs.
- CloudWatch Alarms to alert you when your logs have errors.

Note that when you enable/disable monitoring, this will change the CloudWatch agent installation configuration for your web servers. This will cause AWS to terminate your existing web servers and launch new instances.

From the AWS Console you can visit the CloudWatch service to see your Alarms:

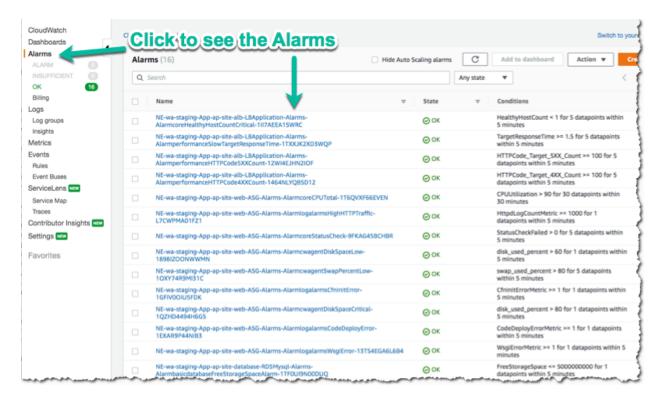

The alarms are all contained in the monitor/AlarmSets.yaml file. You also may wish to remove certain alarms or add new ones - customizing alarms and the thresholds is very specific to the application you are running and it's traffic.

If you want to see how your application's resources are performing overall, take a look at the CloudWatch Dashboard that was provisioned when you enabled monitoring:

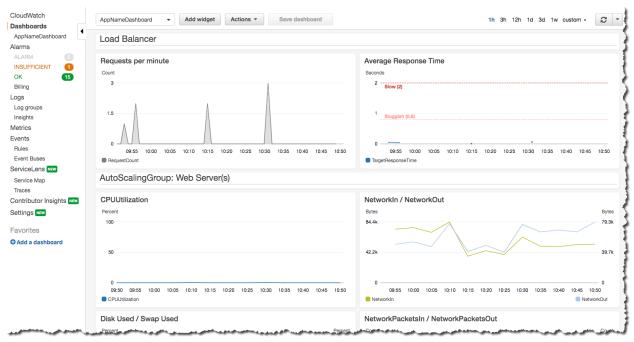

Here you can see graphs of some metrics for your Load Balancer, web server AutoScalingGroup and RDS MySQL database. Again, this is only a basic selection of some of the metrics available - it is common to customize this to be specific to your application.

You can change this Dashboard directly in the AWS Console, but these Dashboard settings are controlled by a configuration file at netenv/dashboards/complete-dashboard.json and can be restored to the original settings with subsequent paco provision commands. Instead, when viewing the Dashboard choose "Actions -> Save dashboard as ..." and create a copy of this Dashboard, then make manual customizations.

It's also possible to choose "Actions -> View/edit source" and put the JSON configuration for a Dashboard into your project's configuration. Note that you will need to replace the hard-coded region and resource ids with placeholders to be dynamically interpolated when the Dashboard is created.

The configuration for your starting Dashboard looks like this:

```
dashboard:
    type: Dashboard
    enabled: true
    order: 200
    title: AppNameDashboard
    dashboard_file: ./dashboards/complete-dashboard.json
    variables:
        ApplicationTargetGroup: paco.ref netenv.mynet.applications.app.groups.site.
        -resources.alb.target_groups.app.fullname
        LoadBalancerName: paco.ref netenv.mynet.applications.app.groups.site.resources.
        -alb.fullname
        WebAsg: paco.ref netenv.mynet.applications.app.groups.site.resources.web.name
        DBInstance: paco.ref netenv.mynet.applications.app.groups.site.resources.database.
        -name
```

Feel free to change the title: field - but remember that CloudWatch Dashboards can only contain alphanumeric characters.

Finally, take a look at your monitor/Logging.yaml file. Here you will see the log files that are collected. You will most likely want to keep the rpm\_linux and cloud logs as-is. Take a look at the Metric Filters for the cloud logs:

```
cloud:
  # cloud logs specific to configuration and operation in AWS
 log_groups:
   cfn_init:
      sources:
        cfn init:
          path: /var/log/cfn-init.log
          log_stream_name: "{instance_id}"
      metric_filters:
        CfnInitErrors:
          filter_pattern: '"[ERROR]"'
          metric_transformations:
            - metric_name: 'CfnInitErrorMetric'
              metric_value: '1'
   codedeploy:
      sources:
        codedeploy:
          path: /var/log/aws/codedeploy-agent/codedeploy-agent.log
          log_stream_name: "{instance_id}"
      metric_filters:
        CodeDeployErrors:
          filter_pattern: '" ERROR "'
          metric_transformations:
            - metric_name: 'CodeDeployErrorMetric'
              metric_value: '1'
```

These Metric Filters apply a filter pattern to every log line ingested. If they match the pattern, they will send a metric value to CloudWatch. There are special LogAlarms in your AlarmSets.yaml file to watch for these metrics and notify on them:

```
# CloudWatch Log Alarms
log-alarms:
 CfnInitError:
   type: LogAlarm
   description: "CloudFormation Init Errors"
   classification: health
   severity: critical
   log_set_name: 'cloud'
   log_group_name: 'cfn_init'
   metric_name: "CfnInitErrorMetric"
   period: 300
   evaluation_periods: 1
   threshold: 1.0
   treat_missing_data: notBreaching
   comparison_operator: GreaterThanOrEqualToThreshold
   statistic: Sum
 CodeDeployError:
   type: LogAlarm
   description: "CodeDeploy Errors"
   classification: health
    severity: critical
    log_set_name: 'cloud'
   log_group_name: 'codedeploy'
   metric_name: "CodeDeployErrorMetric"
   period: 300
   evaluation_periods: 1
   threshold: 1.0
   treat_missing_data: notBreaching
    comparison_operator: GreaterThanOrEqualToThreshold
    statistic: Sum
```

These alarms will alert you if your instance has errors during the CloudFormation Init launch configuration, or if the CodeDeploy agent has errors during a new application deployment. These can be very helpful at letting you know your CI/CD set-up has gone off the rails.

There are similar alarms for the example Python Pyramid application. These are under the "# application specific logs" comment in Logging.yaml and in AlarmSets.yaml for the alarms named WsgiError and HighHTTPTraffic. You will want to customize these logs and alarms to whatever web server and application-specific logs you have in your web server set-up.

#### 6.9.14 Backup and Restore

This project also has a BackupVault that will make daily database backups on the prod database.

You can already take advantage of RDS's built-in automatic backups to create snapshots. However, AWS also provides AWS Backup as a centralized location to do backups. The advantage of using this service to back-up your database is you can retain backups longer than 35 days, you can transition older back-ups to S3 Glacier and if you can have several backup schedules (e.g. daily, weekly and monthly) with different lifecycle policies.

The netenv/mynet.yaml has a backup\_vaults: section that looks like:

```
backup_vaults:
app:
```

(continues on next page)

(continued from previous page)

```
enabled: false
plans:
  database:
    title: RDS Backups
    enabled: true
    plan rules:
      - title: Daily RDS backups
        schedule_expression: cron(0 7 ? * * *)
        lifecycle_delete_after_days: 30
    selections:
      - title: RDS Daily Backups Selection
        tags:
          - condition_type: STRINGEQUALS
            condition_key: Paco-Application-Name
            condition_value: {{cookiecutter.application_name}}
          - condition_type: STRINGEQUALS
            condition_key: Paco-Application-Group-Name
            condition_value: site
          - condition_type: STRINGEQUALS
            condition_key: Paco-Application-Resource-Name
            condition_value: database
          - condition_type: STRINGEQUALS
            condition_key: paco.env.name
            condition_value: prod
```

This will be overridden only in the prod environment to turn on enabled: true. The backup selection is configured to use tags to select resources to backup. This can be helpful if you want to have a whole group of things backed up without needing to remember to adjust your backup selections. For example, if you had multiple databases, you could put them all into the same Resource Group named persistence and select that group. If you added a new database, it would automatically be included in the backup selection.

Paco automatically applies a standard set of Tags to all resources it creates. Every Paco resource is located in a hierarchical tree in this order:

- NetworkEnvironment: A shared collection of environments
- Environment: A complete set of working resources, e.g. dev, staging and prod
- Application: An application within an environment, e.g. wordpress or saas-app
- Resource Group: A group of resources to support an environment. Helpful to seperate CI/CD resources from app resources, for example.
- Resource: A specific conceptual resource. Sometimes this can be more than one actual AWS Resource, such as a Lambda and a Lambda Permission.

Your prod RDS database will have these Tags:

```
paco.netenv.name: mynet
paco.env.name: prod
Paco-Application-Name: app
Paco-Application-Group-Name: site
Paco-Application-Resource-Name: database
```

Alternatively there is a resource: field for selections that can be used to specify a specific resource with a Paco reference. Using this field will ensure that you have correctly chosen a real resource - if there is a typo, Paco will warn you when it loads your Paco project configuration. Otherwise if you are using tag-based selections, you are recommended to review your BackupVault in the AWS Console and ensure it's working correctly.

# 6.10 S3 Bucket Lambda replicator

The **S3 Bucket Lambda replicator** starter project creates an S3 Bucket which will invoke a Lambda function with every object addition and deletion. The Lambda will copy or delete the object from the source S3 Bucket to replica S3 Buckets in other regions.

S3 Buckets already have a Cross-Region replication (CRR) feature and we recommned you use this feature for robust data replication. However, CRR only allows you to replicate to only a single other region. It is also not possible to daisy-chain from the target S3 Bucket to another region. This solution was originally developed for deploying Lambda artifacts to multiple regions.

It serves as an example of using Paco to manage S3 Bucket and Lambda objects. There is no network or other complex resources in this starting project.

# 6.10.1 Create a "S3 Bucket Lambda replicator" Project

Install Paco and then get started by running the paco init project <your-project-name> command. Review the instructions on Getting Started with Paco to understand the importance of name fields in Paco and the difference between a name and title. Then follow the instructions on creating credentials for your project to connect it to your AWS Account.

You will be asked to provide prompts for a NetworkEnvironment name and title. While this project does not provision any network resources, Paco still uses the name netenv to refer to a set of environments that contain the same set(s) of applications and shared resources.

Take a minute to set-up a PACO HOME environment variable, this will save you lots of time typing.

## 6.10.2 Customize and Provision SNS Topics

You will need to create SNS Topics if you want to provision the prod environment, which has CloudWatch Alarms to notify you if the Lambda function throws errors or is taking too long to complete.

These SNS Topics contain SNS Subscriptions. Review the resource/snstopics.yaml file and note that there is an **admin** group with one email subscription.

This group is configured to recieve any alarm notifications. You can add as many subscriptions to this group as you want. See the SNS Topics does for examples of all protocols.

#### 6.10.3 Customize and Provision Environments

There are two environments with this project: dev and prod. They are almost the same except the prod environment has a pair of CloudWatch Alarms to notify you if your Lambda function has invocation problems.

Before you provision these environments, if you are using this netenv in a multi-account set-up, review the aws\_account field and change this to the correct account name you want to use:

```
prod:
    title: "Production Environment"
    default:
        network:
        aws_account: paco.ref accounts.prod # deploy prod env to prod account
```

Now provision an environment with:

```
paco provision netenv.mynet.dev paco provision netenv.mynet.prod
```

The prod environment is also intended to be used with more than one region to replicate into. You will see this at the very bottom of your project's netenv/mynet.yaml file:

```
us-west-2:
    enabled: true
    applications:
        app:
        groups:
        replica:
        enabled: true
```

You can add as many regions here as you need:

```
us-west-2:
  enabled: true
  applications:
    app:
      groups:
        replica:
          enabled: true
us-east-1:
  enabled: true
  applications:
    app:
      groups:
        replica:
          enabled: true
ca-central-1:
  enabled: true
  applications:
    app:
      groups:
        replica:
          enabled: true
```

This will create the S3 Buckets to hold the replicated objects. You will also need to tell the Lambda which buckets to replicate into using an environment variable named REGIONS:

```
prod:
    ca-central-1:
    applications:
    app:
       groups:
       original:
       enabled: true
       resources:
```

(continues on next page)

(continued from previous page)

You will need to use the short region name for each AWS region. See the aws\_regions section in the paco.models vocabulary file to look-up the short names for regions. There will also be an S3 Bucket created in the same region as the original bucket, if you need to replicate into that region with an S3 Bucket name that is consistent with the other regions.

Finally, update your Paco project.yaml file to have a list of all of your active\_regions. This is a master lists of regions you should be active in. It can be used in certain places in your configuration to list all as a special keyword to refer to all your Paco project's useable regions:

```
name: myproj
title: MyProj
active_regions:
- eu-central-1
- us-west-2
- us-east-1
- ca-central-1
```

## 6.10.4 Test Your S3 Bucket Lambda

Log into the AWS Console and go to the S3 Bucket service. You will see buckets with names like this:

```
ne-mynet-prod-app-app-original-source-original-cac1
ne-mynet-prod-app-app-replica-s3-replica-usw2
```

Go the "orginal" bucket and upload an object:

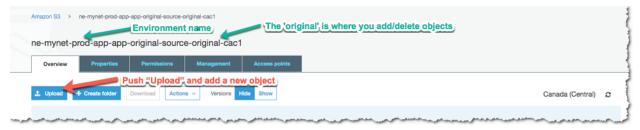

Then navigate to a "replica" bucket and you should see a copy of your object:

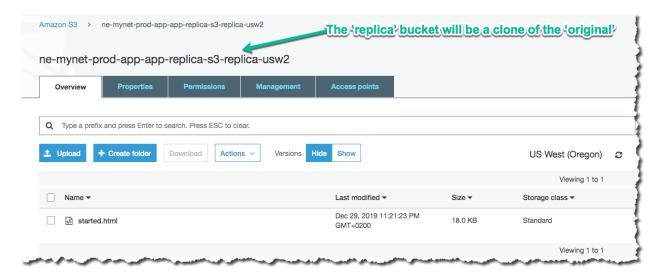

If you didn't and this is in the prod environment, a CloudWatch Alarm will fire after the Lambda invocation failed. This will happen if your environment variable names are incorrect. You can also go to your Lambda and generate a Test invocation with an empty event and this will cause the Lambda to safely throw an error.

In the CloudWatch service you will see your "Errors" Alarm in an alarm state:

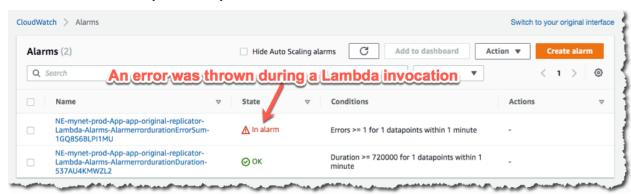

There are two alarms, one for invocation errors and a second for duration. If the Lambda takes longer than 80% of the total allocated run time, this error will fire. With this simple Lambda it is unlikely that you will ever see this alarm be triggered, but such an alarm is generally useful for any Lambdas that you deploy. AWS will suddenly stop an Lambda which reaaches it's maximum duration, so it's good to be notified before this happens.

# 6.10.5 Apply an S3 Bucket Policy

If you were to use this for a real-world solution, you would also need to determine what kind of S3 Bucket Policy should protect your buckets. This project starts with a simple policy that allows only the root account access to s3:GetObject API calls on the replica buckets. Adjust this policy to suit your needs:

```
replica:
    type: Application
    title: "Replica S3 Bucket"
    order: 1
    enabled: false
    resources:
        s3:
        type: S3Bucket
```

(continues on next page)

(continued from previous page)

After updating the policy YAML, you can run:

```
paco provision -y netenv.mynet.dev paco provision -y netenv.mynet.prod
```

And watch Paco update the S3 Bucket policy for ALL of your replica buckets. Enjoy!

# 6.11 Private PyPI Server

The **Private PyPI Server** creates a PyPI server for hosting your own Python Packages. The server can be password protected to host private Python packages.

The Python packages are stored on an EFS filesystem mount. The PyPI server is hosted in an AutoScalingGroup and will automatically relaunch and remount the EFS filesystem if the server is terminated. Configuration is included which can be enabled to do routine back-ups on the EFS filesystem and monitor the PyPI server and alert if the server is not responding.

The PyPI server can be run with two network configurations: "budget" and "professional". The first configuration runs a simple single public network with the server directly serving requests to the internet with an ElasticIP.

The second configuration has public and private subnets with an an Application Load Balancer (ALB) in the public subnet and a NAT Gateway to allow the web server(s) internet access. This increases the overall cost of the solution but allows for more robust uptime and improved security. The Application Load Balancer is run in a separate application named "shared". This configuration is designed to show you how a real-world AWS deployment might run a single ALB and direct requests to a variety of backend resources.

# 6.11.1 Create a "Private PyPI Server" Project

Install Paco and then get started by running the paco init project <your-project-name> command. Review the instructions on Getting Started with Paco to understand the importance of name fields in Paco and the difference between a name and title. Then follow the instructions on creating credentials for your project to connect it to your AWS Account.

When asked "Budget - Lower cost but less robust set-up?" if you choose "Y" your configuration will run a single server in a public subnet, if you choose "N" your configuration will have public/private subnets and an Application Load Balancer and NAT Gateway. The latter configuration increases your monthly costs by over \$30 USD per month but allows you to run a fault tolerant cluster of servers.

Take a minute to set-up a PACO\_HOME environment variable, this will save you lots of time typing.

## 6.11.2 Provision SNS Topics and EC2 Keypairs

If you want to configure monitoring and alerting to let you know when your PyPI server is having potential problems, you will need to provision SNS Topics. The "admin" group group is configured to recieve any alarm notifications. The project default is to use the same email as your root account, but you can edit resource/snstopics.yaml and change this to whatever you want. See the SNS Topics docs for examples.

```
paco provision resource.snstopics
```

Next, you will need to have an EC2 SSH Keypair in the same account and region as your PyPI deployment. You can create a new keypair by running:

```
paco provision resource.ec2.keypairs
```

Alternatively, you can edit resource/ec2.yaml and configure it to use an existing EC2 Keypair, if you already have one created. See the EC2 Key pairs reference documentation for more information.

## 6.11.3 Provision the PyPI server resources

Now you are ready to provision the PyPI server. This will provision everything you need - VPC network, EFS filesystem, AutoScalingGroup server(s). After this step, you should have a fully working PyPI server!

```
paco provision netenv.mynet.prod
```

If you changed your NetworkEnvironment name, change the mynet string to that name. This starter project only contains a single "prod" environment. However, Paco supports easily cloning environments, so you could provision a completely duplicate "dev" or "test" environment if you did need a place to test new changes to your PyPI set-up without impacting your production environment.

To visit your new PyPI server, if you are running the "budget" set-up, use the AWS Console to go to EC2 -> Instances and click on your server. Find the Elastic IPs field:

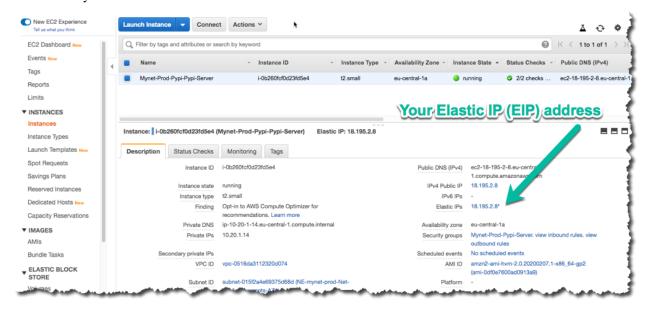

Copy that IP into your web browser and your server will be running on port 8080, for example: http://255.255.255.255.8080

The PyPI server runs as a www-data user for security reasons. This user doesn't have permissions to bind to port 80, so port 8080 is used instead.

If you are running the non-budget configuration, then you can go to EC2 -> Load Balancers in the AWS Console and find the DNS name for your ALB. Put this name into your web browser and you should see your PyPI server:

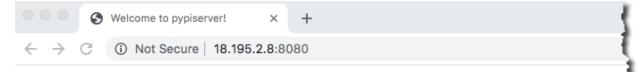

# Welcome to pypiserver!

This is a PyPI compatible package index serving 0 packages.

To use this server with pip, run the following command:

```
pip install --index-url http://18.195.2.8:8080/simple/ PACKAGE [PACKAGE2...]
```

To use this server with easy\_install, run the following command:

```
easy_install --index-url http://18.195.2.8:8080/simple/ PACKAGE [PACKAGE2...]
```

The complete list of all packages can be found here or via the simple index.

This instance is running version 1.3.2 of the <u>pypiserver</u> software.

# 6.11.4 Using and managing your PyPI server

The PyPI server is running the pypiserver application. The default configuration runs the PyPI server as a private package server and requires authentication to download packages. It uses an htpasswd.txt file to contain the usernames and passwords for the server.

You can customize your PyPI server if you want to make it public or use a different authentication method. Visit the pypiserver GitHub page to see all of the option available for server configuration.

The PyPI server is started and configured automatically by SystemD when a new EC2 instance launches. The configuration management for the server is done with AWS CloudFormationInit. You will see a file in your Paco project at netenv/pypi-config/pypiserver.service which contains the PyPI server configuration. You can customize the configuration here, pay attention to the ExecStart= line which contains all of the configuration options supplied to the PyPI server.

Take note that your packages are served from the directory /var/pypi/. Paco has provided configuration to automatically mount this directory to an EFS filesystem mount. The default configuration will also have created a /var/pypi/htpasswd.txt file which contains a starting username and password of "uploader" and "Pass123...". This is a public example password, you will want to change this file and replace it with private usernames and passwords!

You will have a file at netenv/pypi-config/htpasswd.txt which contains an Apache-style htpasswd file. You can run the htpasswd CLI to add new usernames to this file:

```
htpasswd -b ./netenv/pypi-config/htpasswd.txt newuser NewPassword123!
```

The contents of this file is embedded into the CloudFormation template used to provision the PyPI server AutoScalingGroup. You can add and remove passwords locally and then run:

```
paco provision -y netenv.mynet.prod
```

This will apply changes to the file to the CloudFormation stack. The PyPI server is configured to run cfn-hup to automatically ping the CloudFormation service every 15 minutes and if new changes are detected, to automatically apply them to the PyPI server.

This is a simple and easy way to manage PyPI server passwords, but it does expose hashed passwords in both your Paco project (which you will likely want to keep in a git repo) and through your AWS Console. These passwords could then be compromised through brute force. If you want to run stricter security on your PyPI authentication, then change the authentication configuration and you can disable cfn-hup in your netenv/mynet.yaml file:

```
cfn-hup:
    enabled: false
    ensure_running: false
```

Finally,

## 6.11.5 Paco project configuration

Paco project's are designed to be easily configurable. Let's look at some configuration changes you could make to your project.

#### **SSH Access**

With the SSH keypair that you used to launch your PyPI server, you can SSH to your server. You may find this necessary if you want to remove packages from your PyPI server, or if you are trying to change the pypiserver

```
ssh -i ~/.ssh/my-keypair.pem ec2-user@<my-eip-address>
```

In the budget set-up, you can SSH directly to your server. You will see this configuration in your netenv/mynet. yaml file:

• port: 22 name: SSH protocol: tcp cidr ip: 0.0.0.0/0 # change to your IP to improve security

Change the open to the world "cidr\_ip: 0.0.0.0/0" string to your IP address (e.g. "cidr\_ip: 120.90.255.120/32") and run paco provision netenv.mynet.prod to limit access to just your IP address.

With the ALB set-up, you will need to launch a bastion server to be able to SSH to your PyPI server. To enable the bastion you will need to enable it's configuration in the environments.prod.applications section:

```
environments:
   prod:
     title: "Production Environment"
     ...
   applications:
     pypi:
        enabled: true
     bastion:
        enabled: true
```

And then run paco provision netenv.mynet.prod and the instance will be launched.

#### **Application Load Balancer (ALB)**

The non-budget set-up runs behind an Application Load Balancer (ALB). This ALB can be configured to serve requests for other applications. In addition, you can configure it to connect to your Route 53 hosted zone for your domain and serve traffic over HTTPS.

The default configuration listens on port 80 only, but you will see commented out configuration to instead listen on port 443. In your netenv/mynet.yaml find this configuration under the "listeners:" field:

```
http:
  port: 80
  protocol: HTTP
  target_group: pypi
  rules:
    pypi_forward:
       enabled: true
      rule_type: forward
      host: 'pypi.example.com'
      target_group: pypi
      priority: 10
```

Remove this configuration and uncomment everything below it. Also uncomment the example\_com\_cert: section and change it's configuration to match the domain name you will use with your ALB. Finally you can uncommned the dns: section and Paco will take care of adding the ALB DNS name to your Route 53 Hosted Zone.

Later, if you add a second application behind your ALB, you might have configuration such as:

```
http:
  port: 80
  protocol: HTTP
  redirect:
   port: 443
   protocol: HTTPS
https:
  port: 443
  protocol: HTTPS
  ssl_certificates:
    - paco.ref netenv.mynet.applications.pypi.groups.shared.resources.example_com_cert
  target_group: pypi
  rules:
   pypi_forward:
      enabled: true
      rule_type: forward
      host: 'pypi.example.com'
      target_group: pypi
      priority: 10
    apptwo_forward:
      enabled: true
      rule_type: forward
      host: 'apptwo.example.com'
      target_group: apptwo
      priority: 20
```

#### **Monitoring**

The netenv/mynet.yaml file starts with monitoring disabled:

You can change the monitoring and external\_ping sections to enabled: true and then run:

```
paco provision netenv.mynet.prod
```

This will install a CloudWatch Agent to gather in-host metrics from the PyPI servers and enable a Route 53 Health Check which will continually ping your server and alert you when it goes down.

There will also be CloudWatch Alarms created for StatusChecks, CPU, Swap and DiskSpace on the root volume.

Also be warned that enabling in-host metrics will change your AutoScalingGroup UserData which will cause new EC2 instance(s) to be launched. In the default configuration this will cause a few minutes downtime for your PyPI server.

Enabling in-host metrics, health checks and alarms will increase your AWS bill by a few dollars a month.

#### **Backups**

Your PyPI packages live on an AWS EFS filesystem. This is a very robust and reliable filesystem, however you may still like to maintain regular backups of this filesystem. In your netenv/mynet.yaml find this configuration:

```
backup_vaults:
    pypi:
        enabled: false # backups are off
```

And simply change it to enabled: true and run paco provision netenv.mynet.prod.

You can review your backup configuration in the netenv/mynet.yaml file:

(continues on next page)

(continued from previous page)

This default configuration will do daily back-ups at 6 am every day, and keep backups for 365 days.

#### 6.11.6 Questions?

This is only a sample of what you can do with Paco to configure and run an application such as a PyPI server on AWS. This documentation is far from exhaustive, so if you get stuck during installation or configuration, then you're welcome to jump on the paco-cloud Gitter community and ask us questions.

# 6.12 Configuration Basics

## 6.12.1 Paco configuration overview

Paco configuration is a complete declarative description of a cloud project. These files semantically describe cloud resources and logical groupings of those resources. The contents of these files describe accounts, networks, environments, applications, resources, services, and monitoring configuration.

The Paco configuration files are parsed into a Python object model by the library paco.models. This object model is used by Paco to provision AWS resources using CloudFormation. However, the object model is a standalone Python package and can be used to work with cloud infrastructure semantically with other tooling.

## File format overview

Paco configuration is a directory of files and sub-directories that make up a Paco project. All of the files are in YAML format.

In the top-level directory are sub-directories that contain YAML files each with a different format. This directories are:

- accounts/: Each file in this directory is an AWS account.
- netenv/: Each file in this directory defines a complete set of networks, applications and environments. Environments are provisioned into your accounts.
- monitor/: These contain alarm and logging configuration.
- resource/: For global resources, such as S3 Buckets, IAM Users, EC2 Keypairs.
- service/: For extension plug-ins.

Also at the top level are project.yaml and paco-project-version.txt files.

The paco-project-version.txt is a simple one line file with the version of the Paco project file format, e.g. 2.1. The Paco project file format version contains a major and a medium version. The major version indicates backwards incompatable changes, while the medium version indicates additions of new object types and fields.

The project.yaml contains gloabl information about the Paco project. It also contains an paco\_project\_version field that is loaded from paco-project-version.txt.

The YAML files are organized as nested key-value dictionaries. In each sub-directory, key names map to relevant Paco schemas. A Paco schema is a set of fields that describe the field name, type and constraints.

An example of how this hierarchy looks, in a NetworksEnvironent file, a key name network: must have attributes that match the Network schema. Within the Network schema there must be an attribute named vpc: which contains attributes for the VPC schema. That looks like this:

```
network:
    enabled: true
    region: us-west-2
    availability_zones: 2
    vpc:
        enable_dns_hostnames: true
        enable_dns_support: true
        enable_internet_gateway: true
```

Some key names map to Paco schemas that are containers. For containers, every key must contain a set of key/value pairs that map to the Paco schema that container is for. Every Paco schema in a container has a special name attribute, this attribute is derived from the key name used in the container.

For example, the NetworkEnvironments has a key name environments: that maps to an Environments container object. Environments containers contain Environment objects.

```
environments:
    dev:
        title: Development
    staging:
        title: Staging
    prod:
        title: Production
```

When this is parsed, there would be three Environment objects:

```
Environment:
   name: dev
   title: Development
Environment:
   name: staging
   title: Staging
Environment:
   name: prod
   title: Production
```

**Attention:** Key naming warning: As the key names you choose will be used in the names of resources provisioned in AWS, they should be as short and simple as possible. If you wanted rename keys, you need to first delete all of your AWS resources under their old key names, then recreate them with their new name. Try to give everything short, reasonable names.

Key names have the following restrictions:

- Can contain only letters, numbers, hyphens and underscores.
- First character must be a letter.
- Cannot end with a hyphen or contain two consecutive hyphens.

Certain AWS resources have additional naming limitations, namely S3 bucket names can not contain uppercase letters and certain resources have a name length of 64 characters.

The title field is available in almost all Paco schemas. This is intended to be a human readable name. This field can contain any character except newline. The title field can also be added as a Tag to resources, so any characters

beyond 255 characters would be truncated.

#### 6.12.2 Enabled/Disabled

Many Paco schemas have an enabled: field. If an Environment, Application or Resource field have enabled: True, that indicates it should be provisioned. If enabled: False is set, then the resource won't be provisioned.

To determine if a resource should be provisioned or not, if **any** field higher in the tree is set to enabled: False the resource will not be provisioned.

In the following example, the network is enabled by default. The dev environment is enabled, and there are two applications, but only one of them is enabled. The production environment has two applications enabled, but they will not be provisioned as enabled is off for the entire environment.

```
network:
    enabled: true
environments:
    dev:
        enabled: true
        default:
            applications:
                my-paco-example:
                     enabled: false
                reporting-app:
                    enabled: true
   prod:
        enabled: false
        default:
            applications:
                my-paco-example:
                     enabled: true
                reporting-app:
                     enabled: true
```

Attention: Note that currently, this field is only applied during the paco provision command. If you want delete an environment or application, you need to do so explicitly with the paco delete command.

#### 6.12.3 References and Substitutions

Some values can be special references. These will allow you to reference other values in your Paco Configuration.

```
• paco.ref netenv: NetworkEnvironment reference
```

```
• paco.ref resource: Resource reference
```

• paco.ref accounts: Account reference

• paco.ref function: Function reference

• paco.ref service: Service reference

References are in the format:

```
type.ref name.seperated.by.dots
```

In addition, the paco.sub string indicates a substitution.

#### paco.ref netenv

To refer to a value in a NetworkEnvironment use an paco.ref netenv reference. For example:

```
paco.ref netenv.my-paco-example.network.vpc.security_groups.app.lb
```

After paco.ref netenv should be a part which matches the filename of a file (without the .yaml or .yml extension) in the NetworkEnvironments directory.

The next part will start to walk down the YAML tree in the specified file. You can either refer to a part in the applications or network section.

Keep walking down the tree, until you reach the name of a field. This final part is sometimes a field name that you don't supply in your configuration, and is instead can be generated by the Paco Engine after it has provisioned the resource in AWS.

An example where a paco.ref netenv refers to the id of a SecurityGroup:

You can refer to an S3 Bucket and it will return the ARN of the bucket:

```
artifacts_bucket: paco.ref netenv.my-paco-example.applications.app.groups.cicd.

→resources.cpbd_s3
```

SSL Certificates can be added to a load balancer. If a reference needs to look-up the name or id of an AWS Resource, it needs to first be provisioned, the order field controls the order in which resources are created. In the example below, the ACM cert is first created, then an Applicatin Load Balancer is provisioned and configured with the ACM cert:

```
applications:
    app:
        groups:
            site:
                cert:
                     type: ACM
                     order: 1
                     domain_name: example.com
                     subject_alternative_names:
                     - '*.example.com'
                alb:
                     type: LBApplication
                     order: 2
                     listeners:
                         - port: 80
                             protocol: HTTP
                             redirect:
```

(continues on next page)

(continued from previous page)

#### paco.ref resource

To refer to a global resource created in the Resources directory, use an paco.ref resource. For example:

```
paco.ref resource.route53.example
```

After the paco.ref resource the next part should matche the filename of a file (without the .yaml or .yml extension) in the Resources directory. Subsequent parts will walk down the YAML in that file.

In the example below, the hosted\_zone of a Route53 record is looked up.

#### paco.ref accounts

To refer to an AWS Account in the Accounts directory, use paco.ref. For example:

```
paco.ref accounts.dev
```

Account references should matches the filename of a file (without the .yaml or .yml extension) in the Accounts directory.

These are useful to override in the environments section in a NetworkEnvironment file to control which account an environment should be deployed to:

```
environments:
    dev:
        network:
        aws_account: paco.ref accounts.dev
```

#### paco.ref function

A reference to an imperatively generated value that is dynamically resolved at runtime. For example:

```
paco.ref function.mypackage.mymodule.myfunction
```

This must be an importable Python function that accepts three arguements: reference, project, account\_ctx.

This function must return a value that is compatable with the fields data type (e.g. typically a string).

There is one built-in function:

```
paco.ref function.aws.ec2.ami.latest.amazon-linux-2
```

Currently can only look-up AMI IDs. Can be either aws.ec2.ami.latest.amazon-linux-2 or aws.ec2.ami.latest.amazon-linux.

```
web:
    type: ASG
    instance_ami: paco.ref function.aws.ec2.ami.latest.amazon-linux-2
```

#### paco.ref service

To refer to a service created in the Services directory, use an paco.ref service. For example:

```
paco.ref service.notification.<account>.<region>.applications.notification.
groups.lambda.resources.snstopic
```

Services are plug-ins that extend Paco with additional functionality. For example, custom notification, patching, backups and cost optimization services could be developed and installed into a Paco application to provide custom business functionality.

#### paco.sub

Can be used to look-up a value and substitute the results into a templated string.

## 6.13 YAML File Schemas

#### 6.13.1 Base Schemas

Base Schemas are never configured by themselves, they are schemas that are inherited by other schemas.

#### Interface

A generic placeholder for any schema.

#### Named

A name given to a cloud resource. Names identify resources and changing them can break configuration.

Table 1: Named

| Field name | Туре   | Purpose | Constraints | Default |
|------------|--------|---------|-------------|---------|
| name       | String | Name    |             |         |

Base Schemas Title

## Title

A title is a human-readable name. It can be as long as you want, and can change without breaking any configuration.

Table 2: Title

| Field name | Туре   | Purpose | Constraints | Default |
|------------|--------|---------|-------------|---------|
| title      | String | Title   |             |         |

#### Name

A name that can be changed or duplicated with other similar cloud resources without breaking anything.

Table 3: Name

| Field name | Type   | Purpose | Constraints | Default |
|------------|--------|---------|-------------|---------|
| name       | String | Name    |             |         |

#### Resource

Configuration for a cloud resource. Resources may represent a single physical resource in the cloud, or several closely related resources.

Table 4: Resource

| Field name      | Type     | Purpose                          | Constraints | Default |
|-----------------|----------|----------------------------------|-------------|---------|
| change_protecte | dBoolean | Boolean indicating whether this  |             | False   |
|                 |          | resource can be modified or not. |             |         |
| order           | Int      | The order in which the resource  |             | 0       |
|                 |          | will be deployed                 |             |         |

Base Schemas DNSEnablable, Deployable, Named, Title, Type

# **Deployable**

Indicates if this configuration tree should be enabled or not.

Table 5: Deployable

| Field name | Type    | Purpose | Constraints   | Default |
|------------|---------|---------|---------------|---------|
| enabled    | Boolean | Enabled | Could be de-  | False   |
|            |         |         | ployed to AWS |         |

#### **Enablable**

Indicate if this configuration should be enabled.

Table 6: Enablable

| Field name | Type    | Purpose | Constraints | Default |
|------------|---------|---------|-------------|---------|
| enabled    | Boolean | Enabled |             | True    |

# Туре

Table 7: Type

| Field name | Type   | Purpose           | Constraints    | Default |
|------------|--------|-------------------|----------------|---------|
| type       | String | Type of Resources | A valid AWS    |         |
|            |        |                   | Resource       |         |
|            |        |                   | type: ASG,     |         |
|            |        |                   | LBApplication, |         |
|            |        |                   | etc.           |         |

## **DNSEnablable**

Provides a parent with an inheritable DNS enabled field

Table 8: DNSEnablable

| Field name  | Type    | Purpose                          | Constraints | Default |
|-------------|---------|----------------------------------|-------------|---------|
| dns_enabled | Boolean | Boolean indicating whether       |             | True    |
|             |         | DNS record sets will be created. |             |         |

#### **Monitorable**

A monitorable resource

Table 9: Monitorable

| Field name | Туре                           | Purpose | Constraints | Default |
|------------|--------------------------------|---------|-------------|---------|
| monitoring | Object< <i>MonitorConfig</i> > |         |             |         |

# MonitorConfig

A set of metrics and a default collection interval

Table 10: MonitorConfig

| Field name       | Type                                                                                                   | Purpose              | Constraints     | Default |
|------------------|----------------------------------------------------------------------------------------------------|----------------------|-----------------|---------|
| alarm_sets       | Container <alarmsets></alarmsets>                                                                      | Sets of Alarm Sets   |                 |         |
| asg_metrics      | List <string></string>                                                                                 | ASG Metrics          | Must be one of: |         |
|                  |                                                                                                    |                      | 'GroupMin-      |         |
|                  |                                                                                                    |                      | Size', 'Group-  |         |
|                  |                                                                                                    |                      | MaxSize',       |         |
|                  |                                                                                                    |                      | 'GroupDe-       |         |
|                  |                                                                                                    |                      | siredCapacity', |         |
|                  |                                                                                                    |                      | 'GroupInSer-    |         |
|                  |                                                                                                    |                      | viceInstances', |         |
|                  |                                                                                                    |                      | 'GroupPendin-   |         |
|                  |                                                                                                    |                      | gInstances',    |         |
|                  |                                                                                                    |                      | 'GroupStand-    |         |
|                  |                                                                                                    |                      | byInstances',   |         |
|                  |                                                                                                    |                      | 'GroupTer-      |         |
|                  |                                                                                                    |                      | minatingIn-     |         |
|                  |                                                                                                    |                      | stances',       |         |
|                  |                                                                                                    |                      | 'GroupTotalIn-  |         |
|                  |                                                                                                    |                      | stances'        |         |
| collection_inter |                                                                                                    | Collection interval  |                 | 60      |
| health_checks    | Container <healthchecks></healthchecks>                                                                | Set of Health Checks |                 |         |
| log_sets         | Container <cloudwatchlogset< td=""><td>&gt;Sets of Log Sets</td><td></td><td></td></cloudwatchlogset<> | >Sets of Log Sets    |                 |         |
| metrics          | List <metric></metric>                                                                                 | Metrics              |                 |         |

Base Schemas Deployable, Named, Notifiable, Title

# RegionContainer

Container for objects which do not belong to a specific Environment.

Table 11: RegionContainer

| Field name | Type                              | Purpose    | Constraints | Default |
|------------|-----------------------------------|------------|-------------|---------|
| alarm_sets | Container <alarmsets></alarmsets> | Alarm Sets |             |         |

Base Schemas Named, Title

# **AccountRegions**

An Account and one or more Regions

Table 12: AccountRegions

| Field name | Туре                   | Purpose     | Constraints    | Default |
|------------|------------------------|-------------|----------------|---------|
| account    | PacoReference          | AWS Account | Paco Reference |         |
|            |                        |             | to Account.    |         |
| regions    | List <string></string> | Regions     |                |         |

# **Notifiable**

A notifiable object

Table 13: Notifiable

| Field name    | Туре                                                | Purpose             | Constraints | Default |
|---------------|-----------------------------------------------------|---------------------|-------------|---------|
| notifications | Container <alarmnotifications></alarmnotifications> | Alarm Notifications |             |         |

# SecurityGroupRule

Table 14: SecurityGroupRule

| Field name  | Туре   | Purpose     | Constraints Default |
|-------------|--------|-------------|---------------------|
| cidr_ip     | String | CIDR IP     | A valid CIDR        |
|             |        |             | v4 block or an      |
|             |        |             | empty string        |
| cidr_ip_v6  | String | CIDR IP v6  | A valid CIDR        |
|             |        |             | v6 block or an      |
|             |        |             | empty string        |
| description | String | Description | Max 255             |
| -           |        |             | characters.         |
|             |        |             | Allowed char-       |
|             |        |             | acters are          |
|             |        |             | a-z, A-Z, 0-9,      |
|             |        |             | spaces, and         |
|             |        |             | :/()#,@[]+=;{}!\$*. |
| from_port   | Int    | From port   | A value of -1   -1  |
|             |        |             | indicates all       |
|             |        |             | ICMP/ICMPv6         |
|             |        |             | types. If you       |
|             |        |             | specify all         |
|             |        |             | ICMP/ICMPv6         |
|             |        |             | types, you must     |
|             |        |             | specify all         |
|             |        |             | codes.              |
| port        | Int    | Port        | A value of -1 -1    |
|             |        |             | indicates all       |
|             |        |             | ICMP/ICMPv6         |
|             |        |             | types. If you       |
|             |        |             | specify all         |
|             |        |             | ICMP/ICMPv6         |
|             |        |             | types, you must     |
|             |        |             | specify all         |
|             |        |             | codes.              |
| protocol    | String | IP Protocol | The IP protocol     |
|             |        |             | name (tcp, udp,     |
|             |        |             | icmp, icmpv6)       |
|             |        |             | or number.          |
| to_port     | Int    | To port     | A value of -1 -1    |
|             |        |             | indicates all       |
|             |        |             | ICMP/ICMPv6         |
|             |        |             | types. If you       |
|             |        |             | specify all         |
|             |        |             | ICMP/ICMPv6         |
|             |        |             | types, you must     |
|             |        |             | specify all         |
|             |        |             | codes.              |

Base Schemas Name

## **ApplicationEngine**

Application Engine: A template describing an application

Table 15: ApplicationEngine

| Field name | Туре                                        | Purpose                         | Constraints | Default |
|------------|---------------------------------------------|---------------------------------|-------------|---------|
| groups     | Container <resourcegroups></resourcegroups> |                                 |             |         |
| order      | Int                                         | The order in which the applica- |             | 0       |
|            |                                             | tion will be processed          |             |         |

Base Schemas DNSEnablable, Deployable, Monitorable, Named, Notifiable, Title

## **VPCConfiguration**

Table 16: VPCConfiguration

| Field name      | Type                                 | Purpose                        | Constraints    | Default |
|-----------------|--------------------------------------|--------------------------------|----------------|---------|
| security_groups | List <pacoreference></pacoreference> | List of VPC Security Group Ids | Paco Reference |         |
|                 |                                      |                                | to Security-   |         |
|                 |                                      |                                | Group.         |         |
| segments        | List <pacoreference></pacoreference> | VPC Segments to attach the     | Paco Reference |         |
|                 |                                      | function                       | to Segment.    |         |

Base Schemas Named, Title

#### HostedZone

Base interface for IRoute53HostedZone and IPrivateHostedZone

- \_

  - \_
  - \_
  - \_

### **Function**

A callable function that returns a value.

# 6.14 Accounts

AWS account information is kept in the accounts/directory. Each file in this directory defines one AWS account, the filename is the name of the account, with a .yml or .yaml extension.

Listing 1: Typical accounts directory

```
accounts/
dev.yaml
master.yaml
prod.yaml
tools.yaml
```

### **6.14.1 Account**

#### Cloud accounts.

The specially named *master.yaml* file is for the AWS Master account. It is the only account which can have the field *organization\_account\_ids* which is used to define and create the child accounts.

Listing 2: Example accounts/master.yaml account file

Listing 3: Example accounts/dev.yaml account file

```
name: Development
title: Development AWS Account
account_type: AWS
account_id: '123456789012'
region: us-west-2
root_email: dev@example.com
```

6.14. Accounts 67

Table 17: Account

| Field name      | Туре                                | Purpose                             | Constraints     | Default      |
|-----------------|-------------------------------------|-------------------------------------|-----------------|--------------|
| account_id      | String                              | Account ID                          | Can only con-   |              |
|                 |                                     |                                     | tain digits.    |              |
| account_type    | String                              | Account Type                        | Supported       | AWS          |
|                 |                                     |                                     | types: 'AWS'    |              |
| admin_delegate  | r <b>Stri</b> ngame                 | Administrator delegate IAM          |                 | Paco-        |
|                 |                                     | Role name for the account           |                 | Organization |
|                 |                                     |                                     |                 | Account-     |
|                 |                                     |                                     |                 | Delegate-    |
|                 |                                     |                                     |                 | Role         |
| admin_iam_use   | rsContainer< <i>AdminIAMUsers</i> > | Admin IAM Users                     |                 |              |
| is_master       | Boolean                             | Boolean indicating if this a Mas-   |                 | False        |
|                 |                                     | ter account                         |                 |              |
| organization_ac | cduint_Kitring>                     | A list of account ids to add to the | Each string in  |              |
|                 |                                     | Master account's AWS Organi-        | the list must   |              |
|                 |                                     | zation                              | contain only    |              |
|                 |                                     |                                     | digits.         |              |
| region          | String                              | Region to install AWS Account       | Must be a valid | no-          |
|                 |                                     | specific resources                  | AWS Region      | region-      |
|                 |                                     |                                     | name            | set          |
| root_email      | String                              | The email address for the root      | Must be a valid |              |
|                 |                                     | user of this account                | email address.  |              |

Base Schemas Deployable, Named, Title

### 6.14.2 AdminIAMUsers

A container for AdminIAMUser objects

Table 18: AdminIAMUsers Container<AdminIAMUser>

| Field name | Type | Purpose | Constraints | Default |
|------------|------|---------|-------------|---------|
|            |      |         |             |         |

Base Schemas Named, Title

# 6.14.3 AdminIAMUser

An AWS Account Administerator IAM User

Table 19: AdminIAMUser

| Field name | Туре   | Purpose      | Constraints | Default |
|------------|--------|--------------|-------------|---------|
| username   | String | IAM Username |             |         |

Base Schemas Deployable, Named, Title

# 6.15 Global Resources

Global Resources are defined in the top-level resource/ directory. They define cloud resources which do not belong to an environment or other logical grouping.

#### 6.15.1 CloudTrail

The resource/cloudtrail.yaml file specifies CloudTrail resources.

AWS CloudTrail logs all AWS API activity. Monitor and react to changes in your AWS accounts with CloudTrail. A CloudTrail can be used to set-up a multi-account CloudTrail that sends logs from every account into a single S3 Bucket.

```
paco provision resource.cloudtrail
```

#### **Prescribed Automation**

enable\_kms\_encryption: Encrypt the CloudTrai logs with a Customer Managed Key (CMK). Paco will create a CMK for the CloudTrail in the same account as the s3\_bucket\_account.

kms\_users: A list of either IAM User names or paco references to resource/iam.yaml users. These users will have access to the CMK to decrypt and read the CloudTrail logs.

Listing 4: example resource/cloudtrail.yaml configuration

```
trails:
 mycloudtrail:
   enabled: true
   region: 'us-west-2'
   cloudwatchlogs_log_group:
      expire_events_after_days: '14'
      log_group_name: CloudTrail
   enable log file validation: true
    include global service events: true
   is_multi_region_trail: true
   enable_kms_encryption: true
   kms users:
     - bob@example.com
      - paco.ref resource.iam.users.sallysmith
    s3_bucket_account: paco.ref accounts.security
    s3 key prefix: cloudtrails
```

Table 20: CloudTrail

| Field name      | Type                                 | Purpose                         | Constraints     | Default |
|-----------------|--------------------------------------|---------------------------------|-----------------|---------|
| accounts        | List <pacoreference></pacoreference> | Accounts to enable this Cloud-  | Paco Reference  |         |
|                 |                                      | Trail in. Leave blank to assume | to Account.     |         |
|                 |                                      | all accounts.                   |                 |         |
| cloudwatchlogs  | 10bjgcooploudWatchLogGroup           | CloudWatch Logs LogGroup to     |                 |         |
|                 |                                      | deliver this trail to.          |                 |         |
| enable_kms_en   | cr <b>Pptiobe</b> an                 | Enable KMS Key encryption       |                 | False   |
| enable_log_file | vBlodacion                           | Enable log file validation      |                 | True    |
| include_global_ | seBviokeaevents                      | Include global service events   |                 | True    |
| is_multi_region | _t <b>B</b> oiblean                  | Is multi-region trail?          |                 | True    |
| kms_users       | List <pacoreference></pacoreference> | IAM Users with access to        | Paco Reference  |         |
|                 |                                      | CloudTrail bucket               | to IAMUser.     |         |
|                 |                                      |                                 | String Ok.      |         |
| region          | String                               | Region to create the CloudTrail | Must be a valid |         |
|                 |                                      |                                 | AWS Region      |         |
|                 |                                      |                                 | name or empty   |         |
|                 |                                      |                                 | string          |         |
| s3_bucket_acco  | unRacoReference                      | Account which will contain the  | Must be an      |         |
|                 |                                      | S3 Bucket where the CloudTrail  | paco.ref to an  |         |
|                 |                                      | is stored.                      | account Paco    |         |
|                 |                                      |                                 | Reference to    |         |
|                 |                                      |                                 | Account.        |         |
| s3_key_prefix   | String                               | S3 Key Prefix specifies the     | Do not include  |         |
|                 |                                      | Amazon S3 key prefix that       | a leading or    |         |
|                 |                                      | comes after the name of the     | trailing / in   |         |
|                 |                                      | bucket.                         | your prefix.    |         |
|                 |                                      |                                 | They are pro-   |         |
|                 |                                      |                                 | vided already.  |         |

Base Schemas Resource, DNSEnablable, Deployable, Named, Title, Type

#### 6.15.2 CodeCommit

The resource/codecommit.yaml file manages CodeCommit repositories and users. The top-level of the file is CodeCommitRepositoryGroups, and each group contains a set of CodeCommit Repositories.

Listing 5: Example resource/codecommit.yaml file

```
# Application CodeCommitRepositoryGroup
application:
    # SaaS API CodeCommitRepository
    saas-api:
     enabled: true
     account: paco.ref accounts.tools
     region: us-west-2
     description: "SaaS API"
     repository_name: "saas-api"
     users:
     bobsnail:
        username: bobsnail@example.com
        public_ssh_key: 'ssh-rsa AAAAB3Nza.....60zEFxCbJ'
```

```
# SaaS UI CodeCommitRepository
 saas-ui:
   enabled: true
   account: paco.ref accounts.tools
   region: us-west-2
   description: "Saas UI"
   repository_name: "saas-ui"
   users:
     bobsnail:
       username: bobsnail@example.com
       public_ssh_key: 'ssh-rsa AAAAB3Nza.....60zEFxCbJ'
      external_dev_team:
       username: external_dev_team
       public_ssh_key: 'ssh-rsa AAZA5RNza.....60zEGHb7'
# Docs CodeCommitRepositoryGroups
docs:
 saas-book:
   enabled: true
   account: paco.ref accounts.prod
   region: eu-central-1
   description: "The SaaS Book (PDF)"
   repository_name: "saas-book"
   users:
     bobsnail:
       username: bobsnail@example.com
       public_ssh_key: 'ssh-rsa AAAAB3Nza.....60zEFxCbJ'
```

Provision CodeCommit repos and users with:

```
paco provision resource.codecommit
```

Be sure to save the AWS SSH key ID for each user after your provision their key. You can also see the SSH keys in the AWS Console in the IAM Users if you lose them.

Visit the CodeCommit service in the AWS Console to see the SSH Url for a Git repo.

To authenticate, if you are using your default public SSH key, you can embed the AWS SSH key ID as the user in SSH Url:

```
git clone ssh://APKAV......63ICK@server/project.git
```

Or add the AWS SSH key Id to your ~/.ssh/config file. This is the easiest way, especially if you have to deal with multiple SSH keys on your workstation:

```
Host git-codecommit.*.amazonaws.com
User APKAV......63ICK
IdentityFile ~/.ssh/my_pubilc_key_rsa
```

#### CodeCommit

Container for CodeCommitRepositoryGroup objects.

Table 21: CodeCommit Container<CodeCommitRepositoryGroup>

| Field name | Type | Purpose | Constraints | Default |
|------------|------|---------|-------------|---------|
|            |      |         |             |         |

Base Schemas Named, Title

### CodeCommitRepositoryGroup

Container for CodeCommitRepository objects.

Table 22: CodeCommitRepositoryGroup Container<CodeCommitRepository>

| Field name | Type | Purpose | Constraints | Default |
|------------|------|---------|-------------|---------|
|            |      |         |             |         |

Base Schemas Named, Title

### CodeCommitRepository

CodeCommit Repository

Table 23: CodeCommitRepository

| Field name        | Туре                                        | Purpose                        | Constraints    | Default |
|-------------------|---------------------------------------------|--------------------------------|----------------|---------|
| account           | PacoReference                               | Account this repo belongs to.  | Paco Reference |         |
|                   |                                             |                                | to Account.    |         |
| description       | String                                      | Repository Description         |                |         |
| external_resource | eBoolean                                    | Boolean indicating whether the |                | False   |
|                   |                                             | CodeCommit repository already  |                |         |
|                   |                                             | exists or not                  |                |         |
| region            | String                                      | AWS Region                     |                |         |
| repository_nam    |                                             | Repository Name                |                |         |
| users             | Container <codecommituser></codecommituser> | CodeCommit Users               |                |         |

Base Schemas Deployable, Named, Title

#### CodeCommitUser

CodeCommit User

Table 24: CodeCommitUser

| Field name     | Туре   | Purpose                    | Constraints    | Default   |
|----------------|--------|----------------------------|----------------|-----------|
| permissions    | Choice | Permissions                | Must be one of | ReadWrite |
|                |        |                            | ReadWrite or   |           |
|                |        |                            | ReadOnly       |           |
| public_ssh_key | String | CodeCommit User Public SSH |                |           |
|                |        | Key                        |                |           |
| username       | String | CodeCommit Username        |                |           |

Base Schemas Named, Title

# 6.15.3 EC2 Keypairs

The resource/ec2.yaml file manages AWS EC2 Keypairs.

```
paco provision resource.ec2.keypairs # all keypairs
paco provision resource.ec2.keypairs.devnet_usw2 # single keypair
```

Listing 6: Example resource/ec2.yaml file

```
keypairs:
    devnet_usw2:
        keypair_name: "dev-us-west-2"
        region: "us-west-2"
        account: paco.ref accounts.dev
    staging_cac1:
        keypair_name: "staging-us-west-2"
        region: "ca-central-1"
        account: paco.ref accounts.stage
    prod_usw2:
        keypair_name: "prod-us-west-2"
        region: "us-west-2"
        region: "us-west-2"
        account: paco.ref accounts.prod
```

#### EC2KeyPair

EC2 SSH Key Pair

Table 25: EC2KeyPair

| Field name   | Type          | Purpose                      | Constraints     | Default |
|--------------|---------------|------------------------------|-----------------|---------|
| account      | PacoReference | AWS Account the key pair be- | Paco Reference  |         |
|              |               | longs to                     | to Account.     |         |
| keypair_name | String        | The name of the EC2 KeyPair  |                 |         |
| region       | String        | AWS Region                   | Must be a valid | no-     |
|              |               |                              | AWS Region      | region- |
|              |               |                              | name            | set     |

Base Schemas Named, Title

#### 6.15.4 IAM

The resource/iam.yaml file contains IAM Users. Each user account can be given different levels of access a set of AWS accounts. For more information on how IAM Users can be managed, see Managing IAM Users with Paco.

```
paco provision resource.iam.users
```

#### **IAMResource**

IAM Resource contains IAM Users who can login and have different levels of access to the AWS Console and API.

Table 26: IAMResource

| Field name | Type      | Purpose   | Constraints | Default |
|------------|-----------|-----------|-------------|---------|
| users      | Container | IAM Users |             |         |

Base Schemas Named, Title

#### **IAMUsers**

Container for IAMUser objects.

Table 27: IAMUsers Container<IAMUser>

| Field name | Type | Purpose | Constraints | Default |
|------------|------|---------|-------------|---------|
|            |      |         |             |         |

Base Schemas Named, Title

#### **IAMUser**

IAM User represents a user that will exist in one account, but can also have delegate IAM Roles in other accounts that they are allowed to assume.

Listing 7: example IAM User

```
enabled: true
account: paco.ref accounts.master
username: yourusername
description: 'Your Name - Paco Administrator'
console_access_enabled: true
programmatic_access:
  enabled: true
  access_key_1_version: 1
  access_key_2_version: 0
account_whitelist: all
permissions:
  administrator:
    type: Administrator
    accounts: all
  custom:
    accounts: dev
    managed_policies:
       - 'AWSDirectConnectReadOnlyAccess'
       - 'AmazonGlacierReadOnlyAccess'
    policies:
      - name: "AWS Polly full access"
        statement:
          - effect: Allow
            action:
              - 'polly:*'
            resource:
            condition:
              StringEquals:
                aws:username:
                  "yourusername"
```

Table 28: IAMUser

| Field name      | Туре                                         | Purpose                           | Constraints    | Default |
|-----------------|----------------------------------------------|-----------------------------------|----------------|---------|
| account         | PacoReference                                | Paco account reference to install | Paco Reference |         |
|                 |                                              | this user                         | to Account.    |         |
| account_whiteli | stCommaList                                  | Comma separated list of Paco      |                |         |
|                 |                                              | AWS account names this user       |                |         |
|                 |                                              | has access to                     |                |         |
| console_access_ | e Radolladan                                 | Console Access Boolean            |                |         |
| description     | String                                       | IAM User Description              |                |         |
| permissions     | Container IAMUserPermission                  | s₽aco IAM User Permissions        |                |         |
| programmatic_a  | c <b>Odsj</b> ect< <i>IAMUserProgrammati</i> | AProgrammatic Access              |                |         |
| username        | String                                       | IAM Username                      |                |         |

Base Schemas Deployable, Named, Title

### **IAMUserProgrammaticAccess**

IAM User Programmatic Access Configuration

Table 29: IAMUserProgrammaticAccess

| Field name     | Type             | Purpose               | Constraints | Default |
|----------------|------------------|-----------------------|-------------|---------|
| access_key_1_v | er <b>k</b> iton | Access key version id |             | 0       |
| access_key_2_v | e <b>rki</b> ton | Access key version id |             | 0       |

Base Schemas Enablable

### **IAMUserPermissions**

Container for IAM User Permission objects.

Table 30: IAMUserPermissions

| Field name | Туре | Purpose | Constraints | Default |
|------------|------|---------|-------------|---------|
|            |      |         |             |         |

Base Schemas Named, Title

6.15. Global Resources 75

#### **BaseRole**

Table 31: BaseRole

| Field name       | Type                                         | Purpose                      | Constraints                               | Default |
|------------------|----------------------------------------------|------------------------------|-------------------------------------------|---------|
| assume_role_po   | li <b>©</b> bject< <i>AssumeRolePolicy</i> > | Assume role policy           |                                           |         |
| global_role_nan  | neBoolean                                    | Role name is globally unique |                                           | False   |
|                  |                                              | and will not be hashed       |                                           |         |
| instance_profile | Boolean                                      | Instance profile             |                                           | False   |
| managed_policy   | _ <b>hint</b> <string></string>              | Managed policy ARNs          |                                           |         |
| max_session_du   | ır <b>ătit</b> on                            | Maximum session duration     | The maximum session duration (in seconds) | 3600    |
| path             | String                                       | Path                         |                                           | /       |
| permissions_bo   | ur <b>&amp;tain</b> yg                       | Permissions boundary ARN     | Must be valid<br>ARN                      |         |
| policies         | List< <i>Policy</i> >                        | Policies                     |                                           |         |
| role_name        | String                                       | Role name                    |                                           |         |

Base Schemas Named, Title

#### Role

IAM Role that is disabled by default

Table 32: Role

| Field name | Туре | Purpose | Constraints | Default |
|------------|------|---------|-------------|---------|
|            |      |         |             |         |

Base Schemas BaseRole, Deployable, Named, Title

#### RoleDefaultEnabled

IAM Role that is enabled by default

Table 33: RoleDefaultEnabled

| Field name | Type | Purpose | Constraints | Default |
|------------|------|---------|-------------|---------|
|            |      |         |             |         |

Base Schemas BaseRole, Enablable, Named, Title

# **AssumeRolePolicy**

Table 34: AssumeRolePolicy

| Field name | Type                   | Purpose                | Constraints   | Default |
|------------|------------------------|------------------------|---------------|---------|
| aws        | List <string></string> | List of AWS Principals |               |         |
| effect     | Choice                 | Effect                 | Must be one   |         |
|            |                        |                        | of 'Allow' or |         |
|            |                        |                        | 'Deny'        |         |
| service    | List <string></string> | Service                |               |         |

# **Policy**

Table 35: Policy

| Field name | Type                         | Purpose     | Constraints | Default |
|------------|------------------------------|-------------|-------------|---------|
| name       | String                       | Policy name |             |         |
| statement  | List <statement></statement> | Statements  |             |         |

### **Statement**

Table 36: Statement

| Field name | Туре                       | Purpose      | Constraints    | Default |
|------------|----------------------------|--------------|----------------|---------|
| action     | List <string></string>     | Action(s)    |                |         |
| condition  | Dict                       | Condition    | Each Key is    | {}      |
|            |                            |              | the Condition  |         |
|            |                            |              | name and the   |         |
|            |                            |              | Value must be  |         |
|            |                            |              | a dictionary   |         |
|            |                            |              | of request     |         |
|            |                            |              | filters. e.g.  |         |
|            |                            |              | { "StringE-    |         |
|            |                            |              | quals" : {     |         |
|            |                            |              | "aws:username" |         |
|            |                            |              | : "johndoe" }} |         |
| effect     | Choice                     | Effect       | Must be one    |         |
|            |                            |              | of 'Allow' or  |         |
|            |                            |              | 'Deny'         |         |
| principal  | Object< <i>Principal</i> > | Principal    |                |         |
| resource   | List <string></string>     | Resrource(s) |                |         |

Base Schemas Named, Title

# **Principal**

Table 37: Principal

| Field name | Type                   | Purpose                        | Constraints | Default |
|------------|------------------------|--------------------------------|-------------|---------|
| aws        | List <string></string> | List of AWS Principals         |             |         |
| service    | List <string></string> | List of AWS Service Principals |             |         |

Base Schemas Named, Title

### 6.15.5 Route 53

#### Route53Resource

The resource/route53.yaml file manages AWS Route 53 hosted zones.

Provision Route 53 with:

paco provision resource.route53

Listing 8: Example resource/route53.yaml file

hosted\_zones:
 example:
 enabled: true
 domain\_name: example.com
 account: aim.ref accounts.prod

Table 38: Route53Resource

| Field name   | Type                                                                                                 | Purpose       | Constraints | Default |
|--------------|----------------------------------------------------------------------------------------------------|---------------|-------------|---------|
| hosted_zones | Container <route53hostedzone< td=""><td>&gt;Hosted Zones</td><td></td><td></td></route53hostedzone<> | >Hosted Zones |             |         |

Base Schemas Named, Title

#### Route53HostedZone

Route53 Hosted Zone

Table 39: Route53HostedZone

| Field name        | Туре                                                                                                    | Purpose                         | Constraints    | Default |
|-------------------|----------------------------------------------------------------------------------------------------|---------------------------------|----------------|---------|
| account           | PacoReference                                                                                                    | Account this Hosted Zone be-    | Paco Reference |         |
|                   |                                                                                                    | longs to                        | to Account.    |         |
| domain_name       | String                                                                                                    | Domain Name                     |                |         |
| external_resource | eObject <route53hostedzoneex< td=""><td>teExteRrabHostedZone Id Config-</td><td></td><td></td></route53hostedzoneex<> | teExteRrabHostedZone Id Config- |                |         |
|                   |                                                                                                    | uration                         |                |         |
| parent_zone       | String                                                                                                    | Parent Hozed Zone name          |                |         |
| private_hosted_   | zd <b>he</b> olean                                                                                                    | Make this hosted zone private.  |                | False   |
| record_sets       | List <route53recordset></route53recordset>                                                                            | List of Record Sets             |                |         |
| vpc_association   | s PacoReference                                                                                                    | The VPC the private hosted      | Paco Reference |         |
|                   |                                                                                                    | zone will be provisioned in.    | to VPC.        |         |

Base Schemas Deployable, Named, Title

#### Route53HostedZoneExternalResource

Existing Hosted Zone configuration

Table 40: Route53HostedZoneExternalResource

| Field name     | Type                   | Purpose                        | Constraints | Default |
|----------------|------------------------|--------------------------------|-------------|---------|
| hosted_zone_id | String                 | ID of an existing Hosted Zone  |             |         |
| nameservers    | List <string></string> | List of the Hosted Zones Name- |             |         |
|                |                        | servers                        |             |         |

Base Schemas Deployable, Named, Title

#### Route53RecordSet

Route53 Record Set

Table 41: Route53RecordSet

| Field name      | Type                     | Purpose              | Constraints | Default |
|-----------------|--------------------------|----------------------|-------------|---------|
| record_name     | String                   | Record Set Full Name |             |         |
| resource_record | s List <string></string> | Record Set Values    |             |         |
| ttl             | Int                      | Record TTL           |             | 300     |
| type            | String                   | Record Set Type      |             |         |

## **6.15.6 SNS Topics**

The resource/snstopics.yaml file manages AWS Simple Notification Service (SNS) resources. SNS has only two resources: SNS Topics and SNS Subscriptions.

```
paco provision resource.snstopics
```

Listing 9: Example resource/snstopics.yaml file

```
account: paco.ref accounts.prod
regions:
 - 'us-west-2'
 - 'us-east-1'
groups:
 admin:
   title: "Administrator Group"
   enabled: true
   cross_account_access: true
   subscriptions:
     - endpoint: http://example.com/yes
       protocol: http
      - endpoint: https://example.com/orno
       protocol: https
      - endpoint: bob@example.com
       protocol: email
      - endpoint: bob@example.com
       protocol: email-json
      - endpoint: '555-555-5555'
       protocol: sms
      - endpoint: arn:aws:sqs:us-east-2:444455556666:queue1
       protocol: sqs
      - endpoint: arn:aws:sqs:us-east-2:444455556666:queue1
       protocol: application
```

```
- endpoint: arn:aws:lambda:us-east-1:123456789012:function:my-function
    protocol: lambda
```

#### Prescribed Automation

cross\_account\_access: Creates an SNS Topic Policy which will grant all of the AWS Accounts in this Paco Project access to the sns.Publish permission for this SNS Topic.

You will need this if you want to send CloudWatch Alarms from multiple accounts to the same SNS Topic(s) in one account.

# 6.16 NetworkEnvironments

NetworkEnvironments are files in the top-level netenv/directory.

NetworkEnvironments are the core of any Paco project. Every .yaml file in the netenv directory contains information about networks, applications and environments. These files define how environments are provisioned and which networks and applications will be provisioned in each one.

NetworkEnvironment files are hierarchical. They are nested many levels deep. At each node in the hierarchy a different field schema is used. The top level has several key names: network:, secrets\_manager:, backup\_vaults:, applications: and environments:. The network: must contain a key/value pairs that matches a NetworkEnvironment schema. The applications: and environments: are containers that hold Application and Environment schemas.

```
network:
    availability_zones: 2
    enabled: true
    region: us-west-2
    # more network YAML here ...
applications:
   my-paco-app:
        # more application YAML here ...
    reporting-app:
        # more application YAML here ...
environments:
    dev.
        title: Development Environment
        # more environment YAML here ...
    prod:
        title: Production Environment
        # more environment YAML here ...
```

The network, applications, backup\_vaults and secrets\_manager configuration sections hold logical configuration - this configuration does not get directly provisioned to the cloud - it doesn't reference any environments or regions. Think of it as default configuration.

Environments are where actual cloud resources are declared to be provisioned. Environments reference the default configuration from networks, applications, backups and secrets and declare which account(s) and region(s) to provision them in.

In environments, any field from the default configuration being referenced can be overridden. This could be used for running a smaller instance size in the dev environment, enabling monitoring only in a production environment, or specifying a different git branch name for a CI/CD for each environment.

#### **6.16.1 Network**

The network config type defines a complete logical network: VPCs, Subnets, Route Tables, Network Gateways. The applications defined later in this file will be deployed into networks that are built from this network template.

Networks have the following hierarchy:

SecurityGroups have two level nested names. These can be any names, but typically the first name is the name of an application and the second name is for a resource in that application. However, other name schemes are possible to support workloads sharing the same Security Groups.

Listing 10: Example security\_groups configuration

```
network:
  vpc:
    security_groups:
      myapp:
        lb:
          egress:
            - cidr ip: 0.0.0.0/0
              name: ANY
              protocol: "-1"
          ingress:
            - cidr_ip: 128.128.255.255/32
              from_port: 443
              name: HTTPS
              protocol: tcp
              to_port: 443
            - cidr_ip: 128.128.255.255/32
              from_port: 80
              name: HTTP
              protocol: tcp
              to_port: 80
        web:
          egress:
            - cidr_ip: 0.0.0.0/0
              name: ANY
              protocol: "-1"
          ingress:
            - from port: 80
```

name: HTTP
 protocol: tcp
 source\_security\_group: paco.ref netenv.my-paco-example.network.vpc.
 security\_groups.app.lb
 to\_port: 80

#### **NetworkEnvironment**

NetworkEnvironment

Table 42: NetworkEnvironment

| Field name | Type | Purpose | Constraints | Default |
|------------|------|---------|-------------|---------|
|            |      |         |             |         |

Base Schemas Deployable, Named, Title

#### **Network**

Table 43: Network

| Field name       | Type                 | Purpose                      | Constraints    | Default |
|------------------|----------------------|------------------------------|----------------|---------|
| availability_zon | esInt                | Availability Zones           |                | 0       |
| aws_account      | PacoReference        | Account this Network belongs | Paco Reference |         |
|                  |                      | to                           | to Account.    |         |
| vpc              | Object< <i>VPC</i> > | VPC                          |                |         |

Base Schemas Deployable, Named, Title

#### **VPC**

**VPC** 

Table 44: VPC

| Field name       | Туре                                              | Purpose              | Constraints                                                        | Default |
|------------------|---------------------------------------------------|----------------------|--------------------------------------------------------------------|---------|
| cidr             | String                                            | CIDR                 |                                                                    |         |
| enable_dns_hos   | tn <b>Bm</b> ækean                                | Enable DNS Hostnames |                                                                    | False   |
| enable_dns_sup   | pdroolean                                         | Enable DNS Support   |                                                                    | False   |
| enable_internet_ | g <b>Btookey</b> n                                | Internet Gateway     |                                                                    | False   |
| nat_gateway      | Container <natgateways></natgateways>             | NAT Gateways         |                                                                    |         |
| peering          | Container< <i>VPCPeerings</i> >                   | VPC Peering          |                                                                    |         |
| private_hosted_  | z@bject< <i>PrivateHostedZone</i> >               | Private hosted zone  |                                                                    |         |
| security_groups  | Container <securitygroupsets></securitygroupsets> | Security Group Sets  | Security Groups Sets are containers for SecurityGroups containers. |         |
| segments         | Container <segments></segments>                   | Segments             |                                                                    |         |
| vpn_gateway      | Container< <i>VPNGateways</i> >                   | VPN Gateways         |                                                                    |         |

Base Schemas Deployable, Named, Title

# **VPCPeerings**

Container for VPCPeering objects.

Table 45: VPCPeerings Container<VPCPeering>

| Field name | Type | Purpose | Constraints | Default |
|------------|------|---------|-------------|---------|
|            |      |         |             |         |

Base Schemas Named, Title

# **VPCPeering**

**VPC** Peering

Table 46: VPCPeering

| Field name      | Type                                     | Purpose                    | Constraints    | Default |
|-----------------|------------------------------------------|----------------------------|----------------|---------|
| network_environ | nr <b>Rano</b> Reference                 | Network Environment Refer- | Paco Reference |         |
|                 |                                          | ence                       | to NetworkEn-  |         |
|                 |                                          |                            | vironment.     |         |
| peer_account_ic | String                                   | Remote peer AWS account Id |                |         |
| peer_region     | String                                   | Remote peer AWS region     |                |         |
| peer_role_name  | String                                   | Remote peer role name      |                |         |
| peer_vpcid      | String                                   | Remote peer VPC Id         |                |         |
| routing         | List <vpcpeeringroute></vpcpeeringroute> | Peering routes             |                |         |

Base Schemas Deployable, Named, Title

### **VPCPeeringRoute**

**VPC** Peering Route

Table 47: VPCPeeringRoute

| Field name | Type          | Purpose | Constraints    | Default |
|------------|---------------|---------|----------------|---------|
| cidr       | String        | CIDR IP | A valid CIDR   |         |
|            |               |         | v4 block or an |         |
|            |               |         | empty string   |         |
| segment    | PacoReference | Segment | Paco Reference |         |
|            |               |         | to Segment.    |         |

### **NATGateways**

Container for NATGateway objects.

Table 48: NATGateways Container<NATGateway>

| Field name | Туре | Purpose | Constraints | Default |
|------------|------|---------|-------------|---------|
|            |      |         |             |         |

Base Schemas Named, Title

# **NATGateway**

NAT Gateway

Table 49: NATGateway

| Field name       | Туре                                 | Purpose                          | Constraints     | Default |
|------------------|--------------------------------------|----------------------------------|-----------------|---------|
| availability_zon | e String                             | Availability Zones to launch in- | Can be 'all' or | all     |
|                  |                                      | stances in.                      | number of AZ:   |         |
|                  |                                      |                                  | 1, 2, 3, 4      |         |
| default_route_se | eghist PacoReference>                | Default Route Segments           | Paco Reference  |         |
|                  |                                      |                                  | to Segment.     |         |
| ec2_instance_ty  | p&tring                              | EC2 Instance Type                |                 | t2.nano |
| ec2_key_pair     | PacoReference                        | EC2 key pair                     | Paco Reference  |         |
|                  |                                      |                                  | to EC2KeyPair.  |         |
| security_groups  | List <pacoreference></pacoreference> | Security Groups                  | Paco Reference  |         |
|                  |                                      |                                  | to Security-    |         |
|                  |                                      |                                  | Group.          |         |
| segment          | PacoReference                        | Segment                          | Paco Reference  |         |
|                  |                                      |                                  | to Segment.     |         |
| type             | String                               | NAT Gateway type                 |                 | Managed |

Base Schemas Deployable, Named, Title

# **VPNGateways**

Container for VPNGateway objects.

Table 50: VPNGateways Container<VPNGateway>

| Field name | Type | Purpose | Constraints | Default |
|------------|------|---------|-------------|---------|
|            |      |         |             |         |

Base Schemas Named, Title

# **VPNGateway**

VPN Gateway

Table 51: VPNGateway

| Field name | Туре | Purpose | Constraints | Default |
|------------|------|---------|-------------|---------|
|            |      |         |             |         |

Base Schemas Deployable, Named, Title

#### **PrivateHostedZone**

Private Hosted Zone

Table 52: PrivateHostedZone

| Field name      | Туре                     | Purpose          | Constraints | Default |
|-----------------|--------------------------|------------------|-------------|---------|
| name            | String                   | Hosted zone name |             |         |
| vpc_association | s List <string></string> | List of VPC Ids  |             |         |

Base Schemas Deployable

### **Segments**

Container for Segment objects.

Table 53: Segments Container<Segment>

| Field name | Type | Purpose | Constraints | Default |
|------------|------|---------|-------------|---------|
|            |      |         |             |         |

Base Schemas Named, Title

### **Segment**

Segment

Table 54: Segment

| Field name      | Type    | Purpose                  | Constraints | Default |
|-----------------|---------|--------------------------|-------------|---------|
| az1_cidr        | String  | Availability Zone 1 CIDR |             |         |
| az2_cidr        | String  | Availability Zone 2 CIDR |             |         |
| az3_cidr        | String  | Availability Zone 3 CIDR |             |         |
| az4_cidr        | String  | Availability Zone 4 CIDR |             |         |
| az5_cidr        | String  | Availability Zone 5 CIDR |             |         |
| az6_cidr        | String  | Availability Zone 6 CIDR |             |         |
| internet_access | Boolean | Internet Access          |             | False   |

Base Schemas Deployable, Named, Title

# SecurityGroupSets

Container for SecurityGroups objects.

Table 55: SecurityGroupSets Container<SecurityGroups>

| Field name | Type | Purpose | Constraints | Default |
|------------|------|---------|-------------|---------|
|            |      |         |             |         |

Base Schemas Named, Title

# **SecurityGroups**

Container for SecurityGroup objects.

Table 56: SecurityGroups Container<SecurityGroup>

| Field name | Type | Purpose | Constraints | Default |
|------------|------|---------|-------------|---------|
|            |      |         |             |         |

Base Schemas Named, Title

# SecurityGroup

AWS Resource: Security Group

Table 57: SecurityGroup

| Field name      | Туре                             | Purpose           | Constraints Defa | ault |
|-----------------|----------------------------------|-------------------|------------------|------|
| egress          | List< <i>EgressRule</i> >        | Egress            | Every list item  |      |
|                 |                                  |                   | must be an       |      |
|                 |                                  |                   | EgressRule       |      |
| group_descripti | onString                         | Group description | Up to 255 char-  |      |
|                 |                                  |                   | acters in length |      |
| group_name      | String                           | Group name        | Up to 255        |      |
|                 |                                  |                   | characters in    |      |
|                 |                                  |                   | length. Cannot   |      |
|                 |                                  |                   | start with sg    |      |
| ingress         | List <ingressrule></ingressrule> | Ingress           | Every list item  |      |
|                 |                                  |                   | must be an In-   |      |
|                 |                                  |                   | gressRule        |      |

Base Schemas Deployable, Named, Title

# **EgressRule**

Security group egress

Table 58: EgressRule

| Field name       | Type                                    | Purpose     |          |       | Constraints    | Default |
|------------------|-----------------------------------------|-------------|----------|-------|----------------|---------|
| destination_secu | ır <b>lfy<u>c</u>gRafp</b> rencelString | Destination | Security | Group | A Paco ref-    |         |
|                  |                                         | Reference   |          |       | erence to a    |         |
|                  |                                         |             |          |       | SecurityGroup  |         |
|                  |                                         |             |          |       | Paco Reference |         |
|                  |                                         |             |          |       | to Security-   |         |
|                  |                                         |             |          |       | Group. String  |         |
|                  |                                         |             |          |       | Ok.            |         |

Base Schemas SecurityGroupRule, Name

# IngressRule

Security group ingress

Table 59: IngressRule

| Field name      | Type                     | Purpose                      | Constraints    | Default |
|-----------------|--------------------------|------------------------------|----------------|---------|
| source_security | gPraccapReferencelString | Source Security Group Refer- | A Paco Ref-    |         |
|                 |                          | ence                         | erence to a    |         |
|                 |                          |                              | SecurityGroup  |         |
|                 |                          |                              | Paco Reference |         |
|                 |                          |                              | to Security-   |         |
|                 |                          |                              | Group. String  |         |
|                 |                          |                              | Ok.            |         |

Base Schemas SecurityGroupRule, Name

## 6.16.2 Applications

Applications define a collection of AWS resources that work together to support a workload.

Applications specify the sets of AWS resources needed for an application workload. Applications contain a mandatory groups: field which is container of ResrouceGroup objects. Every AWS resource for an application must be contained in a ResourceGroup with a unique name, and every ResourceGroup has a Resources container where each Resource is given a unique name.

**Attention:** ResourceGroups and individual Resources both have an order field. When resources are created, they will be created based on the value of these order fields. First, the ResrouceGroup order is followed. The lowest order for a ResourceGroup will indicate that all those resources need to be created first, and then each Resource within a group will be created based on the order it is given.

In the example below, the groups: contain keys named cicd, website and bastion. In turn, each Resource-Group contains resources: with names such as cpbd, cert and alb.

```
applications:
   my-paco-app:
        enabled: true
        groups:
                type: Deployment
                resources:
                    cpbd:
                        # CodePipeline CI/CD
                        type: DeploymentPipeline
                        # configuration goes here ...
            website:
                type: Application
                resources:
                    cert:
                        type: ACM
                        # configuration goes here ...
                         # Application Load Balancer (ALB)
                        type: LBApplication
                        # configuration goes here ...
                    webapp:
                         # AutoScalingGroup (ASG) of web server instances
```

```
type: ASG

# configuration goes here ...

bastion:

type: Bastion

resources:
    instance:

# AutoScalingGroup (ASG) with only 1 instance (self-healing_

→ASG)

type: ASG

# configuration goes here ...
```

#### **ApplicationEngines**

A container for Application Engines

Table 60: ApplicationEngines Container<ApplicationEngine>

| Field name | Type | Purpose | Constraints | Default |
|------------|------|---------|-------------|---------|
|            |      |         |             |         |

Base Schemas Named, Title

#### **Application**

An Application is groups of cloud resources to support a workload.

Table 61: Application

| Field name | Type | Purpose | Constraints | Default |
|------------|------|---------|-------------|---------|
|            |      |         |             |         |

Base Schemas DNSEnablable, Deployable, ApplicationEngine, Monitorable, Named, Notifiable, Title

## ResourceGroups

A container of Application Resource Group objects.

Table 62: ResourceGroups Container<ResourceGroup>

| Field name | Туре | Purpose | Constraints | Default |
|------------|------|---------|-------------|---------|
|            |      |         |             |         |

Base Schemas Named, Title

#### ResourceGroup

A group of Resources to support an Application.

Table 63: ResourceGroup

| Field name  | Туре                          | Purpose                                       | Constraints | Default |
|-------------|-------------------------------|-----------------------------------------------|-------------|---------|
| dns_enabled | Boolean                       |                                               |             |         |
| order       | Int                           | The order in which the group will be deployed |             |         |
| resources   | Container< <i>Resources</i> > |                                               |             |         |
| title       | String                        | Title                                         |             |         |
| type        | String                        | Туре                                          |             |         |

Base Schemas Deployable, Named

#### Resources

A container of Resources to support an Application.

Table 64: Resources

| Field name | Type | Purpose | Constraints | Default |
|------------|------|---------|-------------|---------|
|            |      |         |             |         |

Base Schemas Named, Title

#### 6.16.3 Environments

Environments define where actual cloud resources are to be provisioned. As Environments copy all of the defaults from network, applications, backups and secrets\_manager config in the same NetworkEnvironment file.

The top level environments: container is simply a name and a title. This defines logical names for each environment.

```
environments:

    dev:
        title: Development

staging:
        title: Staging and QA

prod:
        title: Production
```

Environments contain EnvironmentRegions. The name of an EnvironmentRegion must match a valid AWS region name. The special default name is also available, which can be used to override config for a whole environment, regardless of region.

The following example enables the applications named marketing-app and sales-app into all dev environments by default. In us-west-2 this is overridden and only the sales-app would be deployed there.

```
environments:
    dev:
        title: Development
```

```
default:
    applications:
        marketing-app:
            enabled: true
        sales-app:
            enabled: true

us-west-2:
    applications:
        marketing-app:
        enabled: false

ca-central-1:
    enabled: true
```

#### **Environment**

Environment

Table 65: Environment

| Field name | Type | Purpose | Constraints | Default |
|------------|------|---------|-------------|---------|
|            |      |         |             |         |

Base Schemas Named, Title

#### **EnvironmentDefault**

Default values for an Environment's configuration

Table 66: EnvironmentDefault

| Field name     | Type                                                                                                    | Purpose                 | Constraints | Default |
|----------------|----------------------------------------------------------------------------------------------------|-------------------------|-------------|---------|
| applications   | Container <applicationengines< td=""><td>&gt; Application container</td><td></td><td></td></applicationengines<> | > Application container |             |         |
| network        | Container< <i>Network</i> >                                                                                      | Network                 |             |         |
| secrets_manage | r Container <secretsmanager></secretsmanager>                                                                    | Secrets Manager         |             |         |

Base Schemas RegionContainer, Named, Title

### **EnvironmentRegion**

An actual provisioned Environment in a specific region. May contains overrides of the IEnvironmentDefault where needed.

Table 67: EnvironmentRegion

| Field name | Туре | Purpose | Constraints | Default |
|------------|------|---------|-------------|---------|
|            |      |         |             |         |

Base Schemas RegionContainer, EnvironmentDefault, Deployable, Named, Title

### 6.16.4 Secrets

### SecretsManager

Secrets Manager contains SecretManagerApplication objects.

Table 68: SecretsManager Container<SecretsManagerApplication>

| Field name | Type | Purpose | Constraints | Default |
|------------|------|---------|-------------|---------|
|            |      |         |             |         |

Base Schemas Named, Title

### SecretsManagerApplication

Container for SecretsManagerGroup objects.

Table 69: SecretsManagerApplication Container<SecretsManagerGroup>

| Field name | Туре | Purpose | Constraints | Default |
|------------|------|---------|-------------|---------|
|            |      |         |             |         |

Base Schemas Named, Title

## SecretsManagerGroup

Container for SecretsManagerSecret objects.

Table 70: SecretsManagerGroup Container<SecretsManagerSecret>

| Field name | Туре | Purpose | Constraints | Default |
|------------|------|---------|-------------|---------|
|            |      |         |             |         |

Base Schemas Named, Title

### SecretsManagerSecret

Secret for the Secrets Manager.

Table 71: SecretsManagerSecret

| Field name       | Type                                             | Purpose                         | Constraints    | Default |
|------------------|--------------------------------------------------|---------------------------------|----------------|---------|
| account          | PacoReference                                    | Account to provision the Secret | Paco Reference |         |
|                  |                                                  | in                              | to Account.    |         |
| generate_secret_ | _s <b>Ohjg</b> ct< <i>GenerateSecretString</i> > | Generate SecretString object    |                |         |

Base Schemas Deployable, Named, Title

#### GenerateSecretString

Table 72: GenerateSecretString

| Field name Type                         | Purpose                           | Constraints | Default |
|-----------------------------------------|-----------------------------------|-------------|---------|
| exclude_characterstring                 | A string that includes characters |             |         |
|                                         | that should not be included in    |             |         |
|                                         | the generated password.           |             |         |
| exclude_lowercasBoolean                 | The generated password should     |             | False   |
|                                         | not include lowercase letters.    |             |         |
| exclude_numbersBoolean                  | The generated password should     |             | False   |
|                                         | exclude digits.                   |             |         |
| exclude_punctuat <b>Boo</b> olean       | The generated password should     |             | False   |
|                                         | not include punctuation charac-   |             |         |
|                                         | ters.                             |             |         |
| exclude_uppercasBoolean                 | The generated password should     |             | False   |
|                                         | not include uppercase letters.    |             |         |
| generate_string_kString                 | The JSON key name that's used     |             |         |
|                                         | to add the generated password to  |             |         |
|                                         | the JSON structure.               |             |         |
| include_space Boolean                   | The generated password can in-    |             |         |
|                                         | clude the space character.        |             |         |
| password_length Int                     | The desired length of the gener-  |             | 32      |
|                                         | ated password.                    |             |         |
| require_each_inclBdedeatype             | The generated password must       |             | True    |
| . – – – – – – – – – – – – – – – – – – – | include at least one of every al- |             |         |
|                                         | lowed character type.             |             |         |
| secret_string_tem <b>Strite</b> g       | A properly structured JSON        |             |         |
|                                         | string that the generated pass-   |             |         |
|                                         | word can be added to.             |             |         |

Base Schemas Deployable

# **6.16.5 Backups**

AWS Backup can be provisioned with the backup\_vaults:. This is a container of BackupVaults. Each Backup-Vault can contain BackupPlans which are further composed of a BackupRules and BackupSelections.

BackupVaults must be explicity referenced in an environment for them to be provisioned.

```
environmnets:
   prod:
     ca-central-1:
     backup_vaults:
     accounting:
     enabled: true
```

#### **BackupVaults**

Container for Backup Vault objects.

Table 73: BackupVaults Container<BackupVault>

| Field name | Type | Purpose | Constraints | Default |
|------------|------|---------|-------------|---------|
|            |      |         |             |         |

Base Schemas Named, Title

#### **BackupVault**

An AWS Backup Vault.

Table 74: BackupVault

| Field name       | Type                                  | Purpose             | Constraints    | Default    |
|------------------|---------------------------------------|---------------------|----------------|------------|
| notification_eve | ntsist <string></string>              | Notification Events | Each notifi-   |            |
|                  |                                       |                     | cation event   |            |
|                  |                                       |                     | must be one of |            |
|                  |                                       |                     | BACKUP_JOB_    | STARTED,   |
|                  |                                       |                     | BACKUP_JOB_    | COMPLETED, |
|                  |                                       |                     | RE-            |            |
|                  |                                       |                     | STORE_JOB_S7   | ARTED,     |
|                  |                                       |                     | RE-            |            |
|                  |                                       |                     | STORE_JOB_C    | DMPLETED,  |
|                  |                                       |                     | RECOV-         |            |
|                  |                                       |                     | ERY_POINT_M    | ODIFIED    |
| notification_gro | ußtring                               | Notification Group  |                |            |
| plans            | Container <backupplans></backupplans> | Backup Plans        |                |            |

Base Schemas Resource, DNSEnablable, Deployable, Named, Title, Type

# **BackupPlans**

Container for BackupPlan objects.

Table 75: BackupPlans Container<BackupPlan>

| Field name | Type | Purpose | Constraints | Default |
|------------|------|---------|-------------|---------|
|            |      |         |             |         |

Base Schemas Named, Title

# **BackupPlan**

AWS Backup Plan

Table 76: BackupPlan

| Field name | Туре                                             | Purpose                | Constraints | Default |
|------------|--------------------------------------------------|------------------------|-------------|---------|
| plan_rules | List <backupplanrule></backupplanrule>           | Backup Plan Rules      |             |         |
| selections | List <backupplanselection></backupplanselection> | Backup Plan Selections |             |         |

Base Schemas Resource, DNSEnablable, Deployable, Named, Title, Type

# BackupPlanRule

Table 77: BackupPlanRule

| Field name       | Type                                                                           | Purpose                         | Constraints     | Default |
|------------------|--------------------------------------------------------------------------------|---------------------------------|-----------------|---------|
| copy_actions     | List <backupplancopyactionresopyraetyps_></backupplancopyactionresopyraetyps_> |                                 |                 | []      |
| lifecycle_delete | _affiter_days                                                                  | Delete after days               |                 |         |
| lifecycle_move_  | tdntold_storage_after_days                                                     | Move to cold storage after days | If Delete after |         |
|                  |                                                                                |                                 | days value is   |         |
|                  |                                                                                |                                 | set, this value |         |
|                  |                                                                                |                                 | must be smaller |         |
| schedule_expres  | s <b>fstm</b> ing                                                              | Schedule Expression             | Must be a       |         |
|                  |                                                                                |                                 | valid Schedule  |         |
|                  |                                                                                |                                 | Expression.     |         |

Base Schemas Named, Title

# BackupPlanSelection

Table~78:~BackupPlanSelection

| Field name | Type                                                                                                    | Purpose                           | Constraints    | Default |
|------------|----------------------------------------------------------------------------------------------------|-----------------------------------|----------------|---------|
| resources  | List <pacoreference></pacoreference>                                                                                           | Backup Plan Resources             | Paco Reference |         |
|            |                                                                                                    |                                   | to Interface.  |         |
| tags       | List <backupselectioncondition< td=""><td>Reistrofe ondition resource types</td><td></td><td></td></backupselectioncondition<> | Reistrofe ondition resource types |                |         |
| title      | String                                                                                                    | Title                             |                |         |

# ${\bf Backup Selection Condition Resource Type}$

 $Table\ 79:\ Backup Selection Condition Resource Type$ 

| Field name      | Type   | Purpose        | Constraints    | Default |
|-----------------|--------|----------------|----------------|---------|
| condition_key   | String | Tag Key        |                |         |
| condition_type  | String | Condition Type | String Condi-  |         |
|                 |        |                | tion operator  |         |
|                 |        |                | must be one    |         |
|                 |        |                | of: StringE-   |         |
|                 |        |                | quals, String- |         |
|                 |        |                | NotEquals,     |         |
|                 |        |                | StringEqual-   |         |
|                 |        |                | sIgnoreCase,   |         |
|                 |        |                | StringNotE-    |         |
|                 |        |                | qualsIg-       |         |
|                 |        |                | noreCase,      |         |
|                 |        |                | StringLike,    |         |
|                 |        |                | StringNotLike. |         |
| condition_value | String | Tag Value      |                |         |

# 6.17 Application Resources

An Application is a collection of Resources. These are the Resources which can exist as part of an Application.

# 6.17.1 ApiGatewayRestApi

An ApiGateway Rest API resource.

Listing 11: API Gateway REST API example

```
type: ApiGatewayRestApi
order: 10
enabled: true
fail_on_warnings: true
description: "My REST API"
endpoint_configuration:
  - 'REGIONAL'
models:
  emptyjson:
   content_type: 'application/json'
cognito_authorizers:
  cognito:
    identity_source: 'Authorization'
    user_pools:
      - paco.ref netenv.mynet.applications.app.groups.cognito.resources.userpool
  - domain_name: api.example.com
   hosted_zone: paco.ref resource.route53.example_com
    ssl_certificate: arn:aws:acm:us-east-1:******:certificate/*******
   base_path_mappings:
        - base_path: ''
          stage: 'prod'
methods:
  get:
   http_method: GET
    authorizer: cognito_authorizers.cognito
    integration:
      integration_type: AWS
      integration_lambda: paco.ref netenv.mynet.applications.app.groups.restapi.
→resources.mylambda
      integration_responses:
        - status_code: '200'
          response_templates:
            'application/json': ''
      request_parameters:
        "integration.request.querystring.my_id": "method.request.querystring.my_id"
    authorization_type: NONE
    request_parameters:
      "method.request.querystring.my_id": false
      "method.request.querystring.token": false
   method_responses:
      - status_code: '200'
        response_models:
          - content_type: 'application/json'
            model_name: 'emptyjson'
  post:
```

```
http_method: POST
    integration:
      integration_type: AWS
      integration_lambda: paco.ref netenv.mynet.applications.app.groups.restapi.
\rightarrowresources.mylambda
      integration_responses:
        - status_code: '200'
          response_templates:
            'application/json': ''
   authorization_type: NONE
   method_responses:
      - status_code: '200'
        response_models:
          - content_type: 'application/json'
            model_name: 'emptyjson'
stages:
 prod:
    deployment_id: 'prod'
    description: 'Prod Stage'
    stage_name: 'prod'
```

Table 80: ApiGatewayRestApi

|                |                                                                                   | le 80: ApiGatewayRestApi                                    |                             |            |
|----------------|-----------------------------------------------------------------------------------|-------------------------------------------------------------|-----------------------------|------------|
| Field name     | Туре                                                                              | Purpose                                                     | Constraints                 | Default    |
| api_key_source | e_t <b>spe</b> ng                                                                 | API Key Source Type                                         | Must be one of              |            |
|                |                                                                                   |                                                             | 'HEADER' to                 |            |
|                |                                                                                   |                                                             | read the API                |            |
|                |                                                                                   |                                                             | key from the                |            |
|                |                                                                                   |                                                             | X-API-Key<br>header of a    |            |
|                |                                                                                   |                                                             | header of a request or 'AU- |            |
|                |                                                                                   |                                                             | THORIZER'                   |            |
|                |                                                                                   |                                                             | to read the                 |            |
|                |                                                                                   |                                                             | API key from                |            |
|                |                                                                                   |                                                             | the UsageI-                 |            |
|                |                                                                                   |                                                             | dentifierKey                |            |
|                |                                                                                   |                                                             | from a Lambda               |            |
|                |                                                                                   |                                                             | authorizer.                 |            |
| binary_media_  | typleist <string></string>                                                        | Binary Media Types. The list                                | Duplicates are              |            |
|                |                                                                                   | of binary media types that are                              | not allowed.                |            |
|                |                                                                                   | supported by the RestApi re-                                | Slashes must                |            |
|                |                                                                                   | source, such as image/png or                                | be escaped                  |            |
|                |                                                                                   | application/octet-stream. By                                | with ~1. For                |            |
|                |                                                                                   | default, RestApi supports only                              | example, im-                |            |
|                |                                                                                   | UTF-8-encoded text payloads.                                | age/png would               |            |
|                |                                                                                   |                                                             | be image~1png               |            |
|                |                                                                                   |                                                             | in the Binary-              |            |
|                |                                                                                   |                                                             | MediaTypes list.            |            |
| body           | String                                                                            | Body. An OpenAPI specifica-                                 | Must be valid               |            |
| body           | Sumg                                                                              | tion that defines a set of REST-                            | JSON.                       |            |
|                |                                                                                   | ful APIs in JSON or YAML for-                               | 35011.                      |            |
|                |                                                                                   | mat. For YAML templates, you                                |                             |            |
|                |                                                                                   | can also provide the specifica-                             |                             |            |
|                |                                                                                   | tion in YAML format.                                        |                             |            |
| body_file_loca | tio6tringFileReference                                                            | Path to a file containing the                               | Must be valid               |            |
| -              |                                                                                   | Body.                                                       | path to a                   |            |
|                |                                                                                   |                                                             | valid JSON                  |            |
|                |                                                                                   |                                                             | document.                   |            |
| body_s3_locati | onString                                                                          | The Amazon Simple Storage                                   | Valid                       |            |
|                |                                                                                   | Service (Amazon S3) location                                | S3Location                  |            |
|                |                                                                                   | that points to an OpenAPI file,                             | string to a                 |            |
|                |                                                                                   | which defines a set of RESTful                              | valid JSON                  |            |
|                |                                                                                   | APIs in JSON or YAML format.                                | or YAML                     |            |
| alona for      | Ctuin a                                                                           | Clanguage The ID of d                                       | document.                   |            |
| clone_from     | String                                                                            | CloneFrom. The ID of the                                    |                             |            |
|                |                                                                                   | RestApi resource that you want to clone.                    |                             |            |
| cognito author | izeContainer <apigatewaycogi< td=""><td></td><td></td><td></td></apigatewaycogi<> |                                                             |                             |            |
| description    | String                                                                            | Description of the RestApi re-                              |                             |            |
| acscription    | Junig                                                                             | source.                                                     |                             |            |
| dns            | List <apigatewaydns></apigatewaydns>                                              | DNS domains to create to re-                                |                             |            |
|                |                                                                                   | solve to the ApiGateway End-                                |                             |            |
|                |                                                                                   | point                                                       |                             |            |
| endpoint confi | gułaisitsoString>                                                                 | Endpoint configuration. A list                              | List of strings,            |            |
|                |                                                                                   | of the endpoint types of the                                | each must be                |            |
| <u> </u>       |                                                                                   | API. Use this field when creat-                             |                             | h Ol       |
| 98             |                                                                                   | API. Use this field when creating an API. When importing an | nap <u>ter by Wat</u> er    | pear Cloud |
|                |                                                                                   | existing API, specify the end-                              | 'PRIVATE'                   |            |
|                |                                                                                   | point configuration types using                             |                             |            |
|                |                                                                                   | the narameters field                                        |                             | 1          |

the parameters field.

Base Schemas Resource, DNSEnablable, Deployable, Named, Title, Type

# ApiGatewayMethods

Container for ApiGatewayMethod objects.

Table 81: ApiGatewayMethods Container<ApiGatewayMethod>

| Field name | Туре | Purpose | Constraints | Default |
|------------|------|---------|-------------|---------|
|            |      |         |             |         |

Base Schemas Named, Title

# **ApiGatewayMethod**

API Gateway Method

Table 82: ApiGatewayMethod

|                 |                                                                                | Table 82: ApiGatewayMethod |                                                                                                    |                |                 |
|-----------------|--------------------------------------------------------------------------------|----------------------------|----------------------------------------------------------------------------------------------------|----------------|-----------------|
| Field name      | Туре                                                                           | Purpose                    | Constraints                                                                                                    | Default        |                 |
| authorization_t | typ <b>&amp;</b> tring                                                         | Authorization Type         | Must be one                                                                                                    | NONE           |                 |
|                 |                                                                                |                            | of NONE,                                                                                                    |                |                 |
|                 |                                                                                |                            | AWS_IAM,                                                                                                    |                |                 |
|                 |                                                                                |                            | CUSTOM                                                                                                    |                |                 |
|                 |                                                                                |                            | or COG-                                                                                                    |                |                 |
|                 |                                                                                |                            | NITO_USER_P                                                                                                    | OOLS           |                 |
| authorizer      | String                                                                         | Authorizer                 | Must be tan                                                                                                    |                |                 |
|                 |                                                                                |                            | authorizer type                                                                                                    |                |                 |
|                 |                                                                                |                            | and authorizer                                                                                                    |                |                 |
|                 |                                                                                |                            | name in this                                                                                                    |                |                 |
|                 |                                                                                |                            | API Gateway,                                                                                                    |                |                 |
|                 |                                                                                |                            | seperated by                                                                                                    |                |                 |
|                 |                                                                                |                            | a . char. For                                                                                                    |                |                 |
|                 |                                                                                |                            | example, 'cog-                                                                                                    |                |                 |
|                 |                                                                                |                            | nito_authorizers.                                                                                                    | cognito'.      |                 |
| http_method     | String                                                                         | HTTP Method                | Must be one                                                                                                    |                |                 |
|                 |                                                                                |                            | of ANY,                                                                                                    |                |                 |
|                 |                                                                                |                            | DELETE,                                                                                                    |                |                 |
|                 |                                                                                |                            | GET, HEAD,                                                                                                    |                |                 |
|                 |                                                                                |                            | OPTIONS,                                                                                                    |                |                 |
|                 |                                                                                |                            | PATCH, POST                                                                                                    |                |                 |
|                 |                                                                                |                            | or PUT.                                                                                                    |                |                 |
| integration     | Object <apigatewaym< td=""><td></td><td></td><td></td><td></td></apigatewaym<> |                            |                                                                                                    |                |                 |
| method_respon   | nse <b>L</b> ist< <i>ApiGatewayMeth</i>                                        | nodMethodMethodsResponses  | List of                                                                                                    |                |                 |
|                 |                                                                                |                            | ApiGate-                                                                                                    |                |                 |
|                 |                                                                                |                            | wayMethod                                                                                                    |                |                 |
|                 |                                                                                |                            | Method-                                                                                                    |                |                 |
|                 |                                                                                |                            | Responses                                                                                                    |                |                 |
| request_param   | ete <b>B</b> ict                                                               | Request Parameters         | Specify request                                                                                                    | {}             | e kay-valua ne  |
|                 |                                                                                |                            | I                                                                                                    | par ameters a  | is key-value pa |
|                 |                                                                                |                            |                                                                                                    |                |                 |
|                 |                                                                                |                            | source as                                                                                                    |                |                 |
|                 |                                                                                |                            | the key                                                                                                    |                |                 |
|                 |                                                                                |                            | and a                                                                                                    |                |                 |
|                 |                                                                                |                            | Boolean                                                                                                    |                |                 |
|                 |                                                                                |                            | as the                                                                                                    |                |                 |
|                 |                                                                                |                            | value.                                                                                                    |                |                 |
|                 |                                                                                |                            | The                                                                                                    |                |                 |
|                 |                                                                                |                            | Boolean                                                                                                    |                |                 |
|                 |                                                                                |                            | specifies                                                                                                    |                |                 |
|                 |                                                                                |                            | whether                                                                                                    |                |                 |
|                 |                                                                                |                            | a param-                                                                                                    |                |                 |
|                 |                                                                                |                            | eter is                                                                                                    |                |                 |
|                 |                                                                                |                            | required.                                                                                                    |                |                 |
|                 |                                                                                |                            | A source                                                                                                    |                |                 |
|                 |                                                                                |                            | must                                                                                                    |                |                 |
|                 |                                                                                |                            | match                                                                                                    |                |                 |
|                 |                                                                                |                            | the                                                                                                    |                |                 |
|                 |                                                                                |                            | format                                                                                                    |                |                 |
|                 |                                                                                |                            |                                                                                                    | quest.location | name,           |
|                 |                                                                                |                            | where                                                                                                    |                |                 |
|                 |                                                                                |                            | the lo-                                                                                                    |                |                 |
|                 |                                                                                |                            | cation                                                                                                    |                |                 |
| 00              |                                                                                |                            | Chapter 6. Wate                                                                                                    | bear Cloud     |                 |
|                 |                                                                                |                            | string,                                                                                                    |                |                 |
|                 |                                                                                |                            | path, or                                                                                                    |                |                 |
|                 |                                                                                |                            | header,                                                                                                    |                |                 |
|                 | i .                                                                            |                            | The second second secon | i e            |                 |

Base Schemas Resource, DNSEnablable, Deployable, Named, Title, Type

### **ApiGatewayModels**

Container for ApiGatewayModel objects.

Table 83: ApiGatewayModels Container<ApiGatewayModel>

| Field name | Туре | Purpose | Constraints | Default |
|------------|------|---------|-------------|---------|
|            |      |         |             |         |

Base Schemas Named, Title

# **ApiGatewayModel**

Table 84: ApiGatewayModel

| Field name   | Type   | Purpose      | Constraints      | Default |
|--------------|--------|--------------|------------------|---------|
| content_type | String | Content Type |                  |         |
| description  | String | Description  |                  |         |
| schema       | Dict   | Schema       | JSON for-        | {}      |
|              |        |              | mat. Will use    |         |
|              |        |              | null({}) if left |         |
|              |        |              | empty.           |         |

Base Schemas Resource, DNSEnablable, Deployable, Named, Title, Type

### **ApiGatewayResources**

Container for ApiGatewayResource objects.

Table 85: ApiGatewayResources Container<ApiGatewayResource>

| Field name | Туре | Purpose | Constraints | Default |
|------------|------|---------|-------------|---------|
|            |      |         |             |         |

Base Schemas Named, Title

# **ApiGatewayResource**

Table 86: ApiGatewayResource Container<'unknown'\_>

| Field name      | Type                                                                                                    | Purpose                      | Constraints | Default |
|-----------------|----------------------------------------------------------------------------------------------------|------------------------------|-------------|---------|
| child_resources | Container <apigatewayresource< td=""><td>eChild Api Gateway Resources</td><td></td><td></td></apigatewayresource<> | eChild Api Gateway Resources |             |         |
| enable_cors     | Boolean                                                                                                    | Enable CORS                  |             | False   |
| path_part       | String                                                                                                    | Path Part                    |             |         |

Base Schemas Named, Title

# **ApiGatewayStages**

Container for ApiGatewayStage objects

Table 87: ApiGatewayStages Container<ApiGatewayStages>

| Field name | Туре | Purpose | Constraints | Default |
|------------|------|---------|-------------|---------|
|            |      |         |             |         |

Base Schemas Named, Title

# **ApiGatewayStage**

API Gateway Stage

Table 88: ApiGatewayStage

| Field name    | Type   | Purpose       | Constraints | Default |
|---------------|--------|---------------|-------------|---------|
| deployment_id | String | Deployment ID |             |         |
| description   | String | Description   |             |         |
| stage_name    | String | Stage name    |             |         |

Base Schemas Resource, DNSEnablable, Deployable, Named, Title, Type

# **ApiGatewayMethodIntegration**

 $Table~89: {\it ApiGateway Method Integration}$ 

| Field name       | Туре                                  | Purpose                         | Constraints          | Default   |
|------------------|---------------------------------------|---------------------------------|----------------------|-----------|
| integration_http |                                       | Integration HTTP Method         | Must be one          | POST      |
| <i>C</i> – 1     | - 8                                   |                                 | of ANY,              |           |
|                  |                                       |                                 | DELETE,              |           |
|                  |                                       |                                 | GET, HEAD,           |           |
|                  |                                       |                                 | OPTIONS,             |           |
|                  |                                       |                                 | PATCH, POST          |           |
|                  |                                       |                                 | or PUT.              |           |
| integration lamb | odacoReference                        | Integration Lambda              | Paco Reference       |           |
|                  |                                       |                                 | to Lambda.           |           |
|                  | o <b>hя̀et≪</b> ApiGatewayMethodInteg |                                 |                      |           |
| integration_type | String                                | Integration Type                | Must be one          | AWS       |
|                  |                                       |                                 | of AWS,              |           |
|                  |                                       |                                 | AWS_PROXY,           |           |
|                  |                                       |                                 | HTTP,                |           |
|                  |                                       |                                 | HTTP_PROXY           |           |
|                  |                                       |                                 | or MOCK.             |           |
| oass_through_be  |                                       | Pass Through Behaviour          | G :C                 | ()        |
| equest_paramet   | ersict                                | The request parameters that API | Specify request      | {}        |
|                  |                                       | Gateway sends with the backend  | parameters           |           |
|                  |                                       | request.                        | as key-value         |           |
|                  |                                       |                                 | pairs (string-       |           |
|                  |                                       |                                 | to-string map-       |           |
|                  |                                       |                                 | pings), with a       |           |
|                  |                                       |                                 | destination as       |           |
|                  |                                       |                                 | the key and a        |           |
|                  |                                       |                                 | source as the        |           |
|                  |                                       |                                 | value. Specify       |           |
|                  |                                       |                                 | the destina-         |           |
|                  |                                       |                                 | tion by using        |           |
|                  |                                       |                                 | the following        |           |
|                  |                                       |                                 | pattern integra-     |           |
|                  |                                       |                                 | tion.request.locar   | ion.name, |
|                  |                                       |                                 | where location       |           |
|                  |                                       |                                 | is query string,     |           |
|                  |                                       |                                 | path, or header,     |           |
|                  |                                       |                                 | and <i>name</i> is a |           |
|                  |                                       |                                 | valid, unique        |           |
|                  |                                       |                                 | parameter            |           |
|                  |                                       |                                 | name.                |           |
|                  |                                       |                                 | The source           |           |
|                  |                                       |                                 | must be an ex-       |           |
|                  |                                       |                                 | isting method        |           |
|                  |                                       |                                 | request param-       |           |
|                  |                                       |                                 | eter or a static     |           |
|                  |                                       |                                 | value. You           |           |
|                  |                                       |                                 | must enclose         |           |
|                  |                                       |                                 | static values        |           |
|                  |                                       |                                 | in single quo-       |           |
|                  |                                       |                                 | tation marks         |           |
|                  |                                       |                                 | and pre-encode       |           |
|                  |                                       |                                 | these values         |           |
| 17. Applicati    | on Resources                          |                                 | based on their       | 1         |
|                  |                                       |                                 | destination in       |           |
|                  |                                       |                                 |                      |           |
|                  |                                       |                                 | the request.         |           |

# ApiGatewayMethodIntegrationResponse

 $Table\ 90: Api Gateway Method Integration Response$ 

| Field name       | Type     | Purpose                            | Constraints     | Default |
|------------------|----------|------------------------------------|-----------------|---------|
| content_handlin  | g String | Specifies how to handle request    | Valid values    |         |
|                  |          | payload content type conver-       | are:            |         |
|                  |          | sions.                             | CONVERT_TO_     | BINARY: |
|                  |          |                                    | Converts a re-  |         |
|                  |          |                                    | quest payload   |         |
|                  |          |                                    | from a base64-  |         |
|                  |          |                                    | encoded string  |         |
|                  |          |                                    | to a binary     |         |
|                  |          |                                    | blob.           |         |
|                  |          |                                    | CONVERT_TO_     | TEXT:   |
|                  |          |                                    | Converts a re-  |         |
|                  |          |                                    | quest payload   |         |
|                  |          |                                    | from a bi-      |         |
|                  |          |                                    | nary blob       |         |
|                  |          |                                    | to a base64-    |         |
|                  |          |                                    | encoded string. |         |
|                  |          |                                    | If this prop-   |         |
|                  |          |                                    | erty isn't      |         |
|                  |          |                                    | defined, the    |         |
|                  |          |                                    | request pay-    |         |
|                  |          |                                    | load is passed  |         |
|                  |          |                                    | through from    |         |
|                  |          |                                    | the method      |         |
|                  |          |                                    | request to the  |         |
|                  |          |                                    | integration     |         |
|                  |          |                                    | request without |         |
|                  |          |                                    | modification.   |         |
| response_param   |          | Response Parameters                |                 | {}      |
| response_templ   |          | Response Templates                 |                 | {}      |
| selection_patter | n String | A regular expression that speci-   |                 |         |
|                  |          | fies which error strings or status |                 |         |
|                  |          | codes from the backend map to      |                 |         |
|                  |          | the integration response.          |                 |         |
| status_code      | String   | The status code that API Gate-     | Must match      |         |
|                  |          | way uses to map the integration    | a status        |         |
|                  |          | response to a MethodResponse       | code in the     |         |
|                  |          | status code.                       | method_respones |         |
|                  |          |                                    | for this API    |         |
|                  |          |                                    | Gateway REST    |         |
|                  |          |                                    | API.            |         |

# ApiGatewayMethodMethodResponse

Table 91: ApiGatewayMethodMethodResponse

| Field name     | Туре                                                                                                    | Purpose                           | Constraints       | Default |
|----------------|----------------------------------------------------------------------------------------------------|-----------------------------------|-------------------|---------|
| response_model | s List <apigatewaymethodmetho< td=""><td>dRhepresoundceselosed for the re-</td><td>Specify re-</td><td></td></apigatewaymethodmetho<> | dRhepresoundceselosed for the re- | Specify re-       |         |
|                |                                                                                                    | sponse's content type.            | sponse models     |         |
|                |                                                                                                    |                                   | as key-value      |         |
|                |                                                                                                    |                                   | pairs (string-to- |         |
|                |                                                                                                    |                                   | string maps),     |         |
|                |                                                                                                    |                                   | with a content    |         |
|                |                                                                                                    |                                   | type as the key   |         |
|                |                                                                                                    |                                   | and a Model       |         |
|                |                                                                                                    |                                   | Paco name as      |         |
|                |                                                                                                    |                                   | the value.        |         |
| response_param | e <b>ti⊘ris</b> t                                                                                                    | Response Parameters               |                   | {}      |
| status_code    | String                                                                                                    | HTTP Status code                  |                   |         |

## ApiGatewayMethodMethodResponseModel

Table 92: ApiGatewayMethodMethodResponseModel

| Field name   | Туре   | Purpose      | Constraints | Default |
|--------------|--------|--------------|-------------|---------|
| content_type | String | Content Type |             |         |
| model_name   | String | Model name   |             |         |

## **ApiGatewayCognitoAuthorizers**

Container for 'ApiGatewayAuthorizer'\_ objects.

Table 93: *ApiGatewayCognitoAuthorizers* Container<**'ApiGatewayCognitoAuthorizer'**>

| Field name | Type | Purpose | Constraints | Default |
|------------|------|---------|-------------|---------|
|            |      |         |             |         |

Base Schemas Named, Title

## **ApiGatewayDNS**

Table 94: ApiGatewayDNS

| Field name      | Туре                              | Purpose                   | Constraints                           | Default |
|-----------------|-----------------------------------|---------------------------|---------------------------------------|---------|
| base_path_map   | pi <b>hġs</b> t <string></string> | Base Path Mappings        |                                       | []      |
| ssl_certificate | PacoReferencelString              | SSL certificate Reference | Paco Reference to <i>ACM</i> . String |         |
|                 |                                   |                           | Ok.                                   |         |

Base Schemas DNS

#### 6.17.2 ASG

An AutoScalingGroup (ASG) contains a collection of Amazon EC2 instances that are treated as a logical grouping for the purposes of automatic scaling and management.

The Paco ASG resource provisions an AutoScalingGroup as well as LaunchConfiguration and TargetGroups for that ASG.

#### Prescribed Automation

ASGs use Paco's **LaunchBundles**. A LaunchBundle is a zip file of code and configuration files that is automatically created and stored in an S3 Bucket that the ASG has read permissions to. Paco adds BASH code to the UserData script for the ASG's LaunchConfiguration that will iterate through all of the LaunchBundles and download and run them. For example, if you specify in-host metrics for an ASG, it will have a LaunchBundle created with the necessary CloudWatch agent configuration and a BASH script to install and configure the agent.

launch\_options: Options to add actions to newly launched instances: ssm\_agent, update\_packages and cfn\_init\_config\_sets. The ssm\_agent field will install the SSM Agent and is true by default. Paco's LaunchBundles feature requires the SSM Agent installed and running. The update\_packages field will perform a operating system package update (yum update or apt-get update). This happens immediately after the user\_data\_pre\_script commands, but before the LaunchBundle commands and user\_data\_script commands. The cfn\_init\_config\_sets field is a list of CfnInitConfigurationSets that will be run at launch.

cfn\_init: Contains CloudFormationInit (cfn-init) configuration. Paco allows reading cfn-init files from the filesystem, and also does additional validation checks on the configuration to ensure it is correct. The launch\_options has a cfn\_init\_config\_sets field to specify which CfnInitConfigurationSets you want to automatically call during instance launch with a LaunchBundle.

ebs\_volume\_mounts: Adds an EBS LaunchBundle that mounts all EBS Volumes to the EC2 instance launched by the ASG. If the EBS Volume is unformatted, it will be formatted to the specified filesystem. **This feature only works with "self-healing" ASGs**. A "self-healing" ASG is an ASG with max\_instances set to 1. Trying to launch a second instance in the ASG will fail to mount the EBS Volume as it can only be mounted to one instance at a time.

eip: Adds an EIP LaunchBundle which will attach an Elastic IP to a launched instance. **This feature only works with "self-healing" ASGs**. A "self-healing" ASG is an ASG with max\_instances set to 1. Trying to launch a second instance in the ASG will fail to attach the EIP as it can only be mounted to one instance at a time.

efs\_mounts: Adds an EFS LaunchBundle that mounts all EFS locations. A SecurityGroup must still be manually configured to allow the ASG instances to network access to the EFS filesystem.

monitoring: Any fields specified in the metrics or log\_sets fields will add a CloudWatchAgent Launch-Bundle that will install a CloudWatch Agent and configure it to collect all specified metrics and log sources.

secrets: Adds a policy to the Instance Role which allows instances to access the specified secrets.

ssh\_access: Grants users and groups SSH access to the instances.

#### Listing 12: example ASG configuration

```
type: ASG
order: 30
enabled: true
associate_public_ip_address: false
cooldown_secs: 200
ebs_optimized: false
health_check_grace_period_secs: 240
```

(continued from previous page)

```
health check type: EC2
availability zone: 1
ebs_volume_mounts:
  - volume: paco.ref netenv.mynet.applications.app.groups.storage.resources.my_volume
    enabled: true
    folder: /var/www/html
    device: /dev/xvdf
    filesystem: ext4
efs_mounts:
  - enabled: true
    folder: /mnt/wp_efs
    target: paco.ref netenv.mynet.applications.app.groups.storage.resources.my_efs
instance iam role:
  enabled: true
  policies:
    - name: DNSRecordSet
      statement.
        - effect: Allow
          action:
            - route53:ChangeResourceRecordSets
          resource:
            - 'arn:aws:route53:::hostedzone/HHIHkjhdhu744'
instance_ami: paco.ref function.aws.ec2.ami.latest.amazon-linux-2
instance_ami_type: amazon
instance_key_pair: paco.ref resource.ec2.keypairs.my_keypair
instance_monitoring: true
instance_type: t2.medium
desired_capacity: 1
max instances: 3
min_instances: 1
rolling_update_policy:
  max_batch_size: 1
  min_instances_in_service: 1
  pause_time: PT3M
  wait_on_resource_signals: false
target_groups:
  - paco.ref netenv.mynet.applications.app.groups.web.resources.alb.target_groups.
⇔cloud
security_groups:
  - paco.ref netenv.mynet.network.vpc.security_groups.web.asg
segment: private
termination policies:
  - Default
scaling_policy_cpu_average: 60
ssh access:
  users:
    - bdobbs
  groups:
    - developers
launch_options:
   update_packages: true
    ssm_agent: true
    cfn_init_config_sets:
    - "InstallApp"
cfn init:
  config sets:
    InstallApp:
```

(continued from previous page)

```
- "InstallApp"
  configurations:
    InstallApp:
      packages:
        yum:
          python3: []
      users:
        www-data:
          uid: 2000
          home_dir: /home/www-data
      files:
        "/etc/systemd/system/pypiserver.service":
          content_file: ./pypi-config/pypiserver.service
          mode: '000755'
          owner: root
          group: root
      commands:
        00_pypiserver:
          command: "/bin/pip3 install pypiserver"
        01_passlib_dependency:
          command: "/bin/pip3 install passlib"
        02_prep_mount:
           command: "chown www-data:www-data /var/pypi"
      services:
        sysvinit:
          pypiserver:
            enabled: true
            ensure_running: true
monitoring:
  enabled: true
  collection_interval: 60
  metrics:
    - name: swap
     measurements:
        - used_percent
    - name: disk
     measurements:
        - free
      resources:
        - '/'
        - '/var/www/html'
      collection_interval: 300
user_data_script: |
  echo "Hello World!"
```

#### **AutoScalingGroup Rolling Update Policy**

When changes are applied to an AutoScalingGroup that modify the configuration of newly launched instances, AWS can automatically launch instances with the new configuration and terminate old instances that have stale configuration. This can be configured so that there is no interruption of service as the new instances gradually replace old ones. This configuration is set with the rolling\_update\_policy field.

The rolling update policy must be able to work within the minimum/maximum number of instances in the ASG. Consider the following ASG configuration.

#### Listing 13: example ASG configuration

```
type: ASG
max_instances: 2
min_instances: 1
desired_capacity: 1
rolling_update_policy:
   max_batch_size: 1
   min_instances_in_service: 1
   pause_time: PTOS # default setting
   wait_on_resource_signals: false # default setting
```

This will normally run a single instance in the ASG. The ASG is never allowed to launch more than 2 instances at one time. When an update happens, a new batch of instances is launched - in this example just one instance. There wil be only 1 instance in service, but the capacity will be at 2 instances will the new instance is launched. After the instance is put into service by the ASG, it will immediately terminate the old instance.

The wait\_on\_resource\_signals can be set to tell AWS CloudFormation to wait on making changes to the AutoScalingGroup configuration until a new instance is finished configuring and installing applications and is ready for service. If this field is enabled, then the pause\_time default is PT05 (5 minutes). If CloudFormation does not get a SUCCESS signal within the pause\_time then it will mark the new instance as failed and terminate it.

If you use pause\_time with the default wait\_on\_resource\_signals: false then AWS will simply wait for the full duration of the pause time and then consider the instance ready. pause\_time is in format PT#H#M#S, where each # is the number of hours, minutes, and seconds, respectively. The maximum pause\_time is one hour. For example:

```
pause_time: PTOS # 0 seconds
pause_time: PT5M # 5 minutes
pause_time: PT2M3OS # 2 minutes and 30 seconds
```

ASGs will use default settings for a rolling update policy. If you do not want to use an update policies at all, then you must disable the rolling\_update\_policy explicitly:

```
type: ASG
rolling_update_policy:
   enabled: false
```

With no rolling update policy, when you make configuration changes, then existing instances with old configuration will continue to run and instances with the new configuration will not happen until the AutoScalingGroup needs to launch new instances. You must be careful with this approach as you can not know 100% that your new configuration launches instances proprely until some point in the future when new instances are requested by the ASG.

## **Prescribed Automation**

Paco can help you send signals to CloudFormation when using wait\_on\_resource\_signals. If you set wait\_on\_resource\_signals: true then Paco will automatically grant the needed cloudformation:SignalResource and cloudformation:DescribeStacks to the IAM Role associated with the instance for you. Paco also provides an ec2lm\_signal\_asg\_resource BASH function available in your user\_data\_script that you can run to signal the instance is ready: ec2lm\_signal\_asg\_resource SUCCESS or ec2lm\_signal\_asg\_resource SUCCESS.

If you want to wait until load balancer health checks are passing before an instance is considered healthy, then send the SUCCESS signal to CloudFormation, you will need to configure this yourself.

#### Listing 14: example ASG signalling using ELB health checks

See the AWS documentation for more information on how AutoScalingRollingUpdate Policy configuration is used.

Table 95: ASG

| Field name       | Туре                                                                                                    | Purpose                           | Constraints            | Default |
|------------------|----------------------------------------------------------------------------------------------------|-----------------------------------|------------------------|---------|
| associate_publi  |                                                                                                    | Associate Public IP Address       |                        | False   |
| availability_zor | ne String                                                                                                  | Availability Zones to launch in-  |                        | all     |
|                  |                                                                                                    | stances in.                       |                        |         |
| block_device_n   | na <b>þiring</b> BlockDeviceMapping>                                                                       | Block Device Mappings             |                        |         |
| cfn_init         | Object <cloudformationinit></cloudformationinit>                                                           | CloudFormation Init               |                        |         |
| cooldown_secs    |                                                                                                    | Cooldown seconds                  |                        | 300     |
| desired_capacit  | y Int                                                                                                    | Desired capacity                  |                        | 1       |
| desired_capacit  | y <b>Bgnolea</b> nchanges                                                                                  | Ignore changes to the de-         |                        | False   |
|                  |                                                                                                    | sired_capacity after the ASG is   |                        |         |
|                  |                                                                                                    | created.                          |                        |         |
| dns              | List< <i>DNS</i> >                                                                                         | DNS domains to create to re-      |                        |         |
|                  |                                                                                                    | solve to one of the ASGs EC2      |                        |         |
|                  |                                                                                                    | Instances                         |                        |         |
| ebs_optimized    | Boolean                                                                                                    | EBS Optimized                     |                        | False   |
| ebs_volume_me    | ou <b>his</b> t< <i>EBSVolumeMount</i> >                                                                   | Elastic Block Store Volume        |                        |         |
|                  |                                                                                                    | Mounts                            |                        |         |
| ecs              | Object <ecsasgconfiguration< td=""><td>&gt;ECS Configuration</td><td></td><td></td></ecsasgconfiguration<> | >ECS Configuration                |                        |         |
| efs_mounts       | List< <i>EFSMount</i> >                                                                                    | Elastic Filesystem Configura-     |                        |         |
|                  |                                                                                                    | tion                              |                        |         |
| eip              | PacoReferencelString                                                                                       | Elastic IP or AllocationId to at- | Paco Reference         |         |
|                  |                                                                                                    | tach to instance at launch        | to <i>EIP</i> . String |         |
|                  |                                                                                                    |                                   | Ok.                    |         |
| health_check_g   | rabet_period_secs                                                                                          | Health check grace period in      |                        | 300     |
|                  |                                                                                                    | seconds                           |                        |         |
| health_check_t   | p <b>S</b> tring                                                                                           | Health check type                 | Must be one of:        | EC2     |
|                  |                                                                                                    |                                   | 'EC2', 'ELB'           |         |
| instance_ami     | PacoReferencelString                                                                                       | Instance AMI                      | Paco Reference         |         |
|                  |                                                                                                    |                                   | to Function.           |         |
|                  |                                                                                                    |                                   | String Ok.             |         |
| instance_ami_i   | n <b>Brœokdaan</b> ges                                                                                     | Do not update the instance_ami    |                        | False   |
|                  |                                                                                                    | after creation.                   |                        |         |
| instance_ami_t   | p <b>&amp;</b> tring                                                                                       | The AMI Operating System          | Must be one            | amazon  |
|                  |                                                                                                    | family                            | of amazon,             |         |
|                  |                                                                                                    |                                   | centos, suse,          |         |
|                  |                                                                                                    |                                   | debian, ubuntu,        |         |
|                  |                                                                                                    |                                   | microsoft or           |         |
|                  |                                                                                                    |                                   | redhat.                |         |
| instance_iam_r   | ol@bject <role></role>                                                                                     |                                   |                        |         |
|                  | 1                                                                                                    |                                   | ·                      |         |

Continued on next page

Table 95 – continued from previous page

| Field name       | Туре                                                                                                   | Purpose                         | Constraints    | Default |
|------------------|----------------------------------------------------------------------------------------------------|---------------------------------|----------------|---------|
| instance_key_pa  | ninPacoReference                                                                                       | Key pair to connect to launched | Paco Reference |         |
|                  |                                                                                                    | instances                       | to EC2KeyPair. |         |
| instance_monito  | or <b>iRig</b> olean                                                                                   | Instance monitoring             |                | False   |
| instance_type    | String                                                                                                 | Instance type                   |                |         |
| launch_options   | Object< <i>EC2LaunchOptions</i> >                                                                      | EC2 Launch Options              |                |         |
| lifecycle_hooks  | Container <asglifecyclehooks< td=""><td>Lifecycle Hooks</td><td></td><td></td></asglifecyclehooks<>    | Lifecycle Hooks                 |                |         |
| load_balancers   | List <pacoreference></pacoreference>                                                                   | Target groups                   | Paco Ref-      |         |
|                  |                                                                                                    |                                 | erence to      |         |
|                  |                                                                                                    |                                 | TargetGroup.   |         |
| max_instances    | Int                                                                                                    | Maximum instances               |                | 2       |
| min_instances    | Int                                                                                                    | Minimum instances               |                | 1       |
|                  | o <b>@iloje</b> ct <asgrollingupdatepol< td=""><td></td><td></td><td></td></asgrollingupdatepol<>      |                                 |                |         |
| scaling_policies | Container <asgscalingpolicies< td=""><td>Scaling Policies</td><td></td><td></td></asgscalingpolicies<> | Scaling Policies                |                |         |
| scaling_policy_o |                                                                                                    | Average CPU Scaling Polciy      |                | 0       |
| secrets          | List <pacoreference></pacoreference>                                                                   | List of Secrets Manager Refer-  | Paco Reference |         |
|                  |                                                                                                    | ences                           | to SecretsMan- |         |
|                  |                                                                                                    |                                 | agerSecret.    |         |
| security_groups  | List <pacoreference></pacoreference>                                                                   | Security groups                 | Paco Reference |         |
|                  |                                                                                                    |                                 | to Security-   |         |
|                  |                                                                                                    |                                 | Group.         |         |
| segment          | String                                                                                                 | Segment                         |                |         |
| ssh_access       | Object <sshaccess></sshaccess>                                                                         | SSH Access                      |                |         |
| target_groups    | List <pacoreference></pacoreference>                                                                   | Target groups                   | Paco Ref-      |         |
|                  |                                                                                                    |                                 | erence to      |         |
|                  |                                                                                                    |                                 | TargetGroup.   |         |
| termination_pol  | ic <b>leis</b> t <string></string>                                                                     | Terminiation policies           |                |         |
| user_data_pre_s  | c <b>Sp</b> ting                                                                                       | User data pre-script            |                |         |
| user_data_script | String                                                                                                 | User data script                |                |         |

Base Schemas Resource, DNSEnablable, Deployable, Monitorable, Named, Title, Type

## **ASGLifecycleHooks**

Container for ASGLifecycleHook objects.

Table 96: ASGLifecycleHooks Container<ASGLifecycleHook>

| Field name | Type | Purpose | Constraints | Default |
|------------|------|---------|-------------|---------|
|            |      |         |             |         |

Base Schemas Named, Title

## **ASGLifecycleHook**

ASG Lifecycle Hook

Table 97: ASGLifecycleHook

| Field name        | Type             | Purpose                       | Constraints | Default |
|-------------------|------------------|-------------------------------|-------------|---------|
| default_result    | String           | Default Result                |             |         |
| lifecycle_transit | ioSatring        | ASG Lifecycle Transition      |             |         |
| notification_targ | e <u>S</u> taimg | Lifecycle Notification Target |             |         |
|                   |                  | Arn                           |             |         |
| role_arn          | String           | Licecycel Publish Role ARN    |             |         |

Base Schemas Deployable, Named, Title

# **ASGScalingPolicies**

Container for ASGScalingPolicy objects.

Table 98: ASGScalingPolicies Container<ASGScalingPolicy>

| Field name | Type | Purpose | Constraints | Default |
|------------|------|---------|-------------|---------|
|            |      |         |             |         |

Base Schemas Named, Title

# **ASGScalingPolicy**

Auto Scaling Group Scaling Policy

Table 99: ASGScalingPolicy

| Field name      | Туре                                                                                                    | Purpose                     | Constraints | Default     |         |
|-----------------|----------------------------------------------------------------------------------------------------|-----------------------------|-------------|-------------|---------|
| adjustment_type | String                                                                                                    | Adjustment Type             |             | ChangeInCa  | apacity |
| alarms          | List <simplecloudwatchalarm< td=""><td>&gt;Alarms</td><td></td><td></td><td></td></simplecloudwatchalarm<> | >Alarms                     |             |             |         |
| cooldown        | Int                                                                                                    | Scaling Cooldown in Seconds |             | 300         |         |
| policy_type     | String                                                                                                    | Policy Type                 |             | SimpleScali | ng      |
| scaling_adjustm | e <b>lin</b> t                                                                                             | Scaling Adjustment          |             |             |         |

Base Schemas Deployable, Named, Title

## **ASGRollingUpdatePolicy**

AutoScalingRollingUpdate Policy

Table 100: ASGRollingUpdatePolicy

| Field name       | Type                | Purpose                        | Constraints | Default |
|------------------|---------------------|--------------------------------|-------------|---------|
| enabled          | Boolean             | Enable an UpdatePolicy for the |             | True    |
|                  |                     | ASG                            |             |         |
| max_batch_size   | Int                 | Maximum batch size             |             | 1       |
| min_instances_i  | n <u>I</u> nervice  | Minimum instances in service   |             | 0       |
| pause_time       | String              | Minimum instances in service   | Must be in  |         |
|                  |                     |                                | the format  |         |
|                  |                     |                                | PT#H#M#S    |         |
| wait_on_resource | e <u>B</u> cigheals | Wait for resource signals      |             | False   |

Base Schemas Named, Title

# **ECSASGConfiguration**

Table 101: ECSASGConfiguration

| Field name      | Type                                   | Purpose           | Constraints    | Default |
|-----------------|----------------------------------------|-------------------|----------------|---------|
| capacity_provid | eiObject< <i>ECSCapacityProvider</i> > | Capacity Provider |                |         |
| cluster         | PacoReference                          | Cluster           | Paco Reference |         |
|                 |                                        |                   | to ECSCluster. |         |
| log_level       | Choice                                 | Log Level         |                | error   |

Base Schemas Named, Title

# **ECSCapacityProvider**

Table 102: ECSCapacityProvider

| Field name      | Type                   | Purpose                   | Constraints | Default |
|-----------------|------------------------|---------------------------|-------------|---------|
| maximum_scali   | ng <u>n</u> step_size  | Maximum Scaling Step Size |             | 10000   |
| minimum_scalii  | ng <u>In</u> ttep_size | Minimum Scaling Step Size |             | 1       |
| target_capacity | Int                    | Target Capacity           |             | 100     |

Base Schemas Deployable, Named, Title

#### **SSHAccess**

Table 103: SSHAccess

| Field name | Туре                   | Purpose | Constraints     | Default |
|------------|------------------------|---------|-----------------|---------|
| groups     | List <string></string> | Groups  | Must match      | []      |
|            |                        |         | a group de-     |         |
|            |                        |         | clared in re-   |         |
|            |                        |         | source/ec2.yaml |         |
| users      | List <string></string> | User    | Must match      | []      |
|            |                        |         | a user de-      |         |
|            |                        |         | clared in re-   |         |
|            |                        |         | source/ec2.yaml |         |

# BlockDeviceMapping

Table 104: BlockDeviceMapping

| Field name   | Type                         | Purpose                         | Constraints     | Default |
|--------------|------------------------------|---------------------------------|-----------------|---------|
| device_name  | String                       | The device name exposed to the  |                 |         |
|              |                              | EC2 instance                    |                 |         |
| ebs          | Object< <i>BlockDevice</i> > | Amazon Ebs volume               |                 |         |
| virtual_name | String                       | The name of the virtual device. | The name must   |         |
|              |                              |                                 | be in the form  |         |
|              |                              |                                 | ephemeralX      |         |
|              |                              |                                 | where X is a    |         |
|              |                              |                                 | number starting |         |
|              |                              |                                 | from zero (0),  |         |
|              |                              |                                 | for example,    |         |
|              |                              |                                 | ephemeral0.     |         |

# **BlockDevice**

Table 105: BlockDevice

| Field name     | Туре    | Purpose                                                                                                    | Constraints                                                                                                    | Default |
|----------------|---------|----------------------------------------------------------------------------------------------------|----------------------------------------------------------------------------------------------------|---------|
| delete_on_term |         | Indicates whether to delete the volume when the instance is terminated.                                                                                                |                                                                                                    | True    |
| encrypted      | Boolean | Specifies whether the EBS volume is encrypted.                                                                                                    |                                                                                                    |         |
| iops           | Int     | The number of I/O operations per second (IOPS) to provision for the volume.                                                                                            | The maximum ratio of IOPS to volume size (in GiB) is 50:1, so for 5,000 provisioned IOPS, you need at least 100 GiB storage on the volume. |         |
| size_gib       | Int     | The volume size, in Gibibytes (GiB).                                                                                                    | This can be a number from 1-1,024 for standard, 4-16,384 for io1, 1-16,384 for gp2, and 500-16,384 for st1 and sc1.                        |         |
| snapshot_id    | String  | The snapshot ID of the volume to use.                                                                                                    |                                                                                                    |         |
| volume_type    | String  | The volume type, which can be standard for Magnetic, io1 for Provisioned IOPS SSD, gp2 for General Purpose SSD, st1 for Throughput Optimized HDD, or sc1 for Cold HDD. | Must be one of standard, io1, gp2, st1 or sc1.                                                                                             |         |

## **EBSVolumeMount**

EBS Volume Mount Configuration

Table 106: EBSVolumeMount

| Field name | Туре                 | Purpose                      | Constraints            | Default |
|------------|----------------------|------------------------------|------------------------|---------|
| device     | String               | Device to mount the EBS Vol- |                        |         |
|            |                      | ume with.                    |                        |         |
| filesystem | String               | Filesystem to mount the EBS  |                        |         |
|            |                      | Volume with.                 |                        |         |
| folder     | String               | Folder to mount the EBS Vol- |                        |         |
|            |                      | ume                          |                        |         |
| volume     | PacoReferencelString | EBS Volume Resource Refer-   | Paco Reference         |         |
|            |                      | ence                         | to <i>EBS</i> . String |         |
|            |                      |                              | Ok.                    |         |

Base Schemas Deployable

#### **EFSMount**

EFS Mount Folder and Target Configuration

Table 107: EFSMount

| Field name | Type                 | Purpose                        | Constraints                               | Default |
|------------|----------------------|--------------------------------|-------------------------------------------|---------|
| folder     | String               | Folder to mount the EFS target |                                           |         |
| target     | PacoReferencelString | EFS Target Resource Reference  | Paco Reference to <i>EFS</i> . String Ok. |         |

Base Schemas Deployable

#### **EC2LaunchOptions**

EC2 Launch Options

Table 108: EC2LaunchOptions

| Field name       | Type                     | Purpose                      | Constraints | Default |
|------------------|--------------------------|------------------------------|-------------|---------|
| cfn_init_config_ | s&tist <string></string> | List of cfn-init config sets |             | []      |
| codedeploy_age   | nBoolean                 | Install CodeDeploy Agent     |             | False   |
| ssm_agent        | Boolean                  | Install SSM Agent            |             | True    |
| ssm_expire_eve   | n <b>tStrang</b> r_days  | Retention period of SSM logs |             | 30      |
| update_package   | s Boolean                | Update Distribution Packages |             | False   |

Base Schemas Named, Title

#### CloudFormationInit

CloudFormation Init is a method to configure an EC2 instance after it is launched. CloudFormation Init is a much more complete and robust method to install configuration files and pakcages than using a UserData script.

It stores information about packages, files, commands and more in CloudFormation metadata. It is accompanied by a cfn-init script which will run on the instance to fetch this configuration metadata and apply it. The whole system is often referred to simply as cfn-init after this script.

The cfn\_init field of for an ASG contains all of the cfn-init configuration. After an instance is launched, it needs to run a local cfn-init script to pull the configuration from the CloudFromation stack and apply it. After cfn-init has applied configuration, you will run cfn-signal to tell CloudFormation the configuration was successfully applied. Use the launch\_options field for an ASG to let Paco take care of all this for you.

#### **Prescribed Automation**

launch\_options: The cfn\_init\_config\_sets: field is a list of cfn-init configurations to apply at launch. This list will be applied in order. On Amazon Linux the cfn-init script is pre-installed in /opt/aws/bin. If you enable a cfn-init launch option, Paco will install cfn-init in /opt/paco/bin for you.

Refer to the CloudFormation Init docs for a complete description of all the configuration options available.

Listing 15: cfn\_init with launch\_options

```
launch_options:
    cfn_init_config_sets:
    - "Install"
cfn_init:
  parameters:
   BasicKey: static-string
   DatabasePasswordarn: paco.ref netenv.mynet.secrets_manager.app.site.database.arn
  config sets:
    Install:
      - "Install"
  configurations:
    Install:
      packages:
        rpm:
          epel: "http://download.fedoraproject.org/pub/epel/5/i386/epel-release-5-4.
→noarch.rpm"
        yum:
          jq: []
          python3: []
      files:
        "/tmp/get_rds_dsn.sh":
          content_cfn_file: ./webapp/get_rds_dsn.sh
          mode: '000700'
          owner: root
          group: root
        "/etc/httpd/conf.d/saas_wsgi.conf":
          content_file: ./webapp/saas_wsgi.conf
          mode: '000600'
          owner: root
          group: root
        "/etc/httpd/conf.d/wsgi.conf":
          content: "LoadModule wsgi_module modules/mod_wsgi.so"
          mode: '000600'
          owner: root
          group: root
        "/tmp/install_codedeploy.sh":
          source: https://aws-codedeploy-us-west-2.s3.us-west-2.amazonaws.com/latest/
\hookrightarrowinstall
          mode: '000700'
          owner: root
          group: root
```

(continued from previous page)

The parameters field is a set of Parameters that will be passed to the CloudFormation stack. This can be static strings or paco.ref that are looked up from already provisioned cloud resources.

CloudFormation Init can be organized into Configsets. With raw cfn-init using Configsets is optional, but is required with Paco.

In a Configset, the files field has four fields for specifying the file contents.

- content\_file: A path to a file on the local filesystem. A convenient practice is to make a sub-directory in the netenv directory for keeping cfn-init files.
- content\_cfn\_file: A path to a file on the local filesystem. This file will have FnSub and FnJoin Cloud-Formation applied to it.
- content: For small files, the content can be in-lined directly in this field.
- source: Fetches the file from a URL.

If you are using content\_cfn\_file to interpolate Parameters, the file might look like:

```
!Sub |
#!/bin/bash

echo "Database ARN is " ${DatabasePasswordarn}
echo "AWS Region is " ${AWS::Region}
```

If you want to include a raw \${SomeValue} string in your file, use the ! character to escape it like this: \${! SomeValue}. cfn-init also supports interpolation with Mustache templates, but Paco support for this is not yet implemented.

Table 109: CloudFormationInit

| Field name     | Type                          | Purpose                         | Constraints | Default |
|----------------|-------------------------------|---------------------------------|-------------|---------|
| config_sets    | Container < CloudFormationCon | f@RoudFormation Init configSets |             |         |
| configurations | Container < CloudFormationCon | f@loudFormation Init configura- |             |         |
|                |                               | tions                           |             |         |
| parameters     | Dict                          | Parameters                      |             | {}      |

Base Schemas Named, Title

## CloudFormationConfigSets

Table 110: CloudFormationConfigSets

| Field name | Туре | Purpose | Constraints | Default |
|------------|------|---------|-------------|---------|
|            |      |         |             |         |

Base Schemas Named, Title

# CloudFormationConfigurations

Table 111: CloudFormationConfigurations Container<CloudFormationConfiguration>

| Field name | Туре | Purpose | Constraints | Default |
|------------|------|---------|-------------|---------|
|            |      |         |             |         |

Base Schemas Named, Title

## CloudFormationConfiguration

Table 112: CloudFormationConfiguration

| Field name | Туре                                                                                                    | Purpose             | Constraints | Default |
|------------|----------------------------------------------------------------------------------------------------|---------------------|-------------|---------|
| commands   | Container <cloudformationinit< td=""><td>CCommands</td><td></td><td></td></cloudformationinit<>              | CCommands           |             |         |
| files      | Container <cloudformationinit< td=""><td>FFiles</td><td></td><td></td></cloudformationinit<>                 | FFiles              |             |         |
| groups     | Object <cloudformationinitgr< td=""><td>ρι<b>Gro</b>ups</td><td></td><td></td></cloudformationinitgr<>       | ρι <b>Gro</b> ups   |             |         |
| packages   | Object <cloudformationinitpage< td=""><td>ck<b>Pgeka</b>ges</td><td></td><td></td></cloudformationinitpage<> | ck <b>Pgeka</b> ges |             |         |
| services   | Object <cloudformationinitser< td=""><td>v Services</td><td></td><td></td></cloudformationinitser<>          | v Services          |             |         |
| sources    | Container <cloudformationinit< td=""><td>S Sources</td><td></td><td></td></cloudformationinit<>              | S Sources           |             |         |
| users      | Object <cloudformationinitus< td=""><td>er Weers</td><td></td><td></td></cloudformationinitus<>              | er Weers            |             |         |

Base Schemas Named, Title

## CloudFormationInitCommands

Table 113: CloudFormationInitCommands

| Field name | Type | Purpose | Constraints | Default |
|------------|------|---------|-------------|---------|
|            |      |         |             |         |

# CloudFormationInitCommand

Table 114: CloudFormationInitCommand

| Field name    | Туре    | Purpose                            | Constraints | Default |
|---------------|---------|------------------------------------|-------------|---------|
| command       | String  | Command                            |             |         |
| cwd           | String  | Cwd. The working directory         |             |         |
| env           | Dict    | Environment Variables. This        |             | {}      |
|               |         | property overwrites, rather than   |             |         |
|               |         | appends, the existing environ-     |             |         |
|               |         | ment.                              |             |         |
| ignore_errors | Boolean | Ingore errors - determines         |             | False   |
|               |         | whether cfn-init continues to      |             |         |
|               |         | run if the command in con-         |             |         |
|               |         | tained in the command key fails    |             |         |
|               |         | (returns a non-zero value). Set    |             |         |
|               |         | to true if you want cfn-init to    |             |         |
|               |         | continue running even if the       |             |         |
|               |         | command fails.                     |             |         |
| test          | String  | A test command that determines     |             |         |
|               |         | whether cfn-init runs commands     |             |         |
|               |         | that are specified in the com-     |             |         |
|               |         | mand key. If the test passes, cfn- |             |         |
|               |         | init runs the commands.            |             |         |

## CloudFormationInitFiles

Table 115: CloudFormationInitFiles

| Field name | Туре | Purpose | Constraints | Default |
|------------|------|---------|-------------|---------|
|            |      |         |             |         |

## CloudFormationInitFile

Table 116: CloudFormationInitFile

| Field name       | Туре                           | Purpose                            | Constraints | Default |
|------------------|--------------------------------|------------------------------------|-------------|---------|
| authentication   | String                         | The name of an authentication      |             |         |
|                  |                                | method to use.                     |             |         |
| content          | Object <interface></interface> | Either a string or a properly for- |             |         |
|                  |                                | matted YAML object.                |             |         |
| content_cfn_file | YAMLFileReference              | File path to a properly format-    |             |         |
|                  |                                | ted CloudFormation Functions       |             |         |
|                  |                                | YAML object.                       |             |         |
| content_file     | StringFileReference            | File path to a string.             |             |         |
| context          | String                         | Specifies a context for files that |             |         |
|                  |                                | are to be processed as Mustache    |             |         |
|                  |                                | templates.                         |             |         |
| encoding         | String                         | The encoding format.               |             |         |
| group            | String                         | The name of the owning group       |             |         |
|                  |                                | for this file. Not supported for   |             |         |
|                  |                                | Windows systems.                   |             |         |
| mode             | String                         | A six-digit octal value repre-     |             |         |
|                  |                                | senting the mode for this file.    |             |         |
| owner            | String                         | The name of the owning user for    |             |         |
|                  |                                | this file. Not supported for Win-  |             |         |
|                  |                                | dows systems.                      |             |         |
| source           | String                         | A URL to load the file from.       |             |         |

Base Schemas Named, Title

# CloudFormationInitGroups

Container for CloudFormationInit Groups

- \_
  - \_
  - \_
  - \_
  - \_

# CloudFormationInitPackages

Table 117: CloudFormationInitPackages

| Field name | Туре                                                                                                    | Purpose               | Constraints | Default |
|------------|----------------------------------------------------------------------------------------------------|-----------------------|-------------|---------|
| apt        | Container <cloudformationinit< td=""><td></td><td></td><td></td></cloudformationinit<>                         |                       |             |         |
| msi        | Container <cloudformationinit< td=""><td>1 0 0</td><td></td><td></td></cloudformationinit<>                    | 1 0 0                 |             |         |
| python     | Container <cloudformationinit< td=""><td>VA:ptopackagesigeSet&gt;</td><td></td><td></td></cloudformationinit<> | VA:ptopackagesigeSet> |             |         |
| rpm        | Container <cloudformationinit< td=""><td>1 0 0</td><td></td><td></td></cloudformationinit<>                    | 1 0 0                 |             |         |
| rubygems   | Container <cloudformationinit< td=""><td>VRubygeths package\$</td><td></td><td></td></cloudformationinit<>     | VRubygeths package\$  |             |         |
| yum        | Container <cloudformationinit< td=""><td>VeYum/pabkagesgeSet&gt;</td><td></td><td></td></cloudformationinit<>  | VeYum/pabkagesgeSet>  |             |         |

Base Schemas Named, Title

# CloudFormationInitVersionedPackageSet

- –
  - \_
  - \_
  - \_
  - \_

## CloudFormationInitPathOrUrlPackageSet

- \_
  - \_
  - \_
  - \_
  - \_

## CloudFormationInitServiceCollection

Table 118: CloudFormationInitServiceCollection

| Field name | Type | Purpose | Constraints | Default |
|------------|------|---------|-------------|---------|
|            |      |         |             |         |

Base Schemas Named, Title

## CloudFormationInitServices

Table 119: CloudFormationInitServices

| Field name | Туре                                                                                                    | Purpose                          | Constraints | Default |
|------------|----------------------------------------------------------------------------------------------------|----------------------------------|-------------|---------|
| sysvinit   | Container <cloudformationinit< td=""><td>S Sys Whit Services for Linux OS</td><td></td><td></td></cloudformationinit<> | S Sys Whit Services for Linux OS |             |         |
| windows    | Container <cloudformationinit< td=""><td>Services for Windows</td><td></td><td></td></cloudformationinit<>             | Services for Windows             |             |         |
|            |                                                                                                    | OS                               |             |         |

# CloudFormationInitService

Table 120: CloudFormationInitService

| Field name     | Туре                   | Purpose                              | Constraints | Default |
|----------------|------------------------|--------------------------------------|-------------|---------|
| commands       | List <string></string> | A list of command names.             |             |         |
|                |                        | If cfn-init runs the specified       |             |         |
|                |                        | command, this service will be        |             |         |
|                |                        | restarted.                           |             |         |
| enabled        | Boolean                | Ensure that the service will be      |             |         |
|                |                        | started or not started upon boot.    |             |         |
| ensure_running | Boolean                | Ensure that the service is run-      |             |         |
|                |                        | ning or stopped after cfn-init fin-  |             |         |
|                |                        | ishes.                               |             |         |
| files          | List <string></string> | A list of files. If cfn-init changes |             |         |
|                |                        | one directly via the files block,    |             |         |
|                |                        | this service will be restarted       |             |         |
| packages       | Dict                   | A map of package manager to          |             | {}      |
|                |                        | list of package names. If cfn-       |             |         |
|                |                        | init installs or updates one of      |             |         |
|                |                        | these packages, this service will    |             |         |
|                |                        | be restarted.                        |             |         |
| sources        | List <string></string> | A list of directories. If cfn-       |             |         |
|                |                        | init expands an archive into one     |             |         |
|                |                        | of these directories, this service   |             |         |
|                |                        | will be restarted.                   |             |         |

# CloudFormationInitSources

Table 121: CloudFormationInitSources

| Field name | Туре | Purpose | Constraints | Default |
|------------|------|---------|-------------|---------|
|            |      |         |             |         |

Base Schemas Named, Title

## CloudFormationInitUsers

Container for CloudFormationInit Users

- –
  - \_
  - \_
  - \_
  - \_

# 6.17.3 ACM

Table 122: ACM

| Field name        | Туре                    | Purpose                                                              | Constraints                           | Default |
|-------------------|-------------------------|----------------------------------------------------------------------|---------------------------------------|---------|
| domain_name       | String                  | Domain Name                                                          |                                       |         |
| external_resource | ceBoolean               | Marks this resource as external to avoid creating and validating it. |                                       | False   |
| private_ca        | String                  | Private Certificate Authority ARN                                    |                                       |         |
| region            | String                  | AWS Region                                                           | Must be a valid<br>AWS Region<br>name |         |
| subject_alternat  | v <u>Ei</u> statSteing> | Subject alternative names                                            |                                       |         |

Base Schemas Resource, DNSEnablable, Deployable, Named, Title, Type

# 6.17.4 CloudFront

CloudFront CDN Configuration

Table 123: CloudFront

| Field name       | Туре                                                                                                    | Purpose                          | Constraints | Default |
|------------------|----------------------------------------------------------------------------------------------------|----------------------------------|-------------|---------|
| cache_behaviors  | List <cloudfrontcachebehavio< td=""><td>rŁist of Cache Behaviors</td><td></td><td></td></cloudfrontcachebehavio<> | rŁist of Cache Behaviors         |             |         |
|                  |                                                                                                    | eLpistrof Custom Error Responses |             |         |
| default_cache_b  | e <b>lDhjicat&lt;</b> CloudFrontDefaultCac                                                                        | halle fault Cache Behavior       |             |         |
| default_root_ob  | je <b>St</b> ring                                                                                                 | The default path to load from    |             |         |
|                  |                                                                                                    | the origin.                      |             |         |
| domain_aliases   | List <dns></dns>                                                                                                  | List of DNS for the Distribution |             |         |
| factory          | Container < CloudFrontFactor                                                                                      | eCbudFront Factory               |             |         |
| origins          | Container < CloudFrontOrigins                                                                                     | s_Map of Origins                 |             |         |
| price_class      | String                                                                                                    | Price Class                      |             | All     |
| viewer_certifica | teObject< <i>CloudFrontViewerCert</i>                                                                             | fiWiewer Certificate             |             |         |
| webacl_id        | String                                                                                                    | WAF WebACLId                     |             |         |

Base Schemas Resource, DNSEnablable, Deployable, Monitorable, Named, Title, Type

#### CloudFrontDefaultCacheBehavior

 $Table\ 124:\ CloudFrontDefaultCacheBehavior$ 

| Field name      | Туре                                        | Purpose                         | Constraints    | Default   |
|-----------------|---------------------------------------------|---------------------------------|----------------|-----------|
| allowed_method  | lsList <string></string>                    | List of Allowed HTTP Methods    |                | ['DELETE  |
|                 |                                             |                                 |                | 'GET',    |
|                 |                                             |                                 |                | 'HEAD',   |
|                 |                                             |                                 |                | 'OP-      |
|                 |                                             |                                 |                | TIONS',   |
|                 |                                             |                                 |                | 'PATCH',  |
|                 |                                             |                                 |                | 'POST',   |
|                 |                                             |                                 |                | 'PUT']    |
| cached_methods  | s List <string></string>                    | List of HTTP Methods to cache   |                | ['GET',   |
|                 |                                             |                                 |                | 'HEAD',   |
|                 |                                             |                                 |                | 'OP-      |
|                 |                                             |                                 |                | TIONS']   |
| compress        | Boolean                                     | Compress certain files automat- |                | False     |
|                 |                                             | ically                          |                |           |
| default_ttl     | Int                                         | Default TTL                     |                | 86400     |
| forwarded_value | esObject< <i>CloudFrontForwarded</i> V      | /aFiorx≈arded Values            |                |           |
| lambda_function | n <u> Iaisstecciation/F</u> rontLambdaFunct | oLambda/Function Associations   |                |           |
| max_ttl         | Int                                         | Maximum TTL                     |                | 31536000  |
| min_ttl         | Int                                         | Minimum TTL                     |                | 0         |
| target_origin   | PacoReference                               | Target Origin                   | Paco Reference |           |
|                 |                                             |                                 | to CloudFron-  |           |
|                 |                                             |                                 | tOrigin.       |           |
| viewer_protocol | _Saling                                     | Viewer Protocol Policy          |                | redirect- |
|                 |                                             |                                 |                | to-https  |

Base Schemas Named, Title

## CloudFrontCacheBehavior

Table 125: CloudFrontCacheBehavior

| Field name   | Туре   | Purpose      | Constraints | Default |
|--------------|--------|--------------|-------------|---------|
| path_pattern | String | Path Pattern |             |         |

Base Schemas CloudFrontDefaultCacheBehavior, Named, Title

# CloudFrontFactory

CloudFront Factory

Table 126: CloudFrontFactory

| Field name                                                                   | Type             | Purpose                          | Constraints | Default |
|------------------------------------------------------------------------------|------------------|----------------------------------|-------------|---------|
| domain_aliases                                                               | List <dns></dns> | List of DNS for the Distribution |             |         |
| viewer_certificateObject< <i>CloudFrontViewerCertifiViewe</i> er Certificate |                  |                                  |             |         |

# CloudFrontOrigin

CloudFront Origin Configuration

Table 127: CloudFrontOrigin

| Field name      | Туре                                                                                                    | Purpose                      | Constraints    | Default |
|-----------------|----------------------------------------------------------------------------------------------------|------------------------------|----------------|---------|
| custom_origin_o | coofigect <cloudfrontcustomorig< td=""><td>i@ustom&gt;Origin Configuration</td><td></td><td></td></cloudfrontcustomorig<> | i@ustom>Origin Configuration |                |         |
| domain_name     | PacoReferencelString                                                                                                    | Origin Resource Reference    | Paco Ref-      |         |
|                 |                                                                                                    |                              | erence to      |         |
|                 |                                                                                                    |                              | Route53HostedZ | one.    |
|                 |                                                                                                    |                              | String Ok.     |         |
| s3_bucket       | PacoReference                                                                                                    | Origin S3 Bucket Reference   | Paco Reference |         |
|                 |                                                                                                    |                              | to S3Bucket.   |         |

Base Schemas Named, Title

# ${\bf Cloud Front Custom Origin Config}$

Table 128: CloudFrontCustomOriginConfig

| Field name      | Туре                   | Purpose                | Constraints | Default |
|-----------------|------------------------|------------------------|-------------|---------|
| http_port       | Int                    | HTTP Port              |             |         |
| https_port      | Int                    | HTTPS Port             |             |         |
| keepalive_timed | uInt                   | HTTP Keepalive Timeout |             | 5       |
| protocol_policy | String                 | Protocol Policy        |             |         |
| read_timeout    | Int                    | Read timeout           |             | 30      |
| ssl_protocols   | List <string></string> | List of SSL Protocols  |             |         |

Base Schemas Named, Title

## CloudFrontCustomErrorResponse

 $Table\ 129:\ CloudFrontCustomErrorResponse$ 

| Field name      | Туре                     | Purpose               | Constraints | Default |
|-----------------|--------------------------|-----------------------|-------------|---------|
| error_caching_r | ni <b>ln<u>t</u>tt</b> l | Error Caching Min TTL |             | 300     |
| error_code      | Int                      | HTTP Error Code       |             |         |
| response_code   | Int                      | HTTP Response Code    |             |         |
| response_page_  | patring                  | Response Page Path    |             |         |

#### CloudFrontViewerCertificate

Table 130: CloudFrontViewerCertificate

| Field name      | Type                            | Purpose                      | Constraints    | Default     |
|-----------------|---------------------------------|------------------------------|----------------|-------------|
| certificate     | PacoReference                   | Certificate Reference        | Paco Reference |             |
|                 |                                 |                              | to ACM.        |             |
| minimum_proto   | с <b>S</b> lt <u>r</u> inegsion | Minimum SSL Protocol Version |                | TLSv1.1_201 |
| ssl_supported_n | ne <b>Shoid</b> g               | SSL Supported Method         |                | sni-only    |

Base Schemas Named, Title

## CloudFrontForwardedValues

Table 131: CloudFrontForwardedValues

| Field name   | Type                                           | Purpose               | Constraints | Default |
|--------------|------------------------------------------------|-----------------------|-------------|---------|
| cookies      | Object <cloudfrontcookies></cloudfrontcookies> | Forward Cookies       |             |         |
| headers      | List <string></string>                         | Forward Headers       |             | ['*']   |
| query_string | Boolean                                        | Forward Query Strings |             | True    |

Base Schemas Named, Title

#### CloudFrontCookies

Table 132: CloudFrontCookies

| Field name      | Type                    | Purpose                | Constraints | Default |
|-----------------|-------------------------|------------------------|-------------|---------|
| forward         | String                  | Cookies Forward Action |             | all     |
| whitelisted_nan | eList <string></string> | White Listed Names     |             |         |

Base Schemas Named, Title

## CloudFrontLambdaFunctionAssocation

Table 133: CloudFrontLambdaFunctionAssocation

| Field name     | Type            | Purpose         | Constraints    | Default |
|----------------|-----------------|-----------------|----------------|---------|
| event_type     | Choice          | Event Type      | Must be one    |         |
|                |                 |                 | of 'origin-    |         |
|                |                 |                 | request',      |         |
|                |                 |                 | 'origin-       |         |
|                |                 |                 | response',     |         |
|                |                 |                 | 'viewer-       |         |
|                |                 |                 | request' or    |         |
|                |                 |                 | 'viewer-       |         |
|                |                 |                 | response'      |         |
| include_body   | Boolean         | Include Body    |                | False   |
| lambda_functio | n PacoReference | Lambda Function | Paco Reference |         |
|                |                 |                 | to Lambda.     |         |

#### CognitoLambdaTriggers

Table 134: CognitoLambdaTriggers

| Field name       | Type                       | Purpose                        | Constraints    | Default |
|------------------|----------------------------|--------------------------------|----------------|---------|
| create_auth_cha  | II <b>Pago</b> Reference   | CreateAuthChallenge Lambda     | Paco Reference |         |
|                  |                            | trigger                        | to Lambda.     |         |
| custom_messag    | e PacoReference            | CustomMessage Lambda trig-     | Paco Reference |         |
|                  |                            | ger                            | to Lambda.     |         |
| define_auth_cha  | ll <b>Pnge</b> Reference   | DefineAuthChallenge Lambda     | Paco Reference |         |
|                  |                            | trigger                        | to Lambda.     |         |
| post_authentica  | idPacoReference            | PostAuthentication Lambda      | Paco Reference |         |
|                  |                            | trigger                        | to Lambda.     |         |
| post_confirmati  | orPacoReference            | PostConfirmation Lambda trig-  | Paco Reference |         |
|                  |                            | ger                            | to Lambda.     |         |
| pre_authenticati | onPacoReference            | PreAuthentication Lambda trig- | Paco Reference |         |
|                  |                            | ger                            | to Lambda.     |         |
| pre_sign_up      | PacoReference              | PreSignUp Lambda trigger       | Paco Reference |         |
|                  |                            |                                | to Lambda.     |         |
| pre_token_gene   | ra <b>Pixo</b> roReference | PreTokenGeneration Lambda      | Paco Reference |         |
|                  |                            | trigger                        | to Lambda.     |         |
| user_migration   | PacoReference              | UserMigration Lambda trigger   | Paco Reference |         |
|                  |                            |                                | to Lambda.     |         |
| verify_auth_cha  | llPago <u>R</u> response   | VerifyAuthChallengeResponse    | Paco Reference |         |
|                  |                            | Lambda trigger                 | to Lambda.     |         |

# 6.17.5 CodeDeployApplication

CodeDeploy Application creates CodeDeploy Application and Deployment Groups for that application.

This resource can be used when you already have another process in-place to put deploy artifacts into an S3 Bucket. If you also need to build artifacts, use *DeploymentPipeline* instead.

#### **Prescribed Automation**

**CodeDeploy Service Role**: The AWS CodeDeploy service needs a Service Role that it is allowed to assume to allow the service to run in your AWS Account. Paco will automatically create such a service role for every CodeDeploy Application.

Listing 16: Example CodeDeployApplication resource YAML

It can be convienent to install the CodeDeploy agent on your instances using CloudFormationInit.

Listing 17: Example ASG configuration for cfn\_init to install CodeDeploy agent

```
launch_options:
  cfn_init_config_sets:
    - "InstallCodeDeploy"
cfn_init:
  config_sets:
    InstallCodeDeploy:
      - "InstallCodeDeploy"
  files:
    "/tmp/install_codedeploy.sh":
      source: https://aws-codedeploy-us-west-2.s3.us-west-2.amazonaws.com/latest/
\hookrightarrowinstall
      mode: '000700'
      owner: root
      group: root
  commands:
    01_install_codedeploy:
      command: "/tmp/install_codedeploy.sh auto > /var/log/cfn-init-codedeploy.log 2>&
  services:
   sysvinit:
      codedeploy-agent:
        enabled: true
        ensure_running: true
```

Table 135: CodeDeployApplication

| Field name      | Туре                                          | Purpose          |            | Constraints   | Default |
|-----------------|-----------------------------------------------|------------------|------------|---------------|---------|
| compute_platfor | rn <b>S</b> tring                             | Compute Platform |            | Must be one   |         |
|                 |                                               |                  |            | of Lambda,    |         |
|                 |                                               |                  |            | Server or ECS |         |
| deployment_gro  | u <b>6</b> sontainer< <i>CodeDeployDeploy</i> | m@ddeDeploy D    | Deployment |               |         |
|                 |                                               | Groups           |            |               |         |

Base Schemas Resource, DNSEnablable, Deployable, Named, Title, Type

## CodeDeployDeploymentGroups

Table 136: CodeDeployDeploymentGroups

| Field name | Туре | Purpose | Constraints | Default |
|------------|------|---------|-------------|---------|
|            |      |         |             |         |

#### CodeDeployDeploymentGroup

Table 137: CodeDeployDeploymentGroup

| Field name       | Type                                   | Purpose                          | Constraints    | Default |
|------------------|----------------------------------------|----------------------------------|----------------|---------|
| autoscalinggrou  | psList <pacoreference></pacoreference> | AutoScalingGroups that Cod-      | Paco Reference |         |
|                  |                                        | eDeploy automatically deploys    | to ASG.        |         |
|                  |                                        | revisions to when new instances  |                |         |
|                  |                                        | are created                      |                |         |
| ignore_applicati | oBootopanfailures                      | Ignore Application Stop Fail-    |                |         |
|                  |                                        | ures                             |                |         |
| revision_locatio | n_QBject< <i>DeploymentGroupS3La</i>   | c83dBacket revision location     |                |         |
| role_policies    | List <policy></policy>                 | Policies to grant the deployment |                |         |
|                  |                                        | group role                       |                |         |

Base Schemas Deployable, Named, Title

# 6.17.6 CognitoUserPool

Amazon Cognito lets you add user sign-up, sign-in, and access control to your web and mobile apps.

The CognitoUserPool resource type is a user directory in Amazon Cognito. With a user pool, users can sign in to your web or mobile app through Amazon Cognito.

#### **Prescribed Automation**

mfa: If this is on or optional then an IAM Role will be created to allow sending SMS reset codes. If you are supporting SMS with Cognito, then you will also need to manually create an AWS Support ticket to raise the accounts limit of SMS spending beyond the default of \$1/month.

Listing 18: Example CognituUserPool YAML

```
type: CognitoUserPool
order: 10
enabled: true
auto_verified_attributes: email
mfa: 'optional'
mfa_methods:
 - software_token
account_recovery: verified_email
password:
 minimum_length: 12
  require_lowercase: true
  require_uppercase: true
  require_numbers: false
  require_symbols: false
  reply_to_address: reply-to@example.com
user_creation:
  admin_only: true
  unused_account_validity_in_days: 7
  invite_message_templates:
```

(continued from previous page)

```
email_subject: 'Invite to the App!'
   email_message: >
      You've had an account created for you on the app.
      <b>Username:</b> {username}
      <b>Temporary password:</b> {####}
      Please login and set a secure password. This request will expire in 7 days.
>
lambda triggers:
 pre_sign_up: paco.ref netenv.mynet.applications.app.groups.serverless.resources.
\rightarrowmylambda
schema:
 - attribute_name: email
   attribute_data_type: string
   mutable: false
   required: true
 - attribute_name: name
   attribute_data_type: string
   mutable: true
   required: true
 - attribute_name: phone_number
   attribute_data_type: string
   mutable: true
   required: false
ui_customizations:
 logo_file: './images/logo.png'
 css_file: './images/cognito.css'
app_clients:
 web:
   generate_secret: false
   callback_urls:
      - https://example.com
      - https://example.com/parseauth
      - https://example.com/refreshauth
   logout_urls:
      - https://example.com/signout
   allowed_oauth_flows:
        - code
   allowed_oauth_scopes:
       - email
       - openid
   domain_name: exampledomain
   identity_providers:
      - cognito
```

Table 138: CognitoUserPool

| Field name      | Туре                                                                                                    | Purpose                      | Constraints        | Default         |
|-----------------|----------------------------------------------------------------------------------------------------|------------------------------|--------------------|-----------------|
| account_recove  | ryString                                                                                                    | Account Recovery Options (in | Can be either      |                 |
|                 |                                                                                                    | order of priority)           | 'admin_only',      |                 |
|                 |                                                                                                    |                              | 'veri-             |                 |
|                 |                                                                                                    |                              | fied_email',       |                 |
|                 |                                                                                                    |                              | 'veri-             |                 |
|                 |                                                                                                    |                              | fied_phone_num     | ber',           |
|                 |                                                                                                    |                              | 'veri-             |                 |
|                 |                                                                                                    |                              | fied_phone_num     | ber,verified_em |
|                 |                                                                                                    |                              | or 'veri-          |                 |
|                 |                                                                                                    |                              | fied_email,verifie | d_phone_num     |
| app_clients     | Container <cognitouserpoolcl< td=""><td>eApp Clients</td><td></td><td></td></cognitouserpoolcl<>                     | eApp Clients                 |                    |                 |
| auto_verified_a | tr <b>Strites</b>                                                                                                    | Auto Verified Attributes     | Can be ei-         |                 |
|                 |                                                                                                    |                              | ther 'email',      |                 |
|                 |                                                                                                    |                              | 'phone_number'     |                 |
|                 |                                                                                                    |                              | or                 |                 |
|                 |                                                                                                    |                              | 'email,phone_nu    | mber'           |
| email           | Object <cognitoemailconfigur< td=""><td>atEmail Configuration</td><td></td><td></td></cognitoemailconfigur<>         | atEmail Configuration        |                    |                 |
| lambda_triggers | Object <cognitolambdatrigge< td=""><td>rs<b>⊾</b>ambda Triggers</td><td></td><td></td></cognitolambdatrigge<>        | rs <b>⊾</b> ambda Triggers   |                    |                 |
| mfa             | Choice                                                                                                    | MFA Configuration            | Must be one of     | off             |
|                 |                                                                                                    |                              | 'off', 'on' or     |                 |
|                 |                                                                                                    |                              | 'optional'         |                 |
| mfa_methods     | Choice                                                                                                    | Enabled MFA methods          | List of 'sms'      | []              |
|                 |                                                                                                    |                              | or 'soft-          |                 |
|                 |                                                                                                    |                              | ware_token'        |                 |
| password        | Object <cognitouserpoolpassv< td=""><td>oPaksword Configuration</td><td></td><td></td></cognitouserpoolpassv<>       | oPaksword Configuration      |                    |                 |
| schema          | List <cognitouserpoolschemaa< td=""><td>t<b>Schema</b> Attributes</td><td></td><td>[]</td></cognitouserpoolschemaa<> | t <b>Schema</b> Attributes   |                    | []              |
| ui_customizatio | n:Object <cognitouicustomization< td=""><td></td><td></td><td></td></cognitouicustomization<>                        |                              |                    |                 |
| user_creation   | Object <cognitousercreation></cognitousercreation>                                                                   | User Creation                |                    |                 |
|                 |                                                                                                    |                              |                    |                 |

Base Schemas Resource, DNSEnablable, Deployable, Named, Title, Type

## CognitoInviteMessageTemplates

Table 139: CognitoInviteMessageTemplates

| Field name    | Туре   | Purpose       | Constraints | Default |
|---------------|--------|---------------|-------------|---------|
| email_message | String | Email Message |             |         |
| email_subject | String | Email Subject |             |         |
| sms_message   | String | SMS Message   |             |         |

Base Schemas Named, Title

# CognitoUserPoolClients

A container of CognitoUserPoolClient objects.

Table 140: CognitoUserPoolClients Container<CognitoUserPoolClient>

| Field name | Type | Purpose | Constraints | Default |
|------------|------|---------|-------------|---------|
|            |      |         |             |         |

Base Schemas Named, Title

# CognitoUserPoolClient

Table 141: CognitoUserPoolClient

| Field name       | Type                    | Purpose                      | Constraints | Default |
|------------------|-------------------------|------------------------------|-------------|---------|
| allowed_oauth_   | fl 63 hoice             | Allowed OAuth Flows          |             | []      |
| allowed_oauth_   | sdo <b>ixe</b> ≪String> | Allow OAuth Scopes           |             | []      |
| callback_urls    | List <string></string>  | Callback URLs                |             | []      |
| domain_name      | String                  | Domain Name or domain prefix |             |         |
| generate_secret  | Boolean                 | Generate Secret              |             | False   |
| identity_provide | rChoice                 | Identity Providers           |             | []      |
| logout_urls      | List <string></string>  | Logout URLs                  |             | []      |

Base Schemas Named, Title

# CognitoEmailConfiguration

Table 142: CognitoEmailConfiguration

| Field name       | Type              | Purpose                | Constraints | Default |
|------------------|-------------------|------------------------|-------------|---------|
| from_address     | String            | From Email Address     |             |         |
| reply_to_addres  | s String          | Reply To Email Address |             |         |
| verification_mes | ss <b>Sg</b> eing | Verification Message   |             |         |
| verification_sub | je <b>S</b> tring | Verification Subject   |             |         |

Base Schemas Named, Title

# CognitoUserPoolPasswordPolicy

Table 143: CognitoUserPoolPasswordPolicy

| Field name      | Туре      | Purpose           | Constraints | Default |
|-----------------|-----------|-------------------|-------------|---------|
| minimum_lengt   | h Int     | Minimum Length    |             |         |
| require_lowerca | s&oolean  | Require Lowercase |             | True    |
| require_number  | s Boolean | Require Numbers   |             | True    |
| require_symbol  | Boolean   | Require Symbols   |             | True    |
| require_upperca | s&oolean  | Require Uppercase |             | True    |

## CognitoUserPoolSchemaAttribute

Table 144: CognitoUserPoolSchemaAttribute

| Field name       | Type              | Purpose             | Constraints  | Default |
|------------------|-------------------|---------------------|--------------|---------|
| attribute_data_t | yp <b>©</b> hoice | Attribute Data Type |              |         |
| attribute_name   | String            | Name                | From 1 to 20 |         |
|                  |                   |                     | characters   |         |
| mutable          | Boolean           | Mutable             |              |         |
| required         | Boolean           | Required            |              |         |

## CognitoUlCustomizations

Table 145: CognitoUICustomizations

| Field name | Туре                | Purpose                  | Constraints     | Default |
|------------|---------------------|--------------------------|-----------------|---------|
| css_file   | StringFileReference | File path to a CSS file. | Contents must   |         |
|            |                     |                          | be valid CSS    |         |
|            |                     |                          | that applies to |         |
|            |                     |                          | the Cognito     |         |
|            |                     |                          | Hosted UI.      |         |
| logo_file  | BinaryFileReference | File path to an image.   | Must be a PNG   |         |
|            |                     |                          | or JPEG and     |         |
|            |                     |                          | max 100 Kb.     |         |

Base Schemas Named, Title

#### CognitoUserCreation

Table 146: CognitoUserCreation

| Field name      | Type                                      | Purpose                       | Constraints | Default |
|-----------------|-------------------------------------------|-------------------------------|-------------|---------|
| admin_only      | Boolean                                   | Allow only Admin to create    |             | False   |
|                 |                                           | users                         |             |         |
| invite_message_ | t <b>Ahbjeketes</b> CognitoInviteMessageT | elinyvlitteeMessage Templates |             |         |
| unused_account  | _ <b>\mathbf{hat</b> idity_in_days}       | Unused Account Validity in    |             | 7       |
|                 |                                           | Days                          |             |         |

Base Schemas Named, Title

# 6.17.7 CognitoIdentityPool

The CognitoIdentityPool resource type grants authorization of Cognito User Pool users to resources.

Listing 19: Example CognituIdentityPool YAML

type: CognitoIdentityPool
order: 20

enabled: true

allow\_unauthenticated\_identities: true

identity\_providers:

(continued from previous page)

```
- userpool_client: paco.ref netenv.mynet.applications.myapp.groups.cognito.resources.
→cup.app_clients.web
  serverside_token_check: false
unauthenticated_role:
  enabled: true
 policies:
    - name: CognitoSyncAll
      statement:
        - effect: Allow
          action:
            - "cognito-sync:*"
          resource:
authenticated role:
  enabled: true
 policies:
    - name: ViewDescribe
      statement:
        - effect: Allow
          action:
            - "cognito-sync:*"
            - "cognito-identity:*"
          resource:
            - '*'
        - effect: Allow
          action:
            - "lambda:InvokeFunction"
          resource:
            - '*'
```

Table 147: CognitoIdentityPool

| Field name       | Туре                                                         | Purpose                       | Constraints | Default |
|------------------|--------------------------------------------------------------|-------------------------------|-------------|---------|
| allow_unauthen   | ti <b>&amp; occl</b> e <b>ad</b> entities                    | Allow Unauthenticated Identi- |             | False   |
|                  |                                                              | ties                          |             |         |
| authenticated_ro | olObject <roledefaultenabled></roledefaultenabled>           |                               |             |         |
| identity_provide | rList <cognitoidentityprovider></cognitoidentityprovider>    | Identity Providers            |             | []      |
| unauthenticated  | _r <b>Ole</b> ject <roledefaultenabled></roledefaultenabled> |                               |             |         |

Base Schemas Resource, DNSEnablable, Deployable, Named, Title, Type

#### CognitoIdentityProvider

Table 148: CognitoIdentityProvider

| Field name       | Туре               | Purpose                | Constraints  | Default |
|------------------|--------------------|------------------------|--------------|---------|
| serverside_toker | n <b>_Bbe</b> bkan | ServerSide Token Check |              | False   |
| userpool_client  | PacoReference      | Identity Provider      | Paco Ref-    |         |
|                  |                    |                        | erence to    |         |
|                  |                    |                        | CognitoUser- |         |
|                  |                    |                        | PoolClient.  |         |

## 6.17.8 DeploymentPipeline

DeploymentPipeline creates AWS CodePipeline resources configured to act as CI/CDs to deploy code and assets to application resources. DeploymentPipelines allow you to express complex CI/CDs with minimal configuration.

A DeploymentPipeline has a number of Actions for three pre-defined Stages: source, build and deploy. The currently supported list of actions for each stage is:

Listing 20: Current Actions available by Stage

```
source:
    type: CodeCommit.Source
    type: ECR.Source
    type: GitHub.Source
build:
    type: CodeBuild.Build
deploy:
    type: CodeDeploy.Deploy
    type: ECS.Deploy
    type: ManualApproval
```

DeploymentPipelines can be configured to work cross-account and will automatically encrypt the artifacts S3 Bucket with a KMS-CMK key that can only be accessed by the pipeline. The configuration field lets you set the account that the DeploymentPipeline's CodePipeilne resource will be created in and also specify the S3 Bucket to use for artifacts.

Listing 21: Configure a DeploymentPipeline to run in the tools account

```
configuration:
    artifacts_bucket: paco.ref netenv.mynet.applications.myapp.groups.cicd.resources.
    →artifacts
    account: paco.ref accounts.tools
```

DeploymentPipeline caveats - there are a few things to consider when creating pipelines:

- You need to create an S3 Bucket that will be configured to for artifacts. Even pipelines which don't create artifacts will need this resource to hold ephemeral files created by CodePipeline.
- A pipeline that deploys artifacts to an AutoScalingGroup will need the artifacts\_bucket to allow the IAM Instance Role to read from the bucket.
- A pipeline with an ECR. Source source must be in the same account as the ECR Repository.
- A pipeline with an ECR. Source source must have at least one image already created in it before it can be created.
- A pipeline that is building Docker images needs to set privileged mode: true.
- If you are using a manual approval step before deploying, pay attention to the run\_order field. Normally you will want the approval action to happen before the deploy action.

Listing 22: Example S3 Bucket for a DeploymentPipeline that deploys to an AutoScalingGroup

```
type: S3Bucket
enabled: true
order: 10
bucket_name: "artifacts"
deletion_policy: "delete"
```

(continued from previous page)

Listing 23: Example DeploymentPipeline to deploy to ECS when an ECR Repository is updated

```
type: DeploymentPipeline
order: 10
enabled: true
configuration:
 artifacts_bucket: paco.ref netenv.mynet.applications.myapp.groups.cicd.resources.
⇔artifacts
 account: paco.ref accounts.tools
source:
 ecr:
   type: ECR.Source
   repository: paco.ref netenv.mynet.applications.myapp.groups.container.resources.
→ecr_example
   image_tag: latest
deploy:
    type: ECS.Deploy
   cluster: paco.ref netenv.mynet.applications.myapp.groups.container.resources.ecs_
⇔cluster
    service: paco.ref netenv.mynet.applications.myapp.groups.container.resources.ecs_
→config.services.simple_app
```

Listing 24: Example DeploymentPipeline to pull from GitHub, build a Docker image and then deploy from an ECR Repo

```
type: DeploymentPipeline
order: 20
enabled: true
configuration:
    artifacts_bucket: paco.ref netenv.mynet.applications.myapp.groups.cicd.resources.
    artifacts
    account: paco.ref accounts.tools
source:
    github:
        type: GitHub.Source
        deployment_branch_name: "prod"
        github_access_token: paco.ref netenv.mynet.secrets_manager.myapp.github.token
        github_owner: MyExample
        github_repository: MyExample-FrontEnd
        poll_for_source_changes: false
```

(continued from previous page)

```
build:
 codebuild:
   type: CodeBuild.Build
    deployment_environment: "prod"
   codebuild_image: 'aws/codebuild/standard:4.0'
    codebuild_compute_type: BUILD_GENERAL1_MEDIUM
   privileged_mode: true # To allow docker images to be built
   codecommit_repo_users:
      - paco.ref resource.codecommit.mygroup.myrepo.users.MyCodeCommitUser
    secrets:
      - paco.ref netenv.mynet.secrets_manager.myapp.github.ssh_private_key
   role_policies:
      - name: AmazonEC2ContainerRegistryPowerUser
        statement:
          - effect: Allow
            action:
              - ecr:GetAuthorizationToken
              - ecr:BatchCheckLayerAvailability
              - ecr:GetDownloadUrlForLayer
              - ecr:GetRepositoryPolicy
              - ecr:DescribeRepositories
              - ecr:ListImages
              - ecr:DescribeImages
              - ecr:BatchGetImage
              - ecr:GetLifecyclePolicy
              - ecr:GetLifecyclePolicyPreview
              - ecr:ListTagsForResource
              - ecr:DescribeImageScanFindings
              - ecr:InitiateLayerUpload
              - ecr:UploadLayerPart
              - ecr:CompleteLayerUpload
              - ecr:PutImage
            resource:
              - '*'
deploy:
 ecs:
   type: ECS.Deploy
   cluster: paco.ref netenv.mynet.applications.myapp.groups.container.resources.
⇔cluster
   service: paco.ref netenv.mynet.applications.myapp.groups.container.resources.
⇒services.services.frontend
```

Listing 25: Example DeploymentPipeline to pull from CodeCommit, build an app artifact and then deploy to an ASG using CodeDeploy

```
type: DeploymentPipeline
order: 30
enabled: true
configuration:
    artifacts_bucket: paco.ref netenv.mynet.applications.myapp.groups.cicd.resources.
    artifacts
    account: paco.ref accounts.tools
source:
    codecommit:
    type: CodeCommit.Source
    codecommit_repository: paco.ref resource.codecommit.mygroup.myrepo
```

(continued from previous page)

```
deployment_branch_name: "prod"
build:
  codebuild:
    type: CodeBuild.Build
    deployment_environment: "prod"
    codebuild_image: 'aws/codebuild/amazonlinux2-x86_64-standard:1.0'
    codebuild_compute_type: BUILD_GENERAL1_SMALL
deploy:
 approval:
   type: ManualApproval
   run_order: 1
   manual_approval_notification_email:
      - bob@example.com
      - sally@example.com
  codedeploy:
   type: CodeDeploy.Deploy
   run_order: 2
   alb_target_group: paco.ref netenv.mynet.applications.myapp.groups.backend.
→resources.alb.target_groups.api
    auto_scaling_group: paco.ref netenv.mynet.applications.myapp.groups.backend.
⇔resources.api
    auto_rollback_enabled: true
   minimum_healthy_hosts:
      type: HOST_COUNT
      value: 0
    deploy_style_option: WITHOUT_TRAFFIC_CONTROL
```

Table 149: DeploymentPipeline

| Field name    | Type                                                                                                    | Purpose                       | Constraints | Default |
|---------------|----------------------------------------------------------------------------------------------------|-------------------------------|-------------|---------|
| build         | Container <deploymentpipeline< td=""><td>BDeployment Pipeline Build</td><td></td><td></td></deploymentpipeline<>     | BDeployment Pipeline Build    |             |         |
|               |                                                                                                    | Stage                         |             |         |
| configuration | Object <deploymentpipelineco< td=""><td>n Deployment Pipeline General</td><td></td><td></td></deploymentpipelineco<> | n Deployment Pipeline General |             |         |
|               |                                                                                                    | Configuration                 |             |         |
| deploy        | Container <deploymentpipeline< td=""><td>Deploymen⊳ Pipeline Deploy</td><td></td><td></td></deploymentpipeline<>     | Deploymen⊳ Pipeline Deploy    |             |         |
|               |                                                                                                    | Stage                         |             |         |
| source        | Container <deploymentpipeline< td=""><td>SDeployment Pipeline Source</td><td></td><td></td></deploymentpipeline<>    | SDeployment Pipeline Source   |             |         |
|               |                                                                                                    | Stage                         |             |         |
| stages        | Container <codepipelinestages< td=""><td>&gt;Stages</td><td></td><td></td></codepipelinestages<>                     | >Stages                       |             |         |

Base Schemas Resource, DNSEnablable, Deployable, Named, Title, Type

### CodePipelineStages

Container for CodePipelineStage objects.

Table 150: CodePipelineStages Container<CodePipelineStage>

| Field name | Туре | Purpose | Constraints | Default |
|------------|------|---------|-------------|---------|
|            |      |         |             |         |

Base Schemas Named, Title

## CodePipelineStage

Container for different types of DeploymentPipelineStageAction objects.

Table 151: CodePipelineStage

| Field name | Туре | Purpose | Constraints | Default |
|------------|------|---------|-------------|---------|
|            |      |         |             |         |

Base Schemas Named, Title

## **DeploymentPipelineSourceStage**

A map of DeploymentPipeline source stage actions

Table 152: DeploymentPipelineSourceStage

| Field name | Туре | Purpose | Constraints | Default |
|------------|------|---------|-------------|---------|
|            |      |         |             |         |

Base Schemas Named, Title

## DeploymentPipelineDeployStage

A map of DeploymentPipeline deploy stage actions

Table 153: DeploymentPipelineDeployStage

| Field name | Туре | Purpose | Constraints | Default |
|------------|------|---------|-------------|---------|
|            |      |         |             |         |

Base Schemas Named, Title

# DeploymentPipelineBuildStage

A map of DeploymentPipeline build stage actions

Table 154: DeploymentPipelineBuildStage

| Field name | Туре | Purpose | Constraints | Default |
|------------|------|---------|-------------|---------|
|            |      |         |             |         |

Base Schemas Named, Title

# **DeploymentPipelineDeployCodeDeploy**

CodeDeploy DeploymentPipeline Deploy Stage

|                 |                                          | y Transce transfer and transfer  |                |          |              |
|-----------------|------------------------------------------|----------------------------------|----------------|----------|--------------|
| Field name      | Туре                                     | Purpose                          | Constraints    | Default  |              |
| alb_target_grou | p PacoReference                          | ALB Target Group Reference       | Paco Ref-      |          |              |
|                 |                                          |                                  | erence to      |          |              |
|                 |                                          |                                  | TargetGroup.   |          |              |
| auto_rollback_e | n <b>abded</b> ean                       | Automatic rollback enabled       |                | True     |              |
| auto_scaling_gr | ouPpacoReference                         | ASG Reference                    | Paco Reference |          |              |
|                 |                                          |                                  | to ASG.        |          |              |
| deploy_instance | _RaleoReference                          | Deploy Instance Role Reference   | Paco Reference |          |              |
|                 |                                          |                                  | to Role.       |          |              |
| deploy_style_op | ti <b>Str</b> ing                        | Deploy Style Option              |                | WITH_TR. | AFFIC_CONTRO |
| elb_name        | String                                   | ELB Name                         |                |          |              |
| minimum_healt   | h <b>yOhjextt&lt;</b> CodeDeployMinimumF | eThey Howits is number of        |                |          |              |
|                 |                                          | healthy instances that should be |                |          |              |
|                 |                                          | available at any time during the |                |          |              |
|                 |                                          | deployment.                      |                |          |              |

Table 155: DeploymentPipelineDeployCodeDeploy

Base Schemas Enablable, Named, DeploymentPipelineStageAction, Title

## **DeploymentPipelineSourceECR**

Amazon ECR DeploymentPipeline Source Stage

This Action is triggered whenever a new image is pushed to an Amazon ECR repository.

Table 156: DeploymentPipelineSourceECR

| Field name | Туре                 | Purpose                          | Constraints      | Default |
|------------|----------------------|----------------------------------|------------------|---------|
| image_tag  | String               | The name of the tag used for the |                  | latest  |
|            |                      | image.                           |                  |         |
| repository | PacoReferencelString | An ECRRepository ref or the      | Paco Reference   |         |
|            |                      | name of the an ECR repository.   | to ECRReposi-    |         |
|            |                      |                                  | tory. String Ok. |         |

Base Schemas Enablable, Named, DeploymentPipelineStageAction, Title

## CodeDeployMinimumHealthyHosts

CodeDeploy Minimum Healthy Hosts

Table 157: CodeDeployMinimumHealthyHosts

| Field name | Type   | Purpose             | Constraints | Default |     |
|------------|--------|---------------------|-------------|---------|-----|
| type       | String | Deploy Config Type  |             | HOST_CO | UNT |
| value      | Int    | Deploy Config Value |             | 0       |     |

Base Schemas Named, Title

# **DeploymentPipelineManualApproval**

ManualApproval DeploymentPipeline

Table 158: DeploymentPipelineManualApproval

| Field name     | Туре                                  | Purpose                      | Constraints | Default |
|----------------|---------------------------------------|------------------------------|-------------|---------|
| manual_approva | ıl <b>_IriotidStatnigo&gt;_</b> email | Manual Approval Notification |             |         |
|                |                                       | Email List                   |             |         |

Base Schemas Enablable, Named, DeploymentPipelineStageAction, Title

## DeploymentPipelineDeployS3

Amazon S3 Deployment Provider

Table 159: DeploymentPipelineDeployS3

| Field name      | Type                   | Purpose                         | Constraints    | Default |
|-----------------|------------------------|---------------------------------|----------------|---------|
| bucket          | PacoReference          | S3 Bucket Reference             | Paco Reference |         |
|                 |                        |                                 | to S3Bucket.   |         |
| extract         | Boolean                | Boolean indicating whether      |                | True    |
|                 |                        | the deployment artifact will be |                |         |
|                 |                        | unarchived.                     |                |         |
| input_artifacts | List <string></string> | Input Artifacts                 |                |         |
| object_key      | String                 | S3 object key to store the de-  |                |         |
|                 |                        | ployment artifact as.           |                |         |

Base Schemas Enablable, Named, DeploymentPipelineStageAction, Title

## DeploymentPipelineBuildCodeBuild

CodeBuild DeploymentPipeline Build Stage

 $Table\ 160:\ Deployment Pipeline Build Code Build$ 

| Field name       | Type                                                                                                    | Purpose                       | Constraints    | Default |
|------------------|----------------------------------------------------------------------------------------------------|-------------------------------|----------------|---------|
| buildspec        | String                                                                                                    | buildspec.yml filename        |                |         |
| codebuild_comp   | pu <b>Set<u>r</u>inys</b> pe                                                                                              | CodeBuild Compute Type        |                |         |
| codebuild_imag   | e String                                                                                                    | CodeBuild Docker Image        |                |         |
| codecommit_rej   | od_ <b>isse:</b> BacoReference>                                                                                           | CodeCommit Users              | Paco Reference |         |
|                  |                                                                                                    |                               | to CodeCom-    |         |
|                  |                                                                                                    |                               | mitUser.       |         |
| deployment_env   | ii <b>Sturing</b> nt                                                                                                    | Deployment Environment        |                |         |
| ecr_repositories | List <ecrrepositorypermission< td=""><td>≥ECR Respository Permissions</td><td></td><td>[]</td></ecrrepositorypermission<> | ≥ECR Respository Permissions  |                | []      |
| privileged_mod   | e Boolean                                                                                                    | Privileged Mode               |                | False   |
| role_policies    | List <policy></policy>                                                                                                    | Project IAM Role Policies     |                |         |
| secrets          | List <pacoreference></pacoreference>                                                                                      | List of PacoReferences to Se- | Paco Reference |         |
|                  |                                                                                                    | crets Manager secrets         | to SecretsMan- |         |
|                  |                                                                                                    |                               | agerSecret.    |         |
| timeout_mins     | Int                                                                                                    | Timeout in Minutes            |                | 60      |

Base Schemas Enablable, Named, DeploymentPipelineStageAction, Title

# **DeploymentPipelineSourceCodeCommit**

CodeCommit DeploymentPipeline Source Stage

Table 161: DeploymentPipelineSourceCodeCommit

| Field name     | Type                      | Purpose                | Constraints    | Default |
|----------------|---------------------------|------------------------|----------------|---------|
| codecommit_rep | od Rittoor Reference      | CodeCommit Respository | Paco Reference |         |
|                |                           |                        | to CodeCom-    |         |
|                |                           |                        | mitRepository. |         |
| deployment_bra | n <b>Str<u>i</u>ng</b> me | Deployment Branch Name |                |         |

Base Schemas Enablable, Named, DeploymentPipelineStageAction, Title

# **DeploymentPipelineStageAction**

Deployment Pipeline Source Stage

Table 162: DeploymentPipelineStageAction

| Field name | Туре   | Purpose                        | Constraints | Default |
|------------|--------|--------------------------------|-------------|---------|
| run_order  | Int    | The order in which to run this |             | 1       |
|            |        | stage                          |             |         |
| type       | String | The type of Deployment-        |             |         |
|            |        | Pipeline Source Stage          |             |         |

Base Schemas Enablable, Named, Title

# DeploymentPipelineConfiguration

Deployment Pipeline General Configuration

Table 163: DeploymentPipelineConfiguration

| Field name       | Туре          | Purpose                       | Constraints    | Default |
|------------------|---------------|-------------------------------|----------------|---------|
| account          | PacoReference | The account where Pipeline    | Paco Reference |         |
|                  |               | tools will be provisioned.    | to Account.    |         |
| artifacts_bucket | PacoReference | Artifacts S3 Bucket Reference | Paco Reference |         |
|                  |               |                               | to S3Bucket.   |         |

Base Schemas Named, Title

# **DeploymentGroupS3Location**

Table 164: DeploymentGroupS3Location

| Field name  | Туре          | Purpose                             | Constraints     | Default |
|-------------|---------------|-------------------------------------|-----------------|---------|
| bucket      | PacoReference | S3 Bucket revision location         | Paco Reference  |         |
|             |               |                                     | to S3Bucket.    |         |
| bundle_type | String        | Bundle Type                         | Must be one of  |         |
|             |               |                                     | JSON, tar, tgz, |         |
|             |               |                                     | YAML or zip.    |         |
| key         | String        | The name of the Amazon S3 ob-       |                 |         |
|             |               | ject that represents the bundled    |                 |         |
|             |               | artifacts for the application revi- |                 |         |
|             |               | sion.                               |                 |         |

## 6.17.9 EBS

Elastic Block Store (EBS) Volume.

It is required to specify the availability\_zone the EBS Volume will be created in. If the volume is going to be used by an ASG, it should launch an instance in the same availability\_zone (and region).

Listing 26: Example EBS resource YAML

```
type: EBS
order: 5
enabled: true
size_gib: 4
volume_type: gp2
availability_zone: 1
```

Table 165: EBS

| Field name       | Type   | Purpose                          | Constraints     | Default |
|------------------|--------|----------------------------------|-----------------|---------|
| availability_zon | e Int  | Availability Zone to create Vol- |                 |         |
|                  |        | ume in.                          |                 |         |
| size_gib         | Int    | Volume Size in GiB               |                 | 10      |
| snapshot_id      | String | Snapshot ID                      |                 |         |
| volume_type      | String | Volume Type                      | Must be one of: | gp2     |
|                  |        |                                  | gp2   io1   sc1 |         |
|                  |        |                                  | st1   standard  |         |

Base Schemas Resource, DNSEnablable, Deployable, Named, Title, Type

## 6.17.10 EC2

EC2 Instance

Table 166: EC2

| Field name       | Туре                                 | Purpose                         | Constraints    | Default |
|------------------|--------------------------------------|---------------------------------|----------------|---------|
| associate_public | _Ppo_caldedress                      | Associate Public IP Address     |                | False   |
| disable_api_terr | ni <b>Bøtöbe</b> an                  | Disable API Termination         |                | False   |
| instance_ami     | String                               | Instance AMI                    |                |         |
| instance_key_pa  | iiPacoReference                      | key pair for connections to in- | Paco Reference |         |
|                  |                                      | stance                          | to EC2KeyPair. |         |
| instance_type    | String                               | Instance type                   |                |         |
| private_ip_addr  | es <b>S</b> tring                    | Private IP Address              |                |         |
| root_volume_siz  | ze <u>In</u> gb                      | Root volume size GB             |                | 8       |
| security_groups  | List <pacoreference></pacoreference> | Security groups                 | Paco Reference |         |
|                  |                                      |                                 | to Security-   |         |
|                  |                                      |                                 | Group.         |         |
| segment          | String                               | Segment                         |                |         |
| user_data_scrip  | String                               | User data script                |                |         |

Base Schemas Resource, DNSEnablable, Deployable, Named, Title, Type

# 6.17.11 ECRRepository

Elastic Container Registry (ECR) Repository is a fully-managed Docker container registry.

#### **Prescribed Automation**

cross\_account\_access: Adds a Repository Policy that grants full access to the listed AWS Accounts.

Listing 27: Example ECRRepository

```
type: ECRRepository
enabled: true
order: 10
repository_name: 'ecr-example'
cross_account_access:
    - paco.ref accounts.dev
    - paco.ref accounts.tools
```

Table 167: ECRRepository

| Field name       | Туре                                  | Purpose                          | Constraints    | Default |
|------------------|---------------------------------------|----------------------------------|----------------|---------|
| account          | PacoReference                         | Account the ECR Repository       | Paco Reference |         |
|                  |                                       | belongs to                       | to Account.    |         |
| cross_account_a  | ckist <pacoreference></pacoreference> | Accounts to grant access to this | Paco Reference |         |
|                  |                                       | ECR.                             | to Account.    |         |
| lifecycle_policy | _r&tgistgy_id                         | Lifecycle Policy Registry Id     |                |         |
| lifecycle_policy | _tStrting                             | Lifecycle Policy                 |                |         |
| repository_nam   |                                       | Repository Name                  |                |         |
| repository_polic | yObject <policy></policy>             | Repository Policy                |                |         |

Base Schemas Resource, DNSEnablable, Deployable, Named, Title, Type

## **ECRRepositoryPermission**

Table 168: ECRRepositoryPermission

| Field name | Туре          | Purpose        | Constraints    | Default |
|------------|---------------|----------------|----------------|---------|
| permission | Choice        | Permission     | Must be one of |         |
|            |               |                | 'Push', 'Pull' |         |
|            |               |                | or 'PushAnd-   |         |
|            |               |                | Pull'          |         |
| repository | PacoReference | ECR Repository | Paco Reference |         |
|            |               |                | to ECRReposi-  |         |
|            |               |                | tory.          |         |

## 6.17.12 ECSCluster

The ECSCluster resource type creates an Amazon Elastic Container Service (Amazon ECS) cluster.

Listing 28: example ECSCluster configuration YAML

```
type: ECSCluster
title: My ECS Cluster
enabled: true
order: 10
```

Table 169: ECSCluster

| Field name | Туре | Purpose | Constraints | Default |
|------------|------|---------|-------------|---------|
|            |      |         |             |         |

Base Schemas Resource, DNSEnablable, Deployable, Monitorable, Named, Title, Type

### 6.17.13 ECSServices

The ECSServices resource type creates one or more ECS Services and their TaskDefinitions that can run in an *ECSCluster*.

Listing 29: example ECSServices configuration YAML

```
type: ECSServices
title: "My ECS Services"
enabled: true
order: 40
cluster: paco.ref netenv.mynet.applications.myapp.groups.ecs.resources.cluster
service_discovery_namespace_name: 'private-name'
secrets_manager_access:
    - paco.ref netenv.mynet.secrets_manager.store.database.mydb
task_definitions:
    frontend:
    container_definitions:
    frontend:
```

(continues on next page)

(continued from previous page)

```
cpu: 256
        essential: true
        image: paco.ref netenv.mynet.applications.myapp.groups.ecr.resources.frontend
        image_tag: latest
        memory: 150 # in MiB
        logging:
          driver: awslogs
          expire_events_after_days: 90
        port_mappings:
          - container_port: 80
           host_port: 0
           protocol: tcp
        secrets:
          - name: DATABASE_PASSWORD
            value_from: paco.ref netenv.mynet.secrets_manager.store.database.mydb
        environment:
          - name: POSTGRES_HOSTNAME
            value: paco.ref netenv.mynet.applications.myapp.groups.database.resources.
→postgresql.endpoint.address
 demoservice:
   container_definitions:
      demoservice:
        cpu: 256
        essential: true
        image: paco.ref netenv.mynet.applications.myapp.groups.ecr.resources.
→demoservice
        image tag: latest
       memory: 100 # in MiB
        logging:
          driver: awslogs
          expire_events_after_days: 90
        port_mappings:
          - container_port: 80
            host_port: 0
           protocol: tcp
services:
 frontend:
   desired count: 0
   task definition: frontend
   deployment controller: ecs
   hostname: frontend.myapp
   load balancers:
      - container_name: frontend
        container_port: 80
        target_group: paco.ref netenv.mynet.applications.myapp.groups.lb.resources.
→external.target_groups.frontend
 demoservice:
   desired count: 0
   task_definition: demoservice
   deployment_controller: ecs
   load balancers:
      - container_name: demoservice
        container port: 80
        target_group: paco.ref netenv.mynet.applications.myapp.groups.lb.resources.
→internal.target_groups.demoservice
```

Table 170: ECSServices

| Field name       | Type                                                                                              | Purpose                     | Constraints    | Default |
|------------------|---------------------------------------------------------------------------------------------------|-----------------------------|----------------|---------|
| cluster          | PacoReference                                                                                     | Cluster                     | Paco Reference |         |
|                  |                                                                                                   |                             | to ECSCluster. |         |
| secrets_manage   | r_hixtesPacoReference>                                                                            | List Secrets Manager secret | Paco Reference |         |
|                  |                                                                                                   | Paco references             | to SecretsMan- |         |
|                  |                                                                                                   |                             | agerSecret.    |         |
| service_discove  | ry <u>S</u> trangespace_name                                                                      | Service Discovery Namespace |                |         |
| services         | Container< ECSServices Contain                                                                    | neSprvice                   |                |         |
| setting_groups   | Container <ecssettingsgroup< td=""><td>sSetting Groups</td><td></td><td></td></ecssettingsgroup<> | sSetting Groups             |                |         |
| task_definitions | Container< ECSTask Definitions                                                                    | >Task Definitions           |                |         |

Base Schemas Resource, DNSEnablable, Deployable, Monitorable, Named, Title, Type

## **ECSServicesContainer**

Container for ECSService objects.

Table 171: ECSServicesContainer Container<ECSService>

| Field name | Type | Purpose | Constraints | Default |
|------------|------|---------|-------------|---------|
|            |      |         |             |         |

Base Schemas Named, Title

## **ECSService**

**ECS Service** 

Table 172: ECSService

| Field name       | Type                                                                                                    | Purpose                             | Constraints    | Default |
|------------------|----------------------------------------------------------------------------------------------------|-------------------------------------|----------------|---------|
| deployment_cor   | nt <b>föhlei</b> ce                                                                                                    | Deployment Controller               | One of ecs,    | ecs     |
|                  |                                                                                                    |                                     | code_deploy or |         |
|                  |                                                                                                    |                                     | external       |         |
| deployment_ma    | xi <b>lmt</b> um_percent                                                                                                  | Deployment Maximum Percent          |                | 200     |
| deployment_min   | ni <b>łnt</b> ım_healthy_percent                                                                                          | Deployment Minimum Healthy          |                | 100     |
|                  |                                                                                                    | Percent                             |                |         |
| desired_count    | Int                                                                                                    | Desired Count                       |                |         |
| health_check_gr  | ra <b>be</b> t_period_seconds                                                                                             | Health Check Grace Period           |                | 0       |
|                  |                                                                                                    | (seconds)                           |                |         |
| hostname         | String                                                                                                    | Container hostname                  |                |         |
| launch_type      | Choice                                                                                                    | Launch Type                         | Must be one of | EC2     |
|                  |                                                                                                    |                                     | EC2 or Fargate |         |
| load_balancers   | List <ecsloadbalancer></ecsloadbalancer>                                                                                  | Load Balancers                      |                | []      |
| maximum_tasks    | Int                                                                                                    | Maximum Tasks in service            |                | 0       |
| minimum_tasks    | Int                                                                                                    | Minimum Tasks in service            |                | 0       |
| suspend_scaling  | Boolean                                                                                                    | Suspend any Service Scaling ac-     |                | False   |
|                  |                                                                                                    | tivities                            |                |         |
| target_tracking_ | s Cabint <u>a i perkidi C</u> sSTargetTracking                                                                            | Caling Policies                     |                |         |
| task_definition  | String                                                                                                    | Task Definition                     |                |         |
| vpc_config       | Object <servicevpcconfigurate< td=""><td><i>⊙</i>₩<b>P</b>C Configuration</td><td></td><td></td></servicevpcconfigurate<> | <i>⊙</i> ₩ <b>P</b> C Configuration |                |         |

Base Schemas Monitorable, Named, Title

## **ECSTaskDefinitions**

Container for ECSTaskDefinition objects.

Table 173: ECSTaskDefinitions Container<ECSTaskDefinition>

| Field name | Туре | Purpose | Constraints | Default |
|------------|------|---------|-------------|---------|
|            |      |         |             |         |

Base Schemas Named, Title

## **ECSTaskDefinition**

**ECS Task Definition** 

Table 174: ECSTaskDefinition

| Field name       | Туре                                         | Purpose                         | Constraints     | Default |
|------------------|----------------------------------------------|---------------------------------|-----------------|---------|
| container_defini | ti <b>Gro</b> ntainer< <i>ECSContainerDe</i> | finit Container Definitions     |                 |         |
| cpu_units        | Int                                          | CPU in Units                    | Must be one of  | 256     |
|                  |                                              |                                 | 256, 512, 1024, |         |
|                  |                                              |                                 | 2048 or 4096    |         |
| fargate_compati  | b <b>iB</b> æolean                           | Require Fargate Compability     |                 | False   |
| memory_in_mb     | Int                                          | Memory in Mb                    | Must be one     | 512     |
|                  |                                              |                                 | of 512, 1024,   |         |
|                  |                                              |                                 | 2048, 2048      |         |
|                  |                                              |                                 | or 4096 thru    |         |
|                  |                                              |                                 | 30720           |         |
| network_mode     | Choice                                       | Network Mode                    | Must be one of  | bridge  |
|                  |                                              |                                 | awsvpc, bridge, |         |
|                  |                                              |                                 | host or none    |         |
| volumes          | List< <i>ECSVolume</i> >                     | Volume definitions for the task |                 | []      |

Base Schemas Named, Title

### **ECSContainerDefinitions**

Container for ECSContainerDefinition objects.

Table 175: *ECSContainerDefinitions* Container<ECSContainerDefinition>

| Field name | Туре | Purpose | Constraints | Default |
|------------|------|---------|-------------|---------|
|            |      |         |             |         |

Base Schemas Named, Title

# **ECSContainerDefinition**

### **ECS Container Definition**

Table 176: ECSContainerDefinition

| Field 10 - 11 - 1 |                                                                                                    | D                                                                                                    | Constantints                                                                                                    | Default           |
|-------------------|----------------------------------------------------------------------------------------------------|----------------------------------------------------------------------------------------------------|----------------------------------------------------------------------------------------------------|-------------------|
| Field name        | Type                                                                                                    | Purpose                                                                                                    | Constraints                                                                                                    | Default           |
| command           | List <string></string>                                                                                                    | Command (Docker CMD)                                                                                                    | List of strings                                                                                                    |                   |
| cpu               | Int                                                                                                    | Cpu units                                                                                                    |                                                                                                    | -                 |
| depends_on        | List <ecscontainerdependent< td=""><td>cy≯Depends On</td><td>List of ECS Container Dependencies</td><td></td></ecscontainerdependent<> | cy≯Depends On                                                                                                    | List of ECS Container Dependencies                                                                                             |                   |
| disable_networ    | kirBgoolean                                                                                                    | Disable Networking                                                                                                    |                                                                                                    | False             |
| dns_search_doi    | malinst <string></string>                                                                                                    | List of DNS search domains.  Maps to 'DnsSearch' in Docker.                                                                                   |                                                                                                    |                   |
| dns_servers       | List <string></string>                                                                                                    | List of DNS servers. Maps to 'Dns' in Docker.                                                                                                 |                                                                                                    |                   |
| docker_labels     | Container <dockerlabels></dockerlabels>                                                                                                | A key/value map of labels.<br>Maps to 'Labels' in Docker.                                                                                     |                                                                                                    |                   |
| docker_security   |                                                                                                    | List of custom labels for SELinux and AppArmor multi-level security systems.                                                                  | Must be a list of no-new-privileges, appar-mor:PROFILE, label:value, or credential-spec:CredentialS                            | []<br>pecFilePath |
| entry_point       | List <string></string>                                                                                                    | Entry Pont (Docker ENTRY-POINT)                                                                                                    | List of strings                                                                                                    |                   |
| environment       | List <namevaluepair></namevaluepair>                                                                                                   | List of environment name value pairs.                                                                                                    |                                                                                                    |                   |
| essential         | Boolean                                                                                                    | Essential                                                                                                    |                                                                                                    | False             |
| extra_hosts       | List <ecshostentry></ecshostentry>                                                                                                    | List of hostnames and IP address mappings to append to the /etc/hosts file on the container.                                                  |                                                                                                    |                   |
| health_check      | Object <ecshealthcheck></ecshealthcheck>                                                                                               | The container health check command and associated configuration parameters for the container. This parameter maps to 'HealthCheck' in Docker. |                                                                                                    |                   |
| hostname          | String                                                                                                    | Hostname to use for your container. This parameter maps to 'Hostname' in Docker.                                                              |                                                                                                    |                   |
| image             | PacoReferencelString                                                                                                    | The image used to start a container. This string is passed directly to the Docker daemon.                                                     | If a paco.ref is used to ECR, then the image_tag field will provide that tag used. Paco Reference to ECRRepository. String Ok. |                   |

Continued on next page

Table 176 – continued from previous page

| Field name      | Туре                                                     | Purpose                              | Constraints  | Default |
|-----------------|----------------------------------------------------------|--------------------------------------|--------------|---------|
| image_tag       | String                                                   | Tag used for the ECR Reposi-         |              | latest  |
|                 |                                                          | tory Image                           |              |         |
| interactive     | Boolean                                                  | When this parameter is true,         |              |         |
|                 |                                                          | this allows you to deploy con-       |              |         |
|                 |                                                          | tainerized applications that re-     |              |         |
|                 |                                                          | quire stdin or a tty to be allo-     |              |         |
|                 |                                                          | cated. This parameter maps to        |              |         |
|                 |                                                          | 'OpenStdin' in Docker.               |              |         |
| logging         | Object< <i>ECSLogging</i> >                              | Logging Configuration                |              |         |
| memory          | Int                                                      | The amount (in MiB) of mem-          |              |         |
| memory          |                                                          | ory to present to the container.     |              |         |
|                 |                                                          | If your container attempts to ex-    |              |         |
|                 |                                                          | ceed the memory specified here,      |              |         |
|                 |                                                          | the container is killed.             |              |         |
| mamoru racaru   | t-Tomb                                                   | The soft limit (in MiB) of mem-      |              |         |
| memory_reserva  | 1. INJIU                                                 | ory to reserve for the container.    |              |         |
|                 |                                                          | When system memory is un-            |              |         |
|                 |                                                          | der heavy contention, Docker         |              |         |
|                 |                                                          | •                                    |              |         |
|                 |                                                          | attempts to keep the container       |              |         |
|                 | T' - ECCH D' -                                           | memory to this soft limit.           |              |         |
| mount_points    | List< <i>ECSMountPoint</i> >                             | The mount points for data vol-       |              |         |
|                 |                                                          | umes in your container.              |              |         |
| port_mappings   | List< <i>PortMapping</i> >                               | Port Mappings                        |              |         |
| privileged      | Boolean                                                  | Give the container elevated priv-    |              | False   |
|                 |                                                          | ileges on the host container in-     |              |         |
|                 |                                                          | stance (similar to the root user).   |              |         |
| pseudo_termina  | l Boolean                                                | Allocate a TTY. This parameter       |              |         |
|                 |                                                          | maps to 'Tty' in Docker.             |              |         |
| readonly_root_f | il&syotem                                                | Read-only access to its root file    |              |         |
|                 |                                                          | system. This parameter maps to       |              |         |
|                 |                                                          | 'ReadonlyRootfs' in Docker.          |              |         |
| secrets         | List <ecstaskdefinitionsecret></ecstaskdefinitionsecret> | List of name, value_from pairs       |              |         |
|                 | -                                                        | to secret manager Paco refer-        |              |         |
|                 |                                                          | ences.                               |              |         |
| setting_groups  | List <string></string>                                   | List of names of setting_groups.     |              | []      |
| start_timeout   | Int                                                      | Time duration (in seconds) to        |              | 300     |
| _               |                                                          | wait before giving up on re-         |              |         |
|                 |                                                          | solving dependencies for a con-      |              |         |
|                 |                                                          | tainer.                              |              |         |
| stop_timeout    | Int                                                      | Time duration (in seconds) to        |              | 30      |
| r —             |                                                          | wait before the container is         |              |         |
|                 |                                                          | forcefully killed if it doesn't exit |              |         |
|                 |                                                          | normally on its own.                 |              |         |
| ulimits         | List< <i>ECSUlimit</i> >                                 | List of ulimits to set in the con-   |              | []      |
| GIIIII G        | List Les o mint                                          | tainer. This parameter maps to       |              | LJ      |
|                 |                                                          | 'Ulimits' in Docker                  |              |         |
| 1160r           | String                                                   | The user name to use inside the      |              |         |
| user            | String                                                   |                                      |              |         |
|                 |                                                          | container. This parameter maps       |              |         |
|                 |                                                          | to 'User' in Docker.                 | Continued on |         |

Continued on next page

Table 176 – continued from previous page

| Field name      | Type                          | Purpose                         | Constraints | Default |
|-----------------|-------------------------------|---------------------------------|-------------|---------|
| volumes_from    | List< <i>ECSVolumesFrom</i> > | Volumes to mount from an-       |             | []      |
|                 |                               | other container (Docker Vol-    |             |         |
|                 |                               | umesFrom).                      |             |         |
| working_directo | r <b>§</b> tring              | The working directory in which  |             |         |
|                 |                               | to run commands inside the con- |             |         |
|                 |                               | tainer. This parameter maps to  |             |         |
|                 |                               | 'WorkingDir' in Docker.         |             |         |

Base Schemas Named, Title

### **ECSLoadBalancer**

ECS Load Balancer

Table 177: ECSLoadBalancer

| Field name     | Type          | Purpose        | Constraints  | Default |
|----------------|---------------|----------------|--------------|---------|
| container_name | String        | Container Name |              |         |
| container_port | Int           | Container Port |              |         |
| target_group   | PacoReference | Target Group   | Paco Ref-    |         |
|                |               |                | erence to    |         |
|                |               |                | TargetGroup. |         |

Base Schemas Named, Title

### **ECSVolume**

ECS Volume

Table 178: ECSVolume

| Field name | Type   | Purpose | Constraints | Default |
|------------|--------|---------|-------------|---------|
| name       | String | Name    |             |         |

## **ECSUlimit**

**ECS** Ulimit

Table 179: ECSUlimit

| Field name | Type   | Purpose                             | Constraints | Default |
|------------|--------|-------------------------------------|-------------|---------|
| hard_limit | Int    | The hard limit for the ulimit       |             |         |
|            |        | type.                               |             |         |
| name       | Choice | The type of the ulimit              |             |         |
| soft_limit | Int    | The soft limit for the ulimit type. |             |         |

# **ECSHealthCheck**

ECS Health Check

Table 180: ECSHealthCheck

| Field name   | Туре                   | Purpose                             | Constraints | Default |
|--------------|------------------------|-------------------------------------|-------------|---------|
| command      | List <string></string> | A string array representing the     |             |         |
|              |                        | command that the container          |             |         |
|              |                        | runs to determine if it is healthy. |             |         |
|              |                        | The string array must start         |             |         |
|              |                        | with CMD to execute the com-        |             |         |
|              |                        | mand arguments directly, or         |             |         |
|              |                        | CMD-SHELL to run the com-           |             |         |
|              |                        | mand with the container's de-       |             |         |
|              |                        | fault shell.                        |             |         |
| interval     | Int                    | The time period in seconds be-      |             | 30      |
|              |                        | tween each health check execu-      |             |         |
|              |                        | tion.                               |             |         |
| retries      | Int                    | Retries                             |             | 3       |
| start_period | Int                    | The optional grace period           |             |         |
|              |                        | within which to provide con-        |             |         |
|              |                        | tainers time to bootstrap before    |             |         |
|              |                        | failed health checks count          |             |         |
|              |                        | towards the maximum number          |             |         |
|              |                        | of retries.                         |             |         |
| timeout      | Int                    | The time period in seconds to       |             | 5       |
|              |                        | wait for a health check to suc-     |             |         |
|              |                        | ceed before it is considered a      |             |         |
|              |                        | failure.                            |             |         |

Base Schemas Named, Title

# **ECSHostEntry**

**ECS Host Entry** 

Table 181: ECSHostEntry

| Field name | Type   | Purpose    | Constraints | Default |
|------------|--------|------------|-------------|---------|
| hostname   | String | Hostname   |             |         |
| ip_address | String | IP Address |             |         |

### **DockerLabels**

Table 182: DockerLabels

| Field name | Туре | Purpose | Constraints | Default |
|------------|------|---------|-------------|---------|
|            |      |         |             |         |

Base Schemas Named, Title

# **ECSContainerDependency**

ECS Container Dependency

Table 183: ECSContainerDependency

| Field name     | Type   | Purpose        | Constraints      | Default |
|----------------|--------|----------------|------------------|---------|
| condition      | Choice | Condition      | Must be one of   |         |
|                |        |                | COMPLETE,        |         |
|                |        |                | HEALTHY,         |         |
|                |        |                | START or         |         |
|                |        |                | SUCCESS          |         |
| container_name | String | Container Name | Must be an ex-   |         |
|                |        |                | isting container |         |
|                |        |                | name.            |         |

### **ECSTaskDefinitionSecret**

A Name/ValueFrom pair of Paco references to Secrets Manager secrets

Table 184: ECSTaskDefinitionSecret

| Field name | Type          | Purpose                        | Constraints    | Default |
|------------|---------------|--------------------------------|----------------|---------|
| name       | String        | Name                           |                |         |
| value_from | PacoReference | Paco reference to Secrets man- | Paco Reference |         |
|            |               | ager                           | to SecretsMan- |         |
|            |               |                                | agerSecret.    |         |

# **ECSLogging**

ECS Logging Configuration

Table 185: ECSLogging

| Field name | Type   | Purpose    | Constraints     | Default |
|------------|--------|------------|-----------------|---------|
| driver     | Choice | Log Driver | One of awsfire- |         |
|            |        |            | lens, awslogs,  |         |
|            |        |            | fluentd, gelf,  |         |
|            |        |            | journald, json- |         |
|            |        |            | file, splunk,   |         |
|            |        |            | syslog          |         |

Base Schemas CloudWatchLogRetention, Named, Title

### **ECSVolumesFrom**

VoumesFrom

Table 186: ECSVolumesFrom

| Field name      | Туре     | Purpose                         | Constraints | Default |
|-----------------|----------|---------------------------------|-------------|---------|
| read_only       | Boolean  | Read Only                       |             | False   |
| source_containe | r String | The name of another container   |             |         |
|                 |          | within the same task definition |             |         |
|                 |          | from which to mount volumes.    |             |         |

## **ECSTargetTrackingScalingPolicies**

Container for ECSTargetTrackingScalingPolicy objects.

Table 187: ECSTargetTrackingScalingPolicies Container<ECSTargetTrackingScalingPolicy>

| Field name | Type | Purpose | Constraints | Default |
|------------|------|---------|-------------|---------|
|            |      |         |             |         |

Base Schemas Named, Title

## **ECSTargetTrackingScalingPolicy**

Table 188: ECSTargetTrackingScalingPolicy

| Field name       | Type          | Purpose                      | Constraints                                                                                                    | Default |
|------------------|---------------|------------------------------|----------------------------------------------------------------------------------------------------|---------|
| disable_scale_ii | Boolean       | Disable ScaleIn              |                                                                                                    | False   |
| predefined_met   | ricChoice     | Predfined Metric to scale on | Must be one of ALBRequestCount-PerTarget, EC-SServiceAverageMemoryUtilization or ECSServiceAverageCPUUtilization |         |
| scale_in_cooldo  | w <b>i</b> mt | ScaleIn Cooldown             |                                                                                                    | 300     |
| scale_out_coold  | o Writ        | ScaleIn Cooldown             |                                                                                                    | 300     |
| target           | Int           | Target                       |                                                                                                    |         |
| target_group     | PacoReference | ALB TargetGroup              | Paco Reference to TargetGroup.                                                                                   |         |

Base Schemas Enablable, Named, Title

## ServiceVPCConfiguration

Table 189: ServiceVPCConfiguration

| Field name Type          | Purpose          | Constraints | Default |
|--------------------------|------------------|-------------|---------|
| assign_public_ip Boolean | Assign Public IP |             | False   |

Base Schemas Named, VPCConfiguration, Title

### **ECSMountPoint**

ECS TaskDefinition Mount Point

Table 190: ECSMountPoint

| Field name     | Type    | Purpose                      | Constraints      | Default |
|----------------|---------|------------------------------|------------------|---------|
| container_path | String  | The path on the container to |                  |         |
|                |         | mount the host volume at.    |                  |         |
| read_only      | Boolean | Read Only                    |                  | False   |
| source_volume  | String  | The name of the volume to    | Must be a vol-   |         |
|                |         | mount.                       | ume name ref-    |         |
|                |         |                              | erenced in the   |         |
|                |         |                              | name parame-     |         |
|                |         |                              | ter of task def- |         |
|                |         |                              | inition volume.  |         |

# **PortMapping**

Port Mapping

Table 191: PortMapping

| Field name     | Туре   | Purpose        | Constraints    | Default |
|----------------|--------|----------------|----------------|---------|
| container_port | Int    | Container Port |                |         |
| host_port      | Int    | Host Port      |                |         |
| protocol       | Choice | Protocol       | Must be either | tcp     |
|                |        |                | 'tcp' or 'udp' |         |

## 6.17.14 EIP

Elastic IP (EIP) resource.

#### **Prescribed Automation**

dns: Adds a DNS CNAME to resolve to this EIP's IP address to the Route 53 HostedZone.

Listing 30: Example EIP resource YAML

```
type: EIP
order: 5
enabled: true
dns:
   - domain_name: example.com
   hosted_zone: paco.ref resource.route53.examplecom
   ttl: 60
```

Table 192: EIP

| Field name | Type             | Purpose                 | Constraints | Default |
|------------|------------------|-------------------------|-------------|---------|
| dns        | List <dns></dns> | List of DNS for the EIP |             |         |

Base Schemas Resource, DNSEnablable, Deployable, Named, Title, Type

# 6.17.15 EFS

AWS Elastic File System (EFS) resource.

Listing 31: Example EFS resource

Table 193: EFS

| Field name      | Туре                                 | Purpose            | Constraints    | Default |
|-----------------|--------------------------------------|--------------------|----------------|---------|
| encrypted       | Boolean                              | Encryption at Rest |                | False   |
| security_groups | List <pacoreference></pacoreference> | Security groups    | SecurityGroup  |         |
|                 |                                      |                    | the EFS be-    |         |
|                 |                                      |                    | longs to Paco  |         |
|                 |                                      |                    | Reference to   |         |
|                 |                                      |                    | SecurityGroup. |         |
| segment         | String                               | Segment            |                |         |

Base Schemas Resource, DNSEnablable, Deployable, Named, Title, Type

# 6.17.16 ElastiCache

Base ElastiCache Interface

Table 194: ElastiCache

| Field name       | Туре                                 | Purpose                        | Constraints    | Default |
|------------------|--------------------------------------|--------------------------------|----------------|---------|
| at_rest_encrypti | o <b>n</b> Boolean                   | Enable encryption at rest      |                |         |
| auto_minor_ver   | si <b>Bro<u>o</u>lpær</b> ade        | Enable automatic minor version |                |         |
|                  |                                      | upgrades                       |                |         |
| automatic_failo  | ve <b>B_contable</b> d               | Specifies whether a read-only  |                |         |
|                  |                                      | replica is automatically pro-  |                |         |
|                  |                                      | moted to read/write primary if |                |         |
|                  |                                      | the existing primary fails     |                |         |
| az_mode          | String                               | AZ mode                        |                |         |
| cache_clusters   | Int                                  | Number of Cache Clusters       |                |         |
| cache_node_typ   | e String                             | Cache Node Instance type       |                |         |
| description      | String                               | Replication Description        |                |         |
| engine           | String                               | ElastiCache Engine             |                |         |
| engine_version   | String                               | ElastiCache Engine Version     |                |         |
| maintenance_pr   | ef <b>Striad</b> _window             | Preferred maintenance window   |                |         |
| number_of_reac   | l_ <b>h</b> plicas                   | Number of read replicas        |                |         |
| parameter_grou   | p PacoReferencelString               | Parameter Group name           | Paco Reference |         |
|                  |                                      |                                | to Interface.  |         |
|                  |                                      |                                | String Ok.     |         |
| port             | Int                                  | Port                           |                |         |
| security_groups  | List <pacoreference></pacoreference> | List of Security Groups        | Paco Reference |         |
|                  |                                      |                                | to Security-   |         |
|                  |                                      |                                | Group.         |         |
| segment          | PacoReference                        | Segment                        | Paco Reference |         |
|                  |                                      |                                | to Segment.    |         |

### **ElastiCacheRedis**

Redis ElastiCache Interface

Table 195: ElastiCacheRedis

| Field name      | Type                     | Purpose                         | Constraints | Default |
|-----------------|--------------------------|---------------------------------|-------------|---------|
| cache_paramete  | r_ <b>Sgröng</b> _family | Cache Parameter Group Family    |             |         |
| snapshot_retent | o <b>ln_t</b> limit_days | Snapshot Retention Limit in     |             |         |
|                 |                          | Days                            |             |         |
| snapshot_windo  | wString                  | The daily time range (in UTC)   |             |         |
|                 |                          | during which ElastiCache be-    |             |         |
|                 |                          | gins taking a daily snapshot of |             |         |
|                 |                          | your node group (shard).        |             |         |

Base Schemas ElastiCache, Resource, DNSEnablable, Deployable, Monitorable, Named, Title, Type

# 6.17.17 ElasticsearchDomain

Amazon Elasticsearch Service (Amazon ES) is a managed service for Elasticsearch clusters. An Amazon ES domain is synonymous with an Elasticsearch cluster. Domains are clusters with the settings, instance types, instance counts, and storage resources that you specify.

#### **Prescribed Automation**

segment: Including the segment will place the Elasticsearch cluster within the Availability Zones for that segment. If an Elasticsearch ServiceLinkedRole is not already provisioned for that account and region, Paco will create it for you. This role is used by AWS to place the Elasticsearch cluster within the subnets that belong that segment and VPC.

If segment is not set, then you will have a public Elasticsearch cluster with an endpoint.

Listing 32: example Elasticsearch configuration

```
type: ElasticsearchDomain
order: 10
title: "Elasticsearch Domain"
enabled: true
access_policies_json: ./es-config/es-access.json
advanced options:
  indices.fielddata.cache.size: ""
  rest.action.multi.allow_explicit_index: "true"
cluster:
  instance_count: 2
  zone_awareness_enabled: false
  instance_type: "t2.micro.elasticsearch"
  dedicated_master_enabled: true
  dedicated_master_type: "t2.micro.elasticsearch"
  dedicated_master_count: 2
ebs_volumes:
  enabled: true
  iops: 0
  volume_size_gb: 10
 volume_type: 'gp2'
segment: web
security_groups:
  - paco.ref netenv.mynet.network.vpc.security_groups.app.search
```

Table 196: ElasticsearchDomain

| Field name       | Type                                  | Purpose                          | Constraints    | Default |
|------------------|---------------------------------------|----------------------------------|----------------|---------|
| access_policies  | j <b>stn</b> ingFileReference         | Policy document that specifies   |                |         |
|                  |                                       | who can access the Amazon ES     |                |         |
|                  |                                       | domain and their permissions.    |                |         |
| advanced_optio   | nsContainer< <i>ESAdvancedOptions</i> | >Advanced Options                |                |         |
| cluster          | Object< <i>ElasticsearchCluster</i> > | Elasticsearch Cluster configura- |                |         |
|                  |                                       | tion                             |                |         |
| ebs_volumes      | Object< <i>EBSOptions</i> >           | EBS volumes that are attached    |                |         |
|                  |                                       | to data nodes in the Amazon ES   |                |         |
|                  |                                       | domain.                          |                |         |
| elasticsearch_ve | rs <b>Stni</b> ng                     | The version of Elasticsearch to  |                | 1.5     |
|                  |                                       | use, such as 2.3.                |                |         |
| node_to_node_o   | nBrygltian                            | Enable node-to-node encryption   |                |         |
| security_groups  | List <pacoreference></pacoreference>  | List of Security Groups          | Paco Reference |         |
|                  |                                       |                                  | to Security-   |         |
|                  |                                       |                                  | Group.         |         |
| segment          | String                                | Segment                          |                |         |
| snapshot_start_i | notunt                                | The hour in UTC during which     |                |         |
| -                |                                       | the service takes an automated   |                |         |
|                  |                                       | daily snapshot of the indices in |                |         |
|                  |                                       | the Amazon ES domain.            |                |         |

Base Schemas Resource, DNSEnablable, Deployable, Monitorable, Named, Title, Type

# **ElasticsearchCluster**

Table 197: ElasticsearchCluster

| Field name Type                        | Purpose                          | Constraints Default           |
|----------------------------------------|----------------------------------|-------------------------------|
| dedicated_masterIntount                | The number of instances to use   | If you spec-                  |
|                                        | for the master node.             | ify this field,               |
|                                        |                                  | you must                      |
|                                        |                                  | specify true                  |
|                                        |                                  | for the dedi-                 |
|                                        |                                  | cated_master_enabled          |
|                                        |                                  | field.                        |
| dedicated_master_Booklehd              | Indicates whether to use a dedi- |                               |
|                                        | cated master node for the Ama-   |                               |
|                                        | zon ES domain.                   |                               |
| dedicated_masterStypeg                 | The hardware configuration of    | Valid Elastic-                |
|                                        | the computer that hosts the ded- | search instance               |
|                                        | icated master node               | type, such as                 |
|                                        |                                  | m3.medium.elasticsearch.      |
|                                        |                                  | See https:                    |
|                                        |                                  | //docs.aws.                   |
|                                        |                                  | amazon.com/                   |
|                                        |                                  | elasticsearch-service/        |
|                                        |                                  | latest/                       |
|                                        |                                  | developerguide/               |
|                                        |                                  | aes-supported-instance-types. |
| instance_count Int                     | The number of data nodes (in-    | IIIII                         |
| mstance_count int                      | stances) to use in the Amazon    |                               |
|                                        | ES domain.                       |                               |
| instance_type String                   | The instance type for your data  | Valid Elastic-                |
|                                        | nodes.                           | search instance               |
|                                        |                                  | type, such as                 |
|                                        |                                  | m3.medium.elasticsearch.      |
|                                        |                                  | See https:                    |
|                                        |                                  | //docs.aws.                   |
|                                        |                                  | amazon.com/                   |
|                                        |                                  | elasticsearch-service/        |
|                                        |                                  | latest/                       |
|                                        |                                  | developerguide/               |
|                                        |                                  | aes-supported-instance-types. |
|                                        |                                  | html                          |
| zone_awareness_antilability_zone_count | If you enabled multiple Avail-   | 2                             |
|                                        | ability Zones (AZs), the num-    |                               |
|                                        | ber of AZs that you want the do- |                               |
|                                        | main to use.                     |                               |
| zone_awareness_enableah                | Enable zone awareness for the    |                               |
|                                        | Amazon ES domain.                |                               |

## **EBSOptions**

Table 198: EBSOptions

| Field name     | Туре    | Purpose                         | Constraints      | Default |
|----------------|---------|---------------------------------|------------------|---------|
| enabled        | Boolean | Specifies whether Amazon EBS    |                  |         |
|                |         | volumes are attached to data    |                  |         |
|                |         | nodes in the Amazon ES do-      |                  |         |
|                |         | main.                           |                  |         |
| iops           | Int     | The number of I/O operations    |                  |         |
|                |         | per second (IOPS) that the vol- |                  |         |
|                |         | ume supports.                   |                  |         |
| volume_size_gl | Int     | The size (in GiB) of the EBS    | The minimum      |         |
|                |         | volume for each data node.      | and maximum      |         |
|                |         |                                 | size of an       |         |
|                |         |                                 | EBS volume       |         |
|                |         |                                 | depends on the   |         |
|                |         |                                 | EBS volume       |         |
|                |         |                                 | type and the     |         |
|                |         |                                 | instance type    |         |
|                |         |                                 | to which it is   |         |
|                |         |                                 | attached.        |         |
| volume_type    | String  | The EBS volume type to use      | Must be one of:  |         |
|                |         | with the Amazon ES domain.      | standard, gp2,   |         |
|                |         |                                 | io1, st1, or sc1 |         |

## **ESAdvancedOptions**

An unconstrainted set of key-value pairs used to set advanced options for Elasticsearch.

### 6.17.18 EventsRule

Events Rule resources match incoming or scheduled events and route them to target using Amazon EventBridge.

#### **Prescribed Automation**

targets: If the target is a Lambda, an IAM Role will be created that is granted permission to invoke it by this EventRule.

Listing 33: Lambda function resource YAML

Table 199: EventsRule

| Field name      | Type                       | Purpose                        | Constraints | Default |
|-----------------|----------------------------|--------------------------------|-------------|---------|
| description     | String                     | Description                    |             |         |
| enabled_state   | Boolean                    | Enabled State                  |             | True    |
| schedule_expres | ss <b>Fstm</b> ing         | Schedule Expression            |             |         |
| targets         | List< <i>EventTarget</i> > | The AWS Resources that are in- |             |         |
|                 |                            | voked when the Rule is trig-   |             |         |
|                 |                            | gered.                         |             |         |

Base Schemas Resource, DNSEnablable, Deployable, Named, Title, Type

## **EventTarget**

Table 200: EventTarget

| Field name | Type          | Purpose                       | Constraints    | Default |
|------------|---------------|-------------------------------|----------------|---------|
| input_json | String        | Valid JSON passed as input to |                |         |
|            |               | the target.                   |                |         |
| target     | PacoReference | Paco Reference to an AWS Re-  | Paco Reference |         |
|            |               | source to invoke              | to Interface.  |         |

Base Schemas Named, Title

### 6.17.19 Lambda

Lambda Functions allow you to run code without provisioning servers and only pay for the compute time when the code is running.

The code for the Lambda function can be specified in one of three ways in the code: field:

- S3 Bucket artifact: Supply an "s3\_bucket" and s3\_key where you have an existing code artifact file.
- Local file: Supply the zipfile as a path to a local file on disk. This will be inlined into CloudFormation and has a size limitation of only 4 Kb.
- Local directory: Supply the zipfile as a path to a directory on disk. This directory will be packaged into a zip file and Paco will create an S3 Bucket where it will upload and manage Lambda deployment artifacts.

Listing 34: Lambda code from S3 Bucket or local disk

```
code:
    s3_bucket: my-bucket-name
    s3_key: 'myapp-1.0.zip'

code:
    zipfile: ./lambda-dir/my-lambda.py

code:
    zipfile: ~/code/my-app/lambda_target/
```

#### **Prescribed Automation**

expire\_events\_after\_days: Sets the Retention for the Lambda execution Log Group.

log\_group\_names: Creates CloudWatch Log Group(s) prefixed with '<env>-<appname>-<groupname>-<lambdaname>-' (or for Environment-less applications like Services it will be '<appname>-<groupname>-<lambdaname>-') and grants permission for the Lambda role to interact with those Log Group(s). The expire\_events\_after\_days field will set the Log Group retention period. Paco will also add a commaseperated Environment Variable named PACO\_LOG\_GROUPS to the Lambda with the expanded names of the Log Groups.

sdb\_cache: Create a SimpleDB Domain and IAM Policy that grants full access to that domain. Will also make the domain available to the Lambda function as an environment variable named SDB\_CACHE\_DOMAIN.

sns\_topics: Subscribes the Lambda to SNS Topics. For each Paco reference to an SNS Topic, Paco will create an SNS Topic Subscription so that the Lambda function will recieve all messages sent to that SNS Topic. It will also create a Lambda Permission granting that SNS Topic the ability to publish to the Lambda.

**Lambda Permissions** Paco will check all resources in the Application for any: S3Bucket configured to notify this Lambda, EventsRule to invoke this Lambda, IoTAnalyticsPipeline activities to invoke this Lambda. These resources will automatically gain a Lambda Permission to be able to invoke the Lambda.

Listing 35: Lambda function resource YAML

```
type: Lambda
enabled: true
order: 1
title: 'My Lambda Application'
description: 'Checks the Widgets Service and applies updates to a Route 53 Record Set.
code:
    s3_bucket: my-bucket-name
    s3_key: 'myapp-1.0.zip'
environment:
    variables:
    - key: 'VAR ONE'
      value: 'hey now!'
    - key: 'VAR_TWO'
      value: 'Hank Kingsley'
iam role:
   enabled: true
   policies:
      - name: DNSRecordSet
        statement:
          - effect: Allow
            action:
              - route53:ChangeResourceRecordSets
            resource:
              - 'arn:aws:route53:::hostedzone/AJKDU9834DUY934'
handler: 'myapp.lambda_handler'
memory_size: 128
runtime: 'python3.7'
timeout: 900
expire_events_after_days: 90
log group names:
  - AppGroupOne
sns_topics:
```

(continues on next page)

(continued from previous page)

```
- paco.ref netenv.app.applications.app.groups.web.resources.snstopic
vpc_config:
    segments:
        - paco.ref netenv.app.network.vpc.segments.public
    security_groups:
        - paco.ref netenv.app.network.vpc.security_groups.app.function
```

Table 201: Lambda

| Field name     | Type                                                                                                    | Purpose                        | Constraints    | Default   |
|----------------|----------------------------------------------------------------------------------------------------|--------------------------------|----------------|-----------|
| code           | Object <lambdafunctioncode< td=""><td>The function deployment pack-</td><td></td><td></td></lambdafunctioncode<>  | The function deployment pack-  |                |           |
|                |                                                                                                    | age.                           |                |           |
| description    | String                                                                                                    | A description of the function. |                |           |
| edge           | Object <lambdaatedgeconfigu< td=""><td>rdtionbda@Edge configuration</td><td></td><td></td></lambdaatedgeconfigu<> | rdtionbda@Edge configuration   |                |           |
| environment    | Object <lambdaenvironment></lambdaenvironment>                                                                    | Lambda Function Environment    |                |           |
| handler        | String                                                                                                    | Function Handler               |                |           |
| iam_role       | Object <role></role>                                                                                              | The IAM Role this Lambda will  |                |           |
|                |                                                                                                    | execute as.                    |                |           |
| layers         | List <string></string>                                                                                            | Layers                         | Up to 5 Layer  |           |
|                |                                                                                                    |                                | ARNs           |           |
| log_group_nam  | esList <string></string>                                                                                          | Log Group names                | List of Log    | []        |
|                |                                                                                                    |                                | Group names    |           |
| memory_size    | Int                                                                                                    | Function memory size (MB)      |                | 128       |
| reserved_concu | rr&nt_executions                                                                                                  | Reserved Concurrent Execu-     |                | 0         |
|                |                                                                                                    | tions                          |                |           |
| runtime        | String                                                                                                    | Runtime environment            |                | python3.7 |
| sdb_cache      | Boolean                                                                                                    | SDB Cache Domain               |                | False     |
| sns_topics     | List <pacoreference></pacoreference>                                                                              | List of SNS Topic Paco refer-  | Paco Reference |           |
|                |                                                                                                    | ences or SNS Topic ARNs to     | to SNSTopic.   |           |
|                |                                                                                                    | subscribe the Lambda to.       | String Ok.     |           |
| timeout        | Int                                                                                                    | The amount of time that        |                | 3         |
|                |                                                                                                    | Lambda allows a function to    |                |           |
|                |                                                                                                    | run before stopping it.        |                |           |
| vpc_config     | Object <lambdavpcconfig></lambdavpcconfig>                                                                        | Vpc Configuration              |                |           |

Base Schemas Resource, DNSEnablable, Deployable, CloudWatchLogRetention, Monitorable, Named, Title, Type

#### LambdaFunctionCode

The deployment package for a Lambda function.

Table 202: LambdaFunctionCode

| Field name | Туре                 | Purpose                           | Constraints    | Default |
|------------|----------------------|-----------------------------------|----------------|---------|
| s3_bucket  | PacoReferencelString | An Amazon S3 bucket in the        | Paco Reference |         |
|            |                      | same AWS Region as your func-     | to S3Bucket.   |         |
|            |                      | tion                              | String Ok.     |         |
| s3_key     | String               | The Amazon S3 key of the de-      |                |         |
|            |                      | ployment package.                 |                |         |
| zipfile    | LocalPath            | The function code as a local file | Maximum of     |         |
|            |                      | or directory.                     | 4096 charac-   |         |
|            |                      |                                   | ters.          |         |

#### LambdaEnvironment

Lambda Environment

Table 203: LambdaEnvironment

| Field name | Туре                                   | Purpose                   | Constraints | Default |
|------------|----------------------------------------|---------------------------|-------------|---------|
| variables  | List <lambdavariable></lambdavariable> | Lambda Function Variables |             |         |

# LambdaVpcConfig

Lambda Environment

Table 204: LambdaVpcConfig

| Field name | Туре | Purpose | Constraints | Default |
|------------|------|---------|-------------|---------|
|            |      |         |             |         |

Base Schemas Named, VPCConfiguration, Title

### LambdaVariable

Lambda Environment Variable

Table 205: LambdaVariable

| Field name | Type                 | Purpose                       | Constraints    | Default |
|------------|----------------------|-------------------------------|----------------|---------|
| key        | String               | Variable Name                 |                |         |
| value      | PacoReferencelString | String Value or a Paco Refer- | Paco Reference |         |
|            |                      | ence to a resource output     | to Interface.  |         |
|            |                      |                               | String Ok.     |         |

# LambdaAtEdgeConfiguration

 $Table\ 206:\ Lambda At Edge Configuration$ 

| Field name        | Туре    | Purpose                        | Constraints | Default |
|-------------------|---------|--------------------------------|-------------|---------|
| auto_publish_vers | Striing | Automatically publish a Ver-   |             |         |
|                   |         | sion. Update this name to pub- |             |         |
|                   |         | lish a new Version.            |             |         |

Base Schemas Enablable, Named, Title

## 6.17.20 LoadBalancer

Base class for Load Balancers

Table 207: LoadBalancer

| Field name      | Туре                                    | Purpose                        | Constraints    | Default |
|-----------------|-----------------------------------------|--------------------------------|----------------|---------|
| access_logs_buc | ckPacoReference                         | Bucket to store access logs in | Paco Reference |         |
|                 |                                         |                                | to S3Bucket.   |         |
| access_logs_pre | fi&tring                                | Access Logs S3 Bucket prefix   |                |         |
| dns             | List <dns></dns>                        | List of DNS for the ALB        |                |         |
| enable_access_1 | o <b>B</b> oolean                       | Write access logs to an S3     |                |         |
|                 |                                         | Bucket                         |                |         |
| idle_timeout_se | csInt .                                 | Idle timeout in seconds        | The idle time- | 60      |
|                 |                                         |                                | out value, in  |         |
|                 |                                         |                                | seconds.       |         |
| listeners       | Container< <i>Listeners</i> >           | Listeners                      |                |         |
| scheme          | Choice                                  | Scheme                         |                |         |
| security_groups | List <pacoreference></pacoreference>    | Security Groups                | Paco Reference |         |
|                 |                                         |                                | to Security-   |         |
|                 |                                         |                                | Group.         |         |
| segment         | String                                  | Id of the segment stack        |                |         |
| target_groups   | Container <targetgroups></targetgroups> | Target Groups                  |                |         |

Base Schemas Resource, DNSEnablable, Deployable, Monitorable, Named, Title, Type

## 6.17.21 ApplicationLoadBalancer

The LBApplication resource type creates an Application Load Balancer. Use load balancers to route traffic from the internet to your web servers.

Load balancers have listeners which will accept requrests on specified ports and protocols. If a listener uses the HTTPS protocol, it can have a Paco reference to an SSL Certificate. A listener can then either redirect the traffic to another port/protocol or send it one of it's named target\_groups.

Each target group will specify it's health check configuration. To specify which resources will belong to a target group, use the target\_groups field on an ASG resource.

#### **Prescribed Automation**

dns: Creates Route 53 Record Sets that will resolve DNS records to the domain name of the load balancer.

enable\_access\_logs: Set to True to turn on access logs for the load balancer, and will automatically create an S3 Bucket with permissions for AWS to write to that bucket.

access\_logs\_bucket: Name an existing S3 Bucket (in the same region) instead of automatically creating a new one. Remember that if you supply your own S3 Bucket, you are responsible for ensuring that the bucket policy for it grants AWS the *s3:PutObject* permission.

Listing 36: Example LBApplication load balancer resource YAML

```
type: LBApplication
enabled: true
enable_access_logs: true
target_groups:
    api:
        health_check_interval: 30
```

(continues on next page)

(continued from previous page)

```
health check timeout: 10
        healthy_threshold: 2
        unhealthy_threshold: 2
        port: 3000
        protocol: HTTP
        health_check_http_code: 200
        health_check_path: /
        connection drain timeout: 30
listeners:
   http:
        port: 80
        protocol: HTTP
        redirect:
            port: 443
            protocol: HTTPS
   https:
        port: 443
        protocol: HTTPS
        ssl_certificates:
            - paco.ref netenv.app.applications.app.groups.certs.resources.root
        target_group: api
dns:
    - hosted_zone: paco.ref resource.route53.mynetenv
      domain_name: api.example.com
scheme: internet-facing
security_groups:
    - paco.ref netenv.app.network.vpc.security_groups.app.alb
segment: public
```

Table 208: ApplicationLoadBalancer

| Field name | Type | Purpose | Constraints | Default |
|------------|------|---------|-------------|---------|
|            |      |         |             |         |

Base Schemas LoadBalancer, Resource, DNSEnablable, Deployable, Monitorable, Named, Title, Type

#### 6.17.22 NetworkLoadBalancer

The LBNetwork resource type creates a Network Load Balancer. Use load balancers to route traffic from the internet to your web servers.

#### **Prescribed Automation**

dns: Creates Route 53 Record Sets that will resolve DNS records to the domain name of the load balancer.

enable\_access\_logs: Set to True to turn on access logs for the load balancer, and will automatically create an S3 Bucket with permissions for AWS to write to that bucket.

access\_logs\_bucket: Name an existing S3 Bucket (in the same region) instead of automatically creating a new one. Remember that if you supply your own S3 Bucket, you are responsible for ensuring that the bucket policy for it grants AWS the *s3:PutObject* permission.

Listing 37: Example LBNetwork load balancer resource YAML

```
type: LBNetwork
enabled: true
enable_access_logs: true
target_groups:
    api:
        health_check_interval: 30
        health_check_timeout: 10
        healthy_threshold: 2
        unhealthy_threshold: 2
        port: 3000
        protocol: HTTP
        health_check_http_code: 200
        health_check_path: /
        connection_drain_timeout: 30
listeners:
   http:
        port: 80
        protocol: HTTP
        redirect:
            port: 443
            protocol: HTTPS
   https:
        port: 443
        protocol: HTTPS
        ssl_certificates:
            - paco.ref netenv.app.applications.app.groups.certs.resources.root
        target_group: api
dns:
    - hosted_zone: paco.ref resource.route53.mynetenv
      domain_name: api.example.com
scheme: internet-facing
segment: public
```

Table 209: NetworkLoadBalancer

| Field name | Туре | Purpose | Constraints | Default |
|------------|------|---------|-------------|---------|
|            |      |         |             |         |

Base Schemas LoadBalancer, Resource, DNSEnablable, Deployable, Monitorable, Named, Title, Type

## DNS

Table 210: DNS

| Field name      | Type                 | Purpose                   | Constraints    | Default |
|-----------------|----------------------|---------------------------|----------------|---------|
| domain_name     | PacoReferencelString | Domain name               | Paco Ref-      |         |
|                 |                      |                           | erence to      |         |
|                 |                      |                           | Route53HostedZ | one.    |
|                 |                      |                           | String Ok.     |         |
| hosted_zone     | PacoReferencelString | Hosted Zone Id            | Paco Reference |         |
|                 |                      |                           | to HostedZone. |         |
|                 |                      |                           | String Ok.     |         |
| ssl_certificate | PacoReference        | SSL certificate Reference | Paco Reference |         |
|                 |                      |                           | to ACM.        |         |
| ttl             | Int                  | TTL                       |                | 300     |

### Listeners

Container for *Listener* objects.

Table 211: Listeners Container<Listener>

| Field name | Type | Purpose | Constraints | Default |
|------------|------|---------|-------------|---------|
|            |      |         |             |         |

Base Schemas Named, Title

### Listener

Table 212: Listener

| Field name       | Туре                                        | Purpose                        | Constraints    | Default |
|------------------|---------------------------------------------|--------------------------------|----------------|---------|
| redirect         | Object< <i>PortProtocol</i> >               | Redirect                       |                |         |
| rules            | Container <listenerrules_></listenerrules_> | Container of listener rules    |                |         |
| ssl_certificates | List <pacoreference></pacoreference>        | List of SSL certificate Refer- | Paco Reference |         |
|                  |                                             | ences                          | to ACM.        |         |
| ssl_policy       | Choice                                      | SSL Policy                     |                |         |
| target_group     | String                                      | Target group                   |                |         |

Base Schemas PortProtocol

# ListenerRule

Table 213: ListenerRule

| Field name    | Type                   | Purpose                    | Constraints | Default |
|---------------|------------------------|----------------------------|-------------|---------|
| host          | String                 | Host header value          |             |         |
| path_pattern  | List <string></string> | List of paths to match     |             |         |
| priority      | Int                    | Forward condition priority |             | 1       |
| redirect_host | String                 | The host to redirect to    |             |         |
| rule_type     | String                 | Type of Rule               |             |         |
| target_group  | String                 | Target group name          |             |         |

Base Schemas Deployable, Named, Title

### **PortProtocol**

Port and Protocol

Table 214: PortProtocol

| Field name | Туре   | Purpose  | Constraints | Default |
|------------|--------|----------|-------------|---------|
| port       | Int    | Port     |             |         |
| protocol   | Choice | Protocol |             |         |

## **TargetGroups**

Container for TargetGroup objects.

Table 215: TargetGroups Container<TargetGroup>

| Field name | Туре | Purpose | Constraints | Default |
|------------|------|---------|-------------|---------|
|            |      |         |             |         |

Base Schemas Named, Title

### **TargetGroup**

Target Group

Table 216: TargetGroup

| Field name      | Туре                | Purpose                  | Constraints      | Default  |
|-----------------|---------------------|--------------------------|------------------|----------|
| connection_dra  | n <u>I</u> titmeout | Connection drain timeout |                  |          |
| health_check_h  | ttp <u>St</u> cinde | Health check HTTP codes  |                  |          |
| health_check_ii | t <b>drx</b> tal    | Health check interval    |                  |          |
| health_check_p  | at <b>S</b> tring   | Health check path        |                  | /        |
| health_check_p  | roChooilce          | Protocol                 |                  | HTTP     |
| health_check_ti | m <b>bo</b> tut     | Health check timeout     |                  |          |
| healthy_thresho | ldInt               | Healthy threshold        |                  |          |
| target_type     | Choice              | Target Type              | Must be one of   | instance |
|                 |                     |                          | 'instance', 'ip' |          |
|                 |                     |                          | or 'lambda'.     |          |
| unhealthy_thres | h <b>ðht</b>        | Unhealthy threshold      |                  |          |

Base Schemas Resource, DNSEnablable, Deployable, Named, PortProtocol, Title, Type

# 6.17.23 PinpointApplication

Amazon Pinpoint is a flexible and scalable outbound and inbound marketing communications service. You can connect with customers over channels like email, SMS, push, or voice.

A Pinpoint Application is a collection of related settings, customer information, segments, campaigns, and other types of Amazon Pinpoint resources.

Currently AWS Pinpoint only supports general configuration suitable for sending transactional messages.

#### **Prescribed Automation**

email\_channel: Will build an ARN to a Simple Email Service Verified Email in the same account and region.

Listing 38: example Pinpoint Application configuration

```
type: PinpointApplication
enabled: true
order: 20
title: "My SaaS Transactional Message Service"
email_channel:
    enable_email: true
    from_address: "bob@example.com"
sms_channel:
    enable_sms: true
    sender_id: MyUniqueName
```

Table 217: PinpointApplication

| Field name    | Туре                                                                                                    | Purpose        | Constraints | Default |
|---------------|----------------------------------------------------------------------------------------------------|----------------|-------------|---------|
| email_channel | Object <pinpointemailchannel< td=""><td>&gt;Email Channel</td><td></td><td></td></pinpointemailchannel<> | >Email Channel |             |         |
| sms_channel   | Object <pinpointsmschannel></pinpointsmschannel>                                                         | SMS Channel    |             |         |

Base Schemas Resource, DNSEnablable, Deployable, Named, Title, Type

# **PinpointSMSChannel**

Pinpoint SMS Channel

Table 218: PinpointSMSChannel

| Field name | Туре    | Purpose                        | Constraints | Default |
|------------|---------|--------------------------------|-------------|---------|
| enable_sms | Boolean | Enable SMS                     |             | True    |
| sender_id  | String  | The identity that you want to  |             |         |
|            |         | display on recipients' devices |             |         |
|            |         | when they receive messages     |             |         |
|            |         | from the SMS channel.          |             |         |
| short_code | String  | The registered short code that |             |         |
|            |         | you want to use when you       |             |         |
|            |         | send messages through the SMS  |             |         |
|            |         | channel.                       |             |         |

## **PinpointEmailChannel**

Pinpoint Email Channel

Table 219: PinpointEmailChannel

| Field name   | Type    | Purpose                         | Constraints | Default |
|--------------|---------|---------------------------------|-------------|---------|
| enable_email | Boolean | Enable Email                    |             | True    |
| from_address | String  | The verified email address that |             |         |
|              |         | you want to send email from     |             |         |
|              |         | when you send email through     |             |         |
|              |         | the channel.                    |             |         |

# 6.17.24 IoTTopicRule

IoTTopicRule allows you to create a list of actions that will be triggered from a MQTT message coming in to IoT Core.

#### **Prescribed Automation**

**IoTTopicRule Role** Every IoTTopicRule will have a Role created that it can assume to perform any actions that it has. For example, it will be allowed to call a Lambda or an IoTAnalyticsPipeline.

Listing 39: example IoTTopicRule configuration

Table 220: IoTTopicRule

| Field name      | Туре                                           | Purpose                               | Constraints                                                 | Default        |
|-----------------|------------------------------------------------|---------------------------------------|-------------------------------------------------------------|----------------|
| actions         | List <iottopicruleaction></iottopicruleaction> | Actions                               | An IoTTopi-<br>cRule must<br>define at least<br>one action. |                |
| aws_iot_sql_ver | rs <b>i&amp;tr</b> ing                         | AWS IoT SQL Version                   | one action.                                                 | 2016-03-<br>23 |
| rule_enabled    | Boolean                                        | Rule is Enabled                       |                                                             | True           |
| sql             | String                                         | SQL statement used to query the topic | Must be a valid Sql statement                               |                |

Base Schemas Resource, DNSEnablable, Deployable, Monitorable, Named, Title, Type

#### **IoTTopicRuleAction**

Table 221: IoTTopicRuleAction

| Field name   | Туре                                                                                                    | Purpose                | Constraints | Default |
|--------------|----------------------------------------------------------------------------------------------------|------------------------|-------------|---------|
| awslambda    | Object <iottopicrulelambdaa< td=""><td>canabda Action</td><td></td><td></td></iottopicrulelambdaa<>             | canabda Action         |             |         |
| iotanalytics | Object <iottopicruleiotanalyt< td=""><td>idoActAna≯ytics Action</td><td></td><td></td></iottopicruleiotanalyt<> | idoActAna≯ytics Action |             |         |

## IoTTopicRuleIoTAnalyticsAction

Table 222: IoTTopicRuleIoTAnalyticsAction

| Field name | Type          | Purpose                | Constraints     | Default |
|------------|---------------|------------------------|-----------------|---------|
| pipeline   | PacoReference | IoT Analytics pipeline | Paco Reference  |         |
|            |               |                        | to IoTAnalytic- |         |
|            |               |                        | sPipeline.      |         |

#### **IoTTopicRuleLambdaAction**

Table 223: IoTTopicRuleLambdaAction

| Field name | Туре          | Purpose         | Constraints    | Default |
|------------|---------------|-----------------|----------------|---------|
| function   | PacoReference | Lambda function | Paco Reference |         |
|            |               |                 | to Lambda.     |         |

# 6.17.25 IoTAnalyticsPipeline

An IoTAnalyticsPipeline composes four closely related resources: IoT Analytics Channel, IoT Analytics Pipeline, IoT Analytics Dataset.

An IoT Analytics Pipeline begins with a Channel. A Channel is an S3 Bucket of raw incoming messages. A Channel provides an ARN that an IoTTopicRule can send MQTT messages to. These messages can later be re-processed if the analysis pipeline changes. Use the channel\_storage field to configure the Channel storage.

Next the Pipeline applies a series of pipeline\_activities to the incoming Channel messages. After any message modifications have been made, they are stored in a Datastore.

A Datastore is S3 Bucket storage of messages that are ready to be analyzed. Use the datastore\_storage field to configure the Datastore storage. The datastore\_name is an optional field to give your Datastore a fixed name, this can be useful if you use Dataset SQL Query analysis which needs to use the Datastore name in a SELECT query. However, if you use datastore\_name it doesn't vary by Environment - if you use name then it is recommended to use different Regions and Accounts for each IoTAnalytics environment.

Lastly the Datastore can be analyzed and have the resulting output saved as a Dataset. There may be multiple Datasets to create different analysis of the data. Datasets can be analyzed on a managed host running a Docker container or with an SQL Query to create subsets of a Datastore suitable for analysis with tools such as AWS QuickSight.

#### Prescribed Automation

**IoTAnalyticsPipeline Role** Every IoTAnalyticsPipeline has an IAM Role associated with it. This Role will have access to every S3 Bucket that is referenced by a Channel, Datastore or Dataset.

pipeline\_activities: Every list of activities beings with an implicit Channel activity and ends with a Datastore activity.

Listing 40: example IoTAnalyticsPipeline configuration

```
type: IoTAnalyticsPipeline
title: My IoT Analytics Pipeline
order: 100
enabled: true
channel_storage:
 bucket: paco.ref netenv.mynet.applications.app.groups.iot.resources.iotbucket
 key_prefix: raw_input/
pipeline_activities:
 adddatetime:
   activity_type: lambda
   function: paco.ref netenv.mynet.applications.app.groups.iot.resources.iotfunc
   batch size: 10
 filter:
    activity_type: filter
   filter: "temperature > 0"
datastore_name: example
datastore_storage:
  expire events after days: 30
datasets:
 hightemp:
   query_action:
      sql_query: "SELECT * FROM example WHERE temperature > 20"
   content_delivery_rules:
      s3temperature:
        s3 destination:
          bucket: paco.ref netenv.mynet.applications.app.groups.iot.resources.
→iotbucket
          key: "/HighTemp/!{iotanalytics:scheduleTime}/!{iotanalytics:versionId}.csv"
    expire_events_after_days: 3
   version_history: 5
```

Table 224: IoTAnalyticsPipeline

| Field name        | Type                                                                                                    | Purpose                          | Constraints | Default |
|-------------------|----------------------------------------------------------------------------------------------------|----------------------------------|-------------|---------|
| channel_storage   | Object <iotanalyticsstorage></iotanalyticsstorage>                                                                          | IoT Analytics Channel raw stor-  |             |         |
|                   |                                                                                                    | age                              |             |         |
| datasets          | Container <iotdatasets></iotdatasets>                                                                                       | IoT Analytics Datasets           |             |         |
| datastore_name    | String                                                                                                    | Datastore name                   |             |         |
|                   | eObject <iotanalyticsstorage></iotanalyticsstorage>                                                                         | IoT Analytics Datastore storage  |             |         |
| pipeline_activiti | eContainer <iotpipelineactivitie< td=""><td>s≯oT Analytics Pipeline Activies</td><td></td><td></td></iotpipelineactivitie<> | s≯oT Analytics Pipeline Activies |             |         |

Base Schemas Resource, DNSEnablable, Deployable, Monitorable, Named, Title, Type

#### **IoTDatasets**

Container for *IoTDataset* objects.

Table 225: IoTDatasets Container<IoTDataset>

| Field name | Туре | Purpose | Constraints | Default |
|------------|------|---------|-------------|---------|
|            |      |         |             |         |

Base Schemas Named, Title

### **IoTDataset**

Table 226: IoTDataset

| Field name       | Туре                                                                                                    | Purpose                              | Constraints | Default |
|------------------|----------------------------------------------------------------------------------------------------|--------------------------------------|-------------|---------|
| container_action | Object <datasetcontaineractio< td=""><td>n Dataset Container action</td><td></td><td></td></datasetcontaineractio<> | n Dataset Container action           |             |         |
| content_delivery | / <b>_Cldet</b> ainer< <i>DatasetContentDeli</i>                                                                    | v <b>&amp;oRte</b> nt Delivery Rules |             |         |
| query_action     | Object <datasetqueryaction></datasetqueryaction>                                                                    | SQL Query action                     |             |         |
| triggers         | List <datasettrigger></datasettrigger>                                                                              | Triggers                             |             | []      |
| version_history  | Int                                                                                                    | How many versions of dataset         |             |         |
|                  |                                                                                                    | contents are kept. 0 indicates       |             |         |
|                  |                                                                                                    | Unlimited. If not specified or set   |             |         |
|                  |                                                                                                    | to null, only the latest version     |             |         |
|                  |                                                                                                    | plus the latest succeeded version    |             |         |
|                  |                                                                                                    | (if they are different) are kept     |             |         |
|                  |                                                                                                    | for the time period specified by     |             |         |
|                  |                                                                                                    | expire_events_after_days field.      |             |         |

Base Schemas StorageRetention, Named, Title

# DatasetTrigger

Table 227: DatasetTrigger

| Field name       | Туре               | Purpose             | Constraints | Default |
|------------------|--------------------|---------------------|-------------|---------|
| schedule_expres  | ss <b>Estm</b> ing | Schedule Expression |             |         |
| triggering_datas | e <b>S</b> tring   | Triggering Dataset  |             |         |

# **DatasetContentDeliveryRules**

Container for DatasetContentDeliveryRule objects.

Table 228: DatasetContentDeliveryRules Container<DatasetContentDeliveryRule>

| Field name | Туре | Purpose | Constraints | Default |
|------------|------|---------|-------------|---------|
|            |      |         |             |         |

Base Schemas Named, Title

# **DatasetContentDeliveryRule**

Table 229: DatasetContentDeliveryRule

| Field name     | Туре                                                 | Purpose        | Constraints | Default |
|----------------|------------------------------------------------------|----------------|-------------|---------|
| s3_destination | Object <datasets3destination></datasets3destination> | S3 Destination |             |         |

Base Schemas Named, Title

### **DatasetS3Destination**

Table 230: DatasetS3Destination

| Field name | Type          | Purpose   | Constraints    | Default |
|------------|---------------|-----------|----------------|---------|
| bucket     | PacoReference | S3 Bucket | Paco Reference |         |
|            |               |           | to S3Bucket.   |         |
| key        | String        | Key       |                |         |

# **DatasetQueryAction**

Table 231: DatasetQueryAction

| Field name | Type                   | Purpose                         | Constraints | Default |
|------------|------------------------|---------------------------------|-------------|---------|
| filters    | List <string></string> | Filters                         |             | []      |
| sql_query  | String                 | Sql Query Dataset Action object |             |         |

Base Schemas Named, Title

## **DatasetContainerAction**

Table 232: DatasetContainerAction

| Field name     | Туре                                 | Purpose                    | Constraints  | Default |
|----------------|--------------------------------------|----------------------------|--------------|---------|
| image_arn      | String                               | Image ARN                  |              |         |
| resource_compu | rte <u>Cl</u> hypice                 | Resource Compute Type      | Either ACU_1 |         |
|                |                                      |                            | (vCPU=4,     |         |
|                |                                      |                            | memory=16    |         |
|                |                                      |                            | GiB) or      |         |
|                |                                      |                            | ACU_2        |         |
|                |                                      |                            | (vCPU=8,     |         |
|                |                                      |                            | memory=32    |         |
|                |                                      |                            | GiB)         |         |
| resource_volum | e <u>I</u> nitze_gb                  | Resource Volume Size in GB |              |         |
| variables      | Container< <i>DatasetVariables</i> > | Variables                  |              |         |

Base Schemas Named, Title

#### **DatasetVariables**

Container for *DatasetVariables* objects.

Table 233: DatasetVariables Container<DatasetVariables>

| Field name | Туре | Purpose | Constraints | Default |
|------------|------|---------|-------------|---------|
|            |      |         |             |         |

Base Schemas Named, Title

## **DatasetVariable**

Table 234: DatasetVariable

| Field name       | Type              | Purpose               | Constraints                                                     | Default |
|------------------|-------------------|-----------------------|-----------------------------------------------------------------|---------|
| double_value     | Float             | Double Value          |                                                                 |         |
| output_file_uri_ | v <b>áltré</b> ng | Output file URI value | The URI of the location where dataset                           |         |
|                  |                   |                       | contents are stored, usually the URI of a file in an S3 bucket. |         |
| string_value     | String            | String Value          |                                                                 |         |

Base Schemas Named, Title

### **IoTPipelineActivities**

Container for IoTPipelineActivity objects.

Table 235: IoTPipelineActivities Container<IoTPipelineActivity>

| Field name | Type | Purpose | Constraints | Default |
|------------|------|---------|-------------|---------|
|            |      |         |             |         |

Base Schemas Named, Title

### **IoTPipelineActivity**

Each activity must have an activity\_type and supply fields specific for that type. There is an implicit Channel activity before all other activities and an an implicit Datastore activity after all other activities.

Listing 41: All example types for IoTAnalyticsPipeline pipeline\_activities

activity\_type: lambda
batch\_size: 1
function: paco.ref netenv.mynet[...]mylambda

(continues on next page)

```
activity_type: add_attributes
attributes:
  key1: hello
  key2: world
activity_type: remove_attributes
attribute_list:
  - key1
  - key2
activity_type: select_attributes
attribute_list:
  - key1
  - key2
activity_type: filter
filter: "attribute1 > 40 AND attribute2 < 20"</pre>
activity_type: math
attribute: "attribute1"
math: "attribute1 - 10"
activity_type: device_registry_enrich
attribute: "attribute1"
thing_name: "mything"
activity_type: device_shadow_enrich
attribute: "attribute1"
thing_name: "mything"
```

Table 236: IoTPipelineActivity

| Field name     | Туре                           | Purpose         | Constraints    | Default |
|----------------|--------------------------------|-----------------|----------------|---------|
| activity_type  | String                         | Activity Type   |                |         |
| attribute      | String                         | Attribute       |                |         |
| attribute_list | List <string></string>         | Attribute List  |                |         |
| attributes     | Container< <i>Attributes</i> > | Attributes      |                |         |
| batch_size     | Int                            | Batch Size      |                |         |
| filter         | String                         | Filter          |                |         |
| function       | PacoReference                  | Lambda function | Paco Reference |         |
|                |                                |                 | to Lambda.     |         |
| math           | String                         | Math            |                |         |
| thing_name     | String                         | Thing Name      |                |         |

Base Schemas Named, Title

#### **Attributes**

Dictionary of Attributes

Table 237: Attributes

| Field name | Туре | Purpose | Constraints | Default |
|------------|------|---------|-------------|---------|
|            |      |         |             |         |

Base Schemas Named, Title

# **lotAnalyticsStorage**

Table 238: IotAnalyticsStorage

| Field name | Туре          | Purpose                  | Constraints    | Default |
|------------|---------------|--------------------------|----------------|---------|
| bucket     | PacoReference | S3 Bucket                | Paco Reference |         |
|            |               |                          | to S3Bucket.   |         |
| key_prefix | String        | Key Prefix for S3 Bucket |                |         |

Base Schemas StorageRetention, Named, Title

## **StorageRetention**

Table 239: StorageRetention

| Field name      | Type                          | Purpose                  | Constraints      | Default |
|-----------------|-------------------------------|--------------------------|------------------|---------|
| expire_events_a | ft <b>&amp;m<u>t</u>day</b> s | Expire Events After Days | Must be 1 or     | 0       |
|                 |                               |                          | greater. If set  |         |
|                 |                               |                          | to an explicit 0 |         |
|                 |                               |                          | then it is con-  |         |
|                 |                               |                          | sidered unlim-   |         |
|                 |                               |                          | ited.            |         |

# 6.17.26 ManagedPolicy

IAM Managed Policy

Table 240: ManagedPolicy

| Field name  | Type                         | Purpose                          | Constraints | Default |
|-------------|------------------------------|----------------------------------|-------------|---------|
| path        | String                       | Path                             |             | /       |
| policy_name | String                       | Policy Name used in AWS. This    |             |         |
|             |                              | will be prefixed with an 8 char- |             |         |
|             |                              | acter hash.                      |             |         |
| roles       | List <string></string>       | List of Role Names               |             |         |
| statement   | List <statement></statement> | Statements                       |             |         |
| users       | List <string></string>       | List of IAM Users                |             |         |

Base Schemas Deployable, Named, Title

## 6.17.27 RDS

Relational Database Service (RDS) allows you to set up, operate, and scale a relational database in AWS.

You can create a single DB Instance or an Aurora DB Cluster.

#### **DB** Instance

Currently Paco supports RDSMysql and RDSPostgresql for single database instances.

#### Prescribed Automation

#### Using Secrets Manager with RDS

You can set the initial password with master\_user\_password, however this requires storing a password in plain-text on disk. This is fine if you have a process for changing the password after creating a database, however, the Paco Secrets Manager support allows you to use a secrets\_password instead of the master\_user\_password field:

```
type: RDSMysql
secrets_password: paco.ref netenv.mynet.secrets_manager.app.grp.mysql
```

Then in your NetworkEnvironments secrets\_manager configuration you would write:

This would generate a new, random password in the AWS Secrets Manager service when the database is provisioned and connect that password with RDS.

Listing 42: RDSMysql resource example

```
type: RDSMysql
order: 1
title: "Joe's MySQL Database server"
enabled: true
engine version: 5.7.26
db_instance_type: db.t3.micro
port: 3306
storage_type: gp2
storage_size_gb: 20
storage_encrypted: true
multi_az: true
allow_major_version_upgrade: false
auto_minor_version_upgrade: true
publically_accessible: false
master_username: root
master_user_password: "change-me"
backup preferred window: 08:00-08:30
backup_retention_period: 7
maintenance_preferred_window: 'sat:10:00-sat:10:30'
license_model: "general-public-license"
cloudwatch_logs_exports:
  - error
```

(continues on next page)

#### **Aurora DB Cluster**

AWS Aurora is relational databases built for the cloud. Aurora features a distributed, fault-tolerant, self-healing storage system and can easily scale from a single database instance to a cluster of multiple database instances.

When creating an Aurora RDS resource, you must specify your db\_instances. If you specify more than one database instance, then Aurora will automatically designate one instance as a Writer and all other instances will be Readers.

Each db\_instance can specify it's own complete set of configuration or you can use the default\_instance field to shared default configuration between instances. If a db\_instance doesn't specify a value but it is specified by default\_instance it will fall back to using that value.

A simple Aurora with only a single database instance could be:

Listing 43: Simple Aurora single instance

```
type: RDSMysqlAurora
default_instance:
   db_instance_type: db.t3.medium
db_instances:
   single:
```

A more complex Aurora with a cluster of three database instances could be:

Listing 44: Three instance Aurora cluster

```
type: RDSMysqlAurora
default_instance:
    db_instance_type: db.t3.medium
    enhanced_monitoring_interval_in_seconds: 30
db_instances:
    first:
        availability_zone: 1
        db_instance_type: db.t3.large
        enhanced_monitoring_interval_in_seconds: 5
second:
        availability_zone: 2
third:
        availability_zone: 3
```

### **Prescribed Automation**

secrets\_password: Uses a Secrets Manager secret for the database master password.

enable\_kms\_encryption: Encrypts the database storage. Paco will creates a KMS-CMK dedicated to the DB Cluster. This key can only be accessed by the AWS RDS service.

enhanced\_monitoring\_interval\_in\_seconds: Paco will create an IAM Role to allow the RDS monitoring service access to perform enhanced monitoring.

cluster\_event\_notifications and event\_notifications must reference a group specified in resource/sns.yaml. This group (SNS Topic) must already be provisioned in the same account and region as the database.

monitoring applies to db\_instances and will apply CloudWatch Alarms that are specific to each database instance in the Aurora cluster.

Listing 45: RDSPostgresqlAurora db cluster example

```
type: RDSPostgresqlAurora
order: 10
enabled: true
availability_zones: all
engine_version: '11.7'
port: 5432
master username: master
secrets_password: paco.ref netenv.anet.secrets_manager.anet.app.database
backup_preferred_window: 04:00-05:00
backup_retention_period: 7
maintenance_preferred_window: 'Sat:07:00-Sat:08:00'
cluster_parameter_group: paco.ref netenv.mynet.applications.app.groups.web.resources.
→clusterparams
cloudwatch_logs_exports:
  - error
security_groups:

    paco.ref netenv.mynet.network.vpc.security_groups.app.database

segment: paco.ref netenv.anet.network.vpc.segments.private
dns:
  - domain_name: database.test.internal
    hosted_zone: paco.ref netenv.mynet.network.vpc.private_hosted_zone
enable_kms_encryption: true
cluster_event_notifications:
  groups:
    - wb_low
  event_categories:
    - failover
    - failure
    - notification
default_instance:
  parameter_group: paco.ref netenv.mynet.applications.app.groups.web.resources.
→dbparams_performance
  enable performance insights: true
  publicly_accessible: false
  db_instance_type: db.t3.medium
  allow_major_version_upgrade: true
  auto_minor_version_upgrade: true
  event_notifications:
   groups:
      - admin
    event_categories:
      - availability
      - configuration change
```

(continues on next page)

```
- deletion
      - failover
      - failure
      - maintenance
      - notification
      - recovery
 monitoring:
   enabled: true
    alarm_sets:
     basic_dbinstance:
db_instances:
  first:
   db_instance_type: db.t3.medium
   enhanced_monitoring_interval_in_seconds: 30
   availability_zone: 1
   monitoring:
      enabled: true
      alarm_sets:
        complex_dbinstance:
   enable_performance_insights: false
    event_notifications:
      groups:
        - admin
      event_categories:
        - maintenance
```

# **RDSMysql**

RDS for MySQL

Table 241: RDSMysql

| Field name | Туре | Purpose | Constraints | Default |
|------------|------|---------|-------------|---------|
|            |      |         |             |         |

Base Schemas RDSInstance, RDS, Resource, DNSEnablable, Deployable, Monitorable, RDSMultiAZ, Named, Title, Type

### **RDSPostgresql**

RDS for Postgresql

Table 242: RDSPostgresql

| Field name | Туре | Purpose | Constraints | Default |
|------------|------|---------|-------------|---------|
|            |      |         |             |         |

Base Schemas RDSInstance, RDS, Resource, DNSEnablable, Deployable, Monitorable, RDSMultiAZ, Named, Title, Type

## **RDSPostgresqlAurora**

RDS PostgreSQL Aurora Cluster

Table 243: RDSPostgresqlAurora

| Field name    | Type   | Purpose                        | Constraints      | Default |
|---------------|--------|--------------------------------|------------------|---------|
| database_name | String | Database Name to create in the | Must be a        |         |
|               |        | cluster                        | valid database   |         |
|               |        |                                | name for the     |         |
|               |        |                                | DB Engine.       |         |
|               |        |                                | Must contain     |         |
|               |        |                                | 1 to 63 letters, |         |
|               |        |                                | numbers or       |         |
|               |        |                                | underscores.     |         |
|               |        |                                | Must begin       |         |
|               |        |                                | with a letter    |         |
|               |        |                                | or an under-     |         |
|               |        |                                | score. Can't     |         |
|               |        |                                | be PostgreSQL    |         |
|               |        |                                | reserved word.   |         |

Base Schemas RDSAurora, RDS, Resource, DNSEnablable, Deployable, Monitorable, Named, Title, Type

## RDSMysqlAurora

RDS MySQL Aurora Cluster

Table 244: RDSMysqlAurora

| Field name    | Type   | Purpose                        | Constraints     | Default |
|---------------|--------|--------------------------------|-----------------|---------|
| database_name | String | Database Name to create in the | Must be a valid |         |
|               |        | cluster                        | database name   |         |
|               |        |                                | for the DB En-  |         |
|               |        |                                | gine. Must      |         |
|               |        |                                | contain 1 to 64 |         |
|               |        |                                | letters or num- |         |
|               |        |                                | bers. Can't     |         |
|               |        |                                | be MySQL re-    |         |
|               |        |                                | served word.    |         |

Base Schemas RDSAurora, RDS, Resource, DNSEnablable, Deployable, Monitorable, Named, Title, Type

# **RDSOptionConfiguration**

Option groups enable and configure features that are specific to a particular DB engine.

Table 245: RDSOptionConfiguration

| Field name      | Туре                                 | Purpose                          | Constraints | Default |
|-----------------|--------------------------------------|----------------------------------|-------------|---------|
| option_name     | String                               | Option Name                      |             |         |
| option_settings | List <namevaluepair></namevaluepair> | List of option name value pairs. |             |         |
| option_version  | String                               | Option Version                   |             |         |
| port            | String                               | Port                             |             |         |

#### **NameValuePair**

A Name/Value pair to use for RDS Option Group configuration

Table 246: NameValuePair

| Field name | Type                 | Purpose | Constraints    | Default |
|------------|----------------------|---------|----------------|---------|
| name       | String               | Name    |                |         |
| value      | PacoReferencelString | Value   | Paco Reference |         |
|            |                      |         | to Interface.  |         |
|            |                      |         | String Ok.     |         |

#### **RDSMultiAZ**

RDS with MultiAZ capabilities. When you provision a Multi-AZ DB Instance, Amazon RDS automatically creates a primary DB Instance and synchronously replicates the data to a standby instance in a different Availability Zone (AZ).

Table 247: RDSMultiAZ

| Field name | Type    | Purpose                        | Constraints | Default |
|------------|---------|--------------------------------|-------------|---------|
| multi_az   | Boolean | Multiple Availability Zone de- |             | False   |
|            |         | ployment                       |             |         |

Base Schemas RDSInstance, RDS, Resource, DNSEnablable, Deployable, Monitorable, Named, Title, Type

#### **RDSInstance**

**RDS DB Instance** 

Table 248: RDSInstance

| Field name       | Туре                                      | Purpose                      | Constraints         | Default |
|------------------|-------------------------------------------|------------------------------|---------------------|---------|
| allow_major_ve   | rs <b>Boo<u>l</u>epg</b> rade             | Allow major version upgrades |                     |         |
| auto_minor_ver   | si <b>Bro<u>o</u>lezur</b> ade            | Automatic minor version up-  |                     |         |
|                  |                                           | grades                       |                     |         |
| db_instance_typ  | eString                                   | RDS Instance Type            |                     |         |
| license_model    | String                                    | License Model                |                     |         |
| option_configur  | at <b>lant&lt;</b> RDSOptionConfiguration | > Option Configurations      |                     |         |
| parameter_grou   | p PacoReference                           | RDS Parameter Group          | Paco Reference      |         |
|                  |                                           |                              | to <i>DBParame-</i> |         |
|                  |                                           |                              | terGroup.           |         |
| publically_acces | ss <b>Bobo</b> lean                       | Assign a Public IP address   |                     |         |
| storage_encrypt  | eBoolean                                  | Enable Storage Encryption    |                     |         |
| storage_size_gb  | Int                                       | DB Storage Size in Gigabytes |                     |         |
| storage_type     | String                                    | DB Storage Type              |                     |         |

Base Schemas RDS, Resource, DNSEnablable, Deployable, Monitorable, Named, Title, Type

#### **RDSAurora**

RDS Aurora DB Cluster

Table 249: RDSAurora

| Field name       | Type                                                                                                    | Purpose                                                                                              | Constraints                                                                    | Default   |
|------------------|----------------------------------------------------------------------------------------------------|----------------------------------------------------------------------------------------------------|--------------------------------------------------------------------------------|-----------|
| availability_zon | eString                                                                                                    | Availability Zones to launch instances in.                                                           | Must be one of all, 1, 2, 3                                                    | all       |
| backtrack_wind   |                                                                                                    | Backtrack Window in seconds. Disabled when set to 0.                                                 | Maximum is 72 hours (259,200 seconds).                                         | 0         |
|                  | ot <b>(Diojeticoa</b> RDSDBClusterEventNe                                                                                    | -                                                                                                    |                                                                                |           |
| cluster_paramet  | er <u>P</u> agroRpeference                                                                                                   | DB Cluster Parameter Group                                                                           | Paco Reference to DBClusterParameterGroup.                                     |           |
| db_instances     | Container <rdsclusterinstance< td=""><td></td><td></td><td></td></rdsclusterinstance<>                                       |                                                                                                    |                                                                                |           |
| default_instance | Object <rdsclusterdefaultinst< td=""><td>anDefault DB Instance configuration</td><td></td><td></td></rdsclusterdefaultinst<> | anDefault DB Instance configuration                                                                  |                                                                                |           |
| enable_http_end  | lp <b>Bint</b> lean                                                                                                    | Enable an HTTP endpoint to<br>provide a connectionless web<br>service API for running SQL<br>queries |                                                                                | False     |
| enable_kms_en    |                                                                                                    | Enable KMS Key encryption.<br>Will create one KMS-CMK key<br>dedicated to each DBCluster.            |                                                                                | False     |
| engine_mode      | Choice                                                                                                    | Engine Mode                                                                                          | Must be one of provisioned, serverless, parallelquery, global, or multimaster. |           |
| read_dns         | List <dns></dns>                                                                                                    | DNS domains to create to resolve to the connection Read Endpoint                                     |                                                                                |           |
| restore_type     | Choice                                                                                                    | Restore Type                                                                                         | Must be one of full-copy or copy-on-write                                      | full-copy |
| use_latest_resto | ra <b>Bleo_leiam</b> e                                                                                                    | Restore the DB cluster to the latest restorable backup time                                          |                                                                                | False     |

Base Schemas RDS, Resource, DNSEnablable, Deployable, Monitorable, Named, Title, Type

## RDSDBInstanceEventNotifications

**DB** Instance Event Notifications

Table 250: RDSDBInstanceEventNotifications

| Field name       | Туре                   | Purpose          | Constraints | Default |
|------------------|------------------------|------------------|-------------|---------|
| event_categories | s Choice               | Event Categories |             |         |
| groups           | List <string></string> | Groups           |             |         |

Base Schemas Named, Title

## **RDSClusterDefaultInstance**

Default configuration for a DB Instance that belongs to a DB Cluster.

Table 251: RDSClusterDefaultInstance

| Field name         | Type                                         | Purpose                            | Constraints      | Default |
|--------------------|----------------------------------------------|------------------------------------|------------------|---------|
| allow_major_ve     | rs <b>Boro<u>l</u> up g</b> rade             | Allow major version upgrades       |                  |         |
| auto_minor_ver     | si <b>Bro_olepar</b> ade                     | Automatic minor version up-        |                  |         |
|                    |                                              | grades                             |                  |         |
| availability_zon   | e Int                                        | Availability Zone where the in-    | Must be one of   |         |
|                    |                                              | stance will be provisioned.        | 1, 2, 3          |         |
| db_instance_typ    | eString                                      | DB Instance Type                   |                  |         |
| enable_perform     | ar <b>ko<u>o</u>leaig</b> hts                | Enable Performance Insights        |                  | False   |
| enhanced_moni      | toFintg_interval_in_seconds                  | Enhanced Monitoring interval       | Must be one of   | 0       |
|                    |                                              | in seconds. This will enable en-   | 0, 1, 5, 10, 15, |         |
|                    |                                              | hanced monitoring unless set to    | 30, 60.          |         |
|                    |                                              | 0.                                 |                  |         |
| event_notification | n <b>©</b> bject< <i>RDSDBInstanceEventN</i> | ODB: Inistance Event Notifications |                  |         |
| parameter_grou     | p PacoReference                              | DB Parameter Group                 | Paco Reference   |         |
|                    |                                              |                                    | to DBParame-     |         |
|                    |                                              |                                    | terGroup.        |         |
| publicly_access    | bæoolean                                     | Assign a Public IP address         |                  | False   |

Base Schemas Monitorable, Named, Title

#### **RDSClusterInstance**

DB Instance that belongs to a DB Cluster.

Table 252: RDSClusterInstance

| Field name Type                                                                                                    | Purpose                            | Constraints         | Default |
|----------------------------------------------------------------------------------------------------|------------------------------------|---------------------|---------|
| allow_major_vers <b>Roo<u>l</u>up</b> grade                                                                                             | Allow major version upgrades       |                     |         |
| auto_minor_versi& oolpograde                                                                                                    | Automatic minor version up-        |                     |         |
|                                                                                                    | grades                             |                     |         |
| availability_zone Int                                                                                                    | Availability Zone where the in-    | Must be one of      |         |
|                                                                                                    | stance will be provisioned.        | 1, 2, 3             |         |
| db_instance_typeString                                                                                                    | DB Instance Type                   |                     |         |
| enable_performantsoolnaights                                                                                                    | Enable Performance Insights        |                     |         |
| enhanced_monitolintg_interval_in_seconds                                                                                                | Enhanced Monitoring interval       | Must be one of      |         |
|                                                                                                    | in seconds. This will enable en-   | 0, 1, 5, 10, 15,    |         |
|                                                                                                    | hanced monitoring unless set to    | 30, 60.             |         |
|                                                                                                    | 0.                                 |                     |         |
| event_notification@bject <rdsdbinstanceevent< td=""><td>VoDB: Instance Event Notifications</td><td></td><td></td></rdsdbinstanceevent<> | VoDB: Instance Event Notifications |                     |         |
| parameter_group PacoReference                                                                                                    | DB Parameter Group                 | Paco Reference      |         |
|                                                                                                    |                                    | to <i>DBParame-</i> |         |
|                                                                                                    |                                    | terGroup.           |         |
| publicly_access bacolean                                                                                                    | Assign a Public IP address         |                     |         |

Base Schemas Monitorable, Named, Title

#### **RDSClusterInstances**

Container for RDSClusterInstance objects.

Table 253: RDSClusterInstances Container<RDSClusterInstances>

| Field name | Туре | Purpose | Constraints | Default |
|------------|------|---------|-------------|---------|
|            |      |         |             |         |

Base Schemas Named, Title

### RDSDBClusterEventNotifications

Event Notifications for a DB Cluster

Table 254: RDSDBClusterEventNotifications

| Field name       | Type                   | Purpose          | Constraints | Default |
|------------------|------------------------|------------------|-------------|---------|
| event_categories | s Choice               | Event Categories |             |         |
| groups           | List <string></string> | Groups           |             |         |

Base Schemas Named, Title

#### **DBParameters**

If you want to use DB Parameter Groups with your RDS, then use the parameter\_group field to reference a *DBParameterGroup* resource. Keeping DB Parameter Groups as separate resources allows having multiple Parameter Groups provisioned at the same time. For example, you might have both resources for dbparams\_performance and dbparams\_debug, allowing you to use the AWS Console to switch between performance and debug configuration quickl in an emergency.

## **DBParameterGroup**

DBParameterGroup

Table 255: DBParameterGroup

| Field name  | Type                                    | Purpose                | Constraints | Default |
|-------------|-----------------------------------------|------------------------|-------------|---------|
| description | String                                  | Description            |             |         |
| family      | String                                  | Database Family        |             |         |
| parameters  | Container <dbparameters></dbparameters> | Database Parameter set |             |         |

Base Schemas Resource, DNSEnablable, Deployable, Named, Title, Type

#### **DBClusterParameterGroup**

**DBCluster Parameter Group** 

Table 256: DBClusterParameterGroup

| Field name | Туре | Purpose | Constraints | Default |
|------------|------|---------|-------------|---------|
|            |      |         |             |         |

Base Schemas Resource, DBParameter Group, DNS Enablable, Deployable, Named, Title, Type

# 6.17.28 Route53HealthCheck

Route53 Health Check

Table 257: Route53HealthCheck

| Field name       | Туре                 | Purpose                                                                                                    | Constraints                                                                                                    | Default |
|------------------|----------------------|----------------------------------------------------------------------------------------------------|----------------------------------------------------------------------------------------------------|---------|
| domain_name      | String               | Fully Qualified Domain Name                                                                                                    | Either this or the load_balancer field can be set but not both.                                                       |         |
| enable_sni       | Boolean              | Enable SNI                                                                                                    |                                                                                                    | False   |
| failure_threshol | d Int                | Number of consecutive health checks that an endpoint must pass or fail for Amazon Route 53 to change the current status of the endpoint from unhealthy to healthy or vice versa. |                                                                                                    | 3       |
| health_check_ty  | p <b>8</b> tring     | Health Check Type                                                                                                    | Must be one of<br>HTTP, HTTPS<br>or TCP                                                                               |         |
| health_checker_  |                      | Health checker regions                                                                                                    | List of AWS Region names (e.g. us-west- 2) from which to make health checks.                                          |         |
| ip_address       | PacoReferencelString | IP Address                                                                                                    | Paco Reference to <i>EIP</i> . String Ok.                                                                             |         |
| latency_graphs   | Boolean              | Measure latency and display<br>CloudWatch graph in the AWS<br>Console                                                                                                    |                                                                                                    | False   |
| load_balancer    | PacoReferencelString | Load Balancer Endpoint                                                                                                    | Paco Reference<br>to <i>LoadBal-ancer</i> . String<br>Ok.                                                             |         |
| match_string     | String               | String to match in the first 5120 bytes of the response                                                                                                    |                                                                                                    |         |
| port             | Int                  | Port                                                                                                    |                                                                                                    | 80      |
| request_interval | _flastolean          | Fast request interval will only wait 10 seconds between each health check response instead of the standard 30                                                                    |                                                                                                    | False   |
| resource_path    | String               | Resource Path                                                                                                    | String such as '/health.html'. Path should return a 2xx or 3xx. Query string parameters are allowed: '/search?query=h | ealth'  |

Base Schemas Resource, DNSEnablable, Deployable, Named, Title, Type

## 6.17.29 S3Bucket

S3Bucket is an object storage resource in the Amazon S3 service.

S3Buckets may be declared either in the global resource/s3.yaml file or in a network environment in as an application resource.

S3Buckets in an application context will use the same account and region as the application, although it is still possible to override this to use other accouns and regions if desired.

#### **Prescribed Automation**

deletion\_policy: The deletion\_policy: field supports a delete or keep values. The delete choice will delete all objects from the S3 Bucket if a Paco delete command is applied. Otherwise AWS will not allow you to delete an S3 Bucket that is not empty until all objects are deleted.

resource\_suffix: The policy field allows you to declare S3 Bucket policies. These policies need to be restricted to the S3 Bucket resource itself. The resource\_suffix will be prefixed with the S3 Bucket ARN and you only need to declare keys within the bucket.

Listing 46: example S3Bucket resource

```
type: S3Bucket
title: My S3 Bucket
enabled: true
order: 10
account: paco.ref accounts.data
region: us-west-2
deletion_policy: "delete"
notifications:
    lambdas:
     - paco.ref netenv.mynet.applications.app.groups.serverless.resources.mylambda
cloudfront_origin: false
external_resource: false
versioning: false
add_paco_suffix: true
policy:
  - principal:
      Service: iotanalytics.amazonaws.com
    effect: 'Allow'
    action:
      - s3:Get*
      - s3:ListBucket
      - s3:ListBucketMultipartUploads
      - s3:ListMultipartUploadParts
    resource_suffix:
      - '/*'
    condition:
      StringEquals:
        s3:x-amz-acl:
          "public-read"
      IpAddress:
        "aws:SourceIp": "192.0.2.0/24"
      NotIpAddress:
        "aws:SourceIp": "192.0.2.188/32"
```

(continues on next page)

Table 258: S3Bucket

| Туре                                                                                                    | Purpose                                                                                                    | Constraints                                                                                                    | Default                                                                                                    |
|----------------------------------------------------------------------------------------------------|----------------------------------------------------------------------------------------------------|----------------------------------------------------------------------------------------------------|----------------------------------------------------------------------------------------------------|
| PacoReference                                                                                                    | Account that S3 Bucket belongs                                                                                                    | Paco Reference                                                                                                    |                                                                                                    |
|                                                                                                    | to.                                                                                                    | to Account.                                                                                                    |                                                                                                    |
| Boolean                                                                                                    | Add the Paco s3bucket_hash                                                                                                    |                                                                                                    | False                                                                                                    |
|                                                                                                    | suffix to the bucket name                                                                                                    |                                                                                                    |                                                                                                    |
| String                                                                                                    | Bucket Name                                                                                                    | A short unique                                                                                                    | bucket                                                                                                    |
|                                                                                                    |                                                                                                    | name to assign                                                                                                    |                                                                                                    |
|                                                                                                    |                                                                                                    | the bucket.                                                                                                    |                                                                                                    |
| nBoolean                                                                                                    | Creates and listens for a Cloud-                                                                                                    |                                                                                                    | False                                                                                                    |
|                                                                                                    | Front Access Origin Identity                                                                                                    |                                                                                                    |                                                                                                    |
| String                                                                                                    | Bucket Deletion Policy                                                                                                    |                                                                                                    | delete                                                                                                    |
| eBoolean                                                                                                    | Boolean indicating whether the                                                                                                    |                                                                                                    | False                                                                                                    |
|                                                                                                    | S3 Bucket already exists or not                                                                                                    |                                                                                                    |                                                                                                    |
| Object <s3notificationconfigur< td=""><td>atNotification configuration</td><td></td><td></td></s3notificationconfigur<>                      | atNotification configuration                                                                                                    |                                                                                                    |                                                                                                    |
| List <s3bucketpolicy></s3bucketpolicy>                                                                                                    | List of S3 Bucket Policies                                                                                                    |                                                                                                    |                                                                                                    |
| String                                                                                                    | Bucket region                                                                                                    |                                                                                                    |                                                                                                    |
| o <mark>Olinje</mark> ct <s3staticwebsitehosting< td=""><td>Static website hosting configu-</td><td></td><td></td></s3staticwebsitehosting<> | Static website hosting configu-                                                                                                    |                                                                                                    |                                                                                                    |
|                                                                                                    | ration.                                                                                                    |                                                                                                    |                                                                                                    |
| Boolean                                                                                                    | Enable Versioning on the                                                                                                    |                                                                                                    | False                                                                                                    |
|                                                                                                    | bucket.                                                                                                    |                                                                                                    |                                                                                                    |
|                                                                                                    | PacoReference  Boolean  String  nBoolean  String eBoolean  Object<\$3NotificationConfigur List<\$3BucketPolicy> String  oOffiget<\$3StaticWebsiteHosting | PacoReference  Account that S3 Bucket belongs to.  Boolean  Add the Paco s3bucket_hash suffix to the bucket name  Bucket Name  Creates and listens for a Cloud-Front Access Origin Identity  String  Bucket Deletion Policy  Boolean  Boolean indicating whether the S3 Bucket already exists or not  Object <s3notificationconfiguratnotification configuration="" list<s3bucketpolicy=""> List of S3 Bucket Policies  String  Bucket region  Othigect<s3staticwebsitehosting boolean="" configuration.="" enable="" hosting="" on="" static="" td="" the<="" versioning="" website=""><td>PacoReference  to.  Account that S3 Bucket belongs to.  Boolean  Add the Paco s3bucket_hash suffix to the bucket name  String  Bucket Name  A short unique name to assign the bucket.  Boolean  Creates and listens for a Cloud-Front Access Origin Identity  String  Bucket Deletion Policy  Boolean  Boolean indicating whether the S3 Bucket already exists or not  Object<s3notificationconfiguratnotification configuration="" list<s3bucketpolicy="">  List of S3 Bucket Policies  String  Bucket region  Othiget<s3staticwebsitehosting boolean="" configuration.="" enable="" hosting="" on="" static="" td="" the<="" versioning="" website=""></s3staticwebsitehosting></s3notificationconfiguratnotification></td></s3staticwebsitehosting></s3notificationconfiguratnotification> | PacoReference  to.  Account that S3 Bucket belongs to.  Boolean  Add the Paco s3bucket_hash suffix to the bucket name  String  Bucket Name  A short unique name to assign the bucket.  Boolean  Creates and listens for a Cloud-Front Access Origin Identity  String  Bucket Deletion Policy  Boolean  Boolean indicating whether the S3 Bucket already exists or not  Object <s3notificationconfiguratnotification configuration="" list<s3bucketpolicy="">  List of S3 Bucket Policies  String  Bucket region  Othiget<s3staticwebsitehosting boolean="" configuration.="" enable="" hosting="" on="" static="" td="" the<="" versioning="" website=""></s3staticwebsitehosting></s3notificationconfiguratnotification> |

Base Schemas Resource, DNSEnablable, Deployable, Named, Title, Type

# S3BucketPolicy

S3 Bucket Policy

Table 259: S3BucketPolicy

| Field name      | Туре                   | Purpose                        | Constraints                                                                                                    | Default |
|-----------------|------------------------|--------------------------------|----------------------------------------------------------------------------------------------------|---------|
| action          | List <string></string> | List of Actions                |                                                                                                    |         |
| aws             | List <string></string> | List of AWS Principals.        | Either this field<br>or the princi-<br>pal field must<br>be set.                                                                                        |         |
| condition       | Dict                   | Condition                      | Each Key is the Condition name and the Value must be a dictionary of request filters. e.g. { "StringEquals" : { "aws:username" : "johndoe" } }          | {}      |
| effect          | Choice                 | Effect                         | Must be one of 'Allow' or 'Deny'                                                                                                    |         |
| principal       | Dict                   | Prinicpals                     | Either this field or the aws field must be set. Key should be one of: AWS, Federated, Service or CanonicalUser. Value can be either a String or a List. | {}      |
| resource_suffix | List <string></string> | List of AWS Resources Suffixes |                                                                                                    |         |
| sid             | String                 | Statement Id                   |                                                                                                    |         |

# S3LambdaConfiguration

Table 260: S3LambdaConfiguration

| Field name | Туре          | Purpose                          | Constraints       | Default |
|------------|---------------|----------------------------------|-------------------|---------|
| event      | String        | S3 bucket event for which to in- | Must be a sup-    |         |
|            |               | voke the AWS Lambda function     | ported event      |         |
|            |               |                                  | type: https:      |         |
|            |               |                                  | //docs.aws.       |         |
|            |               |                                  | amazon.com/       |         |
|            |               |                                  | AmazonS3/         |         |
|            |               |                                  | latest/dev/       |         |
|            |               |                                  | NotificationHow 1 | Го.     |
|            |               |                                  | html              |         |
| function   | PacoReference | Lambda function to notify        | Paco Reference    |         |
|            |               |                                  | to Lambda.        |         |

## S3NotificationConfiguration

Table 261: S3NotificationConfiguration

| Field name | Туре                                                 | Purpose               | Constraints | Default |
|------------|------------------------------------------------------|-----------------------|-------------|---------|
| lambdas    | List <s3lambdaconfiguration></s3lambdaconfiguration> | Lambda configurations |             |         |

### S3StaticWebsiteHosting

Table 262: S3StaticWebsiteHosting

| Field name       | Туре                                                                                                    | Purpose                         | Constraints | Default |
|------------------|----------------------------------------------------------------------------------------------------|---------------------------------|-------------|---------|
| redirect_request | s Object <s3staticwebsitehosting< td=""><td>RedirecRrequest&gt; configuration.</td><td></td><td></td></s3staticwebsitehosting<> | RedirecRrequest> configuration. |             |         |

Base Schemas Deployable

## S3StaticWebsiteHostingRedirectRequests

Table 263: S3StaticWebsiteHostingRedirectRequests

| Field name | Туре                 | Purpose                     | Constraints    | Default |
|------------|----------------------|-----------------------------|----------------|---------|
| protocol   | String               | Protocol                    |                |         |
| target     | PacoReferencelString | Target S3 Bucket or domain. | Paco Reference |         |
|            |                      |                             | to S3Bucket.   |         |
|            |                      |                             | String Ok.     |         |

# **6.17.30 SNSTopic**

Simple Notification Service (SNS) Topic resource.

#### **Prescribed Automation**

cross\_account\_access: Creates an SNS Topic Policy which will grant all of the AWS Accounts in this Paco Project access to the sns.Publish permission for this SNS Topic.

Listing 47: Example SNSTopic resource YAML

```
type: SNSTopic
order: 1
enabled: true
display_name: "Waterbear Cloud AWS"
cross_account_access: true
subscriptions:
    - endpoint: http://example.com/yes
    protocol: http
    - endpoint: https://example.com/orno
    protocol: https
    - endpoint: bob@example.com
    protocol: email
    - endpoint: bob@example.com
```

(continues on next page)

```
protocol: email-json
  filter_policy: '{"State": [ { "anything-but": "COMPLETED" } ] }'
- endpoint: '555-555-5555'
  protocol: sms
- endpoint: arn:aws:sqs:us-east-2:444455556666:queue1
  protocol: sqs
- endpoint: arn:aws:sqs:us-east-2:444455556666:queue1
  protocol: application
- endpoint: arn:aws:lambda:us-east-1:123456789012:function:my-function
  protocol: lambda
```

Table 264: SNSTopic

| Field name      | Type                                               | Purpose                         | Constraints     | Default |
|-----------------|----------------------------------------------------|---------------------------------|-----------------|---------|
| cross_account_a | nc <b>B</b> ewslean                                | Cross-account access from all   |                 | False   |
|                 |                                                    | other accounts in this project. |                 |         |
| display_name    | String                                             | Display name for SMS Mes-       |                 |         |
|                 |                                                    | sages                           |                 |         |
| locations       | List <accountregions></accountregions>             | Locations                       | Only applies to | []      |
|                 |                                                    |                                 | a global SNS    |         |
|                 |                                                    |                                 | Topic           |         |
| subscriptions   | List <snstopicsubscription></snstopicsubscription> | List of SNS Topic Subscriptions |                 |         |

Base Schemas Resource, DNSEnablable, Enablable, Named, Title, Type

# SNSTopicSubscription

Table 265: SNSTopicSubscription

| Field name    | Туре                 | Purpose                      | Constraints      | Default |
|---------------|----------------------|------------------------------|------------------|---------|
| endpoint      | PacoReferencelString | SNS Topic ARN or Paco Refer- | Paco Reference   |         |
|               |                      | ence                         | to SNSTopic.     |         |
|               |                      |                              | String Ok.       |         |
| filter_policy | String               | Filter Policy                | Must be valid    |         |
|               |                      |                              | JSON             |         |
| protocol      | String               | Notification protocol        | Must be a        | email   |
|               |                      |                              | valid SNS        |         |
|               |                      |                              | Topic subscrip-  |         |
|               |                      |                              | tion protocol:   |         |
|               |                      |                              | 'http', 'https', |         |
|               |                      |                              | 'email', 'email- |         |
|               |                      |                              | json', 'sms',    |         |
|               |                      |                              | 'sqs', 'ap-      |         |
|               |                      |                              | plication',      |         |
|               |                      |                              | 'lambda'.        |         |

# 6.18 Monitoring

The monitor directory can contain two files: monitor/alarmsets.yaml and monitor/logging.yaml. These files contain CloudWatch Alarm and CloudWatch Agent Log Source configuration. These alarms and log sources are grouped into named sets, and sets of alarms and logs can be applied to resources.

Currently only CloudWatch is supported, but it is intended in the future to support other monitoring and logging services in the future.

### 6.18.1 AlarmSets

Alarm Sets are defined in the file monitor/alarmsets.yaml.

AlarmSets are named to match a Paco Resource type, then a unique AlarmSet name.

Listing 48: Structure of an alarmets.yaml file

```
# AutoScalingGroup alarms
ASG:
    launch-health:
        GroupPendingInstances-Low:
            # alarm config here ...
        GroupPendingInstances-Critical:
            # alarm config here ...
# Application LoadBalancer alarms
LBApplication:
    instance-health:
        HealthyHostCount-Critical:
            # alarm config here ...
    response-latency:
        TargetResponseTimeP95-Low:
            # alarm config here ...
        HTTPCode_Target_4XX_Count-Low:
            # alarm config here ...
```

The base *Alarm* schema contains fields to add additional metadata to alarms. For CloudWatchAlarms, this metadata set in the AlarmDescription field as JSON:

Alarms can have different contexts, which increases the number of metadata that is populated in the AlarmDescription field:

- Global context. Only has base context. e.g. a CloudTrail log alarm.
- NetworkEnvironment context. Base and NetworkEnvironment context. e.g. a VPC flow log alarm.
- Application context alarm. Base, NetworkEnvironment and Application contexts. e,g, an external HTTP health check alarm
- Resource context alarm. Base, NetworkEnvironment, Application and Resource contexts. e.g. an AutoScaling-Group CPU alarm

(continues on next page)

6.18. Monitoring 197

Alarms can be set in the monitoring: field for Application and Resource objects. The name of each *AlarmSet* should be listed in the alarm\_sets: field. It is possible to override the individual fields of an Alarm in a netenv file.

Listing 49: Examples of adding AlarmSets to Environmnets

```
environments:
 prod:
   title: "Production"
    default:
     enabled: true
      applications:
        app:
          monitoring:
            enabled: true
            alarm_sets:
              special-app-alarms:
          groups:
            site:
              resources:
                alb:
                  monitoring:
                    enabled: true
                    alarm sets:
                      core:
                      performance:
                         # Override the SlowTargetResponseTime Alarm threshold field
                        SlowTargetResponseTime:
                           threshold: 2.0
```

Stylistically, monitoring and alarm\_sets can be specified in the base applications: section in a netenv file, and set to enabled: false. Then only the production environment can override the enabled field to true.

This makes it easy to enable a dev or test environment if you want to test alarms before using in a production environment.

Alternatively, you may wish to only specify the monitoring in the environments: section of your netenv file only for production, and keep the base applications: configuration shorter.

Alarm notifications tell alarms which SNS Topics to notify. Alarm notifications are set with the notifications: field at the Application, Resource, *AlarmSet* and *Alarm* level.

Listing 50: Examples of Alarm notifications

```
applications:
 app:
   enabled: true
    # Application level notifications
   notifications:
      ops_team:
        groups:
        - cloud_ops
   groups:
      site:
        resources:
          web:
            monitoring:
              # Resource level notifications
              notifications:
                web team:
                  groups:
                   - web
              alarm_sets:
                instance-health-cwagent:
                  notifications:
                     # AlarmSet notifications
                     alarmsetnotif:
                       groups:
                       - misterteam
                   SwapPercent-Low:
                     # Alarm level notifications
                     notifications:
                       singlealarm:
                         groups:
                         - oneguygetsthis
```

Notifications can be filtered for specific severity and classification levels. This allows you to direct critical severity to one group and low severity to another, or to send only performance classification alarms to one group and security classification alarms to another.

Listing 51: Examples of severity and classification filters

```
notifications:
    severe_security:
    groups:
    - security_group
    severity: 'critical'
    classification: 'security'
```

Note that although you can configure multiple SNS Topics to subscribe to a single alarm, CloudWatch has a maximum limit of five SNS Topics that a given alarm may be subscribed to.

6.18. Monitoring 199

It is also possible to write a Paco add-on that overrides the default CloudWatch notifications and instead notifies a single SNS Topic. This is intended to allow you to write an add-on that directs all alarms through a single Lambda (regardless or account or region) which is then responsible for delivering or taking action on alarms.

Currently Global and NetworkEnvironment alarms are only supported through Paco add-ons.

Listing 52: Example alarmsets.yaml for Application, ALB, ASG, RDSMySQL and LogAlarms

```
App:
  special-app-alarms:
   CustomMetric:
      description: "Custom metric has been triggered."
      classification: health
      severity: low
     metric name: "custom_metric"
     period: 86400 # 1 day
     evaluation_periods: 1
     threshold: 1
      comparison_operator: LessThanThreshold
      statistic: Average
      treat_missing_data: breaching
     namespace: 'CustomMetric'
LBApplication:
 core:
   HealthyHostCount-Critical:
     classification: health
     severity: critical
     description: "Alert if fewer than X number of backend hosts are passing health,
⇔checks"
     metric_name: "HealthyHostCount"
     dimensions:
        - name: LoadBalancer
          value: paco.ref netenv.wa.applications.ap.groups.site.resources.alb.fullname
        - name: TargetGroup
          value: paco.ref netenv.wa.applications.ap.groups.site.resources.alb.target_
→groups.ap.fullname
     period: 60
      evaluation_periods: 5
      statistic: Minimum
      threshold: 1
      comparison operator: LessThanThreshold
     treat_missing_data: breaching
 performance:
   SlowTargetResponseTime:
      severity: low
      classification: performance
      description: "Average HTTP response time is unusually slow"
      metric_name: "TargetResponseTime"
     period: 60
      evaluation_periods: 5
      statistic: Average
     threshold: 1.5
      comparison_operator: GreaterThanOrEqualToThreshold
      treat missing data: missing
      dimensions:
        - name: LoadBalancer
```

(continues on next page)

```
value: paco.ref netenv.wa.applications.ap.groups.site.resources.alb.fullname
        - name: TargetGroup
          value: paco.ref netenv.wa.applications.ap.groups.site.resources.alb.target_
→groups.ap.fullname
   HTTPCode4XXCount:
      classification: performance
      severity: low
      description: "Large number of 4xx HTTP error codes"
      metric_name: "HTTPCode_Target_4XX_Count"
      period: 60
      evaluation_periods: 5
      statistic: Sum
      threshold: 100
      comparison_operator: GreaterThanOrEqualToThreshold
      treat_missing_data: notBreaching
    HTTPCode5XXCount:
      classification: performance
      severity: low
      description: "Large number of 5xx HTTP error codes"
      metric_name: "HTTPCode_Target_5XX_Count"
      period: 60
      evaluation_periods: 5
      statistic: Sum
      threshold: 100
      {\tt comparison\_operator:} \ {\tt GreaterThanOrEqualToThreshold}
      treat_missing_data: notBreaching
ASG:
  core:
    StatusCheck:
      classification: health
      severity: critical
      metric_name: "StatusCheckFailed"
      namespace: AWS/EC2
      period: 60
      evaluation_periods: 5
      statistic: Maximum
      threshold: 0
      comparison_operator: GreaterThanThreshold
      treat missing data: breaching
    CPUTotal:
      classification: performance
      severity: critical
      metric_name: "CPUUtilization"
      namespace: AWS/EC2
      period: 60
      evaluation_periods: 30
      threshold: 90
      statistic: Average
      treat_missing_data: breaching
      comparison_operator: GreaterThanThreshold
  cwagent:
    SwapPercentLow:
      classification: performance
      severity: low
      metric_name: "swap_used_percent"
      namespace: "CWAgent"
```

(continues on next page)

6.18. Monitoring 201

```
period: 60
    evaluation_periods: 5
    statistic: Maximum
    threshold: 80
    comparison_operator: GreaterThanThreshold
    treat_missing_data: breaching
 DiskSpaceLow:
    classification: health
    severity: low
    metric_name: "disk_used_percent"
    namespace: "CWAgent"
    period: 300
    evaluation_periods: 1
    statistic: Minimum
    threshold: 60
    comparison_operator: GreaterThanThreshold
    treat_missing_data: breaching
  DiskSpaceCritical:
    classification: health
    severity: low
    metric name: "disk_used_percent"
    namespace: "CWAgent"
    period: 300
    evaluation_periods: 1
    statistic: Minimum
    threshold: 80
    comparison operator: GreaterThanThreshold
    treat_missing_data: breaching
# CloudWatch Log Alarms
log-alarms:
 CfnInitError:
    type: LogAlarm
    description: "CloudFormation Init Errors"
    classification: health
    severity: critical
    log_set_name: 'cloud'
    log_group_name: 'cfn_init'
    metric_name: "CfnInitErrorMetric"
    period: 300
    evaluation_periods: 1
    threshold: 1.0
    treat_missing_data: notBreaching
    comparison_operator: GreaterThanOrEqualToThreshold
    statistic: Sum
  CodeDeployError:
    type: LogAlarm
    description: "CodeDeploy Errors"
    classification: health
    severity: critical
    log_set_name: 'cloud'
    log_group_name: 'codedeploy'
    metric_name: "CodeDeployErrorMetric"
   period: 300
    evaluation_periods: 1
    threshold: 1.0
    treat_missing_data: notBreaching
```

(continues on next page)

```
comparison_operator: GreaterThanOrEqualToThreshold
      statistic: Sum
   WsgiError:
     type: LogAlarm
      description: "HTTP WSGI Errors"
      classification: health
      severity: critical
      log_set_name: 'ap'
      log_group_name: 'httpd_error'
     metric_name: "WsgiErrorMetric"
     period: 300
      evaluation_periods: 1
     threshold: 1.0
      treat_missing_data: notBreaching
      comparison_operator: GreaterThanOrEqualToThreshold
      statistic: Sum
    HighHTTPTraffic:
      type: LogAlarm
      description: "High number of http access logs"
      classification: performance
      severity: low
      log_set_name: 'ap'
      log_group_name: 'httpd_access'
     metric_name: "HttpdLogCountMetric"
     period: 300
      evaluation_periods: 1
      threshold: 1000
      treat_missing_data: ignore
      comparison_operator: GreaterThanOrEqualToThreshold
      statistic: Sum
RDSMysql:
 basic-database:
   CPUTotal-Low:
     classification: performance
      severity: low
     metric_name: "CPUUtilization"
     namespace: AWS/RDS
     period: 300
     evaluation_periods: 6
     threshold: 90
     comparison_operator: GreaterThanOrEqualToThreshold
      statistic: Average
     treat_missing_data: breaching
   FreeableMemoryAlarm:
      classification: performance
      severity: low
     metric_name: "FreeableMemory"
     namespace: AWS/RDS
     period: 300
      evaluation_periods: 1
      threshold: 100000000
      comparison_operator: LessThanOrEqualToThreshold
      statistic: Minimum
      treat_missing_data: breaching
```

(continues on next page)

6.18. Monitoring 203

FreeStorageSpaceAlarm:

classification: performance

severity: low

metric\_name: "FreeStorageSpace"

namespace: AWS/RDS

period: 300

evaluation\_periods: 1
threshold: 5000000000

comparison\_operator: LessThanOrEqualToThreshold

statistic: Minimum

treat\_missing\_data: breaching

#### Table 266: AlarmSets Container<AlarmSet>

| Field name | Туре | Purpose | Constraints | Default |
|------------|------|---------|-------------|---------|
|            |      |         |             |         |

Base Schemas Named, Title

#### **AlarmSet**

A container of Alarm objects.

Table 267: AlarmSet

| Field name    | Type   | Purpose       | Constraints     | Default |
|---------------|--------|---------------|-----------------|---------|
| resource_type | String | Resource type | Must be a valid |         |
|               |        |               | AWS resource    |         |
|               |        |               | type            |         |

Base Schemas Named, Notifiable, Title

### **Alarm**

A Paco Alarm.

This is a base schema which defines metadata useful to categorize an alarm.

Table 268: Alarm

| Field name       | Type                      | Purpose                         | Constraints       | Default |
|------------------|---------------------------|---------------------------------|-------------------|---------|
| classification   | String                    | Classification                  | Must be one of:   | unset   |
|                  |                           |                                 | 'performance',    |         |
|                  |                           |                                 | 'security' or     |         |
|                  |                           |                                 | 'health'          |         |
| description      | String                    | Description                     |                   |         |
| notification_gro | uplsist <string></string> | List of notification groups the |                   |         |
|                  |                           | alarm is subscribed to.         |                   |         |
| runbook_url      | String                    | Runbook URL                     |                   |         |
| severity         | String                    | Severity                        | Must be one of:   | low     |
|                  |                           |                                 | 'low', 'critical' |         |

Base Schemas Deployable, Named, Notifiable, Title

### **Dimension**

A dimension of a metric

Table 269: Dimension

| Field name | Туре                 | Purpose                           | Constraints    | Default |
|------------|----------------------|-----------------------------------|----------------|---------|
| name       | String               | Dimension name                    |                |         |
| value      | PacoReferencelString | String or a Paco Reference to re- | Paco Reference |         |
|            |                      | source output.                    | to Interface.  |         |
|            |                      |                                   | String Ok.     |         |

### **AlarmNotifications**

Container for AlarmNotification objects.

Table 270: AlarmNotifications Container<AlarmNotification>

| Field name | Type | Purpose | Constraints | Default |
|------------|------|---------|-------------|---------|
|            |      |         |             |         |

Base Schemas Named, Title

### **AlarmNotification**

Alarm Notification

Table 271: AlarmNotification

| Field name     | Type                   | Purpose               | Constraints       | Default |
|----------------|------------------------|-----------------------|-------------------|---------|
| classification | String                 | Classification filter | Must be one of:   |         |
|                |                        |                       | 'performance',    |         |
|                |                        |                       | 'security',       |         |
|                |                        |                       | 'health' or ''.   |         |
| groups         | List <string></string> | List of groups        |                   |         |
| severity       | String                 | Severity filter       | Must be one of:   |         |
|                |                        |                       | 'low', 'critical' |         |

Base Schemas Named, Title

# ${\bf Simple Cloud Watch Alarm}$

A Simple CloudWatch Alarm

6.18. Monitoring 205

 $Table\ 272:\ SimpleCloudWatchAlarm$ 

| Field name        | Type                         | Purpose             | Constraints       | Default     |             |
|-------------------|------------------------------|---------------------|-------------------|-------------|-------------|
| actions_enabled   | Boolean                      | Actions Enabled     |                   |             |             |
| alarm_description | onString                     | Alarm Description   | Valid JSON        |             |             |
|                   |                              |                     | document with     |             |             |
|                   |                              |                     | Paco fields.      |             |             |
| comparison_ope    | r <b>âtor</b> ng             | Comparison operator | Must be one of:   |             |             |
|                   |                              |                     | 'GreaterThanThr   | esh-        |             |
|                   |                              |                     | old','GreaterThai | nOrEqualTo1 | 'hreshold', |
|                   |                              |                     | 'LessThanThresh   | ļ-          |             |
|                   |                              |                     | old',             |             |             |
|                   |                              |                     | 'LessThanOrE-     |             |             |
|                   |                              |                     | qualToThresh-     |             |             |
|                   |                              |                     | old'              |             |             |
| dimensions        | List <dimension></dimension> | Dimensions          |                   |             |             |
| evaluation_perio  | odknt                        | Evaluation periods  |                   |             |             |
| metric_name       | String                       | Metric name         |                   |             |             |
| namespace         | String                       | Namespace           |                   |             |             |
| period            | Int                          | Period in seconds   |                   |             |             |
| statistic         | String                       | Statistic           |                   |             |             |
| threshold         | Float                        | Threshold           |                   |             |             |

## MetricFilters

Container for Metric'Filter objects.

Table 273: MetricFilters Container<MetricFilter>

| Field name | Type | Purpose | Constraints | Default |
|------------|------|---------|-------------|---------|
|            |      |         |             |         |

Base Schemas Named, Title

### MetricFilter

Metric filter

Table 274: MetricFilter

| Field name       | Type                                  | Purpose                | Constraints | Default |
|------------------|---------------------------------------|------------------------|-------------|---------|
| filter_pattern   | String                                | Filter pattern         |             |         |
| metric_transform | m <b>atisms</b> MetricTransformation> | Metric transformations |             |         |

Base Schemas Named, Title

## MetricTransformation

Metric Transformation

Table 275: MetricTransformation

| Field name     | Type    | Purpose                          | Constraints | Default |
|----------------|---------|----------------------------------|-------------|---------|
| default_value  | Float   | The value to emit when a fil-    |             |         |
|                |         | ter pattern does not match a log |             |         |
|                |         | event.                           |             |         |
| metric_name    | String  | The name of the CloudWatch       |             |         |
|                |         | Metric.                          |             |         |
| metric_namespa | c&tring | The namespace of the Cloud-      |             |         |
|                |         | Watch metric. If not set,        |             |         |
|                |         | the namespace used will be       |             |         |
|                |         | 'AIM/{log-group-name}'.          |             |         |
| metric_value   | String  | The value that is published to   |             |         |
|                |         | the CloudWatch metric.           |             |         |

### **Metric**

A set of metrics to collect and an optional collection interval:

• name: disk measurements: - free collection\_interval: 900

Table 276: Metric

| Field name       | Type                   | Purpose                           | Constraints | Default |
|------------------|------------------------|-----------------------------------|-------------|---------|
| collection_inter | va <b>l</b> Int        | Collection interval               |             |         |
| drop_device      | Boolean                | Drops the device name from        |             | True    |
|                  |                        | disk metrics                      |             |         |
| measurements     | List <string></string> | Measurements                      |             |         |
| name             | String                 | Metric(s) group name              |             |         |
| resources        | List <string></string> | List of resources for this metric |             |         |

# 6.18.2 CloudWatchLogging

CloudWatch Logging configuration

Table 277: CloudWatchLogging

| Field name | Туре                             | Purpose              |      | Constraints | Default |
|------------|----------------------------------|----------------------|------|-------------|---------|
| log_sets   | Container < Cloud Watch Log Sets | >A CloudWatchLogSets | con- |             |         |
|            |                                  | tainer               |      |             |         |

Base Schemas CloudWatchLogRetention, Named, Title

# CloudWatchLogRetention

Table 278: CloudWatchLogRetention

| Field name      | Type                        | Purpose                        | Constraints | Default |
|-----------------|-----------------------------|--------------------------------|-------------|---------|
| expire_events_a | ft <b>St<u>r</u>idha</b> ys | Expire Events After. Retention |             |         |
|                 |                             | period of logs in this group   |             |         |

6.18. Monitoring 207

## CloudWatchLogSets

Container for CloudWatchLogSet objects.

Table 279: CloudWatchLogSets Container<CloudWatchLogSet>

| Field name | Туре | Purpose | Constraints | Default |
|------------|------|---------|-------------|---------|
|            |      |         |             |         |

Base Schemas Named, Title

# CloudWatchLogSet

A set of Log Group objects

Table 280: CloudWatchLogSet

| Field name | Type                            | Purpose                              | Constraints | Default |
|------------|---------------------------------|--------------------------------------|-------------|---------|
| log_groups | Container < Cloud Watch Log Gro | <i>up</i> A>CloudWatchLogGroups con- |             |         |
|            |                                 | tainer                               |             |         |

Base Schemas CloudWatchLogRetention, Named, Title

# CloudWatchLogGroups

Container for CloudWatchLogGroup objects.

Table 281: CloudWatchLogGroups Container<CloudWatchLogGroup>

| Field name | Type | Purpose | Constraints | Default |
|------------|------|---------|-------------|---------|
|            |      |         |             |         |

Base Schemas Named, Title

### CloudWatchLogGroup

A CloudWatchLogGroup is responsible for retention, access control and metric filters

Table 282: CloudWatchLogGroup

| Field name     | Туре                              | Purpose                        | Constraints | Default |
|----------------|-----------------------------------|--------------------------------|-------------|---------|
| log_group_nam  | e String                          | Log group name. Can override   |             |         |
|                |                                   | the LogGroup name used from    |             |         |
|                |                                   | the name field.                |             |         |
| metric_filters | Container< <i>MetricFilters</i> > | Metric Filters                 |             |         |
| sources        | Container < Cloud Watch Log Sou   | rcAs EloudWatchLogSources con- |             |         |
|                |                                   | tainer                         |             |         |

Base Schemas CloudWatchLogRetention, Named, Title

## CloudWatchLogSources

A container of CloudWatchLogSource objects.

Table 283: CloudWatchLogSources Container<CloudWatchLogSource>

| Field name | Туре | Purpose | Constraints | Default |
|------------|------|---------|-------------|---------|
|            |      |         |             |         |

Base Schemas Named, Title

## CloudWatchLogSource

Log source for a CloudWatch agent.

Table 284: CloudWatchLogSource

| Field name       | Туре             | Purpose                  | Constraints                                                        | Default |
|------------------|------------------|--------------------------|--------------------------------------------------------------------|---------|
| encoding         | String           | Encoding                 |                                                                    | utf-8   |
| log_stream_nan   | neString         | Log stream name          | CloudWatch<br>Log Stream<br>name                                   |         |
| multi_line_start | pSatutiernen     | Multi-line start pattern |                                                                    |         |
| path             | String           | Path                     | Must be a valid filesystem path expression. Wildcard * is allowed. |         |
| timestamp_forn   | a <b>S</b> tring | Timestamp format         |                                                                    |         |
| timezone         | String           | Timezone                 | Must be one of: 'Local', 'UTC'                                     | Local   |

Base Schemas CloudWatchLogRetention, Named, Title

### 6.18.3 HealthChecks

Container for Route53HealthCheck objects.

Table 285: HealthChecks Container<Route53HealthCheck>

| Field name | Туре | Purpose | Constraints | Default |
|------------|------|---------|-------------|---------|
|            |      |         |             |         |

Base Schemas Named, Title

# 6.19 Extending Paco with Services

Paco has an add-on feature called Services.

A **Paco Service** is a Python module that is loaded during Paco initialization and is capable of extending or changing Paco in any way.

Services commonly provision cloud resources. For example, if you wanted to send CloudWatch Alarm notifications to a Slack Channel, you would need to send your Alarm messages to a custom Lambda. A Slack Service could provision this custom Lambda and customize your AlarmActions to send to messages this Lambda.

Services that provision resources have the PACO\_SCOPE service.<servicename>:

```
$ paco validate service.slack
$ paco provision service.slack
$ paco delete service.slack
```

# 6.19.1 Creating a minimal Paco Service

The minimal requirements to create a Paco Service is to create a Python project and a service/<my-name>.yaml file in a Paco Project that will use that service.

Let's take a look at what's involved in a Paco Service that prints "Hello World" during Paco initialization.

First, create a mypacoaddon directory for your Paco Service and make it a Python project by creating a setup.py file. This file describes the layout of your Python project.

The setup.py is described in standard Python packaging. The important parts to note are that the Paco Service should declare it depends on the paco-cloud Python project in the install\_requires field.

The entry\_points field will register paco.services entry points. You can register more than one Paco Service here. Each Paco Service declared is in the format <service-name> = <python-dotted-name-of-module>.

The Paco Service service name must be unique within the Services your Paco has installed.

A Python module that is a Paco Service **must** provide two functions:

```
def instantiate_model(config, project, monitor_config, read_file_path):
    "Return a Python object with configuration for this Service"
    pass

def instantiate_class(paco_ctx, config):
    "Return a Controller for this Service"
    pass
```

The load\_service\_model function is called during model loading. It could return any empty Python object, it could use paco.mdoel laoding APIs to read and validate custom YAML configuration or do any other kind of custom configuration initialization and loading you need.

The get\_service\_controller function is called during Controller initialization and it needs to return a Paco Controller specific to your Paco Service.

In your mypacoaddon project, create the following directory structure:

```
mypacoaddon/
  setup.py
  src/
  mypacoaddon/
  __init__.py
  helloworld.py
```

Then put this code into helloworld.py:

```
# Hello World Paco Service
"""

# Hook into the Paco Service loading

def load_service_model(config, project, monitor_config, read_file_path):
    return HelloWorldModel()

def get_service_controller(paco_ctx, config):
    "Return a HelloWorld controller for the HelloWorld Service"
    return HelloWorldController(config)

# Model and Controller

class HelloWorldModel:
    speak = "Hello World!"

class HelloWorldController:

    def __init__(self, config):
        self.config = config

    def init(self, command=None, model_obj=None):
        print(self.config.speak)
```

Next you can install your Python project from the mypacoaddon directory with the command pip install -e .. This will register your Paco Service entry point in your for your Python environment.

By default, if you run Paco commands on a Paco Project, if there is no file for your Paco Service in the services/directory, then Paco will not load that Paco Service. This is by design to allow you to install a Paco Service but only use it in Paco Projects that you explicitly declare.

In a Paco Project, create a file services/helloworld.yaml. This can be an empty file or valid YAML that will be read into a Python data structure and passed as the argument config to your load\_service\_model function.

Now run any Paco command and you should see "Hello World!" printed on your terminal.

```
$ paco validate netenv.mynet.staging
Loading Paco project: /Users/example/my-paco-project
Hello World!
...
```

### 6.19.2 Service module specification

Every Paco Service Python module **must** have <code>load\_service\_model</code> and <code>get\_service\_controller</code> functions. These will be called when the Service is initialized. In addition, the module may optionally provide a <code>SERVICE\_INITIALIZATION\_ORDER</code> attribute.

```
# Every Paco Service *must* provide these two functions
def load_service_model(config, project, monitor_config, read_file_path):
    pass

def get_service_controller(paco_ctx, config):
    pass

# Optional attribute
SERVICE_INITIALIZATION_ORDER = 1000
```

#### load service model

This required function loads the configuration YAML into model objects for your Service. However, it isn't required for a Service to have any model and this method can simply return None.

If a Paco Project doesn't have a service/<servicename>.yaml file, then that service is not considered active in that Paco Project and will **NOT** be enabled. The configuration file for a Service must be valid YAML or an empty file.

The load\_service\_model must accept four arguments:

- config: A Python dict of the Services service/<servicename>.yaml file.
- project: The root Paco Project model object.
- monitor\_config: A Python dict of the YAML loaded from config in the "monitor," directory.
- read\_file\_path: The location of the file path of the Service's YAML file.

```
class Notification:
    pass

def load_service_model(config, project, monitor_config, read_file_path):
    "Loads services/notification.yaml and returns a Notification model object"
    return Notification()
```

#### get\_service\_controller

This required function must return a Controller object for your Service.

The get\_service\_controller must accept two arguments:

- paco\_ctx: The PacoContext object contains the CLI arguments used to call Paco as well as other global information.
- service\_model: The model object returned from this Service's load\_service\_model function.

A Controller must provide an init (self, command=None, model\_obj=None) method. If the Service can be provisioned, it must also implement validate(self), provision(self) and delete(self) methods.

```
class NotificationServiceController:
    def init(self, command=None, model_obj=None):
        pass

def get_service_controller(paco_ctx, service_model):
        "Return a Paco controller"
        return NotificationServiceController()
```

#### SERVICE INITIALIZATION ORDER

The SERVICE\_INITIALIZATION\_ORDER attribute determines the initialization order of Services. This is useful for Services that need to do special initialization before other Services are initialized.

If this order is not declared the initialization order will be randomly assigned an order starting from 1000.

#### **Overview of Paco Initialization**

Every time Paco loads a Paco Project, it starts by determing which Services are installed and actived. Configuration for Services is in the service/directory of a Paco Project. If a file exists at service/<service-name>.yaml than that Service will be active in that Paco Project. If a Service is installed with Paco but there is no service file, it is ignored.

All of the active Services are imported and given the chance to apply configuration that extends Paco.

Next, Paco reads all of the YAML files in the Paco Project and creates a Python object model from that YAML configuration.

Then Paco will initialize the Controllers that it needs. Controllers are high level APIs that implement Paco commands. Controllers can govern the creating, updating and deletion of cloud resources, typically by acting on the contents of the Paco model.

Controller initialization happens in a specific order:

- 1. Controllers for Global Resources declared in the resource/ directory are initialized first. This allows other Controllers to depend upon global resources being already initialized and available.
- 2. Service Controllers declared in the service/ are initialized second. They are initialized in an initialization\_order that each Service add-on may declare. Controllers with a low *initialization\_order* have a chance to make changes that effect the initialization of later Controllers.
- 3. The Controller specific to the current PACO\_SCOPE is initialized last. For example, if the command *paco provision netenv.mynet.staging* was run, the scope is a NetworkEnvironment and a NetworkEnvironment Controller will be initialized.

#### 6.19.3 Paco Extend API

The paco.extend module contains convenience APIs to make it easier to extend Paco. These APIs will be typically called from your custom Paco Service Controllers.

```
paco.extend.add_cw_alarm_hook(hook)
```

Customize CloudWatchAlarm with a hook that is called before the Alarms are initialized into CloudFormation templates.

This is useful to add extra metadata to the CloudWatch Alarm's AlarmDescription field. This can be done in the hook by calling the add\_to\_alarm\_description method of the cw\_alarm object with a dict of extra metadata.

```
import paco.extend

def my_service_alarm_description_function(cw_alarm):
    slack_metadata = {'SlackChannel': 'http://my-slack-webhook.url'}
    cw_alarm.add_to_alarm_description(slack_metadata)

paco.extend.add_cw_alarm_hook(my_service_alarm_description_function)
```

#### paco.extend.add\_extend\_model\_hook(extend\_hook)

Add a hook can extend the core Paco schemas and models. This hook is called first during model loading before any loading happens.

```
from paco.models import schemas
from paco.models.metrics import AlarmNotification
from zope.interface import Interface, classImplements
from zope.schema.fieldproperty import FieldProperty
from zope import schema
class ISlackChannelNotification(Interface):
    slack_channels = schema.List(
        title="Slack Channels",
        value type=schema. TextLine (
            title="Slack Channel",
            required=False,
        ),
        required=False,
def add_slack_model_hook():
    "Add an ISlackChannelNotification schema to AlarmNotification"
    classImplements(AlarmNotification, ISlackChannelNotification)
   AlarmNotification.slack_channels = FieldProperty(ISlackChannelNotification[
→ "slack_channels"])
paco.extend.add_extend_model_hook(add_slack_model_hook)
```

#### paco.extend.add\_security\_groups\_hook(hook)

Customize SecurityGroup lists with a hook that is called before security groups are set on: LoadBalancers. TODO: EC2, etc

```
import paco.extend

def my_service_security_groups_function():
    security_group_list = []
    ...
    return security_group_list

paco.extend.add_security_groups_hook(my_service_security_groups_function)
```

```
paco.extend.load_app_in_account_region(parent, account, region, app_name, app_config, project=None, monitor_config=None, read file path='not set')
```

Load an Application from config into an AccountContainer and RegionContainer. Account can be a paco.ref but then the Paco Project must be supplied too.

```
paco.extend.load_package_yaml (package, filename, replacements={})
```

Read a YAML file from the same directory as a Python package and parse the YAML into Python data structures.

#### paco.extend.override codestar notification rule(hook)

Add a hook to change CodeStar Notification Rule's to your own custom list of SNS Topics. This can be used to send notifications to notify your own custom Lambda function instead of sending directly to the SNS Topics that Alarms are subscribed too.

#### paco.extend.override\_cw\_alarm\_actions(hook)

Add a hook to change CloudWatch Alarm AlarmAction's to your own custom list of SNS Topics. This can be used to send AlarmActions to notify your own custom Lambda function instead of sending Alarm messages directly to the SNS Topics that Alarms are subscribed too.

The hook is a function that accepts an alarm arguments and must return a List of paco.refs to SNS Topic ARNs.

```
def override_alarm_actions_hook(snstopics, alarm):
    "Override normal alarm actions with the SNS Topic ARN for the custom_
    Notification Lambda"
    return ["paco.ref service.notify...snstopic.arn"]

paco.extend.override_cw_alarm_actions(override_alarm_actions_hook)
```

#### paco.extend.override\_cw\_alarm\_description(hook)

Add a hook to modify the CloudWatch Alarm Description.

The description is sent as a dictionary of fields that will be stored in the AlarmDescription as json.

The hook is a function that accepts an alarm and description arguments and must return the description when done.

```
def override_cw_alarm_description(alarm, description):
    "Override alarm description"
    return description

paco.extend.override_cw_alarm_description(override_alarm_description_hook)
```

#### paco.extend.override eventsrule notification rule (hook)

Add a hook to obtain the Notification Service's arn.

#### paco.extend.register\_model\_loader (obj, fields\_dict, force=False)

Register a new object to the model loader registry.

The obj is the object to register loadable fields for.

The fields\_dict is a dictionary in the form:

```
{ '<fieldname>': ('loader_type', loader_args) }
```

If an object is already registered, an error will be raised unless force=True is passed. Then the new registry will override any existing one.

For example, to register a new Notification object with slack\_channels and admins fields:

```
paco.extend.register_model_loader(
    Notification, {
        'slack_channels': ('container', (SlackChannels, SlackChannel))
        'admins': ('obj_list', Administrator)
    }
)
```

## 6.20 Paco Internals

Discussions on what Paco does under the hood.

#### 6.20.1 Paco Architecture

What happens when you run "paco provision" to create cloud resources?

Paco will go through the following steps:

- 1. PacoContext: Command line arguments are read and parsed. An object of the class paco.config. paco\_context.PacoContext is created which holds the command-line arguments. Most notably, this object will have a .home attribute, which is the path to the Paco project and a .project attribute which will contain that project loaded as a model.
- 2. Load the project config: After the home directory is set on PacoContext, then paco\_ctx.load\_project() will call paco.models.load\_project\_from\_yaml with that directory. The paco.models loader will read all of the YAML files and construct Python objects. The Paco model is a tree of objects, the root node is a Project object. Every object in the tree has a name and \_\_parent\_\_ attribute. This allows any object to know it's paco.ref by walking up the parents to the root node and concatenating the names.
- 3. AccountContext: Next and object of the class paco.config.paco\_context.AccountContext is created for the master account. This will ask the user for their MFA credentials. AccountContext objects manage connections to the AWS accounts.
- 4. Global Initialization: Paco has Controllers which are objects which initialize and orchestrate the CloudFormation templates and stacks. They are also responsible for connecting the model to the stacks they create, so that resources can find the outputs that they create. Global controllers that are widely depended upon are initialized (Route53, S3 and SNS Topics). Finally once everything is almost ready, Service controllers are loaded these are Paco Add-Ons. These are last in the process to give them a chance to react/modify the final set-up without limit.
- 5. Scope Initialization: Depending on the scope that is being provisioned (e.g. netenv.mynet.dev or resource.s3) a controller of the appropriate type will be looked up and initialized.
- 6. Perform Cloud Action: The cloud action (validate, provision, delete) is called on the controller for the scope. It is up to the controller to determine how it goes about doing that action, but most controllers follow the common pattern of iterating through their StackGroups and calling the cloud action on each StackGroup.

### 6.20.2 Stacks and Templates

#### **AWS CloudFormation**

Paco uses the AWS CloudFormation service to provision AWS resources and maintain resource state. CloudFormation has two core concepts: a template and a stack. A template is a CloudFormation document the declares resources. A stack is when a template is uploaded to AWS to create those resources. A stack will always belong to a specific account and region.

Paco has several Classes which it uses to model stacks and templates and control how they interact with the AWS CloudFormation service.

#### Controller

Controller objects initialize and set-up other objects. They create StackGroups and add Stacks to them. The can also interact with commands from the CLI.

Controllers also inject a resolve\_ref\_obj into model objects, to allow model objects to use Paco References to refer to Stack outputs.

#### **PacoContext**

The paco.config.paco\_context.PacoContext class contains the arguments and options parsed from the CLI. PacoContext also makes a call to load a Paco project into a model and make the project root node available as a .project attribute.

The .get\_controller(<controller-name>) method on PacoContext is used to fetch a controller. This ensures that controllers are initialized once and only once.

### StackGroup

The paco.stack.stack\_group.StackGroup class implements a StackGroup. A StackGroup is a logical collection of stacks that support a single concept. StackGroups apply the same operation against all Stacks that it contains and ensure that they are executed in the correct order and if necessary wait for stacks to be created if one stack depends upon the output of another stack.

StackGroups are often subclassed and the subclass adds logic to related to that subclasses purpose. For example, a BackupVault needs an IAM Role to assume. If you have a BackupVault Stack, you also need an IAM Role Stack with a Role. The BackupVaultsStackGroup adds the ability to create a Stack for that IAM Role.

#### **Stack**

The paco.stack.Stack class defines a Paco Stack. A Stack is connected to an account and region, and can fetch the state of the Stack as well as create, update and delete a stack in AWS.

Every Stack expects a StackTemplate object to be set on the .template attribute. This happens by calling add\_new\_stack() on a StackGroup. This method ensures that the Stack is created first, then the StackTemplate is created with the stack object passed in the constructor, after the new StackTemplate object is set on the .template attribute any commands that need to happen after are applied and the stack is given orders to the StackGroup.

Every Stack is created with a .resource attribute. This is the model object which contains the configuration for that Stacks template. The IResource interface in the models provides an is\_enabled() method, and a .order and .change\_protected attributes. This helps inform the stack if it should be modified, and in which order, or if it shouldn't be touched at all.

6.20. Paco Internals 217

Every Stack as a stack\_ref property. This is normally the paco.ref for the .resource but it can also be extended with a support\_resource\_ref\_ext when the Stack is created. For example, an ASG resource needs a Log-Group stack where it will log to. This is a supporting resource that isn't explicitly declared in the configuration. The same happens for Alarms, which add a '.alarms' extension to the ref.

#### **StackTemplate**

The paco.cftemplates.StackTemplate class defines a Paco Template. A StackTemplate has a .body attribute which is a string of CloudFormation in YAML format.

A StackTemplate requires a Stack object to be passed to the constructor. In Paco, a StackTemplate can provision a CloudFormation template in several different locations and potentially look different in each of those locations. The StackTemplate has access to the Stack. The StackTemplate typically sets Parameters on the Stack. It can also change the behaviour of Stack updates, for example, certain Parameters can be set to use the previously existing value of the Stack.

A troposphere. Template class defines a StackTemplate's .template attribute. Troposphere is an external Python dependency of Paco. It's a great library with a complete and updated representation of CloudFormation objects. However a StackTemplatecan provide any kind of return string, so simple Python strings can also be constructed and set as the template body.

When Paco uses a StackTemplate it never instantiates it directly. It's a base class that resource specific templates inherit from. These subclasses are responsible for creating the template.

#### **StackHooks**

StackHooks are programatic actions that happen before or after a create, update or delete stack operation.

Paco uses them to upload files to an S3 Bucket after it's created in the EC2LaunchManager, to delete all files in an S3 Bucket before it's deleted, and to create and manage access keys for IAM Users.

The paco.stack.stack.StackHooks class should be created and have one or more hooks added to it, then passed to StackGroup.add\_new\_stack to have the hooks added to a stack, or Stack.add\_hooks can be called after creation to have hooks after stack creation. The Stack.add\_hooks will merge new hooks with existing ones, so several places can contribute StackHooks.

To create a hook, call StackHooks.add() method with:

- name: This will be displayed on the command-line interface.
- stack\_action: Must be one of create, update or delete. The update action is called every time an existing stack is in scope, if the hook's cache\_method returns a different cache id or the cache does not exist. update hooks should be designed to be idempotent and able to be re-run multiple times.
- stack\_timing: Must be one of pre or post.
- hook\_method: A method that will perform the work of the hook. It is called with two arguments: the hook iteslf and the hook\_arg value.
- cache\_method: Optional. A method that will return a cache id. If this value does not change between provisions, then the hook will be skipped. This only applies to hooks on the update stack action.
- hook\_arg: Optional. A value which is supplied as an argument to the hook\_method with it is invoked.

#### Listing 53: example usage of StackHooks

```
stack_hooks = StackHooks()
stack_hooks.add(
  name='UploadZipFile',
  stack_action='create',
  stack_timing='post',
  hook_method=self.upload_bundle_stack_hook,
  cache_method=self.stack_hook_cache_id,
  hook_arg=bundle
)
```

### 6.20.3 The .paco-work directory

Paco creates a directory in every Paco project named .paco-work. This directory contains several sub-directories that Paco will read/write to while it's working.

.paco-work/applied Paco starts a provision command by showing you a diff of the configuration from the last provision. It does this by keeping a cache of YAML configuration files after it applies them here.

Paco will also show you changes between previously CloudFormation stacks and Parameters and the new ones it wants to apply. Paco creates a cache of stacks here when after they have been applied.

If this directory gets out-of-sync then Paco can skip updates to Resrouces believing that they haven't changed. You can remedy this by using the -n --nocahce flag with the Paco CLI.

Alternatively, you could run rm -rf .paco-work/applied/cloudformation to remove this cache and Paco will simply run slower on it's next run as it fetches state from CloudFormation.

- .paco-work/build This is a scratch space that Paco can use. For example, the EC2LaunchManager creates a zip file bundles of files used to configure EC2 instances. These zip files are created in here.
- .paco-work/outputs Stack outputs are cached here. These outputs are organized according to the structure of the Paco model as opposed to the structure of the CloudFormation stacks.
- .paco-work/describe When the paco describe command is run the generated Paco web site is output here.

# 6.21 Copyright and Attributions

Paco

by Kevin Lindsay and Kevin Teague

Copyright 2019, Waterbear Cloud.

All rights reserved.

All terms mentioned in this documentation that are known to be trademarks or service marks have been appropriately capitalized. However, use of a term in this book should not be regarded as affecting the validity of any trademark or service mark.

Every effort has been made to make this documentation as complete and as accurate as possible, but no warranty of fitness is implied. The information provided is on as "as-is" basis. The author and the publisher shall have neither liability nor responsibility to any person or entity with respect to any loss or damages arising from the information contained in this book. No patent liability is assumed with respect to the use of the information contained herein.

## 6.21.1 Attributions

Contributors: Kevin Lindsay, Kevin Teague and comments from Luda and Karen.

# CHAPTER 7

# Indices and tables

- Glossary
- genindex

# 7.1 Glossary

**Container** A key/value mapping where each value is a key/value mapping that corresponds to the Paco schema that the container is intended to hold.

**Infrastructure as Code** Any software project which is intended to automatically provision and manage cloud resources.

Paco project Structured directory of files and sub-directories that declaratively describe an IaC project.

Paco Schema A set of fields that describe the fields name, type and constraints.

# Python Module Index

# р

paco.extend, 213

224 Python Module Index

```
Α
add_cw_alarm_hook() (in module paco.extend),
       213
add_extend_model_hook()
                               (in
                                      module
       paco.extend), 214
add_security_groups_hook()
                                 (in
                                      module
       paco.extend), 214
C
Container, 221
Infrastructure as Code, 221
load_app_in_account_region() (in module
       paco.extend), 214
load_package_yaml() (in module paco.extend),
0
override_codestar_notification_rule()
       (in module paco.extend), 214
override_cw_alarm_actions()
                                (in module
       paco.extend), 215
override_cw_alarm_description() (in mod-
       ule paco.extend), 215
override_eventsrule_notification_rule()
       (in module paco.extend), 215
Р
Paco project, 221
Paco Schema, 221
paco.extend (module), 213
R
register_model_loader()
                                      module
                               (in
       paco.extend), 215
```